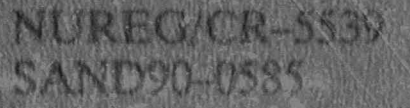

# A Self-Teaching Curriculum for the NRC/SNL Low-Level Waste Performance Assessment Methodology

Prepared by M. W. Kozak, J. E. Campbell, F. M. Thompson

**Sandia National Laboratories** Operated by Sandia Corporation

Prepared for U.S. Nuclear Regulatory Commission

910131 02190208 NUREG PDR 539

NUREG/CR-5539 SAND90-0585

# A Self-Teaching Curriculum for the NRC/SNL Low-Level Waste Performance Assessment Methodology

Prepared by M. S. Y. Chu, M. W. Kozak, J. E. Campbell, B. M. Thompson

Sandia National Laboratories Operated by Sandia Corporation

Prepared for U.S. Nuclear Regulatory Commission

02190208 910131

NUR

#### **AVAILABILITY NOTICE**

Availability of Reference Materials Cited in NRC Publications

Most documents ofted in NRC publications will be available from one of the following sources:

- The NRC Public Document Room, 2120 L Street, NW, Lower Level, Washington, DC 20555 1.
- The Superintendent of Documents, U.S. Government Printing Office, P.O. Box 37082, Washington,  $\overline{2}$ DC 20013-7082
- $3.$ The National Technical Information Service, Springfield, VA 22161

Although the listing that follows represents the majority of documents cited in NRC publications. It is not intended to be exhaustive.

Referenced documents available for inspection and copying for a fee from the NRC Public Document Room include NRC correspondence and internal NRC memoranda; NRC Office of Inspection and Enforcement bulletins, circulars, information notices, inspection and investigation notices; Licensee Event Reports; vendor reports and correspondence; Commission papers; and applicant and licensee documents and correspondence.

The following documents in the NUREG series are available for purchase from the GPO Sales Program: formal NRC staff and contractor reports. NRC-sponsored conference proceedings, and NRC booklets and brochures. Also available are Regulatory Guides, NRC regulations in the Code of Federal Regulations, and Nuclear Regulatory Commission Issuances.

Documents available from the National Technical Information Service include NUREG series reports and technical reports prepared by other federal agencies and reports prepared by the Atomic Energy Commission, forerunner agency to the Nuclear Regulatory Commission.

Documents available from public and special technical libraries include all open literature items, such as books, journal and periodical articles, and transactions. Federal Register notices, federal and state legislation, and congressional reports can usually be obtained from these libraries.

Documents such as theses, dissertations, foreign reports and translations, and non-NRC conference proceedings are available for purchase from the organization sponsoring the publication cited.

Single copies of NRC draft reports are available free, to the extent of supply, upon written request to the Office of information Resources Management, Distribution Section, U.S. Nuclear Regulatory Commission. Washington, DC 20555.

Copies of industry codes and standards used in a substantive manner in the NRC regulatory process are maintained at the NRC Library, 7920 Norfolk Avenue, Bethesda, Maryland, and are available there for reference use by the public. Codes and standards are usually copyrighted and may be purchased from the originating organization or, if they are American National Standards, from the American National Standards Institute, 1430 Broadway, New York, NY 10018.

#### DISCLAIMER NOTICE

This report was prepared as an account of work sponsored by an agency of the United States Government. Neither the United States Government nor any agency thereof, or any of their employees, makes any warranty, expresed or implied, or assumes any legal liability of responsibility for any third party's use, or the results of such use, of any information, apparatus, product or process disclosed in this report, or represents that its use by such third party would not infringe privately owned rights.

 $\circ$ 

NUREG/CR-5539 SAND90-0585

# A Self-Teaching Curriculum for the NRC/SNL Low-Level Waste Performance Assessment Methodology

Manuscript Completed: December 1990 Date Published: January 1991

Prepared by M. S. Y. Chu, M. W. Kozak, J. E. Campbell, B. H. Thompson\*

Sandia National Laboratories Albuquerque, NM 87185-5800

Prepared for Division of Low Level Waste Management and Decommissioning Office of Nuclear Material Safety and Safeguards U.S. Nuclear Regulatory Commission Washington, DC 20555 **NRC FIN A1764** 

\*INTERA, Inc. Albuquerque, NM 87110

#### ABSTRACT

A performance assessment methodology has been developed for use by the U.S. Nuclear Regulatory Commission in evaluating license applications for<br>low-level waste disposal facilities. This report provides detailed guidance on input and output procedures for the computer codes recommended for use in the methodology. Seven sample problems are provided for various aspects of a performance assessment analysis of a simple hypothetical conceptual model. When combined, these sample problems demonstrate how the methodology is used to produce a dose history for the site under normal conditions, and to demonstrate an analysis of an intruder scenario.

. - -. . . . ..

東市

#### Table of Contents

#### Page

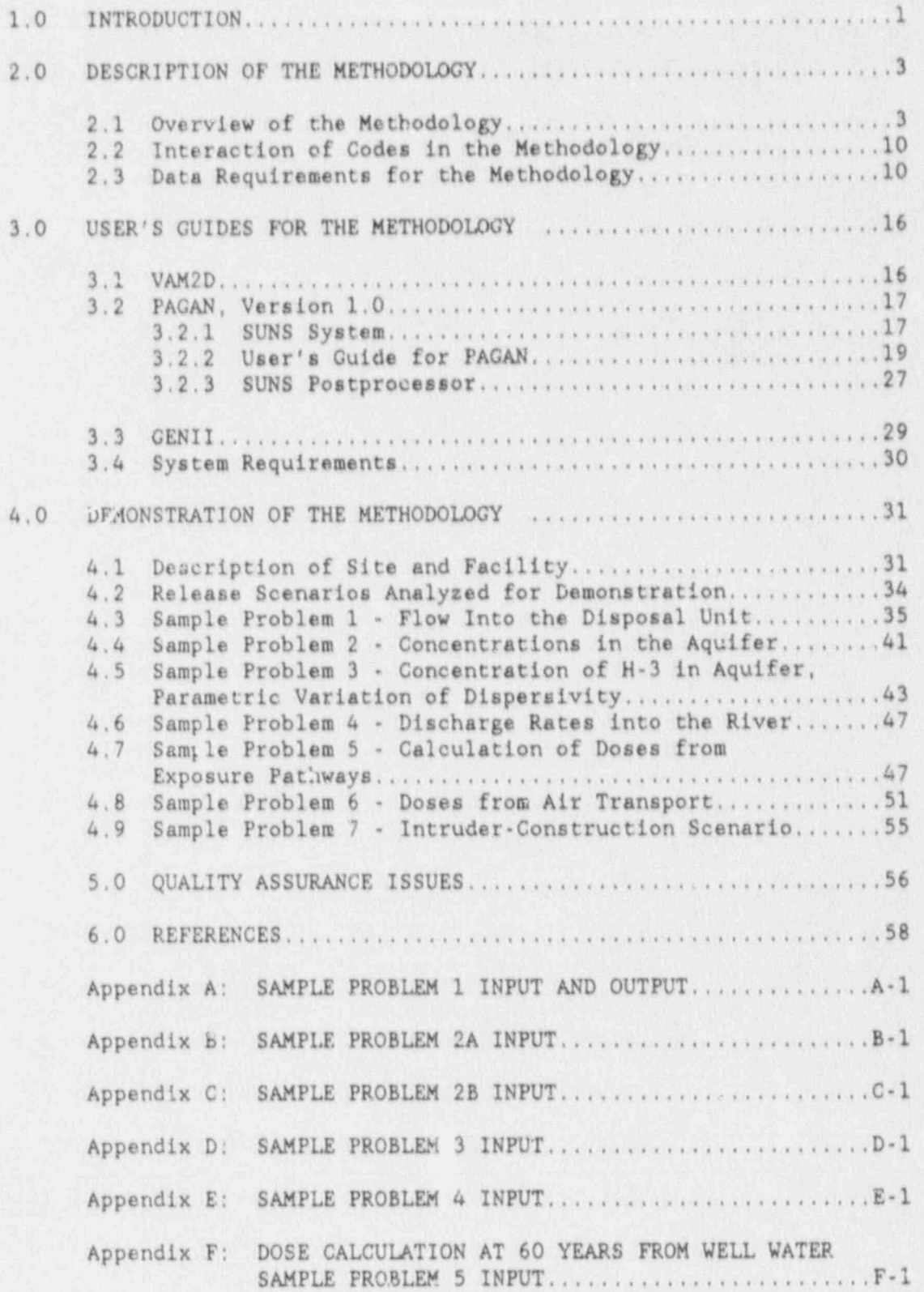

#### Table of Contents

Appendix G: DOSE CALCULATION AT 60 YEARS FROM WELL WATER Appendix H: DOSE CALCULATION AT 400 YEARS FROM RIVER WATER SAMPLE PROBLEM 5 INPUT...................H-1 Appendix I: DOSE CALCULATION AT 400 YEARS FROM RIVER 

#### Page

 $\tilde{\mathbf{Q}}_{\rm S}$ 

14)

 $\frac{1}{2}$ 

#### List of Figures

#### Figure

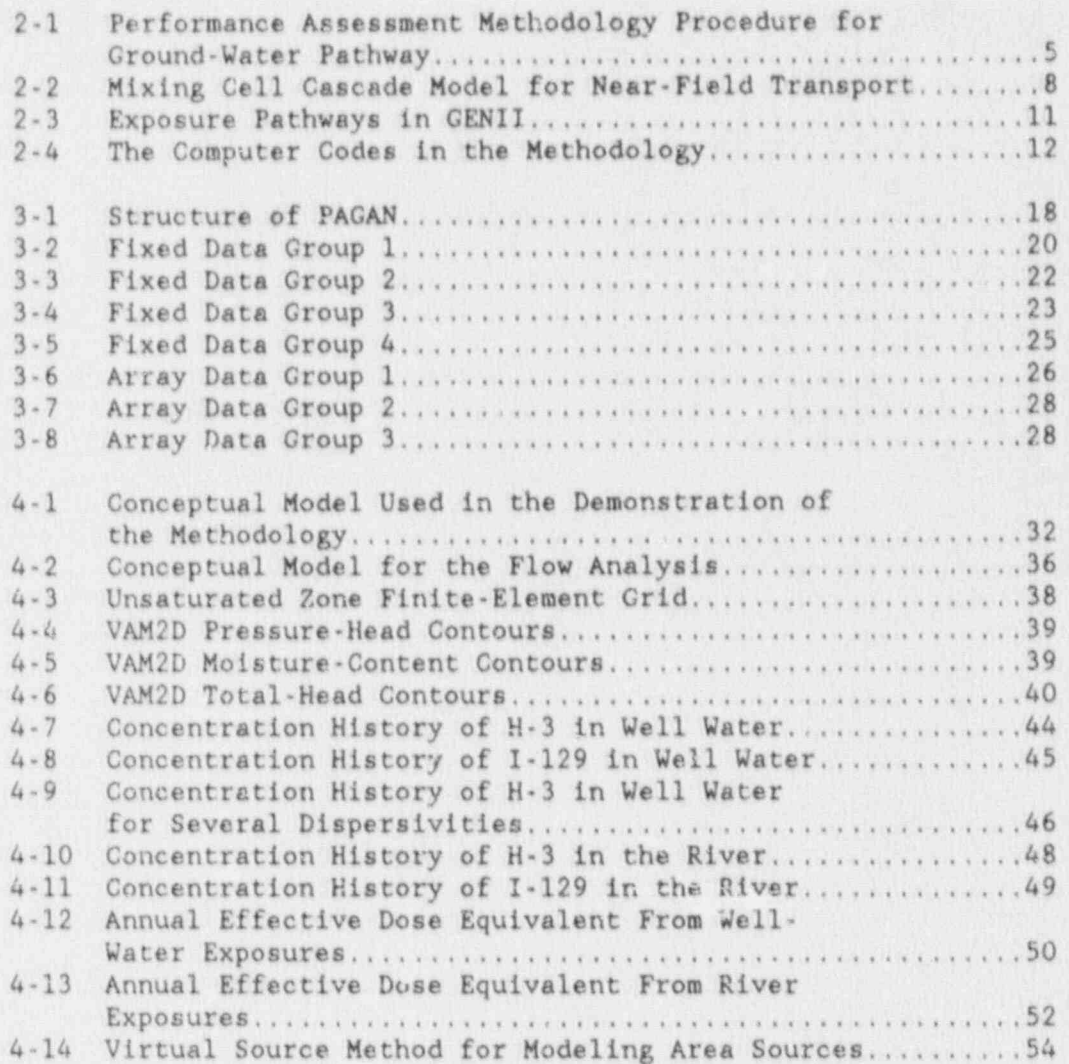

Page

### List of Tables

ø

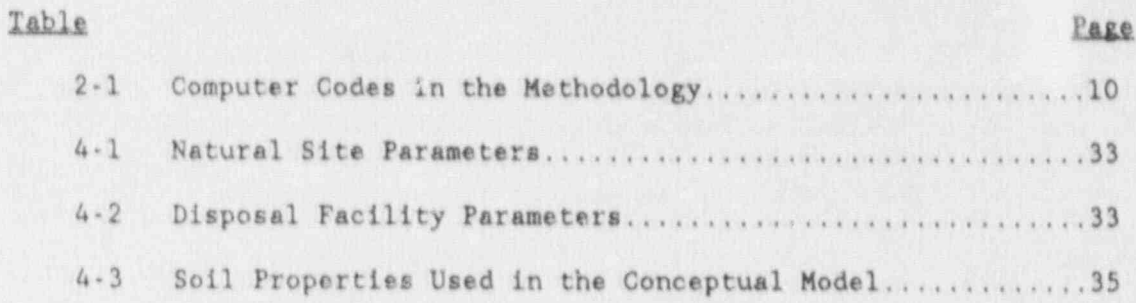

**A** 

E.

 $-viii$ .

#### **ACKNOWLEDGEMENTS**

The authors wish to express their appreciation to P. A. Mattingly of SAIC, Inc. for his work in implementing VAM2D and FEMWATER/BLT during the development of this performance assessment methodology.

Ġ

## $T_{\rm N}$   $\sim$   $T_{\rm N}$   $\sim$   $T_{\rm N}$   $\sim$   $T_{\rm N}$  and the  $N_{\rm N}$  and the  $N_{\rm N}$  and the  $N_{\rm N}$

The U. S. Nuclear Regulatory Commission (NRC) and the Agreement States have the responsibility to license disposal facilities for commercial low-level radioactive wastes. License applicants are required by the NRC to demonstrate compliance with the performance objectives in Subpart C of 10 CFR Part 61. The NRC has the responsibility to evaluate license applications by reviewing and verifying assertions submitted by the  $\frac{1}{2}$ 

A low-level radioactive waste performance assessment methodology has been developed at Sandia National Laboratories (SNL) for the NRC to use in assessing the performance of low-level waste disposal facilities for license application evaluation. The methodology is designed to provide the NRC with a tool for performing analyses of postclosure performance of low-level waste facilities in support of license reviews relating to the postclosure performance objectives in 10 CFR Parts 61.41 and 61.42.

Background information leading to the development of the methodology is documented in detail in a five-volume series of reports [Shipers. 1989; Shipers and Harlan, 1989; Kozak et al., 1989a; Kozak et al., 1989b; Kozak et al., 1990a]. The important environmental pathways by which radionuclides can reach humans from a low-level waste facility are identified in the first two volumes of these reports. Models and codes that are appropriate for a low-level waste performance assessment analysis are identified and selected in Volumes 3 and 4. The actual implementation and the assessment of the selected models and computer codes are documented in Volume 5 in the series. Based on these five volumes, a lowlevel waste performance assessment methodology has been developed and is documented in Kozak et al. [1990b].

This performance assessment methodology allows the analyst to perform systematic quantitative analyses of the radionuclide releases from a lowlevel waste disposal facility, the transport of radionuclides through the environment and biosphere, and the doses to man from various exposure pathways. These analyses are used to demonstrate with reasonable assurance whether human exposures to radionuclides exceed regulatory performance objectives. For this reason, a simple and conservative approach is implemented in this performance assessment methodology.

The purpose of this document is to demonstrate the use of the methodology in analyzing the performance of a hypothetical low-level waste disposal facility. Examples are given to demonstrate the use of the individual types of analyses used in the methodology, and to illustrate how the results can be used to assess compliance with the postclosure requirements in 10 CFR Part 61. This report provides detailed guidance on the structure of the methodology, and on the use of computer codes in the To facilitate input file preparatien, a user-friendly input file prepara-

To facilitate input file preparation, a user-friendly input file preparation program was adapted for use with some of the methodology codes. This program also can be used to perform parametric analyses, and contains a post-processor that can provide various tabular and graphical output as requested by the user.

The structure of the performance assessment methodology and the capabilities and assumptions of the various models in the methodology are described in Chapter 2. A detailed user's guide for implementing the methodology is contained in Chapter 3. Chapter 4 includes six sample problems to demonstrate the use of the methodology. Finally, issues relating to the quality assurance of the computer codes in the methodology are discussed briefly in Chapter 5.

# $\mathcal{A}$  summary of the model in-the modeling approaches and assumptions used in-the method-sumptions used in-the method-sum

A summary of the modeling approaches and assumptions used in the methodology is presented in this chapter. These approaches were documented in a series of reports on the development of the methodology. Shipers [1989] documented the identification of pathways and scenarios for low-level waste disposal. Shipers and Harlan [1989] screened those pathways and scenarios to identify the most important ones for a generic site and disposal facility. Kozak et al. [1989a] identified and recommended models for use in the methodology, and Kozak et al. [1989b] recommended codes to implement those models. These recommendations were modisomewhat by Kozak et al. (1990al, and this report also documented implementation and assessment of computer codes for the methodology. It is in this implementation and assessment report that explicit details are given of the models used in the methodology, together with their major assumptions and limitations. These details were summarized by Kozak et al. [1990b]; this last report provided a discussion of the overall methodology, together with uncertainties and assumptions that are implicit in the modeling approaches. This overall discussion of the methodology is 2.1 Overview of the Methodolor.y

i i bili <u>da bashla shekara kiti kiti shekara kiti da kati na bashla na bili shekara ta kati na kati da kara k</u>

### The performance assessment methodology was developed to provide the NRCC was developed to provide the NRCC was

, the set of  $\mathcal{L}$  . In the set of  $\mathcal{L}$  , we have a set of  $\mathcal{L}$  , and  $\mathcal{L}$ 

The performance assessment methodology was developed to provide the NRC with a tool for performing confirmatory analyses in support of license reviews on issues related to the postclosure performance objectives in 10 e The general population must be protected from the releases of

- \* The general population must be protected from the releases of radioactivity to the general environment in ground water, surface water, air, soil, plants, or animals in such a way that the resulting annual dose to the maximally exposed person should not exceed 25 millirem to the whole body, 75 millirem to the thyroid, or 25 millirem to any other organ; and
- \* Individuals who inadvertently intrude into the disposal facility and occupy the site or contact the waste any time after institu-The methodology allows analyses of doses to individuals from off site

The methodology allows analyses of doses to individuals from off-site releases under normal conditions as well as on-site doses to inadvertent intruders. In many cases intruder-dose analyses need not be performed [Kozak et al., 1990b]. A demonstration of intruder protection may consist of a demonstration that the waste classification and segregation requirements of 10 CFR Part 61 have been met, and that adequate barriers to inadvertent intrusion have been provided for. However, dose analyses may be required in special cases when an applicant requests an exemption from the 10 CFR Part 61 waste classification scheme.

Shipers and Harlan [1989] have identified the important pathways for the releases of radionuclides from a low-level waste disposal facility. The primary pathways considered in the analysis of off-site releases from the

facility under undisturbed conditions are (1) radionuclide releases to ground water, with subsequent human exposure to contaminated well water, and (2) radionuclide releases to ground water, then to surface water and the eventual exposure of humans to surface water. Other pathways, such as air transport or contamination of surface soil, may be found to be important at specific sites. Pathways considered in the gnalvsis of intruder-disturbed facility may include the ground-water pathways addition to human exposure through air pathways, surface-water pathways, and direct radiation exposure pathways.

!

The methodology has been designed to be modular in structure, which allows the NRC to confirm or verify parts of, or all of the assertions made by a licensee. The modular structure permits the use of very simple models, with more complicated models substituted when required by sitespecific characteristics [Starmer, 1988]. In addition, the modular structure allows updating of the methodology as better models are developed. This prevents the components of the methodology from becoming obsolete.

The procedure for applying the performance assessment methodology to the ground-water pathway is depicted in Figure 2-1. There are five main modules in the methodology for analyzing off-site releases: ground-water flow, source term, ground-water transport, surface-water transport, and pathways and dosimetry. The source-term module models the release of radionuclides from a low-level waste facility, the ground-water transport module models the transport of radionuclides in ground water, surfacewater transport describe the transport of radionuclides in river, and the pathway and dosimetry module models the dose resulting from various exposure pathways. The capabilities and assumptions embodied in the models for each of these pathways are summarized below. Since the purpose of this documentation is to illustrate the execution of the computer codes in the methodology, the justifications for the selection of the codes are not addressed here. Kozak et al. [1990a, 1990b] discussed the assumptions, limitations and uncertainties that are associated with the modeling approaches in the methodology.

# An estimate of flow into and around the disposal units is necessary both

An estimate of flow into and around the disposal units is necessary for source-term modeling, and for ground water transport analysis. Flow through and around the engineered cover is generally a multidimensional process. Engineered covers typically are designed to have low vertical permeability, but with a large capacity for horizontal flow that allows excess water to be channeled away from the facility. These capabilities are often provided by using multiple layers of soils of greatly different hydrological properties. The most straightforward way to model such systems is to model the cover as a multidimensional flow system. Indeed, even cne-dimensional analyses of cover systems need to account for lateral flow, making them pseudo-two-dimensional flow analyses.

For the current methodology the ground-water infiltration is assumed to have been estimated from water-balance modeling or field measurements.

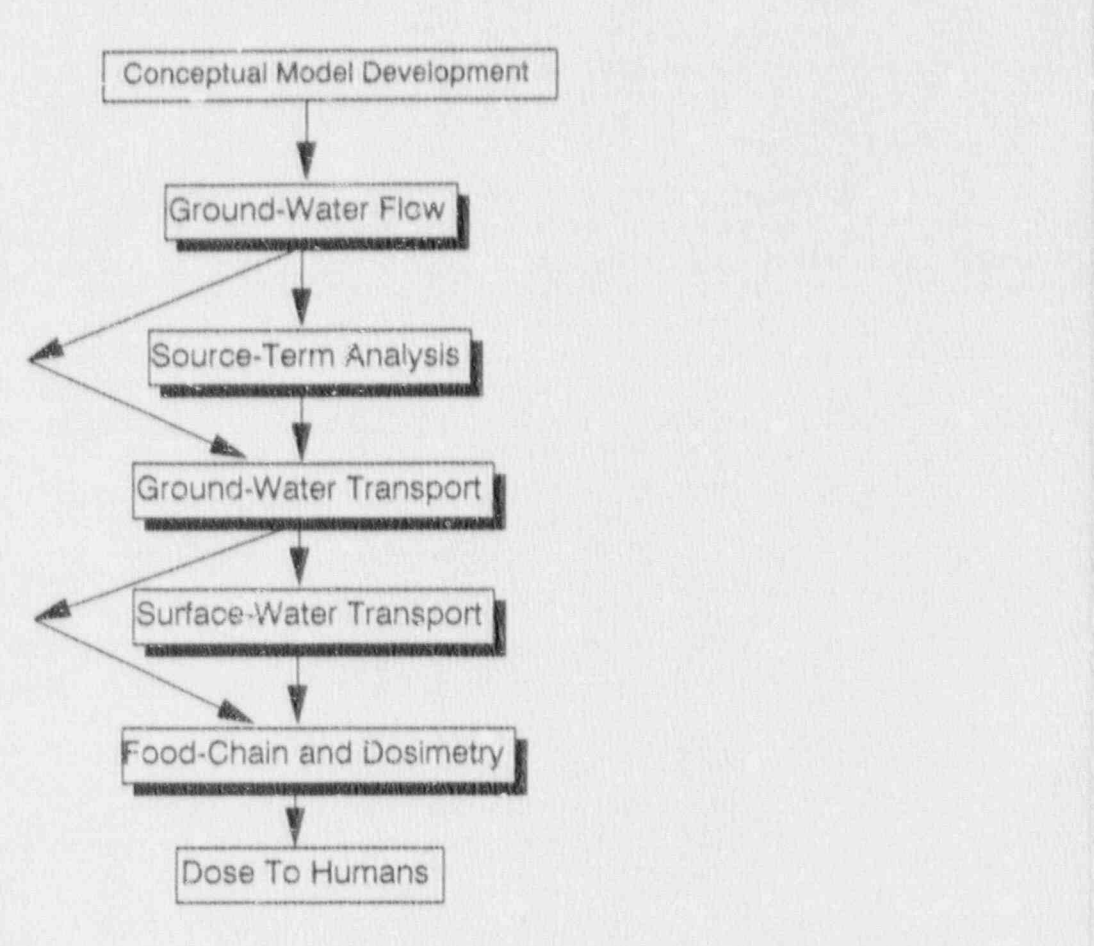

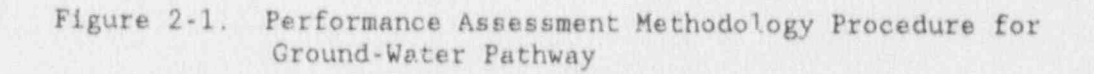

In practice, such estimations generally have large uncertainties associatad with them, and several techniques should be used to estimate infiltration so that their results can be compared [Foster, 1988; Johansson, 1988). Specifying infiltration provides a boundary condition. at the upper boundary of the domain for use in a ground-water flow code.

'1

Hydrological processes will usually be assumed to be temporally steady in analyses with this methodology. Nevertheless, transient flow analyses may sometimes be necessary, and the capability for such analyses has been For this methodology, flow  $\sim$  into the  $\sim$  facility is estimated as  $\sim$  . The  $\sim$  is estimated as  $\sim$  is estimated as  $\sim$ 

For this methodology, flow into the facility is estimated using VAM2D [Huyakorn et al., 1989]. Kozak et al. [1990a] found VAM2D to be flexible enough to simulate a cover system with greatly contrasting soil layers. The numerical approaches, assumptions, and limitations of this code are discussed in the code documentation.

# Releases of radionuclides from a lowilevel wast'e4 facility are modeled in.

Releases of radionuclides from a low-level waste facility are modeled in a simple and conservative manner. The major assumptions are listed e Radionuclide chains .are not - explicitly ' accounted for in ' the' <sup>|</sup>

- . Radionuclide chains are not explicitly accounted for in the source-term analysis. However, since the chains of importance for low-level wastes are non-branching and short, it is possible to analyze the transport of the parent radionuclide and correct the daughter concentrations at the end of the analysis [Kozak at <sup>i</sup> The amount and rate of wateripercolating;into the-waste-contain- <sup>e</sup> ;
	- . The amount and rate of water percolating into the waste-containing region is assumed to be known and temporally constant. Implicit in this assumption is that the hydrology can be modeled as steady state. The water flux into the facility can be estimated from VAM2D simulations.
- Engineered barriers are assumed to fail completely at some fixed time. There is no predictive capability in the methodology for demonstrating the expected lifetime of engineered barriers. demonstrating the expected lifetime of engineered by<br>After failure, no credit is given for inhibition of radi For use of the validation.
	- . For unstabilized Class A waste, it is assumed that the radionuclides dissolve completely upon contact with water. The con-<br>taminants are assumed to reside at the surface of the waste, and are simply washed off by passing water.
	- \* For stabilized waste, in which the leach rate is limited by the diffusion rate through the waste form, a constant release rate is assumed. This model can also be used for leach rates limited by solubility in the waste container if the isotope is long lived.<br>Either diffusion limitations or solubility limitations of the

release rate should be demonstrated by the licensee using adequate site-specific data. If such demonstrations and data are unavailable, the analyst should use the surface-wash model.

- Transport of radionuclides within the facility is assumed to be downward wertically and the facility is modeled as a swries of N equal-sized well-mixed cells (Figure 2-2). The total volume of the N cells is equal to the total volume of the waste-containing trenches in the facility. The concentration of a radionuclide exiting cell  $n$  ( $C_n$ ) is mixed with the radionuclide in the next cell and exits cell n+1 with concentration C<sub>n+1</sub>. This model incorporates the effect of dispersion during transport within the facility in a simplified way, yet spans the full range of dispersive behavior possible in the disposal unit.
- $\epsilon$  If the sorption coefficient  $(K_d)$  of a radionuclide has been satisfactor@ly estimated using site-specific data, the effect of sorption onto the backfill material can be incorporated into the source term as a retarded velocity in the disposal unit.

#### Ground-Water Transport

In the current methodology, a simple approach is adopted for unalyzing the transport of radionuclides in ground water. Use of more complicated methods should be undertaken if additional detail is justified. The major assumptions for this module are summarized below. These assumptions are embodied in the computer codes DISPERSE and SURFACE [Kozak et al., 1990a). This code implements an analytical solution to the convective-dispersion equation. Since the publication of Kozak et al. [1990a], DISPERSE and SURFACE have been combined in a single software package called PAGAN (Performance Assessment Ground-water Analysis of low-level Nuclear waste), which allows for menu-driven input and output functions for the two codes. PAGAN is discussed in greater detail in Chapter 3.

- Once the radionuclides exit the facility, transport through the unsaturated zone between the facility and the water table is assumed to be one-dimensional, vertically downward. Dispersion and sorption are ignored. The calculated unsaturated-zone travel time is used as an effective delay time for the onset of release in the source-term calculation.
- . The aquifer is assumed to be homogeneous with a constant thickness. The aquifer flow is assumed to be one-dimensional with constant, known Darcy velocity.
- . A time-dependent source of radionuclides is released into the aquifer at the water table in the shape of a rectangular agea. This area is the same as the plan-view area of the disposal unit. Contaminant transport is modeled using the convective-dispersion equation with different dispersion coefficients in the transverse and longitudinal directions. The concentration of radionuclides

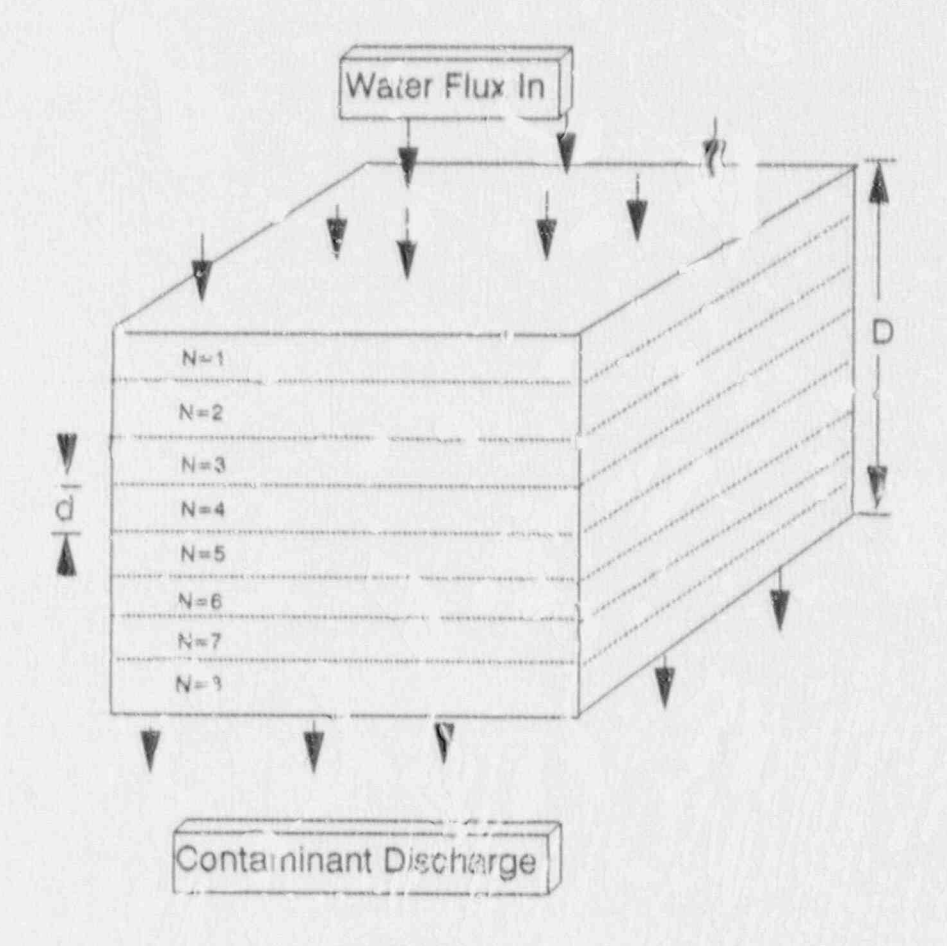

Figure 2-2. Mixing Cell Cascade Model For Near-field Transport [Kozak et al., 1990a]

at a water well in the aquifer is jodeled as the center-line concentration at the water table, which is the maximum concentration in the aquifer at that distance.

. All of the radionuclides passing through a plane in the aquifer that intersects the surface-water body are arsumed to enter the surfact water. This is a conservative ass mption, since usually not all radionuclides in an aquifer mill enter the surface water.

#### Sycfa: - Val r Transport

Surface-water trynspo a unalvies are regulared when a contaminated aquifer incharges to a surface-water hody. The purpose f surface-water transport enalysis is to estimate the dispersion of the tationuclide in the surface wale: between the release point and the subertor point. The assumptions are dasc: 'bed '" ow.

- . The enalyst has two optient in analyzing surface. Itel transport. A simple dilution-factor model is included it SURFACE that is appropriate ( smull streams. " I la. as, of for larger rivers, the surface water transport in Apr (Na, ier et al., 1988) should be used. There nodels all identical to the models in the LADVAL II computer cole [Strenge et al., 1986], which ale based on the work described in Codell et al. (1982). The primary limiting assumptions of the GENII jufface-water transport model are (') constant flow depth (2) conglant dovnstream or lorgshorm velocity, (3) scraight rive; channel, (4) constant lateral dispersion coefficient, (5) continuous point discharge release of effluents, and (6) constant river width [Napier et al., 1988].
- . Radionuclide inter, tions with sediment in the river are ignored in analyses in this methodology.

#### Pathways and Dosimetry

The computer code GENII, developed at Pacific Northwest Laboratory [Napier et al., 1988], has been selected for pathways and dosimetry analyses in the methodology. In GENII, doses to humans from releases of radionuclides into air, ground water, surface water, and soil are evaluated. The output from the ground-water transport module is used as input for GENII.

Exposure pathways considered in GENII include direct exposure to contaminated air and soil, inhalation of contaminated air, and ingestion of contaminated water 6.dd food products. GENII also has the capability to model air transport, dispersion and dilution in surface waters, and food chain transport.

Doses from both acute exposure and chronic releases can be calculated in GENII. The various exposure pathways available in GENII are illustrated in Figure 2-3. Here, data regarding the radioactive release or radioactive concamination levels may be input to the calculations at various

points in the calculation. These points are represented as hexagonal boxes in Figure 2-3

#### 2.2 Interaction of Codes in the Methodology

The codes in the methodology are structured in such a way that the source-term analysis is performed by both of the ground-water transport codes. Table 2-1 summarizes the physical phenomena modeled by the codes in the methodology. The only source of contamination of the surface water is from discharge of a contaminated aquifer. Source-term and contaminant transport analyses are performed using PAGAN, which conteins the codes DIS\""SE and SURFACE. DISPERSE estimates source-term releases and radionuclide transport to a water well in the aquifer; SURFACE performs the same source-term calculation, but analyzes the transport of radionuclides to a surface-water body. In addition, SURFACE contains a very simple surface water transport model in which a dilution factor is used to estimate the concentration of a radionuclide in the surface water.

The output from PAGAN includes a time- and location-dependent radionuclide concentration at a well in the aquifer, or a time- and locationdependent radionuclide flux into a surface-water body. These results are used by GENII for the calculation of surface-water transport, and calculation of dose tarough various user-selected exposure pathways. Figure 2.4 shows the interaction between the computer codes in the methodology.

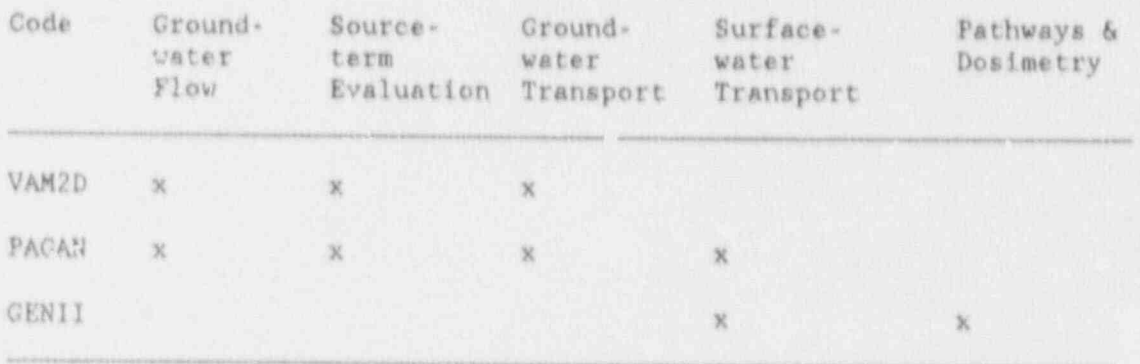

Table 2-1. Computer Codes in the Methodology

The computer codes PAGAN and GENII are software packages that can be operated on a personal computer (PC). Analyses using the finite-element code VAM2D can be performed on a PC, but many of the analyses requiring VAM2D are sufficiently complicated to require more computational power than is usually available on a PC. For this reason, VAM2D has not been included in the PC package; instead, VAM2D should be used on larger computers.

#### 2.3 Data Requirements for the Methodology

In this section the data required in each module in the performance assessment methodology are explicitly presented. These data must, in general, be collected as part of the site characterization performed by

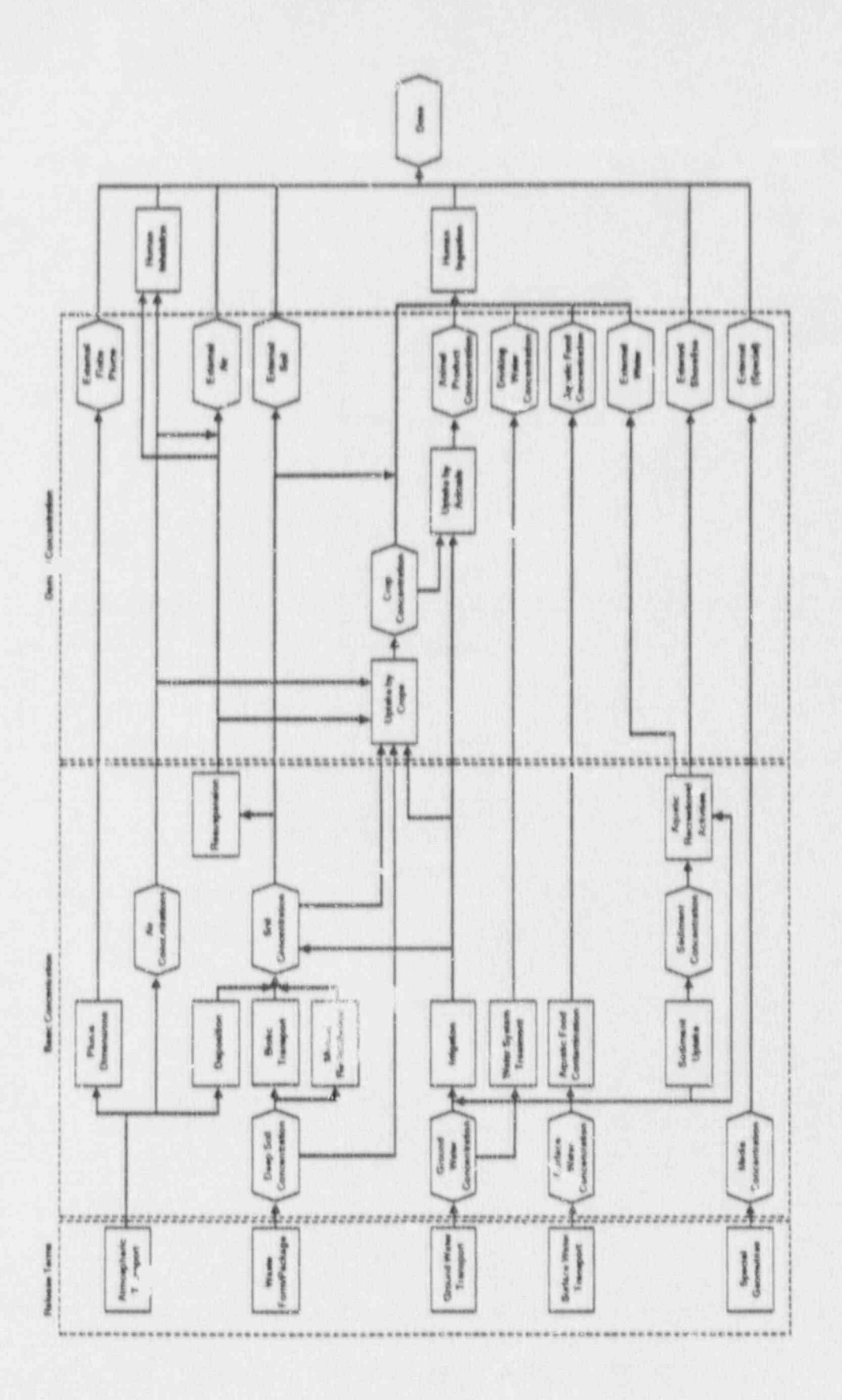

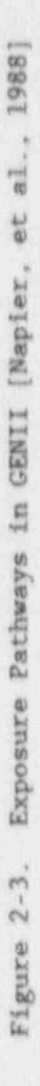

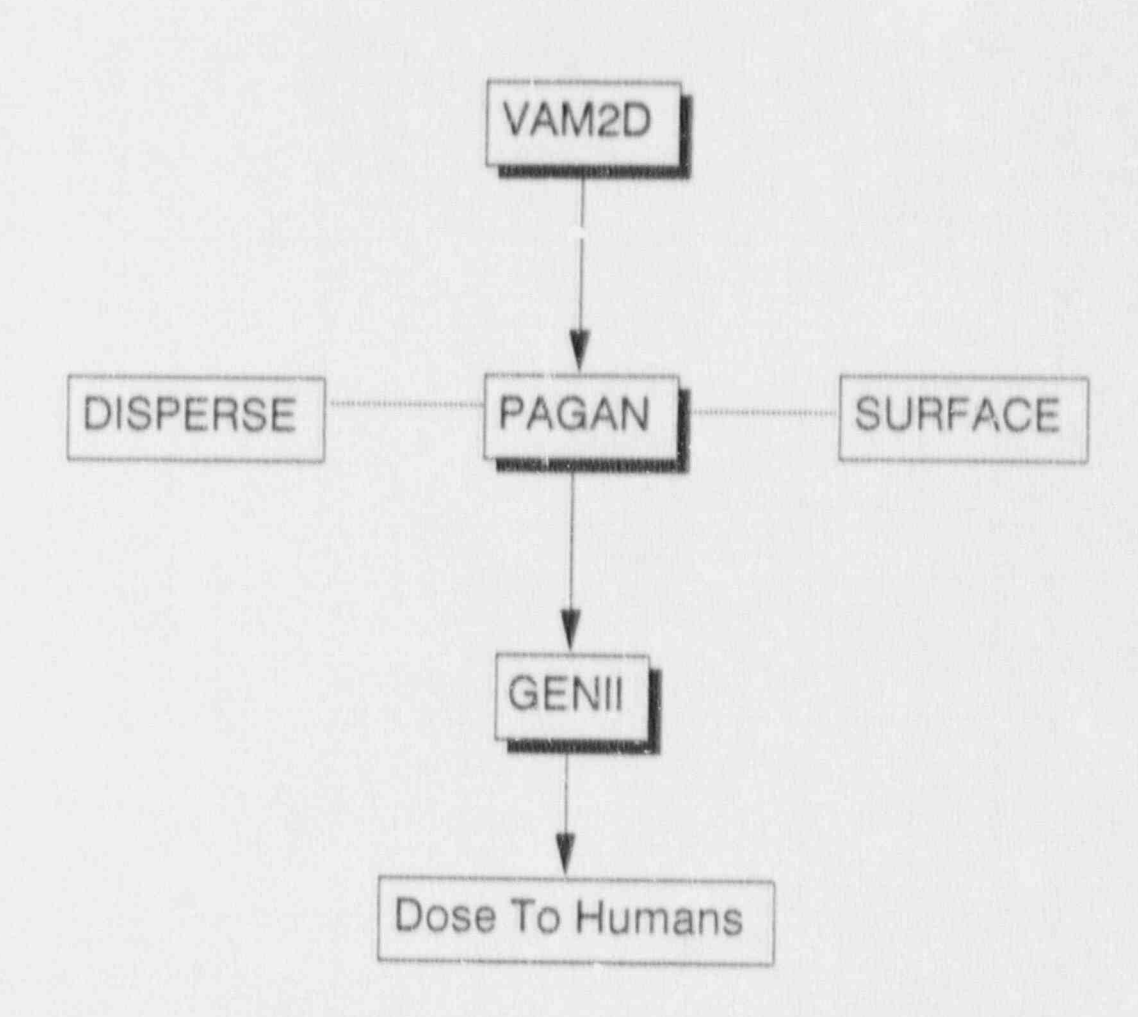

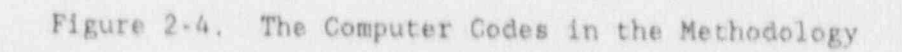

the licensee. However, the data used for performance assessment are usually a subset of the site characterization data.

The modules in the performance assessment methodology for off-site releases from the facility are (1) ground-water flow, (2) source term, (3) ground water transport, (4) surface water transport, and (5) pathways and dosimetry. Data requirements for the methodology models for each of these modules are shown below. The data requirements are given as the explicit requirements for the computer codes listed in Table 2-1. data requirements for ground-water and surface-water flow modeling, and<br>pathways and docimatry enalysis are for steady-state analyses. By pathways and dosimetry analysis are for steady-state analyses. contrast, data requirements for source-term, ground-water transport, and surface water transport analyses are for transient analyses. The data requirements listed here do not include information calculated from one module for use in the next module. For instance, moisture content and Darcy flow in the facility are needed for source-term analysis, but these are provided from the ground-water flow analysis, hence are not listed as source term data requirements.

Data Requirements for Ground Water Flow Modeling

- <sup>e</sup> An infiltration boundary condition is needed for estimation of vater flow into the facility. Infiltration must be determined from one of a number of analysis and measurement methods. Determination of an appropriate method for estimating infiltra<sup>f</sup> tion is a site specific issue. In general, infiltration repre sents the difference between site specific rainfall and evaporation, transpiration, and runoff. The uncertainty associated with this data is usually very large.
- \* Physical dimensions of the flow domain are needed: depth to water table, dimensions of the engineered cover, etc.
- $\bullet$  Generic soil properties for each soil of interest in the natural surroundings, and in the engineered cover. These properties are porosity, saturated hydraulic conductivity, and soil bulk density,
- . Unsaturated-zone soil properties for each soil of interest in the natural surroundings, and in the engineered cover. These properties are the characteristic curves  $(\theta \cdot \Psi$  curves) and the conductivity curves  $(K \cdot \Psi)$  or  $K \cdot \Theta$  curves), which include information on residual moisture content and saturated moisturecontent. In VAM2D the characteristic curves and conductivity curves can be specified as parameters of the van Genuchten equation or the Brooks Corey equation, which are both empirical equations. The contract of the contract of the contract of the contract of the contract of the contract of the contract of the contract of the contract of the contract of the contract of the contract of the contract of the
- \* Aquifer pressure gradient, generally determined from field measurements in observation wells.

#### Data Requirements for Source-Tera Modeling

- \* Inventory by radionuclide either at the time of closura or at the time at which releases begin. It must also be specified whether the waste is stabilized or unstabilized, and whether the types of waste are physically separated, as in separate trenches for Cless A waste and Class B/C waste.
- \* It may be possible . some cases to specify data that indicate limitations on radionuclide releases. These data may include solubility limitations, sorption capabilities  $(K_d)$  in the disposal unit. or diffusion limitations (specify diffusion coefficient in the waste form and container dimensions) for stabilized waste. It must always be emphasized that any assumption about release limitations must be strongly justified by the licensee using site specific conditions. Release limitations can have a dramatic effect on the performance of the facility, yet there is generally a large amount of uncertainty in the values of parameters that characterize them. Conservatism should always be the guide in making assumptions about release limitations.

Data Requirements for Cround Water Transport Modeling

- \* Soil properties used in ground water flow modeling are also required hern,
- $\bullet$  Longitudinal and transverse dispersivities must be specified for , the soil below the water table, Dispersion is neglected in the unsaturated zone. Uncertainties associated with the dispersivities are usually large.
- \* The soil is assumed isotropic and spatially homogeneous in PAGAN, and data are needed to determine the adequacy of this assumption.
- \* Retardation in the aquifer can be included, but conservatively small values should be used, and then only if justified on a site-specific basis.

- . -

#### Data Requirements for Surface-Water Modeling

- \* The surface hydrology must be characterized using field measurements, including river flow rate, exchange flow rates between the surface water and ground water, or between surface water bodies,
- <sup>e</sup> Transport parameters required in the GENII surface water transport model are verage depth and width of the surface-water body, average water flow rate in the surface water, rate of water flow from the aquifer (effluent distharge), distance from the release point to the receptor (which must be assumed for a given scenario), transit time to irrigation withdrawal, and offshore distance to water intake.

Data Requirements for Pathways and Dosimetry

- \* A number of parameters must be specified in GENII for food chain analyses: consumption rates and holdup times for meat, poultry, milk, eggs, leafy vegetables, other vegetables, fruit, and cereals. In addition, the irrigation rate and source of irrigation are required.
- \* Parameters in GENIl for recreational exposures are hours of exposure from swimming, boating, and shoreline activities, and surface water transit time from release point to recreational site. These must generally be assumed for a particular location.

#### 3.0 USER'S GUIDES FOR THE METHODOLOGY

The software in the methodology consists of three separate packages. The first package consists of the computer code VAM2D, VAM2D is a two dimensional finite-element code for simulating water flow and solute transport in variably saturated porous media. In the methodology, VAM2D is used to simulate the flow field in and near the dispossi facility.

The second software package is called PAGAN (Performance Assessment Ground water Analysis of low level Huclear vaste), which incorporates analysen for source term releases and ground water transport. Input and output functions for PAGAN is controlled by a menu-driven shell called SUNS. In PAGAN, radionuclide releases from the facility are calculated using either a rinse-release or a leach-limited source-term model, and a mixing-cell cascade model for analysis of transport within the facility. This release term is used as an area source into the aquifer at the water table, and radionuclide concentrations at various locations and times can be calculated. If the contaminated aquifer also discharges into a surface water body, the flux of radionuclides into the surface water can be calculated in a separate run of PAGAN. If the surface + water body is a small flowing river, the radionuclide concentration in the river may be calculated using a simple dilution factor in PAGAN.

The third software package contains GENI1 [Napier et al., 1988]. This software package uses radionuclide concentrations in the aquifer and the radionuclide flux into the surface water' calculated using PAGAN, and calculates the radiation doses received by humans from various exposure pathways.

The second and the third packages are recommended for use on a personal computer (PG). both packages have user friendly, nenu. driven programs that are designed to help the user to prepare input data files, to manage input and output files, and to automate the execution of the programs. input and output files, and to automate the execution of the programs.<br>Such a system is unavailable for VAM2D. The recommended procedure for implementing the methodology is to first execute VAM2D on a main frame computer. The output from VAM?D is then used as input for subsequent calculations using the two software packages on a PC.

#### 3.1 VAM?D

VAM2D was selected for use in the methodology to analyze tha flow field around the facility in the unsaturated zone. The user's guide for<br>Version 5.0 of VAM2D was published by Huyakorn et al. (1989). This Version 5.0 of VAM2D was published by Huyakorn et al. [1989]. user's guide provides an extensive discussion of the theory and practice of using VAM2D, hence such details are not repeated in this report. An updated version of the data input guide (Version 5.1) has recently become available. Version \$.1 of VAM2D provides for more input and output options, and some clarifications and corrections have been made to the original input guide. The updated code and input guide ere available from Hydrogeclogic, Inc. of Herndon, Virginia.

#### 3.2 IACAN. Version 1.0

The second package is called PACAN (ferformance Assessment Ground water Analysis of low level Buclear vaste). This package contains the trans. Port codes DISPERSE and SURTACE [Kozak et al., 1990a), which operate under the SUNS system. SUNS (Sensitivity and UNcertainty Analysis Shell) is a software system developed at SNL for use in studies involving data uncertainties.

#### 3.2.1 SUNS System

SUNS is composed of several different computer .odes, each of which is controlled by an EXECUTIVE ROUTINE as shown in Figure 3-1. The primary function of the EXECUTIVE ROUTINE is to direct program execution to the appropriate module, based on the current status of input and output files and menu options selected by the user. In addition, it performs all major file management functions, and provides several utilities, such as data file printing and screen color selection.

The INPUT EDITOR provides a menu driven facility for input file creation and editing. Input prompts and other information presented on the screen substantially reduce the need for the user to refer to a written software manual. In addition to the interactive prompts, a metext-sensitive help system is included. This system provides a detailed help screen for each data item needed in the input file. The INPUT EDITOR also provides cut, copy, and paste functions to simplify repetitive data preparation.

The STATISTICS DRIVER serves as the driver routine for the user's code: in this case either CISPERSE or SURFACE. The STATISTICS DRIVER also performs statistical sampling, Monte Carlo analysis (using either simple random sampling or Latin Hypercube Sampling), together with any parametric analysis requested by the user. At the present time the options for performing statistical sampling and Monte Carlo analysis are disabled in this version of PACAN.

The POST PROCESSOR provides graphical and tabular output from the user's code. Statistical output includes maximum and minimum values, means, variances and percentiles. On-screen graphical output includes x - y plots, scatter plots, histograms, and cumulative and complementary cumulative distribution functions. Also available are simple and partial correlation coef cients on both raw and rank data. The user can also directly examine any of the output data blocks created by the STATISTICS DRIVER and the user's code, provision is made for additional hardcopy output to be\_placed on an auxiliary data output file that can be printed at the user's convenience.

In developing SUNS, the objective was to design a software shell that could accommodate virtually any computer code or analytical model. Particular design attention was focussed on the data input and output interfaces between SUNS and the model incorporated into the shell. In developing an input file, a simple line editor could obviously have been

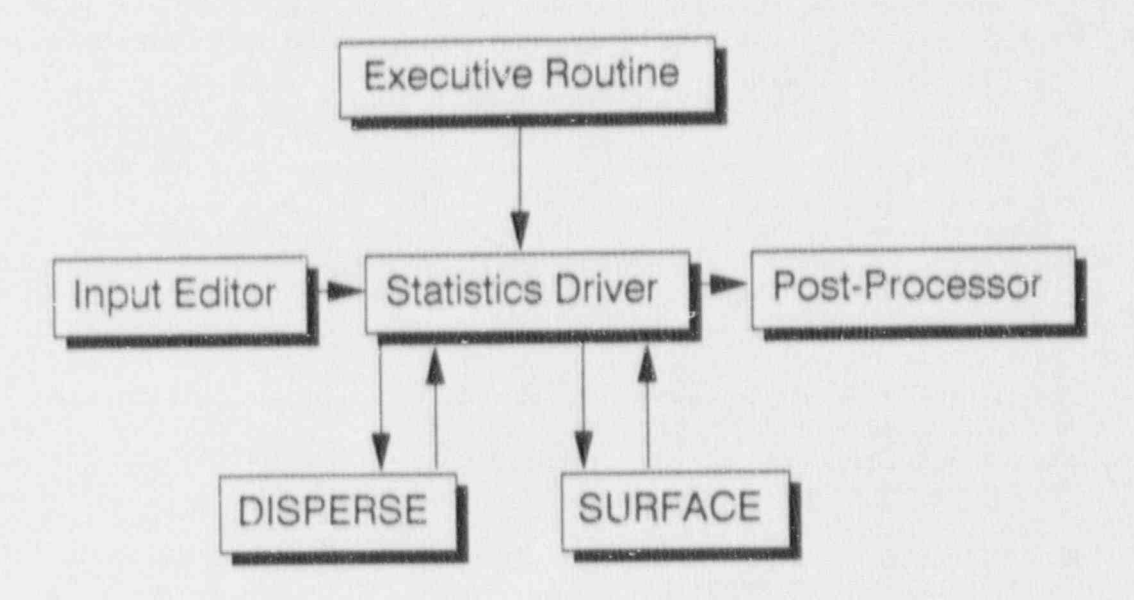

Figure 3-1. Structure of PAGAN

used for any application. However, the desire was to design an input editor that uses menus, help screens, and on screen prompts, that simplifies input file creation, reduces input errors, and reduces or eliminates the need to refer to written manuals. To meet this objective, the input editor divides model input into three categories: (1) fixed data, (2) array data, and (3) variablo data. Fixed data groups are useful for fixed physical properties, run controls, print controls, and other single-valued inputs. Array data groups (one- or two-dimensional) can be used to enter tables of data. In the present application they are used to provide a table of isotope data and two tables of information used to control the type and amount of output. Variable data groups are used for those model inputs that contain uncertainty; therefore these data are assigned probability distributions rather than fixed values. Ao noted above, the ability to assign probability distributions to variables is not available in PAGAN Version 1.0.

SUNS does not directly support graphics printers and plotters to make paper copies of the SUNS on-screen graphics. To produce hardcopy of the SUNS graphics, the user can use commercially available print enhancement. Graphics output of better quality can be produced by writing output data blocks to an ASCII file, which can then be used with any commercially available graphics software.

#### 3.2.2 User's Guide for PAGAN

There are seven input screens in PAGAN. Four screens are for fixed-data parameters, and three are for array-data parameters. Four fixed-data groups and three array data groups are contained in PAGAN. The fixeddata groups contain information on  $(1)$  run and output option:  $(2)$ numerical solution parameters, (3) physical properties of the systia, and (4) controls for parametric study. The array data groups include an array of information that are isotope specific, an array that are distance specific, atid one that is time specific. Each of these input screens is described in detail below. Similar descriptions are available in on screen help windows in PAGAN; to call the help windows throughout PAGAN use the <F1> key.

#### Fixed Data Group 1 (Figure 3-2)

This data group prescribes the run and output options.

- $\bullet$  Transport to well/river  $(1/2)$ : A value of 1 is used for trans-| port to a well in an aquifer. A value of 2 is used for transport through an aquifer into a surface-water body.
- <sup>e</sup> output source rate (0/1): A value of 1 is used if the release rate of the contaminant from the disposal unit is desired as an output. Otherwise a value of 0 is used.

• Output type options  $(1/2/3)$ : A value of 1 is used when concentration-vs.-time values at a fixed location are the desired output. A value of 2 is used wien concentration-vs.-distance values at a fixed time are the desired output. A value of 3 is used when a parameter is varied for sensitivity analysis.

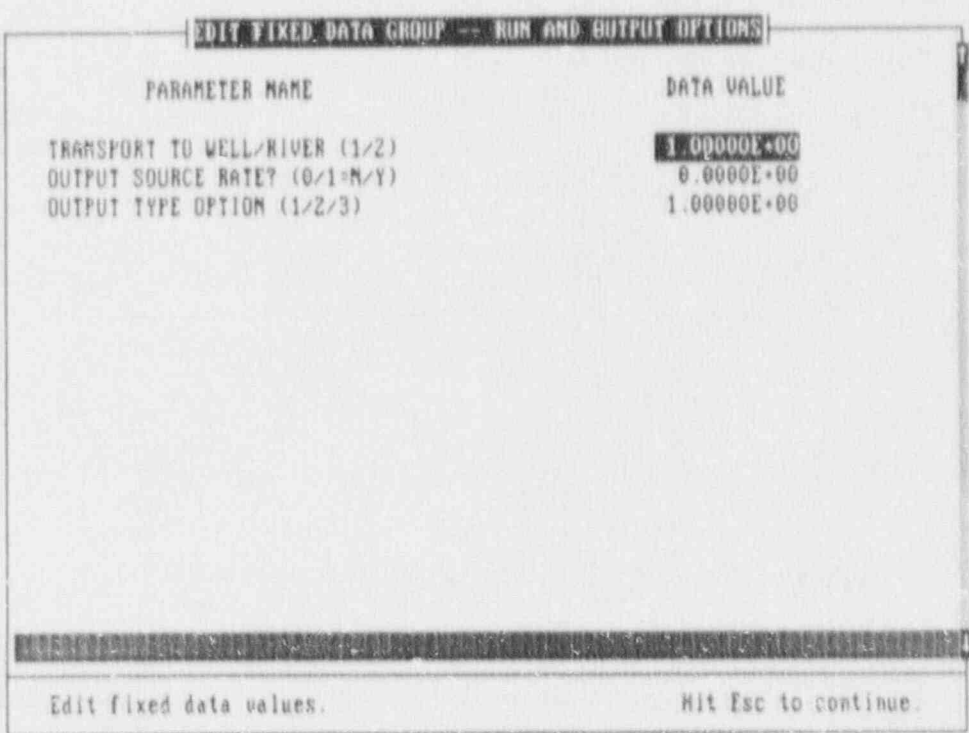

Figure 3-2. Fixed Data Group 1

#### Fixed Data Croup 2 (Figure 3-3)

T1xed Data Group 2 contains parameters that are related to the numerical solutions in pACAN.

- \* Maximum timo of interest: Enter the time in years that the cal. culation ends.
- \* Number of intermediate times: Enter the desired number of times (an integer) that output concentrations are computed. For best results, this number should be less than or equal to T where T is the vertical travel time in the disposal unit (see Fixed Data Group 3).
- \* Integer discretization: An integer used in the numerical inte. gration of discharge rate into the river. Should be a multiple of 4 for best results. Values between 200 and 400 are recomanded, but smaller values can be used to reduce computational time.
- \* Distance to well/river: This is used in conjunction with out uttype option 1 (concentration vs. time) in Fixed Data Group 1. The distance is in meters.
- \* Number of intermediate distances: This is used in conjune.: ion with output-type option 2 (concentration vs. distance) in Fixed Data Group 1. This should be an integer.
- \* Number of source mixing cells: This is a measure or dispersion in the facility. A value of 1 means complete mixing, i.e. large dispersion. The maximum N is 80, which corresponds to negligible dispersion in the facility. In practice, it has been found that results are not significantly different for N > 50. This value is an integer.
- \* Source leach option (0/1): A value of 0 is used when the surface wash leach model is used. In this model, a radionuclide is assumed to dissolve instantaneously upon contact with water. When a value of 1 is used, a constant leach model is assumed. . The constant leach model is usually used for the diffusive release of a radionuclide from stabilized waste forms.
- \* Nuclide flux/river concentration (1/2): This option is used only for surface water transport. A value of 1 is used when the concentrations of radionuclides in the surface water is needed. A value of 2 is used when the radionuclide discharge rates (in C1/yr) from the aquifer into the surface water is needed,

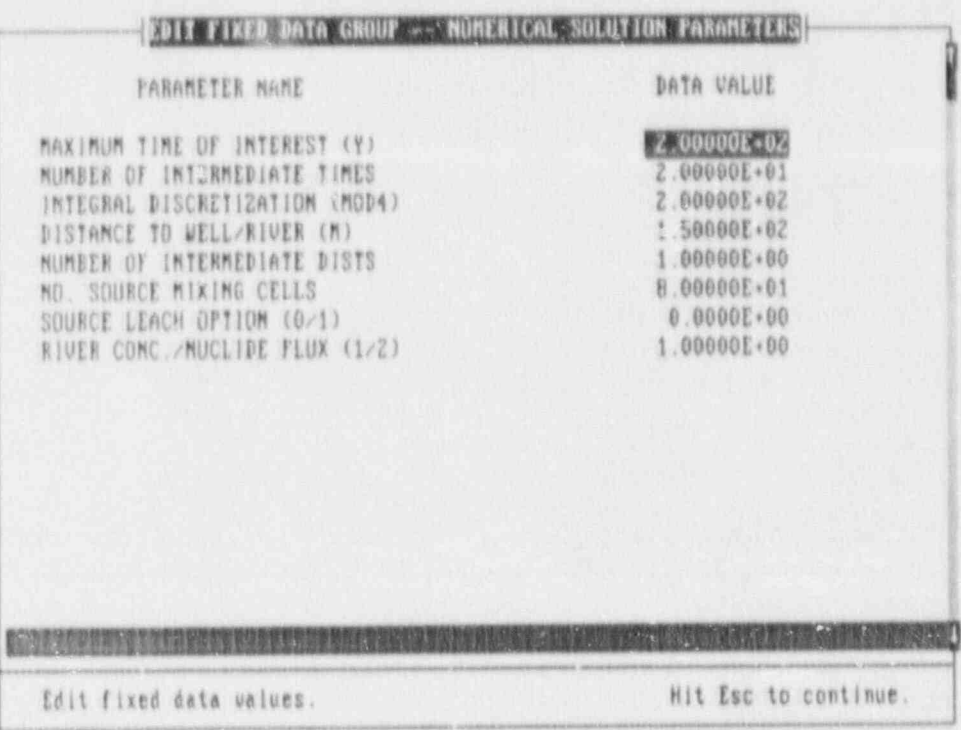

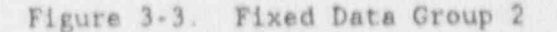

Fixed Data Group 3 (Figure 3-4)

This data group contains input data used to describe physical properties of the facility, the aquifer, and the river.

- . Aquifer Porosity: This is the effective porosity for transport.
- . Longitudinal dispersivity in aquifer: Input in units of meters.
- . Transverse/longitudinal dispersivity in aquifer: The ratio of transverse dispersivity to longitudinal dispersivity
- . Pore Velocity: Calculated from aquifer Darcy velocity divided by effective porosity (m/yr).
- . Disposal facility length: The length in meters in the direction of aquifer flow.
- . Disposal facility width: The width in meters in the direction perpendicular to the aquifer flow
- . Aquifer Thickness: Assumed constant; input in meters.
- . River Flow Rate: Used only for simple dilution-factor surface. water model (m<sup>3</sup>/yr).
- . Volume of Water Ingested: The standard water consumption rate of 0.73 m<sup>3</sup>/yr should usually be used here, but this option allows the analyst to use other values. This parameter is used to estimate the dose resulting from drinking contaminated water, which can be used as a scoping tool in the performance assessment analysis.
- . Vertical travel time of water through disposal unit: This travel time is defined as  $D\theta/V_y$ , where D is the thickness of the disposal unit,  $\Theta$  the moisture content in the unit, and  $V_y$  the Darcy velocity in the unit. This value is used in the computation of the source constant and the source pre-exponential input.
- . Delay Time: The delay time includes (1) the time of failure of containers and engineered barriers, and (2) the travel time between the bottom of the facility and the aquifer. PAGAN decays the initial radionuclide inventory to this delay time before the release starts if a non-zero value is entered here.

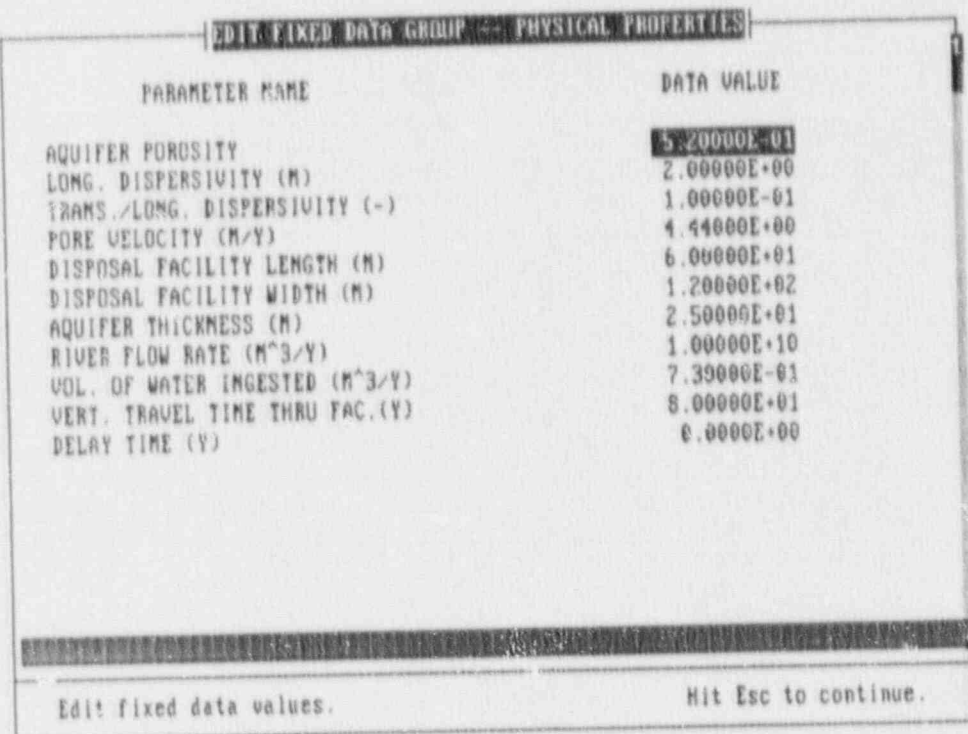

Figure 3-4. Fixed Data Group 3

#### Fixed Data Group 4 (Figure 3-5)

This data group is used in conjunction with output type option 3 in the Fixed Data Group 1, where the sensitivity of the output to variation of a parameter is desired.

\* Index of parameter to vary: Presently 8 parameters can be varied. Only one parameter is allowed to vary per execution.

Parameter Index

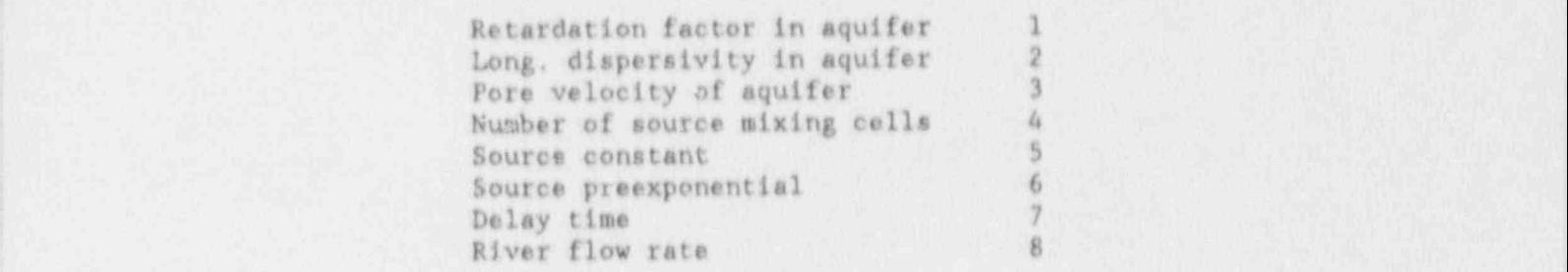

- \* Number of parameter Values: Number of different parameter values that will be assigned; the maximum number is 5.
- \* Use given time/distance: A value of 1 is used when concentration-versus-distance output for a given time (prescribed in Fixed Data Group 2) is desired. A value of 2 is used when concentration-versus-time output at a given distance (prescribed in Fixed Data Group 2) is desired,
- e Include dose: Use a value of 1 when dose from ingestion of water le desired. This option is intended as a scoping tool, since it does not include cil environmental pathways. Deses are calculated using standard ICRP 30 ingestion dose conversion factors.
- \* Graphics output: A value of 1 is used when graphical output is desired,
- <sup>e</sup> Hardcopy output: A value of 1 1s used when a hardcopy of output is desired in addition to graphical output,
- \* Parameter value: A maximum of 5 values for any of the parameters specified by the indices listed above can be entered in a single execution to study the sensitivity of the output on this input parameter.

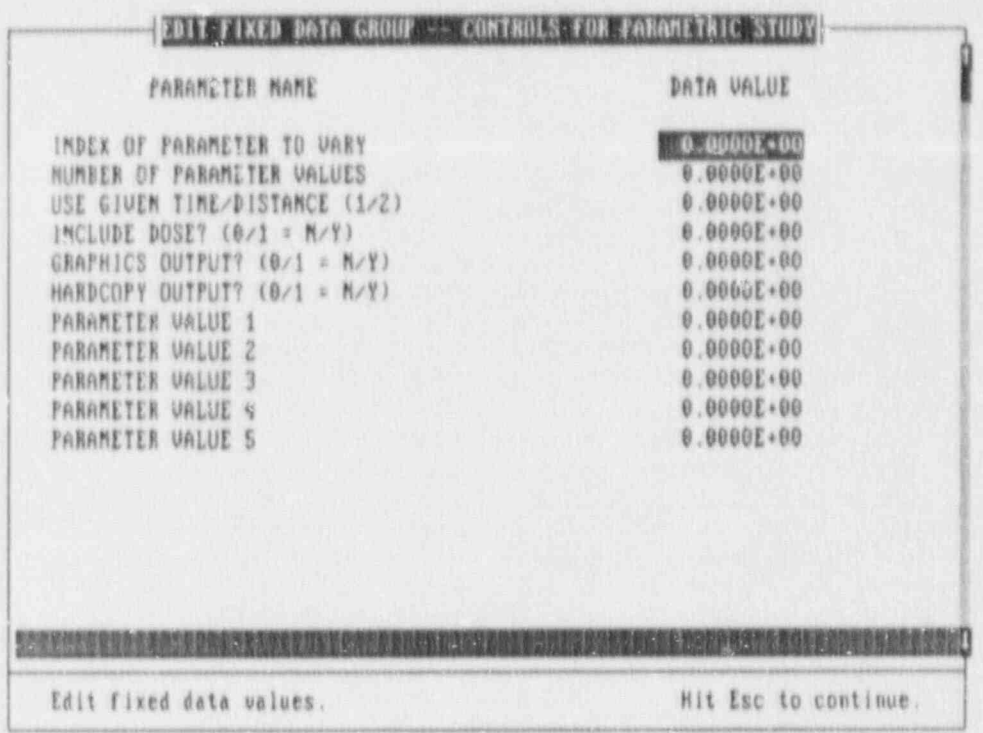

Figure 3-5. Fixed Data Group 4

#### Array Data Group 1 (Figure 3-6)

All the isotope-specific parameters are listed in this array. There are presently 100 isotopes included in the array. The half-lives and ingestion dose conversion factors of the isotopes are included in the data base of PAGAN. For those isotopes in the facility for which release and transport calculations are desired, the amounts of inventory for these isotopes should be entered and the transport flags should be turned on (Transport-1).

- . Inventory: Enter inventory in Ci. If no entry is made, no calculations will be made for the isotope, regardless of the value of the transport flag.
- Retardation Factor: If the retardation factor is the same in both the disposal unit and the aquifer, the retardation factor entered here is used for calculation of the vertical travel time of the isotope through the disposal unit in addition to being used as the aquifer retardation factor. If the two values of retardation factor are different, the retardation factor in the Array Data Group is used for the aquifer retardation factor, and the source-term constant and source-term pre-exponential must be entered explicitly in Array Data Group 1.
- Source constant, or "leach rate" (yr<sup>-1</sup>): If zero is entered here, this term is calculated in the code as (RT)<sup>-1</sup>, where R is the retardation factor in the disposal unit, and T is the vertical travel time chrough the unit (specified in Fixed Data

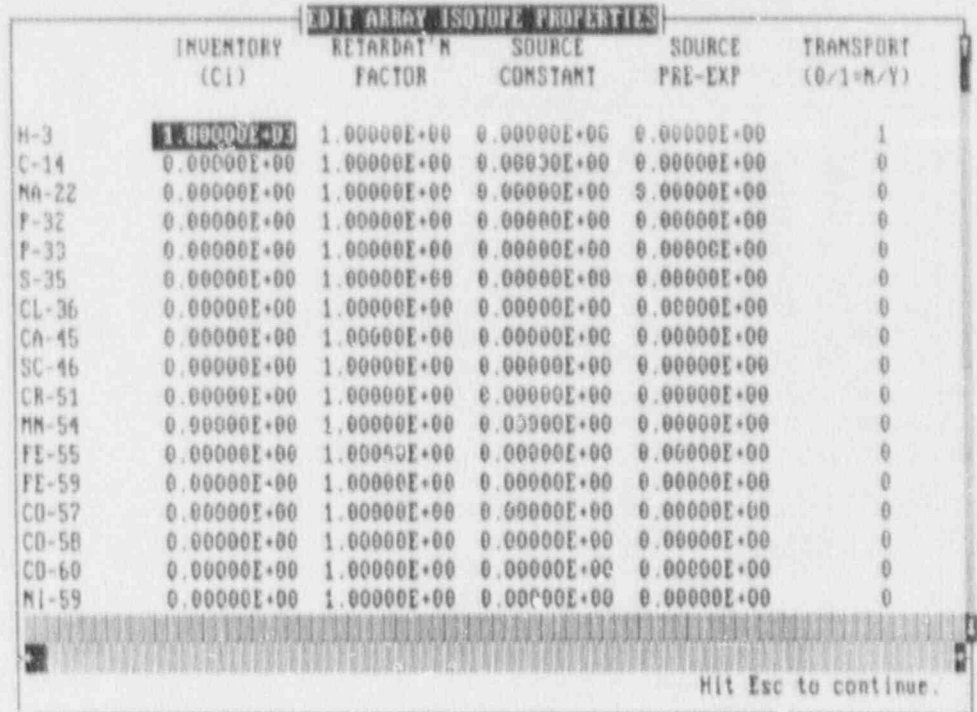

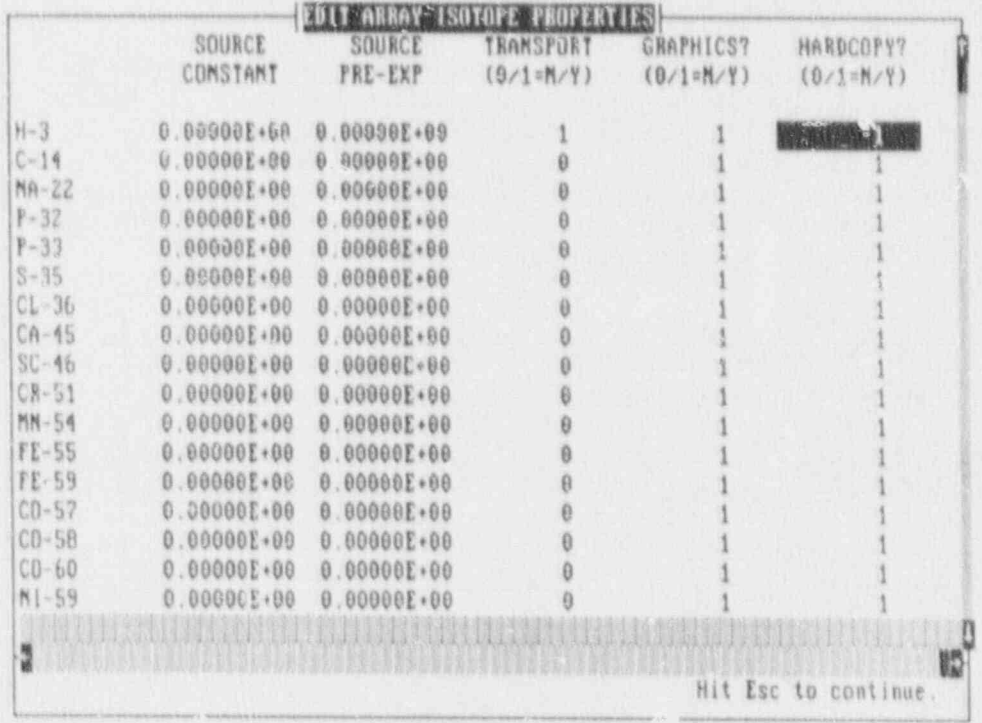

Figure 3-6. Array Data Group 1

**前期程序** 

 $\boldsymbol{\varrho}$
Group 3). If a non-zero value is entered here, the calculated value will be over-written by the entered value.

- Source-term preexponential (Ci/yr): For the surface-wash leach model, a value of 0 is used, and this term is calculated in the code from the equation,  $Q_0 = m / (RT)$  where m is the total activity (C1) of the isotope in the facility, and T is the vertical travel time through the facility. If a non-zero value is entered, the calculated value will be over written by the entered value. For the constant leach model, this term may be calculated from  $Q_0 = 4D_e(H+a)m/a^2H$  where m is the total activity of the isotope, D<sub>e</sub> the effective diffusion coefficient of the radionuclide in the waste form, and H and a the height and the radius of the container, respectively. This equation is derived from the solution to the diffusion equation for diffusionlimited releases frca cylindrical waste containers,
- <sup>e</sup> Transport Flag: Use a value of 1 if the isotope is to be included in the analysis.
- \* Graphics Flag. Use a value of 1 if on screen graphics output is desired for the isotope,
- <sup>e</sup> Hardcopy Flag: Use a value of 1 if hardcopy output is desired for the isotope.

#### Array Data Group 2 (Figure 3-7)

This array is used in conjunction with output option 1 (concentration vs. distance) in Fixed Data Group 1. A maximum of 7 distances an be entered.

#### Array Data Groun 3 (Figure 3-8)

This array is used in conjunction with output option 2 (concentration vs. time) in the Fixed Data Group 1. A maximum of 7 times can be entered.

#### 3.2.3 SUNS Postprocessor '

Following execution of PAGAN, SUNS returns the user to the MAIN MENU. At this time the option EXAMINE OUTPUT is made available to the user. Choosing this option calls up the MAIN OUTPUT MENU, which gives options for graphical results, statistical results, or "other output". Since PAGAN currently is not set up to perform uncertainty analysis, the statistical results will not typically be meaningful. The "other output" option menu allows the user to examine tabular output data blocks, to examine the main output file, or to write the output data to an ASCII file for subsequent manipulation in spreadsheet or graphics programs. Choosing the option for graphical results in the MAIN OUTPUT MENU calls up the CRAPHICS MENU.

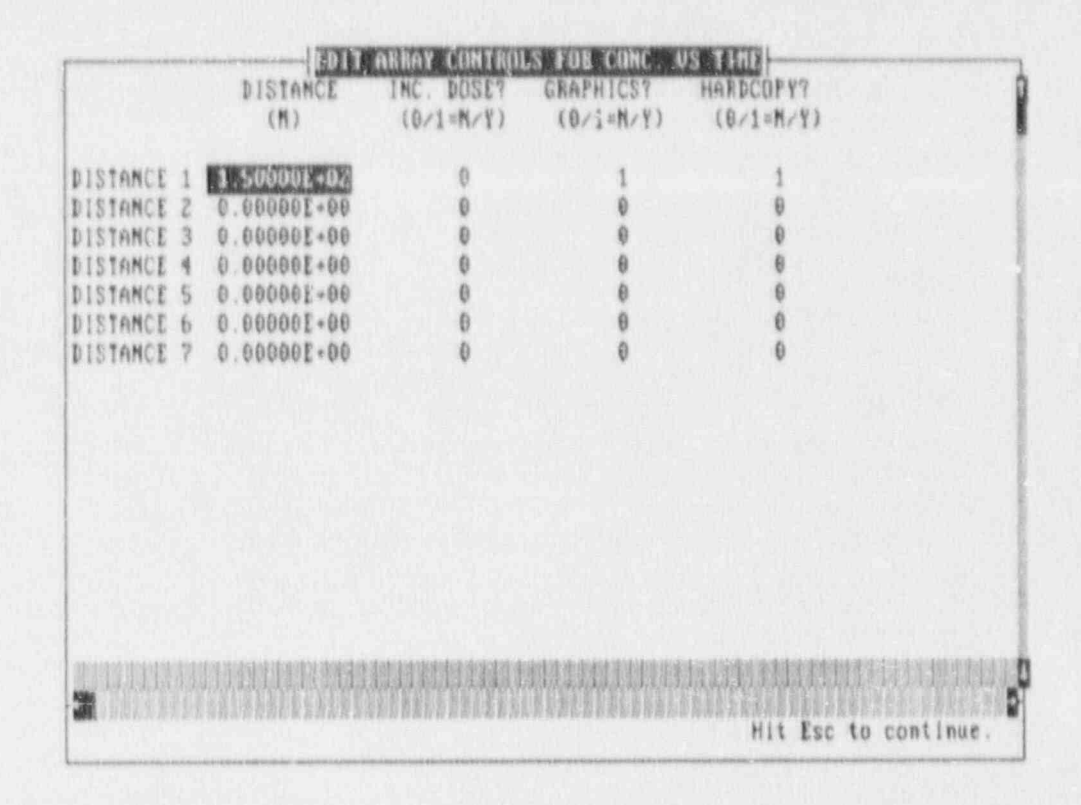

Figure 3-7. Array Data Group 2

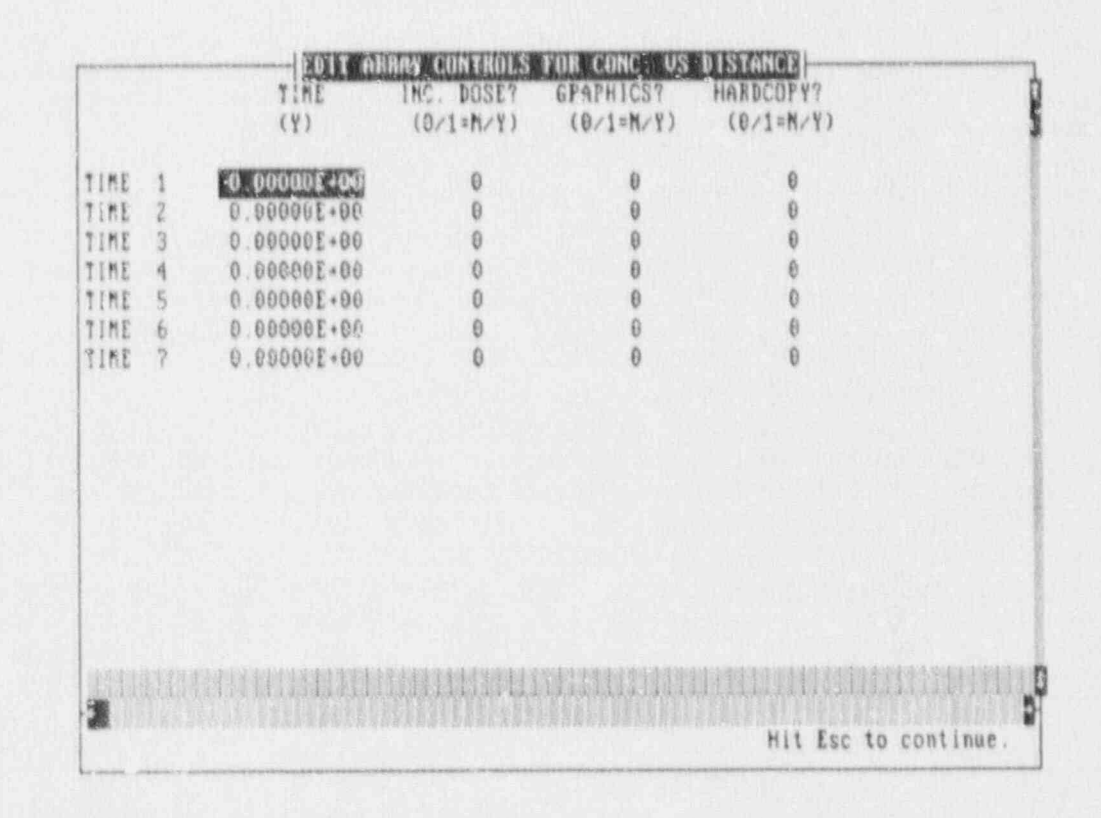

Figure 3-8. Array Data Group 3

The GRAPHICS MENU provides the user with five graphical output options: cumulative distribution function, complementary cumulative distribution function, histogram, scatter plot, or X-Y plot. The first three of these functions are related to the uncertaincy analysis pcrtion of SUNS, and will not provide meaningful results, at the present time. The latter two options, scatter plot and X Y plot, can be used to generate on screen graphs of concentration, dose, or source-term release rate versus time, or concentration or dose versus distance.

The method is identical for generating any of these types of graph. Upon choosing, say X-Y plot, the user is confronted with a list of available variables to plot. First choose the independent variable (x-axis) by striking <ENTER> then <ESC>. Next move the cursor to the desired dependent variable (y-axis), and select the variable by <ENTER> then <ESC>. When one variable pair is chosen, the SCATTER AND X Y PLDTS MENU is called. The user then chooses to draw the graph, add a variable pair, or modify plot parameters or colors. Default values for the graph axes provides a linear linear plot, and the upper and lower bounds are automatically set as the maximum and minimum values of the data sets. Either or both axes can be altered to logarithmic scale, and the bounds can be altered by modifying plot parameters. Choose a logarithmic scale by typing "LOG" in the appropriate location, or return to linear scale by typing "LIN". Additional variable pairs (up to 10 maximum) can be plotted on the same graph for comparison.

These graphs are primarily on screen graphics, and are not meant to provide hardcopy output, Consequently, the graphe ate not saved, and mast be reproduced each time the user enters the X Y plot screen. To produce hardcopies of the graphs produced in the SUNS postproccesor, one must use a print enhancement package, of which several are commercially available. A better option is to export the desired output to an ASCII file, as discussed above, and produce better quality graphs using commercially available graphics or spreadsheet software.

#### 3.3 CENII

GENII is documented in dotati in Napier et a1 (1988). An interactive menu driven program, APPRENTICE, is used to handle all file menagement and data input necessary for most applications. Since CENII is docu. mented in detail elsewhere, only the major features are outlined here. In APPRENTICE, the user has the following options:

- \* Scenario options rear field, far field, acute releases, chronic releases, individual or populatien doses.
- \* Transport options transport of radionuclides by air, sutface water, and between soil layers by plants and animals.
- \* Exposure pathways options drinking water ingestion, inhalation, aquatic food ingestion, terrestrial foods ingestion, animal product ingestion, and direct-radiation exposure.

Default values can be used for many data in analyzing the exposure pathways in GENII. These include water-consumption rate, aquatic-food Ingestion rate, and terrestrial. food ingestion rate.

Two dose. factor flies are inc1uded in CEN11, an external. dose. factor file and an internal. dose factor file. The dose conversion factors in these files are based on the ICRP 30 dosimetry standards [ICRP 30, 1982]. In addition, data on radionuclide half-lives, decay chains, and various fractional branching ratios within chains are listed in a standard library in GENil.

#### 3.4 System Requirements

The VAM2D computer code is intended to be used on a mainframe computer. The code is written in standard FORTRAN 77, and can be implemented on any mainframe operating system.

PACAN runs on an IBM compatible PC with a color monitor running DOS 3.31 or later. PAGAN requires 640K of RAM, and a math coprocessor and hard disk are recommended.

GENil will run on an IBM.AT or equivalent computer, configured with an 80287 math coprocessor, 640K of RAM, a minimum of 5 megabytes on-line. disk storage, and operating under DOS 3.1 or later [Napier et al., 1988),

#### $\cdot$  O DEMONSTRATION OF THE METHODOLOGY

In this chapter examples are given to demonstrate the use of the methodology in issessing compliance with 10 CFR 61 performance objectives for a low level waste disposal facility. The demonstration is based on the calculations of releases of radionuclides from a hypothetical low level waste site, and the analysis of transport and eventual exposure to humans.

#### 4.1 Description of Site and Facility

The low-level waste disposal facility and its surrounding site used in this methodology demonstration is depicted in Figure 4.1. The site chosen is hypothetical, yet its geologic and hydrologic properties and representative of a semi humid region in the United States.

The disposal facility sits on a local topographic high point and is located 1 km from a river. The water table is located about 24 meters below the land surface, and the aquifer discharges into the river. The aquifer is 25 meters thick and is confined from below by an impermeable bedrock. A farm family is assumed to reside 100 meters from the edge of the disposal facility. The farmer raises cows, chickens, and crops, and uses the well water for drinking and irrigation. A small community is assumed to be located near the river. The residents of the community use the river water for drinking and recreation (e.g. swimming, boating), and also eat fish from the river. This conceptual model allows one to contrast doses due to drinking water from the river to those due to drinking well water. In this way, the analyst can determine which person is maximally exposed.

The low-level waste disposal facility consists of two 8-meter deep trenches, one for Class A waste and the other for Class B/C waste. The Class A trench is 60 meters wide, 120 meters long; and the Class D.'O trench is 8 meters wide and 120 meters long. A three-layered cove: system is placed over the top of the trenches to impede infiltratio... The bottom layer is a low-permeability clay, the middle layer a silt loam, and the top layer is the original undisturbed soil. The trenches are assumed to be backfilled with the undisturbed soil.

The radionuclide inventory in the disposal facility is assumed to consists of 20 Curies of I-129 and 1800 Curies of H-3. I-129 wastes are solidified in concrete and are buried in the Class B/C trench, and H-3 wastes are unsolidified trash, disposed of in the Class A trench. The Class A wastes are contained in 55 gallon drums, and the Class B/C wastes are contained in high-integrity containers.

Table 4-1 lists the parameters used to the characterize the natural site. paraneters used to characterize the disposal facility are shown in Table 4-2.

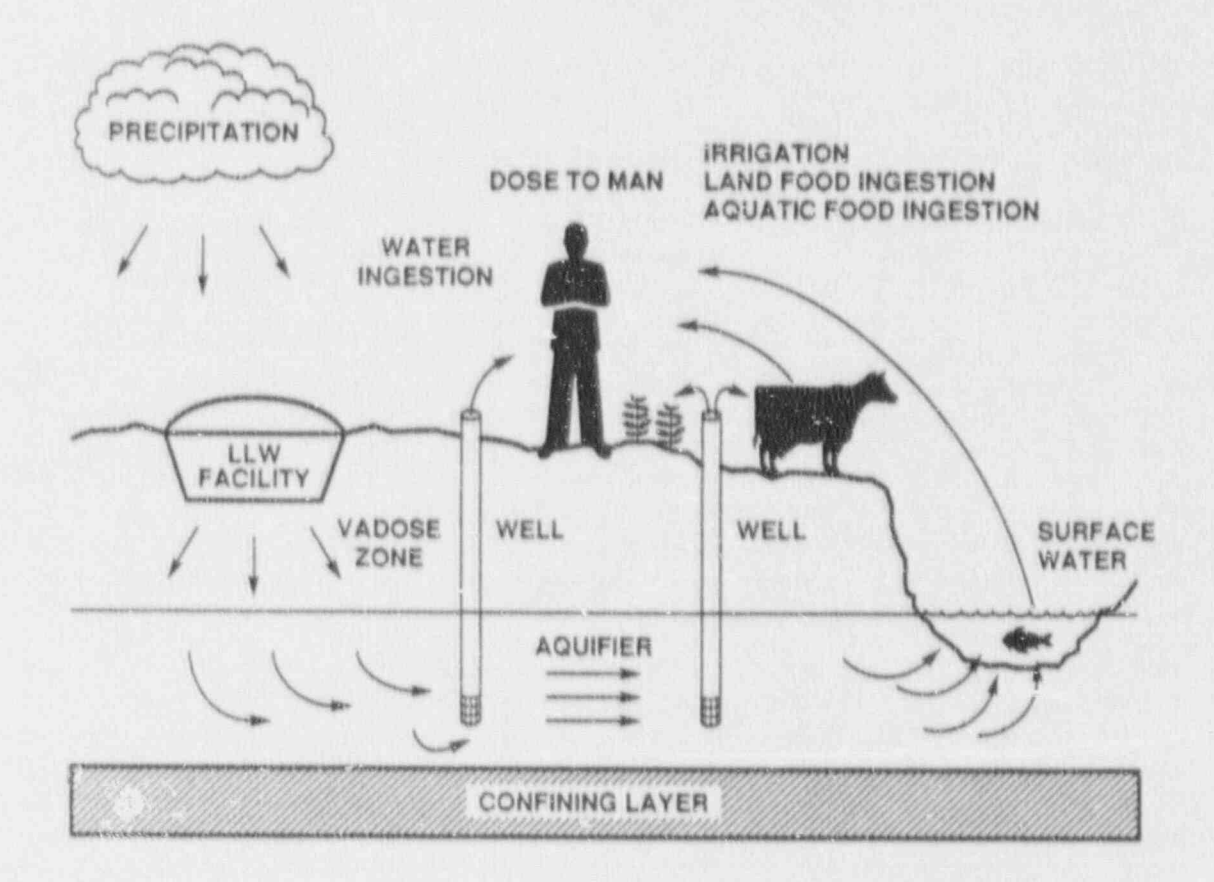

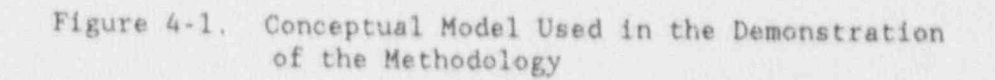

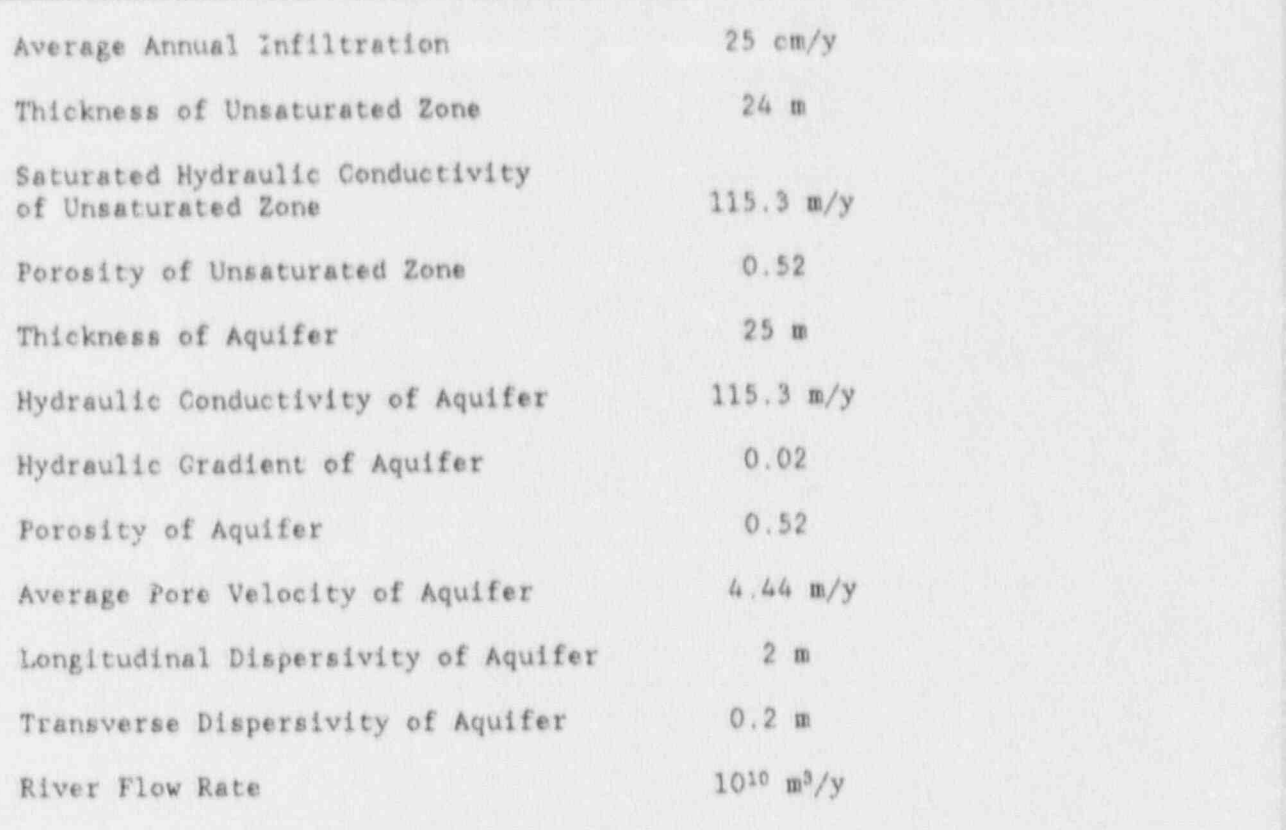

# Table 4.1: Natural Site Parameters

## Table 4-2: Disposal Facility Parameters

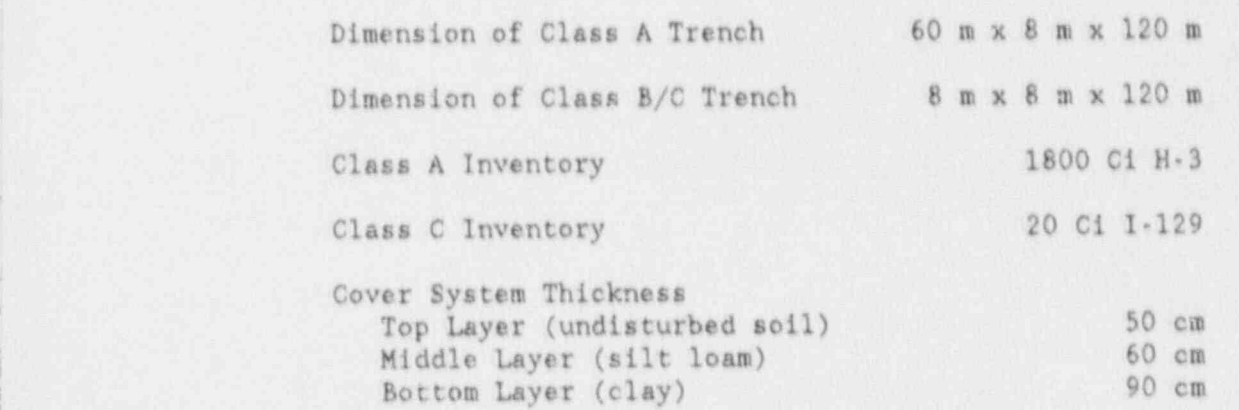

#### 4.2 Release Scenarios Analyzed for Demonstration

The performance objectives of 10 CFR 61 require technical analyses of the radiological impacts resulting from normal releases as well as intrusionj induced releases from a low level vaste facility. Consequently, two release modes have been selected for the demonstration of the<br>methodology. methodology. .]

#### Normal Release

In this release mode the natural site is assumed to behave unperturbed by the presence of the disposal facility. This assumption allows the analyst to estimate infiltration from present-day site data. The analyst to estimate infiltration from present-day site data. precipitation at the site will cause percolation of water through the cover system of the facility into the disposal units. The water in the disposal unit corrodes waste containers and carries the radionuclides out of the trenches. The released radionuclides then travel downward into the aquifer below the facility, are transported by the aquifer, and finally discharge into the river nearby.

The sequence of calculations from release to dose for this analysis is shown in Figure  $2-2$ . The rate of water flow into the disposal units is calculated using a two-dimensional simulacion with VAM2D. The results of this flow calculation provides an estimate of the amount and rate of water percolating through the cover system into the disposal unit. They also provide an estimate of the travel time between the bottom of the disposal unit and the water table. This information is used in the source-term and near-field transport calculations in PACAN. PAGAN is used to calculate radionuclide concentrations in the aquifer, and is also used to estimate radionuclide discharge rates into the river. Finally, GENII uses the output from PAGAN to calculate the doses to humans from selected exposure pathways. This sequence of calculations is illustrated in Sample Problems 1 through 5.

#### Intruder Induced Release-

A demonstration of intruder protection may consist of a demonstration that the waste classification and segregation requirements of 10 CPR Part 61 have been met, and that adequate barriers to inadvertent intrusion have been provided for. Thus in many cases intruder dose analyses need not be performed. However, dose analyses may be required in special cases when an applicant requests an exemption from the 10 CFR Part 61: waste classification scheme. .

> In this scenario it is assumed that after termination of the institutional-control period (100 years after site closure), an individual excavates the disposal facility area and builds a house directly on the site.

> The calculation of the doses received by this individual is demonstrated in Sample Problem 5. Only GENII is used to simulate this example problem.

#### Sample Problem 1 - Flow Into the Disposal Unit  $4.3$

In this sample problem, steady-state percolation of water through the cover system of the low-level waste facility is calculated using a twodimensional simulation with the finite-element code VAM2D.

The conceptual model for the flow analysis is depicted in Figure 4.2. A flow simulation is purformed for a two-dimensional cross-section from the land surface to the water table. Two-dimensional simulations are generally appropriate for eituations where the third dimension is much larger than the two dimensions modeled. In this case, it is assumed that the third dimension of the trench is large enough that end effects can be ignored.

The characteristic curves describing the relationship between pressure head and water saturation are given by the expression derived by van Cenuchten [1980], which is

$$
\ddot{\theta} = \theta + \frac{\theta_{w} \cdot \theta_{wr}}{\left[1 + \left(\alpha |w|\right)^{\beta}\right]^m}, \qquad (\sim 1)
$$

where  $\theta$  is the moisture content,  $\theta_{wr}$  is the residual moisture content,  $\theta_w$ is the saturated moisture content,  $\Psi$  is the pressure head, and  $\alpha$ ,  $\beta$ , and  $m = (1-1/\beta)$  are empirical parameters. The parameters that characterize the soils in the conceptual model are listed in Table 4-3; in this table K, is saturated hydraulic conductivity. The values for these properties are from typical soil properties listed in the literature [Sullivan and Suen, 1989; Carsel and Parrish, 1988].

#### Table 4-3.

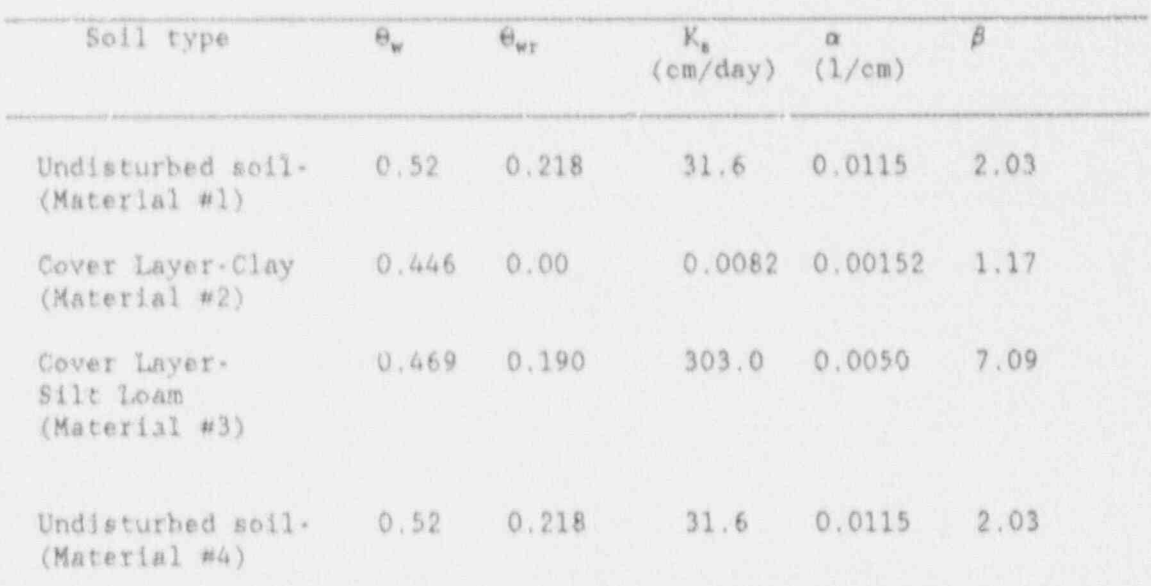

Soil Properties Used In The Conceptual Model

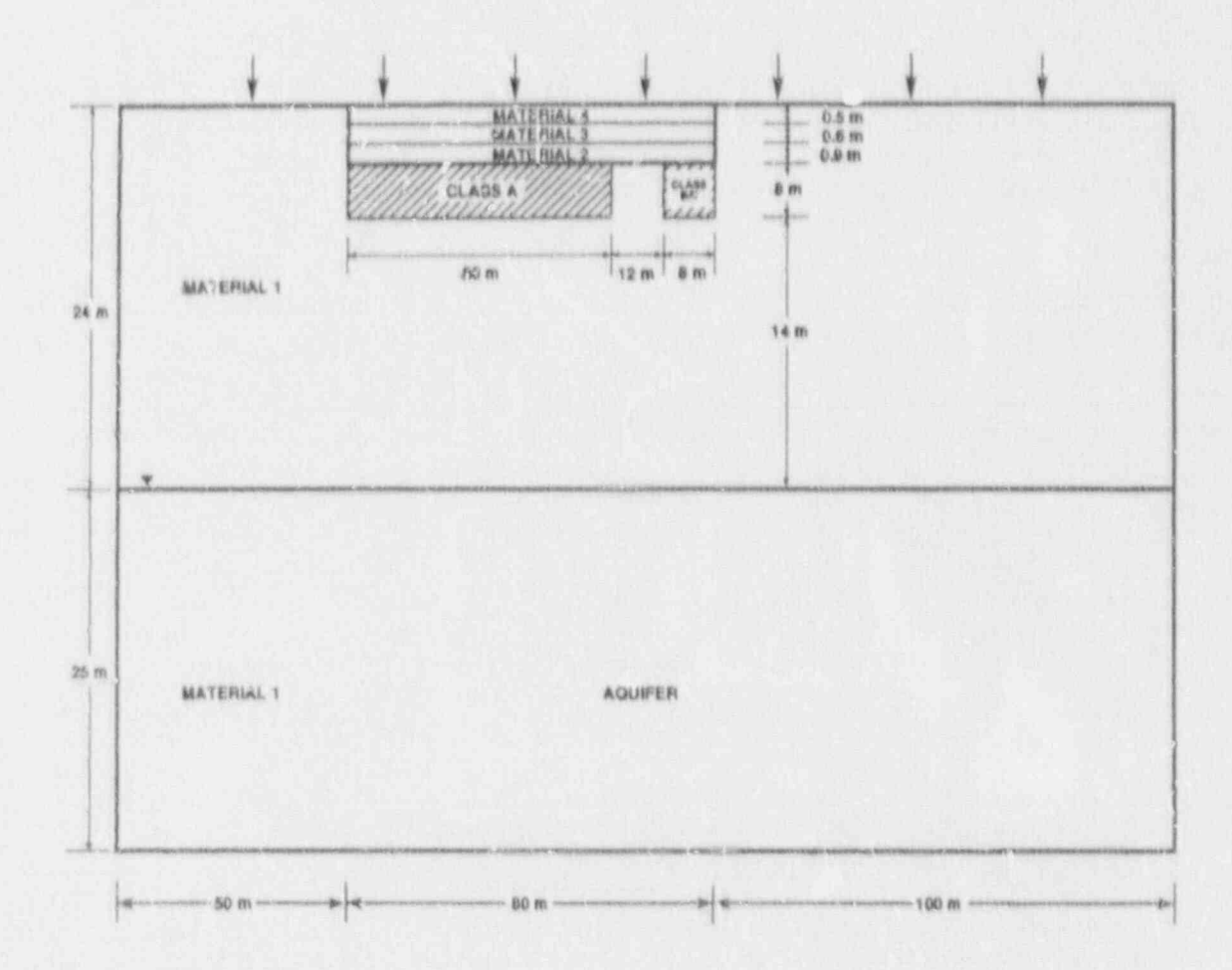

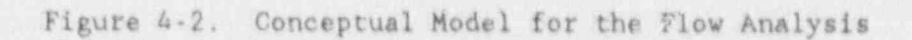

Centurated relationship, is expressed as a function of saturated conduction of saturated conduction of saturated conduction of saturated conduction of saturated conductions of saturated conductions of saturated conductions the extractive saturation, which is a conductive tivity and effective saturation, which is

 $-1.733$ 

$$
K_{v} = K_{g} S_{e}^{1/2} [1 \cdot (1 \cdot S_{e}^{1/\sigma})^{\pi}]^{2}
$$
 (4-2)

where  $S_x = (0 - \theta_{\text{err}})/(1 - \theta_{\text{err}})$  is the effective saturation (van Genuchten, The finite executive executive executive executive executive and  $\mathcal{L}_{\mathcal{A}}$ 

The finite-element grid used for this simulation is shown in Figure 4-3. no similar element grid used for this simulation is shown in rigure 4. le domain is divided into 480 rectangular elements with 533 associated at the x z coordinate at the system in the system in the system of the system in the system of the system in the system of the system of the system in nodes. The elements and nodes are numbered from bottom to top and from<br>left to right. The origin of the x-z coordinate system is located at the lower left corner of the simulation domain.

 $\Lambda$  constant flux (of 25 cm/vr) houndary condition is  $\ldots$  oified at the ten both constant time (of 25 cm/yr) boundary condition is specified at the top and boundary cor. 41 nodes that represent the gg and surface. At the 41 nodes at the bottom of the domain, a zero-head boundary condition is imposed. This represents a phreatic surface (water table) at the bottom of the domain.

The input file for this spal wis and the output file for the anne inp pressure head and moisture content content content control moisture control moisture control moisture control moisture control moisture control moisture control moisture control moisture control moisture control moisture c

Pressure-head and moisture-content contours from the VAM2D simulation are Fressure head and moisture content contours from the VAM2D simulation shown in rigures are and are, respectively. Total head contours for the contours of the land analysis are shown in Figure 4-6. Darcy velocities in the uncovered region of the domain are close to the infiltration rate at the land surface, i.e. 25 cm/yr, while the vertical Darcy velocities in the trenches are about 2.8 cm/yr. The cover system has therefore caused almost a ten-fold decraase in flow into the disposal units.

 $\frac{1}{2}$   $\frac{1}{2}$  sozak et al. [13 0a] have shown that for this conceptual model, the f beneath the  $ccv \cdot c$  is at unit-gradient conditions. Furthermore, it was shown that large changes in infiltration led to small changes in flow into the disposal units for this cover system. These results show that a constant flow rate and moisture content are appropriate to use in the source-term analysis. The Darcy velocity was found to be 2.8 cm/yr and the moisture content was  $0.98$  in the trenches; these values are used as an input for the next sample problem.

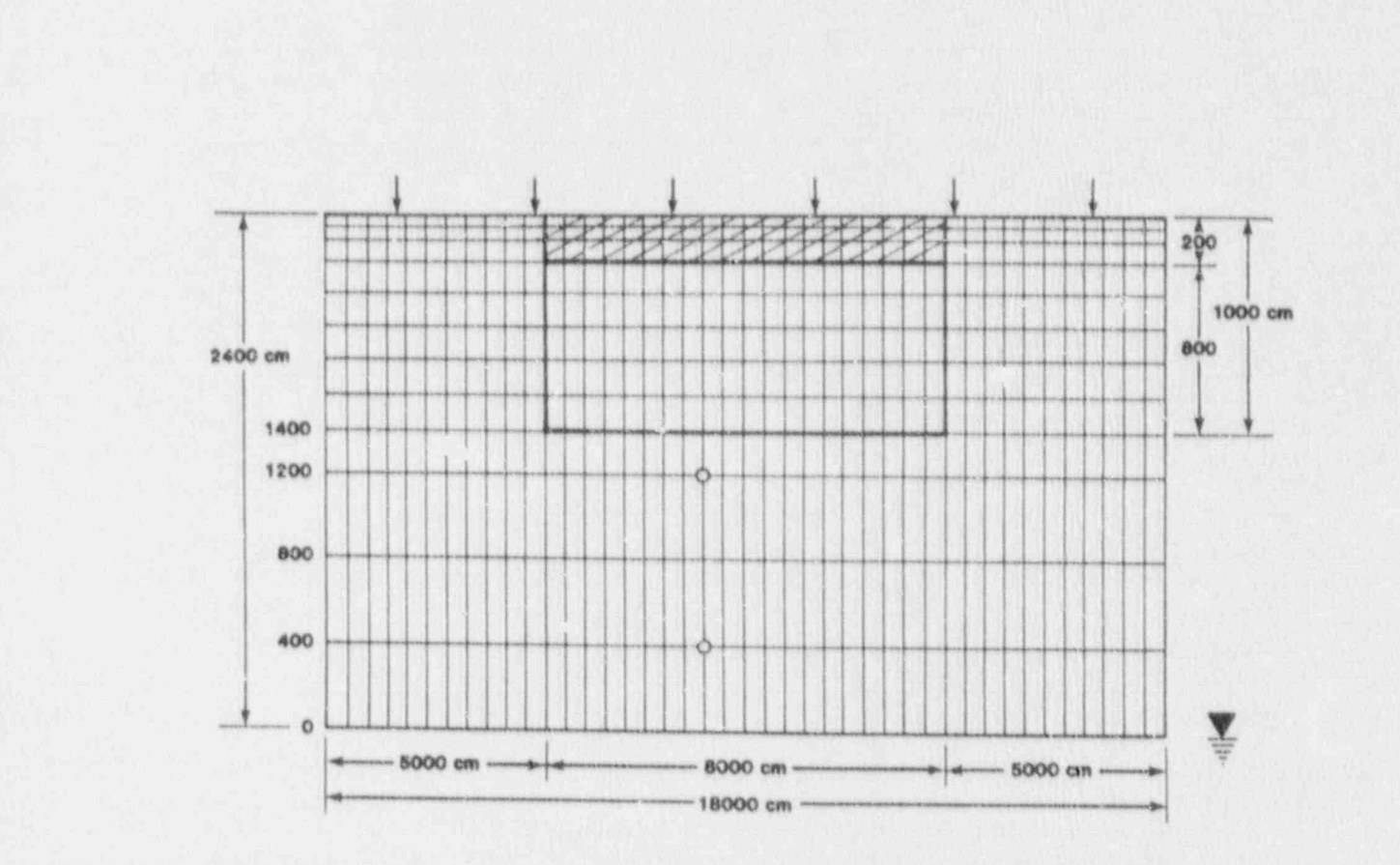

Alby **AND** 

ļ.

C.

4 U

LL WALL

 $\sigma$ 

 $\ddot{\bullet}$ 

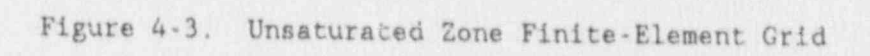

O

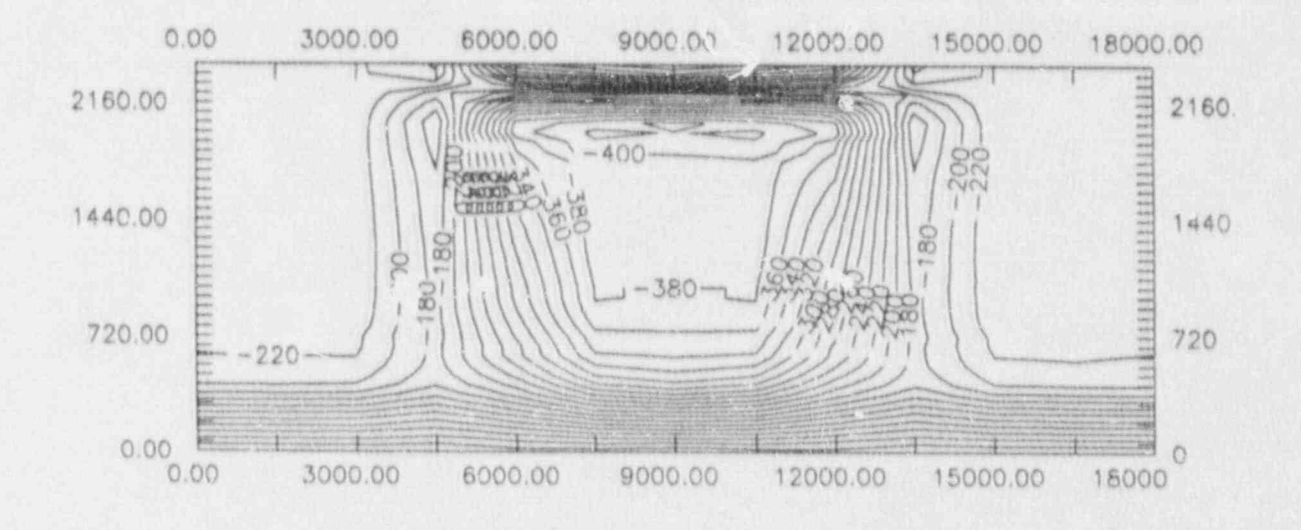

Figure 4-4. VAM2D Pressure-Head Contours

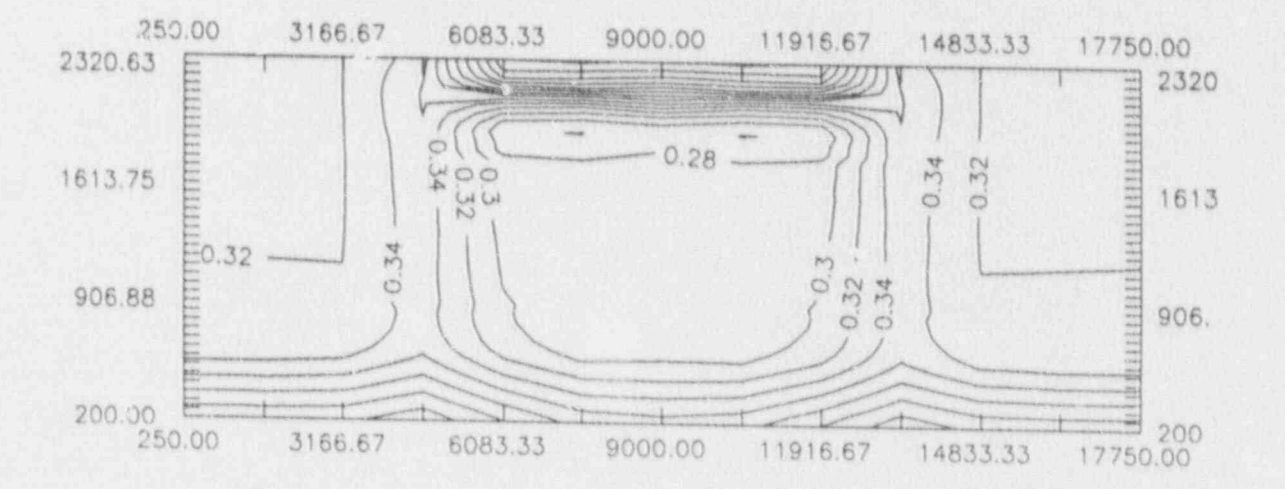

Figure 4-5. VAM2D Moisture-Content Contours

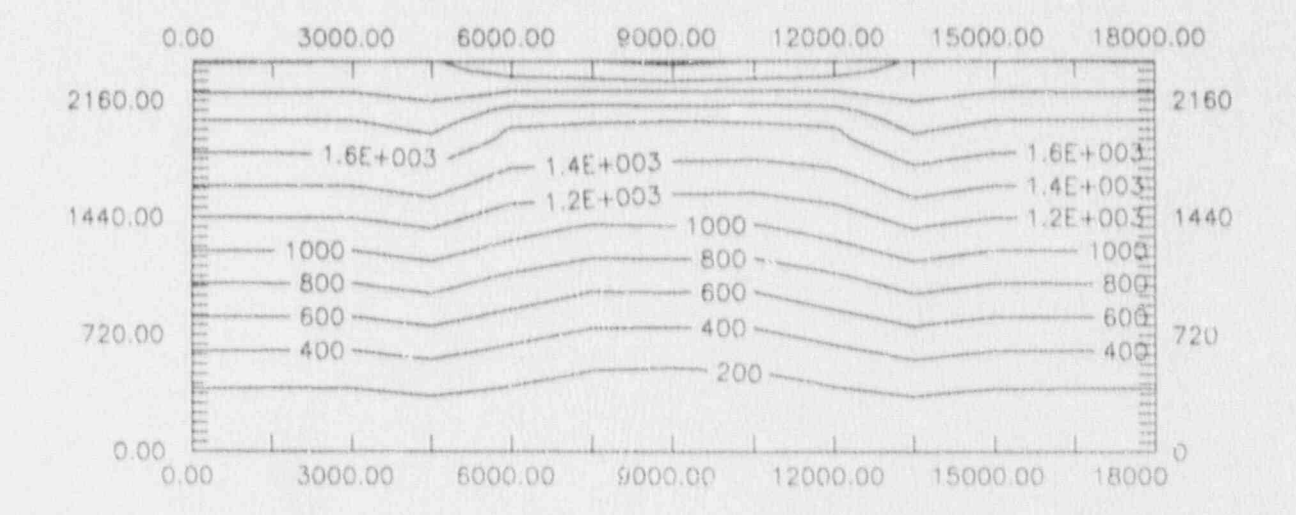

Figure 4-6. VAM2D Total-Head Contours

#### 4.4 Sample Problem 2 - Concentrations in the Aquifer

In this sample problem, PAGAN is used to estimate both release rates of radionuclides from the disposal trenches and transport to a well inthe aquifer. The disposal facility and the site are shown in Figure 4-2 and the parameters are listed in Tables 4-1 and 4-2. The concentrations of radionuclides at the well location (150 meters from the center of the Class A trench and 104 meters from the center of the Class B/C trench) are calculated at various times after the closure of the facility.

The following assumptions are used in the analysis:

- \* The Class A trench initially contains 1800 Ci of H-3. The waste containers degrade completely when the facility is closed, and all the H-3 is immediately available to be swept out of the disposal unit by wator,
- The Class B/C trench initially contains 20 Ci of I-129. The e wastes are contained in high-integrity containers that degrade completely 50 years after closure of the facility. After that, the radionuclides leach out of the solidified waste form at a constant rate.
- \* The average pore velocity in the aquifer is calculated from the equation  $u_p = k i/\phi$ , where k is the hydraulic conductivity, i is the hydraulic gradient, and  $\phi$  is the aquifer porosity. These values, together with the average pore velocity, are given in Table 4-1,
- . An flow rate of 0.028 m/yr into the disposal unit and a moisture content of 0.28 calculated by VAM2D in Sample Problem 1 are used to calculate the vertical travel time through the unit, the source constant, and the pre-exponential term.
- \* Dispersivity in the disposal unit is unknown, and a-conservative approach is used. Dispersion in the trench is considered to be negligible; therefore a value of 100 is used for the number of mixing cells in the source-term analysis,
- \* Unsaturated-zone travel time between the facility and the water table is neglected.

Since H-3 and I-129 have different release mechanisms and different distances to the well location, two separate runs are required.

#### Calculation of H-3 - Sample Problem 2A

The vertical travel time for water in the facility is defined by

$$
T = \frac{D \Theta}{V}
$$
 (4-3)

where  $D$  is the vertical dimension of the disposal unit,  $\theta$  is the moisture content in the disposal unit, and  $V_v$  is the vertical Darcy velocity through the disposal unit. For this sample problem  $D = 8$  m,  $\theta = 0.28$ , R<sub>d</sub>  $- 1.0$ , and  $V_y - 0.028$  m/yr, and T is calculated to be 80 years. It is assumed the retardation factor for tritium in 1.0 in both the disposal unit and the aquifer.

The source constant used for the release of H-3 is determined in the computer code from the travel time for water and the retardation factor:

$$
\alpha = (RT) \tag{4-4}
$$

With  $T = 80$  years,  $\alpha$  is calculated to be equal to 0.0125 yr<sup>-1</sup>.

The source-term pre-exponential term used for the release of H-3 is determined in the code from the relation between total inventory, travel time, and pre-exponential for the surface-wash model:

$$
Q_0 = \frac{m}{R T} \tag{4-5}
$$

where, since  $m = 1,800$  Ci, Qo equals 22.5 Ci/yr.

The values of m, R, and T are entered into Array Data Group 1 and Fixed Data Group 3 as discumed in Chapter 3. A flag of 1 is used for H-3 to turn on the transport alculations. The input file ls shown in Appendix B. An alternate wa,  $\sqrt{ }$  enter the source-term constants  $\alpha$  and  $Q_0$  wou'd be to enter them explicitly in Array Data Group 1,

The analysis is carried out to 200 years at the well location with 20 Intermediate times. A table of output that shows the. concentrationversus-time values at the well location is requested (Output type option - 1 in Fixed Data Group 1, see Section 3.2.1). Also, the source rate into the aquifer can be output as an intermediate result by setting the flag to 1 in the same data group.

The calculated concentration history of H-3 at the well location is shown graphically in Figure 4-7. This graph is  $\epsilon$  standard output from PAGAN. Note that PAGAN does not directly support graphics printers and plotters. to make paper copies of the PAGAN on-screen graphics. The hardcopy eraphics presented in this report were produced using a commercial print enhancement package called PIZAZZ Plus (Application Techniques, Inc.). For better resolution graphics, the user can write output data blocks to an ASCII file, which can then be used with any commercially available Calculation of I-129 - Samole Problem 2B-- julian series and the I-129 - Samole Problem 2B-- julian series and

#### Calculation of I-129 - Sample Problem 2B The analysis of the release and transport of I-129 is -the same as that of <sup>i</sup>

The analysis of the release and transport of I-129 is the same as that of H-3, except for the following:

- The well is located 104 meters from the center of the B/C e A constant release rate of 2.0E \_4- Ci/yr from : the waste ifera is-
- A constant release rate of 2.0E-4  $C1/yr$  from the waste form is used as the source constant. This is estimated by using a diffusive leach rate that is equal to  $4m(H+a)D_e/a^2H$  [Kozak et al., 1990a]. Here, m = 20 C1, H = 1 m, a = 1 m, and D =  $1 \times 10^{-6}$ e A delay time of 50 years is used to represent, the - container - ;
- A delay time of 50 years is used to represent the container The analysis is performed out to 200. years after site closure.- The-

The analysis is performed out to 200 years after site closure. The input file for this run is shown in Appendix C, and the graphical output of concentration history from PAGAN is shown in Figure 4-8. With a constant leach rate from the waste form, the concentration of I-129 reaches an asymptotic value in the aquifer after 160 years.

# 4.5 Sample Problem 3 - Concentration of H-3 in Aguifer, Parametric In this sample problem, a parametric anslysis is performed using PAGAN.to

In this sample problem, a parametric analysis is performed using PAGAN to show the impact of data uncertainty on the output. The conceptual model and assumptions used here are the same as those described in Sample Problem 2. For the purpose of demonstration, it is assumed that the longitudinal dispersivity of the aquifer has five possible values: 0.5, 2.0, 10.0, 20.0, and 100.0 meters. The concentrations of H-3 at the well location are calculated for these four dispersivity values.

The input file is shown in Appendix D. The array-data group input is the same as in Sample Problem 2. A value of 3 is used for the output type option in the fixed data group 1 to indicate that parametric analysis is desired. In fixed data group 4, a parameter index 2 is entered to signify that longitudinal dispersivity is to be varied. The graphical output from PAGAN for this analysis is shown in Figure 4-9.

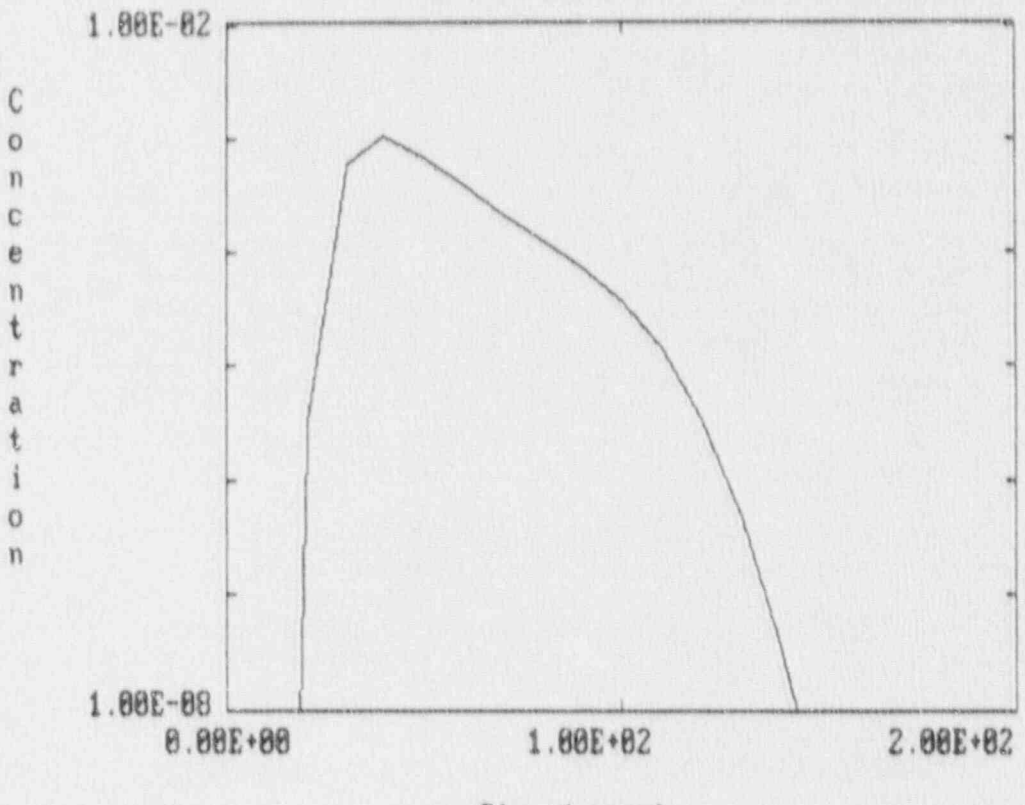

Time (years)

EXAMPLE 2A FOR STC EX2A. INP Created 15:42:39 on 05-04-1990. Run 15:42:42 on 05/04/1990.

Figure 4-7. Concentration History of H-3 in Well Water

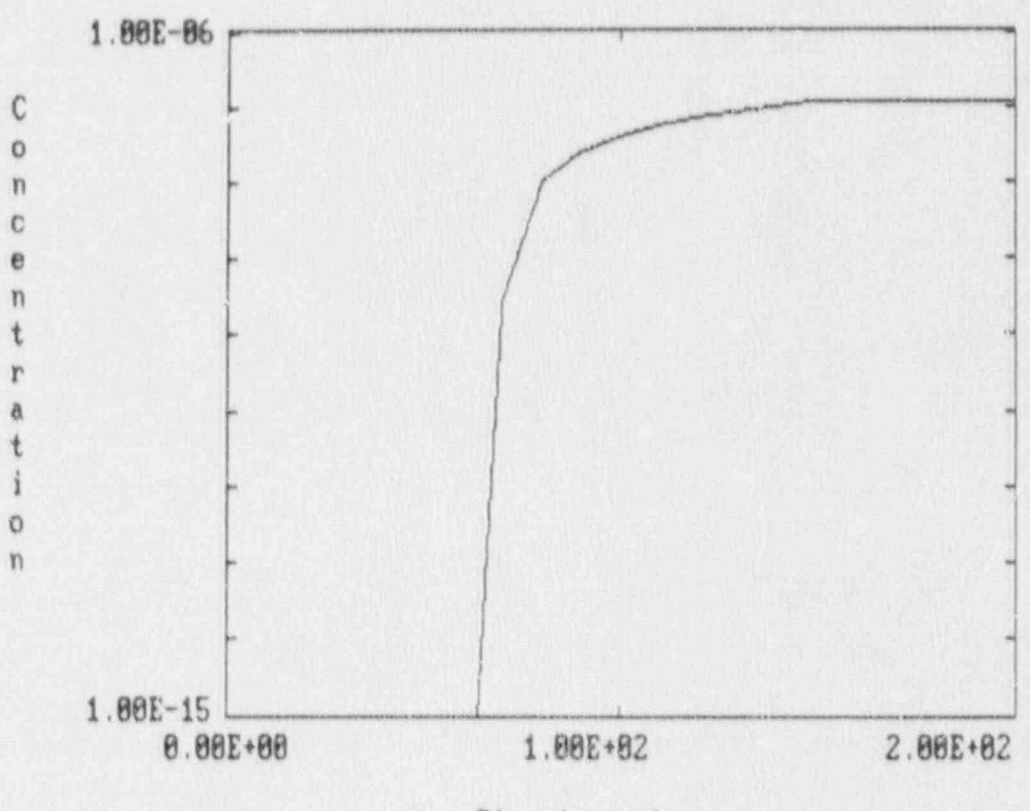

Time (years)

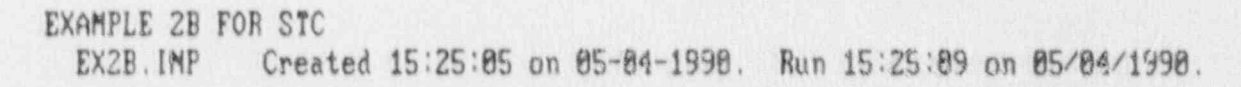

Figure 4-8. Concentration of I-129 in Well Water

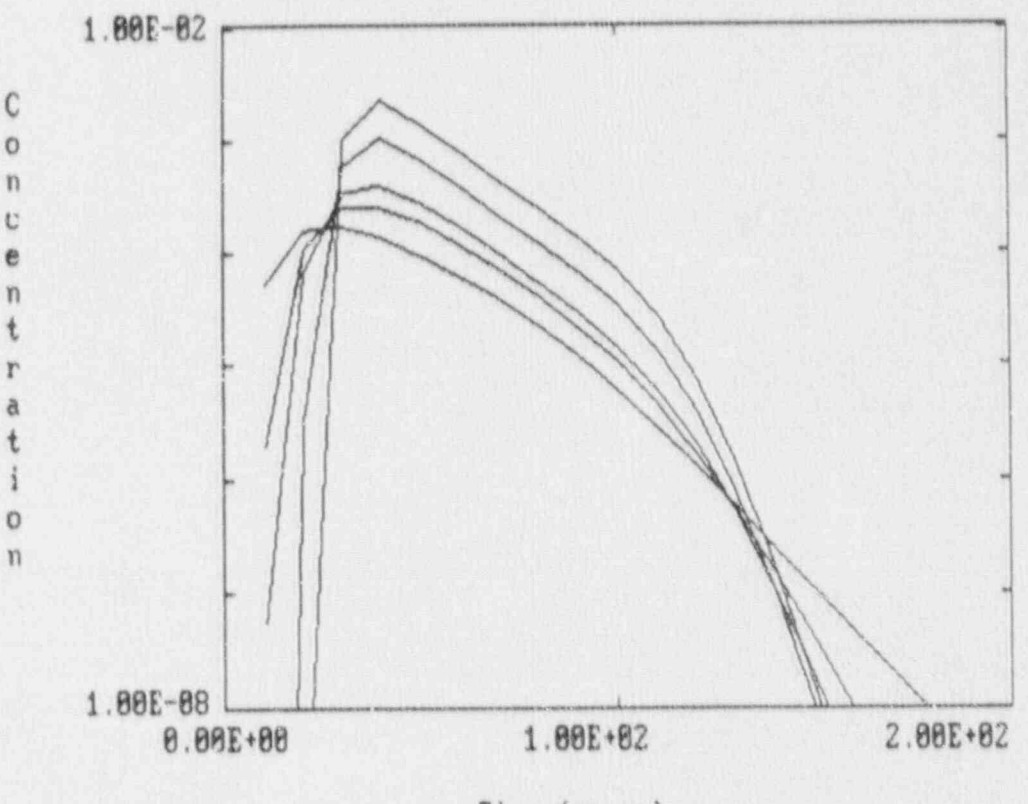

Time (years)

EXAMPLE 3 FOR STC EX3B. IMP Created 16:28:83 on 85-88-1990. Run 16:28:86 on 85/88/1990.

### Figure 4-9. Concentration History of H-3 in Well Water For Several Dispersivities

#### 4.6 Sample Problem 4 - Discharge Rates Into the River

In this sample problem, the contaminated aquifer analyzed in Sample Problem 2 is assumed to discharge into the river, and'the discharge rates of H-3 and I-129 into the river are calculated using PAGAN.

All the radionuclides that pass through a plane in the aquifer that intersects the river are assumed to enter the river. The radionuclide discharge rates into the river are calculated using.the SURFACE component' of PAGAN. These discharge rates will be used as an input to GENII in the analysis of surface-water concentrations. If desired, a simple dilution factor can also be used in PAGAN to calculate the radionuclide concentrations in the river.

The source-term analysis in this sample problem is identical to the source term analysis in Sample Problem 2. Since different release options are used by  $H-3$  and  $I-129$ , two separate runs of PAGAN are required. The input file for this analysis is shown in Appendix E. The time dependent discharge rates of radionuclides into the river are calculated for 400 years, and the results are shown graphically in standard PAGAN form in Figure 4-10 for  $H-3$ , and in Figure 4-11 for I-129.

#### 4.7 Sample Problem 5 - Calculation of Doses from Exposure Pathways

In this sample problem, doses resulting from the potential exposures from the contaminated aquifer and the river are estimated using GENII. The farmer who lives at the boundary of the disposal facility is assumed to drink the well water, to irrigate crops and feed animals with the contaminated well water, and the farmer also consumes the contaminated crop and animals. Furthermore, the farmer also consumes fish from the contaminated river and makes recreational use of the river. In addition, an individual living near the river is assumed to drink contaminated river . water, to consume fish from the river, and to make recreational use of the river.

The concentrations of radionuclides in the well water and the river calculated by Sample Problems 2 and 4 are used as input to GENII. Because the dose calculations in GENII are for a fixed time only, many separate runs are needed to calculate the time-dependent doses resulting from the time-dependent concentrations in the well/river water. For this sample problem, the doses from contaminated well water and contaminated surface water are calculated at several times. The input and output files for GENII are identical at different times except for the input concentrations and output doses of H-3 and I-129 in well water and river.

Appendix F shows the input file generated by APPRENTICE in GENII to calculate the doses received by the farmer at 60 years resulting from the usage of the contaminated well water. Default values for water consumption rate and various food-consumption rates in GENII are used in this sample problem. The resulting output file is shown in Appendix G. The annual effective dose equivalent is shown in Figure 4-12 as a function of

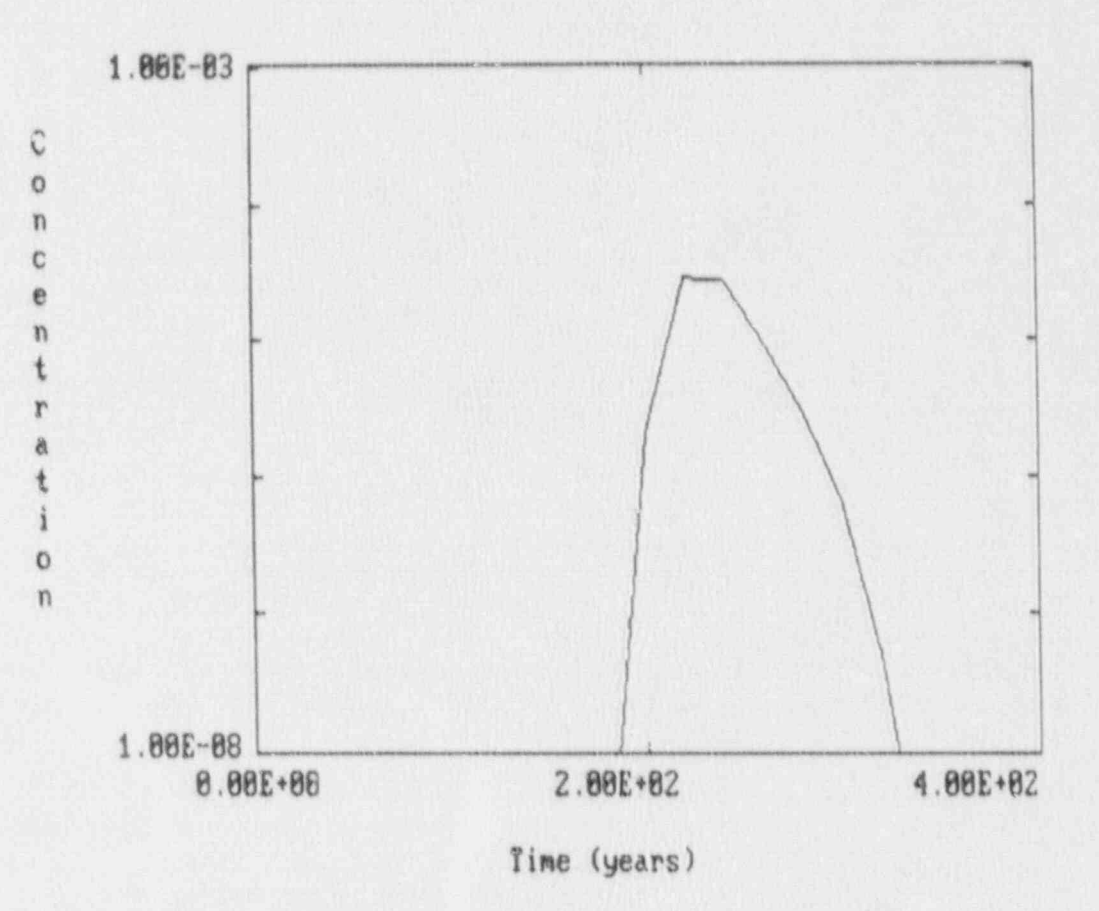

q

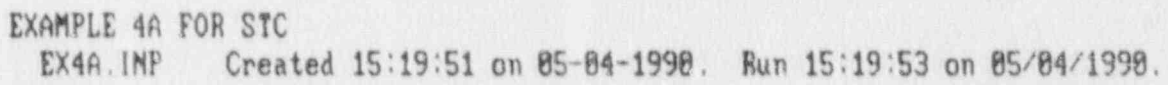

Figure 4-10. Concentration History of H-3 in the River

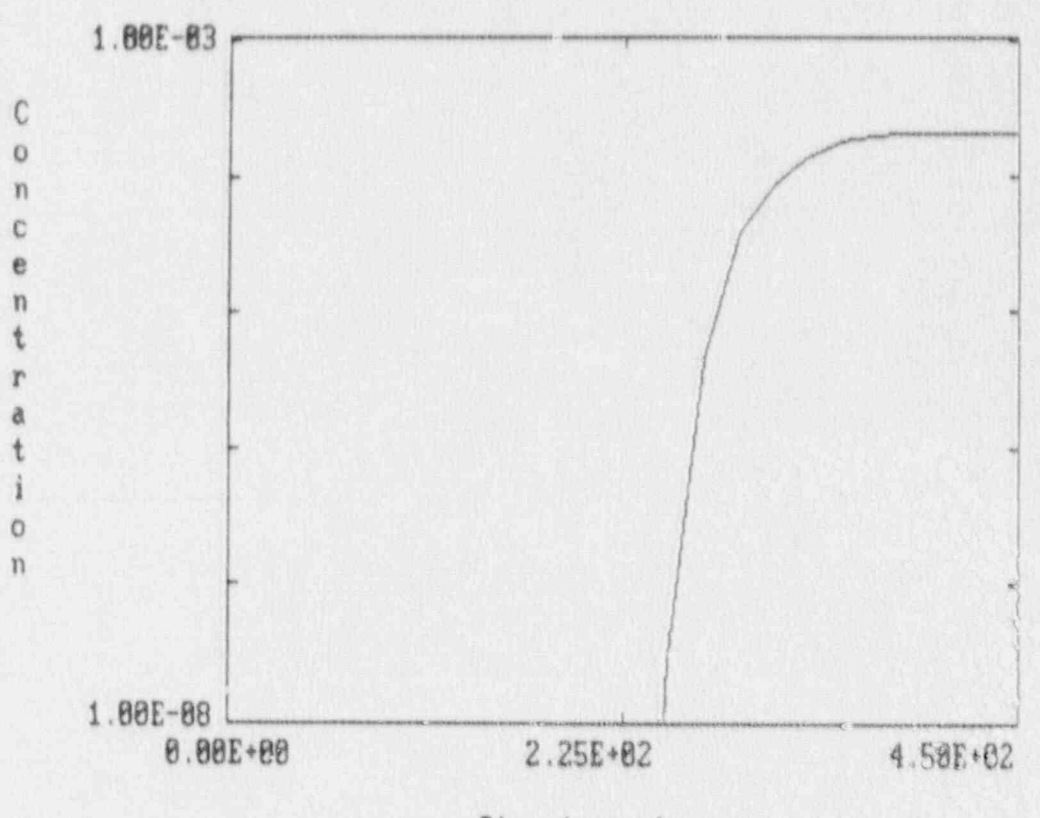

Time (years)

EXAMPLE 4B FOR STC EX4B.IMP Created 15:22:55 on 05-04-1990. Run 15:22:58 on 05/04/1999.

Figure 4-11. Concentration History of I-129 in the River

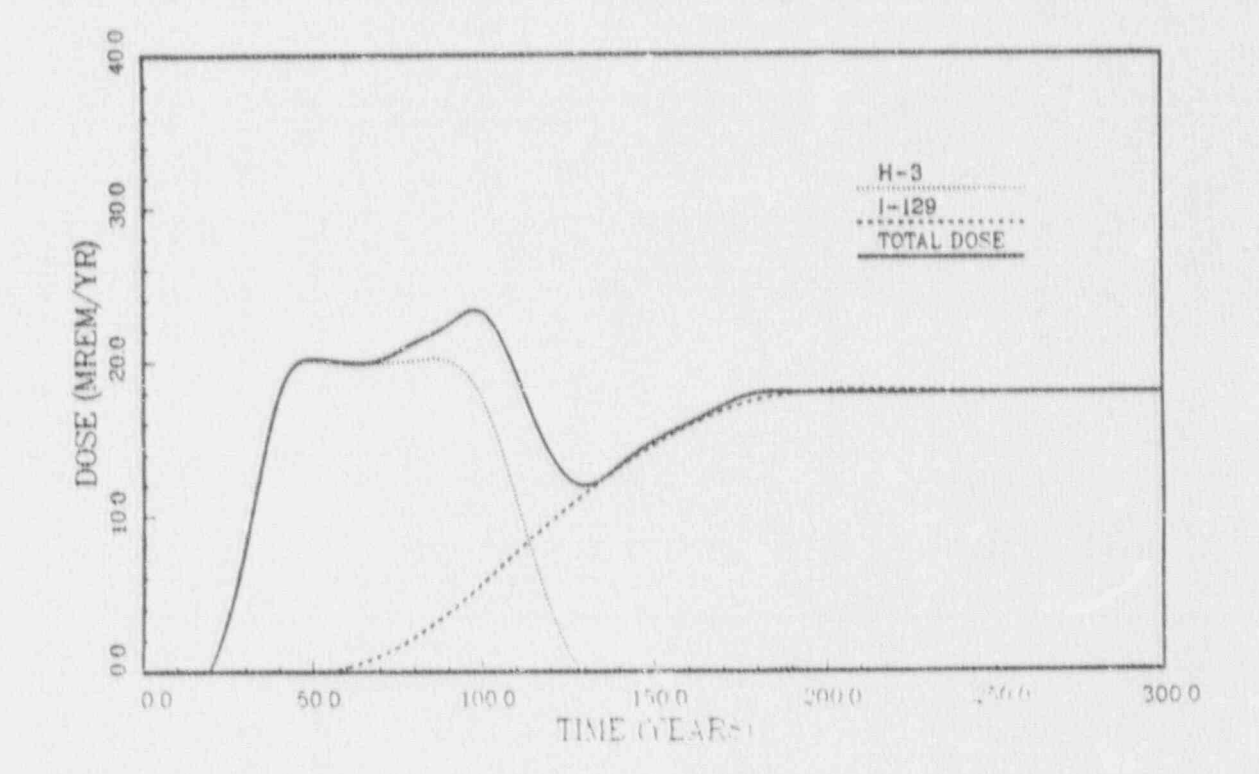

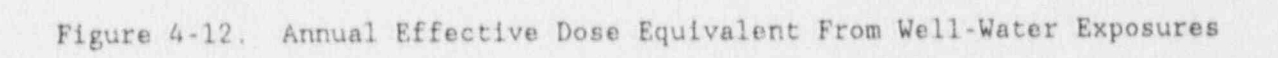

time. The annual effective dose equivalent peaks at 100 years with a value of 24 mrem/yr. The major contribution to the peak dose comes from ingesting H-3 from the contaminated well water, but I-129 contributes to the dose as well. After about 140 years, I-129 becomes the sole contrib-The discoveries of I 129 and H 3 into the rates of I 129 and H 3 into the river: called using using the river:

The discharge rates of I-129 and H-3 into the river calculated as PAGAN (Sample Problem 2) at several times are used as input for GENII to calculate the doses. Tha dose history thus generated is shown in Figure 4.13. Appendices H and I show the input and output files for the calculation at 400 years. The exposure pathways include drinking the river<br>water, consuming food-resulting from irrigation, and recreational use of water, consuming food resulting from irrigation, and recreational use of<br>the river. The resulting doses calculated by GENII from these exposures are extremely low. The annual effective dose equivalent resulting from exposures to river water are shown in Figure 4-12.

Figures 4-12 and 4-13 represent the results from the performance assessment methodology that can be compared to the performance objectives in 10 GFR Part 61. Doses to the town dwellers that drink water from the river are much less than the dose to the farmer, who drinks water from the well. The maximum annual effective dose equivalent for the farmer is about 24 millirem, which is very close to the statutory limit.

### 4.8 Sample Problem 6 - Doses from Air Transport

In this sample problem, a simple analysis of an air-transport pathway using GENII [Napier et al., 1988] is presented. The primary purpose of<br>this sample problem is to demonstrate the use of the virtual source method [Turner, 1970] for modeling an area source using a point source Gaussian-plume model. A virtual source is an imaginary point source upwind from the source of the airborne contaminant. The virtual source is chosen such that some characteristic dimension of the plume, say two times the lateral eddy diffusion coefficient, is equal to the lateral dimension of the source. The eddy diffusion coefficient is mathematically identical to the standard deviation in a normal distribution, so this definition equates the source area with the 95% bound of the disperthe disperdistance and stability class the distance to the virtual source can be uniquely defined for each stability class. This distance is then added to the distance from source to receptor, and the analysis is performed using a point source located at the virtual point.

A simple option for analyzing air transport in GENII requires the user to enter a value for the atmospheric dispersion factor,  $\chi/Q$ , and the release rates of radionuclides into the air, along with appropriate food chain<br>parameters and environmental pathways for exposure calculations. Alternatively, the concentration of radionuclide in surface soil can be specified, along with a mass resuspension factor, to calculate doses from entrained particulates. This alternate source specification is more<br>applicable to analysis of intruder scenarios than to the analysis of the undlaturbed site.

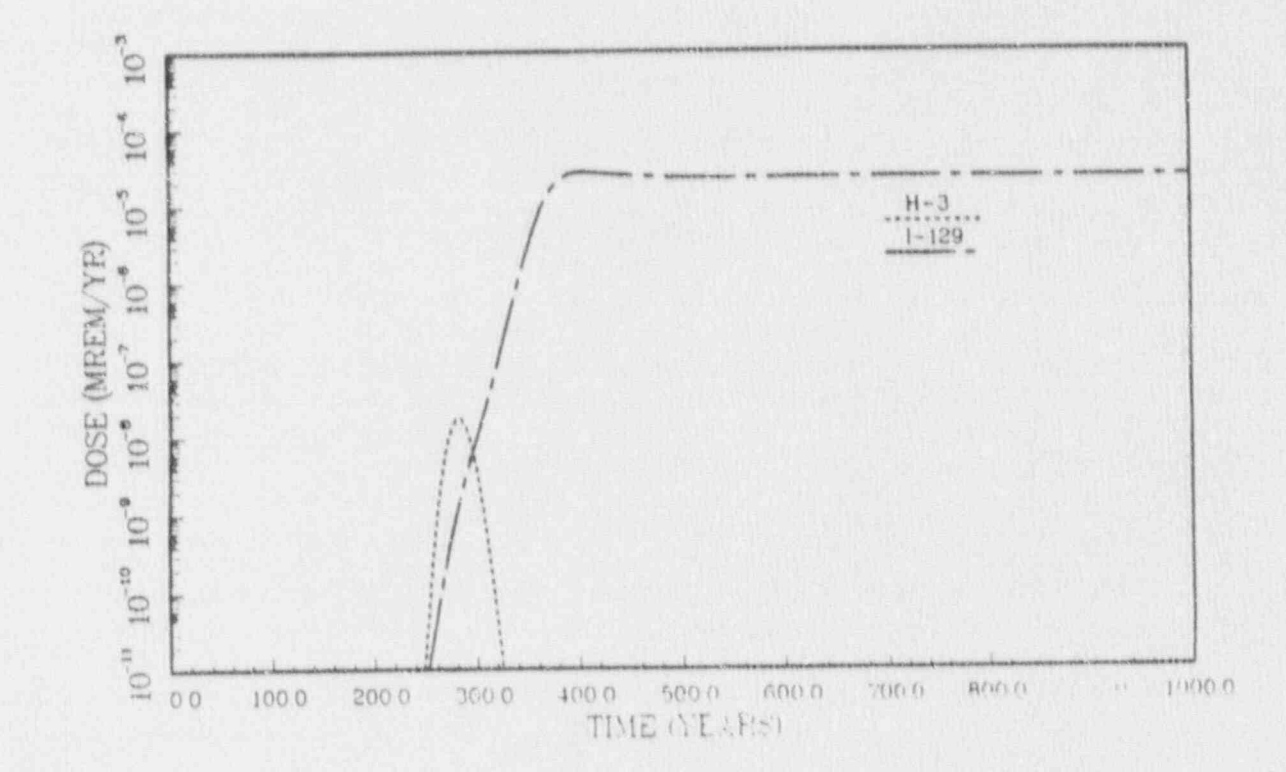

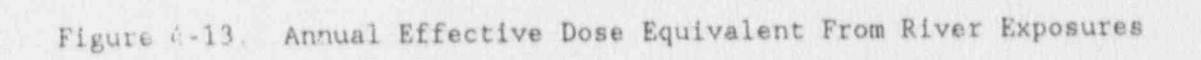

For this sample problem it is assumed that the releases are gaseous that the rate of production of gaseous radionuclides is known. We assume 70  $Ci/yr$  of H-3 and 2  $Ci/yr$  of C-14 are released into the air. These release rates are quite large; the large values were deliberately chosen co provide relatively large doses for this sample problem. It is conservatively assumed that the Pasquill atmospheric stability class is Class F<br>at all times, and that the wind consistently blows from the facility to the receptor. The receptor is assumed to be 100 m from the center of the disposal units, as shown in Figure 4-14. An average wind velocity of 1.0 m/s is assumed for this sample problem.

! !

The first step in analyzing this air transport problem is to determine the location of the virtual source. The lateral dimension of the disposal unit is equated to twice the lateral dispersion coefficient,  $\sigma_y$ .

There are a number of equations that have been proposed to describe the functional dependence  $\sigma_y(x)$  and  $\sigma_z(x)$ , but Vogt [1977] has recommended the following equations, which are empirical equations determined from the Pasquill-Gifford curves:

$$
\sigma_{v}(x) = x[a_1 \ln(x) + a_2], \qquad (4-6)
$$

$$
\sigma_{z}(x) = \frac{1}{2.15} \exp\left(b_1 + b_2 \ln(x) + b_3 \ln^2(x)\right) , \qquad (4-7)
$$

where the coefficients  $a_1$  and  $b_1$  are constants that depend on the Pasquill-Gifford stability class. Eq<sup>-ting</sup>  $2\sigma_y$  with 200 m, the dimension of the disposal unit, leads to a nonlinear algebraic equation that can be solved iteratively for x (the distance from the disposal unit to the virtual source) in straightforward fashion. For Class F stability, this The next step in the analysis is to determine the atmospheric dispersion of  $\mathcal{L}$ 

The next step in the analysis is to determine the atmospheric disnay at the receptor point. The total distance from the virtual source to the receptor is used to calculate  $\sigma_y$  and  $\sigma_z$ , which is then used in to calculate  $\chi/Q$  from the equation

$$
\frac{x}{Q} = \frac{1}{\pi u \sigma_y \sigma_z},
$$
\n(4.8)

where  $\chi$  is the concentration in air (Ci/m<sup>3</sup>), Q is the release rate of radionuclide (Ci/s), u is the wind speed (m/s),  $\sigma_{\chi}$  is the horizontal standard deviation of the plume (m), and  $\sigma_{\chi}$  is the vertical stand deviation of the plume (m). Using the parameters given above, this analysis leads to  $\chi/Q = 1.1 \times 10^{-4}$  s/m<sup>3</sup>, which is used as an input to GENII. The input and output files for this sample problem are attached as <sup>1</sup>

where  $\mathcal{L}$  is the concentration in all  $\mathcal{L}$  is the release rate of  $\mathcal{L}$  ,  $\mathcal{L}$  is the release rate of  $\mathcal{L}$ 

The input and output files for this sample problem are attached as Appendix J to this report. The parameters used in this sample problem<br>lead to a dose estimate of 18.6 mrem/yr, of which 17 mrem/yr is due to the C-14 release.

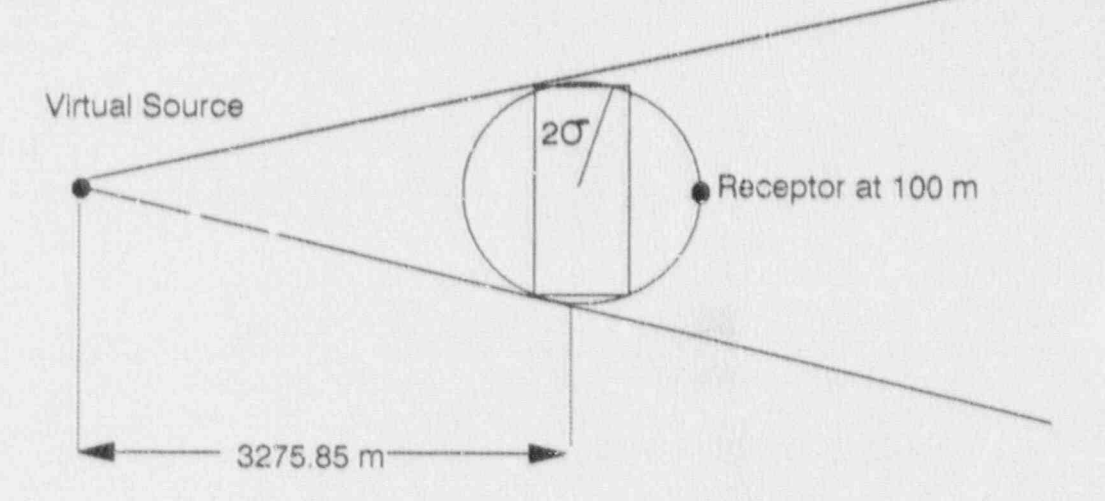

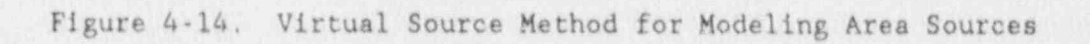

### 4.9 Sample Problem 7 - Intruder-Construction Scenario

In this example, an individual is assumed to construct a house directly above the disposal facility at 100 years after the closure of the facility. During construction, some of the waste is assumed to be excavated and dispersed into the air. This individual receives radiation doses through inhalation of the contaminated dust and direct gamma radiation from standing on the contaminated soil and being immersed in  $T$  following assumptions are used in calculating the dose  $t$  individual-  $T$  . In dots  $T$  individual-  $T$ 

<u>ung terminal negara pada sahiji nega</u>

The following assumptions are used in calculating the dose the individual

- Both Class A and Class B/C trenches have been excavated. The inventories are assumed to be initially uniformly distributed. inventories are assumed to be initially uniformly distributed<br>throughout their respective trenches. This assumption results in a H-3 concentration of 3.13E-2  $C1/m^3$  (1,800  $C1/(120$  m x 8 m x  $(60 \text{ m}))$  in the Class A trench, and an I-129 concentration of 2.6E-3 Ci/m<sup>3</sup> (20Ci/(120 m x  $\delta$  m x 8 m)) in the Class B/C trench. These concentrations are assumed to be retained during the redistribution that occurs during intrusion. e de la constitución de la constitución de la constitución de la constitución de la constitución de la constitución
	- The contaminated soil in the trench is assumed to be excavated by the construction worker and distributed onto the ground surface. Because GENII models the surface soil as a slab 15 cm thick, a value of 0.15 for the manual redistribution factor is used in the input to indicate that  $0.15$  m<sup>3</sup> of deep soil is required to provide a 15-cm-thick layer over an area of 1.0 m<sup>2</sup>.
	- The mass-loading resuspension model in CENII is used to calculate the concentration of H-3 in the air. The GENII default value of the mass-loading factor (10<sup>-4</sup> kg/m<sup>3</sup>) is considered conservative [Kozak et al., 1989a].
- Only inhalation of the contaminated air and external exposure from the contaminated ground surface are considered in the dose <sup>e</sup> The construction worker is assumed to ' inhale the contaminated
- The construction worker is assumed to inhale the contaminated air and stand on the contaminated ground surface continuously The input and output files generated by the input and output files generated by the GENII and shown in-

The input and output files generated by the GENII analysis are shown in Appendices K and L, respectively. The dose received by the construction worker with the above assumptions is 0.15 millirem.

#### 5.0 QUALITY ASSURANCE ISSUES

The methodology software package was developed in a framework that is consistent with SNL quality assurance requirements. A Quality Assurance Plan specific to the low-level waste project has been designed. The Quality Assurance Plan meets the general intent and the spirit cf the Sandia Quality Plan and the Organization 6000 Quality Assurance Policy internal to Sandia National Laboratories. The following list briefly summarizes the QA requirements for computer codes:

#### 1. Configuration Management

For all codes acquired, developed, or modified, the source code and listings along with all existing documentation are placed under suitable administrative control. All modifications are controlled and documented, and new interim version numbers assigned.

#### 2. Testing and Code Verification

All codes acquired are tested with the sample problems provided by the originator. All modified codes are verified using test cases. All testing cases are planned, approved, reviewed, and documented.

The codes DISPERSE and SURFACE have been verified for self-consistency, against hand calculations, and for a variety of test cases as they were developed. Each subroutine in the programs was tested for selfconsistency and accuracy of results prior to insertion into the program. Each code was checked against hand calculations for coarse integral discretizations, for which has calculations were tractable. Furthermore, the area-source Green's fume ion was shown to recover results from the point source Green's function for small areas. In addition, the Green's functions in the codes recovered results from the analytical Green's functions for sources of infinitesimal duration published by Codell et al. (1982) in the appropriate limiting cases.

Another set of verification analyses were performed on DISPERSE by comparing predicted well concentrations from DISPERSE to predictions from both VAM2D [Huyakorn et al., 1989] and FEMWATER/BLT [Sullivan and Suen, 1989]. In all comparisons made between these codes, the behavior of DISPERSE was shown to be qualitatively similar to the more complicated approaches, and DISPERSE was shown to predict higher (more conservative) well concentrations than either VAM2D or FEMWATER/BLT [Kozak et al., 1990a). These analyses demonstrated that DISPERSE provides a reasonable approximation to the more complicated solutions for a simple conceptual model, and that the solution method captures the appropriate physical processes that can be expected to occur.

PACAN has been extensively compared with the standard versions of DISPERSE and SURFACE to verify that the codes were properly implemented in the SUNS shell.

The SUNS shell has been used and tested with a number of codes. It was used with the computer code NEFTRAN to assess compliance with the highlevel waste standard 40 CFR 191 for the EPA. It was also used in conjunction with the code IMPACTS BRC for dose calculations for Below-Regulatory Concern wastes [Campbell and O'Neal, 1990]. In addition, the SUNS shell has been used for RICS (Reliability of Integrated Circuits) analyses at SNL. The SUNS system was extensively tested with these codes and found to be reliable and error-free.

PAGAN automatically provides the date and the time for every input files being created. The output files also provide the time and date that the run is generated and the input file used for that run. This features assures the traceability of the results of analyses.

The software package GENII adopts QA procedures and requirements required a PNL, which are similar to the SNL requirements. Quality assurance issues for GENII are documented in Napier et al. [1988].

# C. C. E., A. L. E., A. L. O. L. O. L. A. L. O. L. A. L. O. L. O. L. O. L. O. L. O. L. O. L. O. L. O. L. O. L. O

Campbell, J. E., and B. L. O'Neal, "IMPACTS-BRC: The Microsoft Version", Proceedings of the Twenty-third Midyear Topical Symposium of the Health Phys! Society, RISK: Perception, Assessment, Management, and Communicatio February 5-8, 1990.

. .. . . . .. . .. .. .. ..

|

- Carsel, R. F., and R. S. Parrish, "Developing Joint Probability Distributions of Soil Water Retention Characteristics", Water Resour,  $KeB, Ca, 199, 1900.$ </u>
	- Codell, R. B., K. T. Key, and G. Whelan A Collection of Mathematical Models of Dispersion in Surface Water and Ground water, NUREG-0868, U.S. Nuclear Regulatory Commission, 1982.
	- Foster S. S. D., "Quantification of Groundwater Recharge in Arid Regions". Estimation of Natural Groundwater Recharge, I. Simmers, ed., D. Reidel Publishing Co., Boston, 323-338, 1988.
	- Huyakorn, P. S., J. B. Kool, and J. B. Robertson, Documentation and User's Guide: VAM2D- Variably Saturated Analysis Model in Two Dimensions, NUREG/OR-5352, HGL/89-01, April 1989.
	- ICRP 30, Limits for Intakes of Radionuclides by Workers, International Commission on Radiological Protection Publication 30, Parts 1-4, Pergamon Press, New York, 1982-1988.
- Johansson P., "Methods for Estimation of Natural Groundwater Recharge enansson r., - nethous for bstimmerfor of Natural Groundwater Recharge.<br>- Divertly From Precipitation<sup>s</sup>, Estimation of Natural Croundwa  $\overline{p}$ Kozak, M. W., C. P. Harlan, M. S. Y. Chu, B. L. O'Neal, C. D. Updegraff,
	- Kozak, M. W., C. P. Harlan, M. S. Y. Chu, B. L. O'Neal, C. D. Updegraff, and P. A. Mattingly, Background Information for the Development of a Low-Level Waste Performance Assessment Methodology; Selection and Integration of Models, NUREG/CR-5453, SAND89-2505, Volume 3, Sandia National Laboratories, 1989a.
	- $\mathcal{L}_{\text{max}}$  is the Development of a Low-level Wasterstown of a Low-level Wasterstown and  $\mathcal{L}_{\text{max}}$ weak, M. W., M. S. T. Vild, V. F. Harran, and F. A. Maccingry, **Backgro** Corporation for the peveropment of a Low-Lever waste refform Gaataameric Recup Laboratories, 1989b.
	- $M_{\rm{max}}$  , Backcround Information for the Development of a Low-Levelopment of a Low-Levelopment of a Low-Levelopment of a Low-Levelopment of a Low-Levelopment of a Low-Levelopment of a Low-Levelopment of a Low-Levelopmen Waster, M. W., M. S. I. Unu, P. A. Mattingly, J. D. Johnson, and L. Record, <u>packfround information for the peveropment of a tow-t</u> sand in the serve was deposited to the serves of the serve of the serve of the serve of the serve of the serve of the serve of the serve of the serve of the serve of the serve of the serve of the serve of the serve of the 5, Sandia National Laboratories, 1990a.
	- Const M U M C V Chu and D A Mattissic A Davisonna Assault veen, st nij st e. s. vill, and f. n. natt 0375, Sandia National Laboratories, 1990b.

- , .

- Napier, B. A. , R. A. Peloquin, D. L, Strenge, and J. V. Ramsdell, Hanford Environmental Dosimetry Unerade Proiect. GENII - The Hanford Environmental Radiation Dosimetry Software system, PNL 6584, Volumes 1, 2, and 3, Pacific Northwest Laboratory, Richland, WA, 1988.
- Shipers, L. R., Background Information for the Development of a Low-Level Waste Performance Assessment Methodolory: Identification of Potential Exposure Pathways, NUREG/CR-5453, SAND89-2509, Volume 1, Sandia National Laboratories, 1989.
- Shipers, L. R. and C. P. Harlan, Background Inf rmation for the Development of a Low-Level Waste Performance Assessment Methodolory: Assessment of Relative Significance of Migration and Exoosure Pathways, NUREG/CR-5453, SAND89-2509, Volume 2, Sandia National Laboratories, 1989.
- Starmer, R. J. " Overview of Performance Assessment for Low Level waste Disposal Sites", paper presented at the Technical Coordinating Committee Performance Assessment Workshop, El Paso, Nov. 29-30, 1988.
- Strenge, D. L,, R. A. Peloquin, and O. Whelan, LADTAP II Technical Reference and User Guide, NUREC/CR-4013, PNL-5270, April 1986.
- Sullivan, T. M., and C. J. Suen, Low-level Waste Shallow Land Disposal Source Term Model; Data Input Guides, NUREG/CR-5387, BNL-NUREG-52206, Brookhaven National Laboratory, 1989.
- Turner, D. B., Workshop of Atmospheric Estimates, Public Health Service Publication No. 999-AP-26, U.S. Department of Health, Education, and Welfare, 1970.
- van Genuchten, M. Th., "A Closed Form Equation for Predicting the Hydraulic Conductivity of Unsaturated Soils", Soil Science Soc. of Amer. J. 44, 892, 1980.
- Vogt, K-J "Empirical Investigations of the Diffusion of Waste Air Plumes in the Atmosphere", Nuclear Technology, 34, 43, 1977.

Appendix A: SAMPLE PROBLEM 1 INPUT AND OUTPUT

鸜

AND L.

THE PLANE T

VILITA

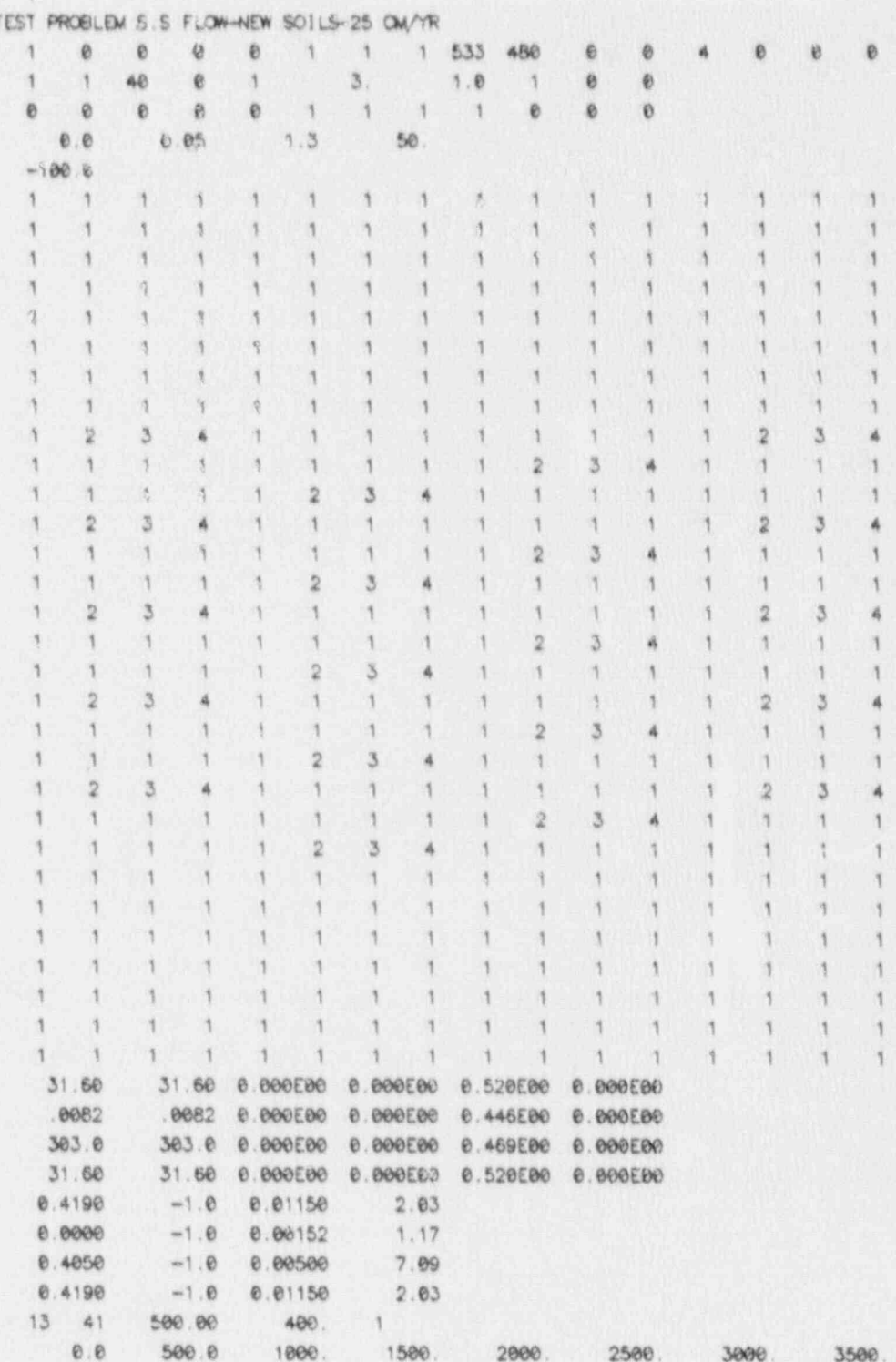

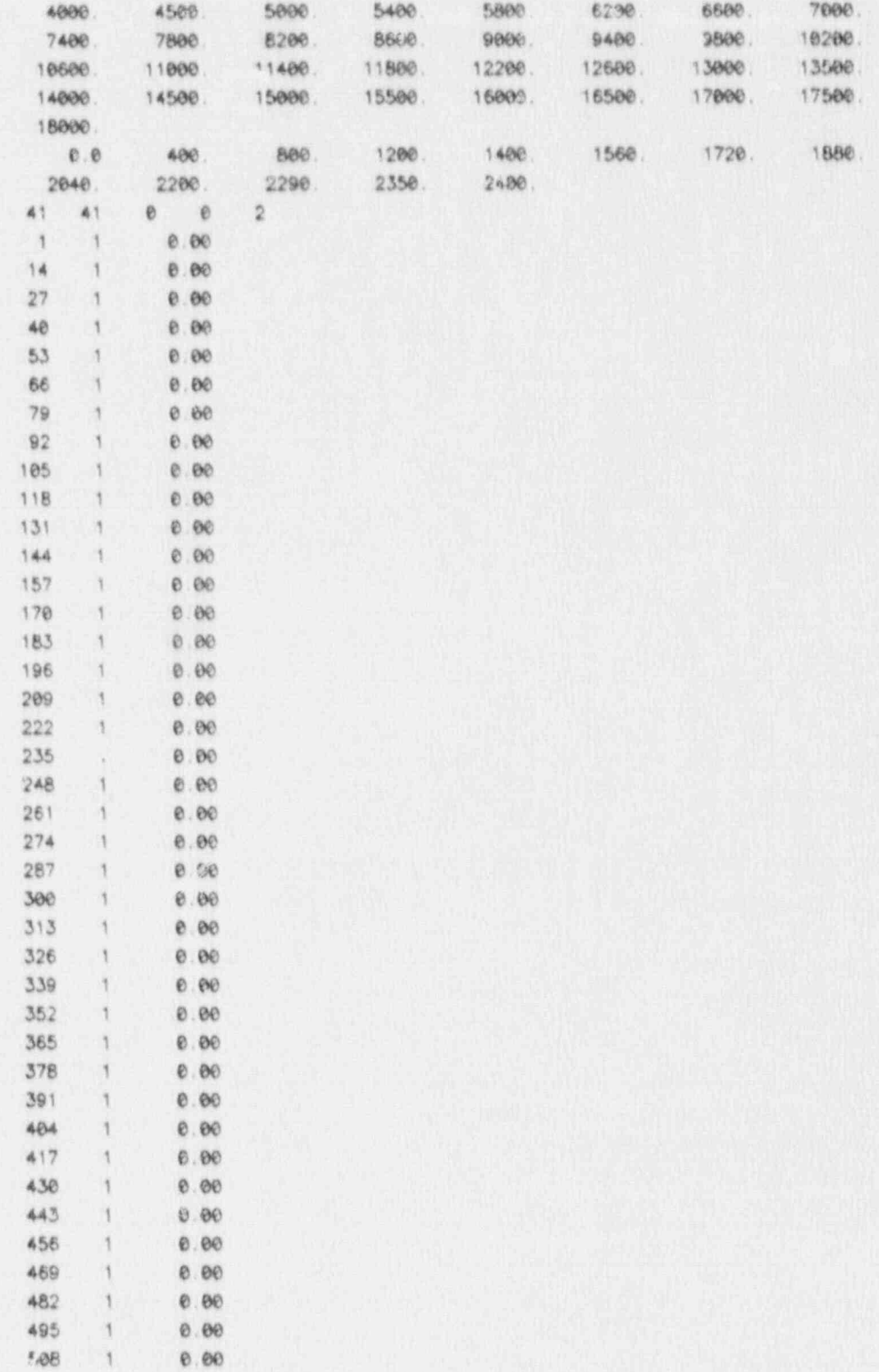

 $A-3$
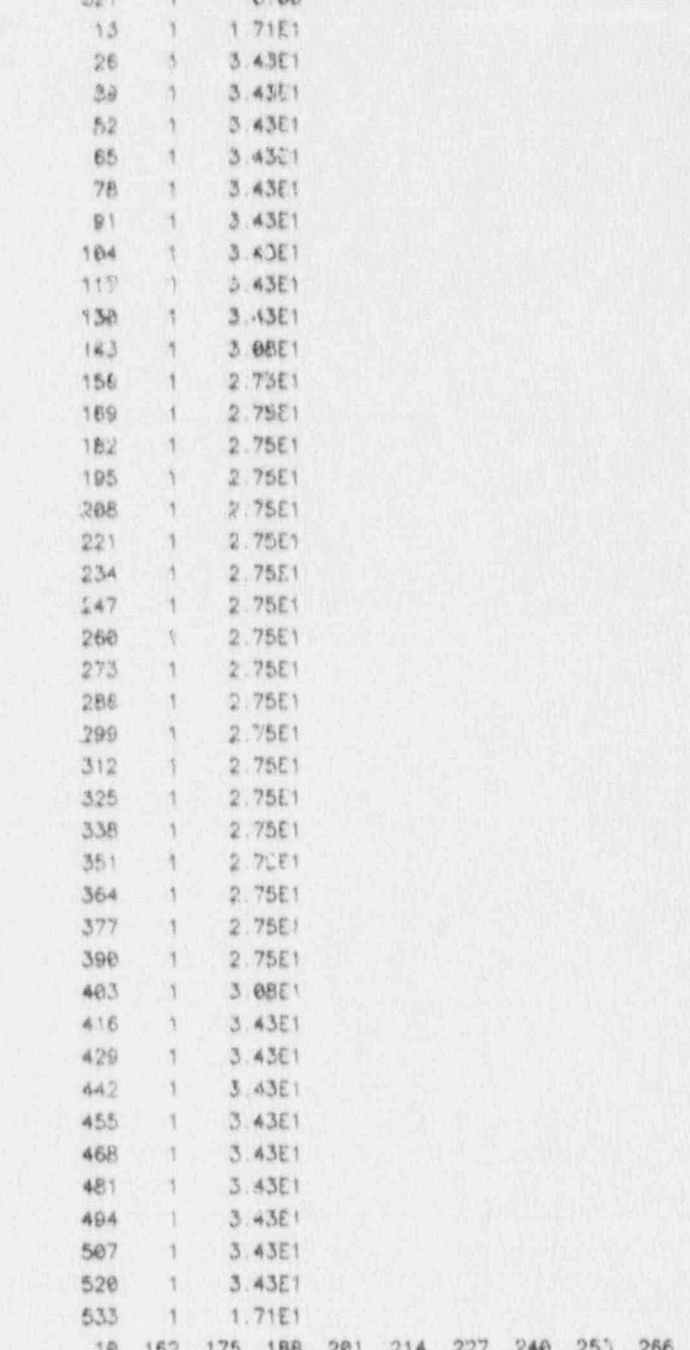

g.e.

279

O THIS OUTPUT GENERATED BY VANZO V. 5.0 INPUT FILE NAME = vomums.dot:18  $=\frac{(\text{AGH})}{(\text{ROM})}$  $(MODL)$  = ä ø H  $\mathbb H$ × ł ¥ M  $(1AVSN) =$ SECUENTIAL NUMBERING INDEX (BNY, 1=X-DIR) (ISMAP) = 2 FOR COUPLED FLOW AND TRANSPORT  $ICHA(K)$  $(ISSIA)$  $(1150N)$  $(MTS)$  $(45)$  $(ME)$ (INTSPC)  $(13057)$  $(1001)$ NOTE: IMDL - 0 FOR SOLUTE TRANSPORT ONLY TEST PROBLEM S.S FLOW-NEW SOILS-25 CM/YR HYSTERETIC SOIL MOISTURE (147ES, 840).<br>ANISOTROPIC REL. COMO. (147ES, 840).<br>COMOERT INITIAL HEAD VALUES (147ES, 840).<br>CHAIN-DECAY REACTIONS (147ES, 840). STEADY STATE SIMULATION(1=YES, 8=40)....<br>TIME STEP GRIERATION INDIX (1=YES, 8=40)<br>NUMBER OF TIME STEPS = 1 FOR WATER FLOW ONLY NUMBER OF PROBLEMS TO BE SOLVED = NUMBER OF INFIL./EVNP. ELEMENTS. PROBLEM SPECIFICATION PARAMETERS TOTAL NUMBER OF ELEMENTS MODEL OPTION PARAMETER TOTAL NUMBER OF HUDES PROBLEM NUMBER: PROBLEM TITLE **经外资经货船供货船的约起**  $A - 5$ 

Ū

S

ò

 $= (199.091)$ NUMBER PLANT SPECTES ..

TIME STEPPING AND ITERATION CONTROL PARAMETERS

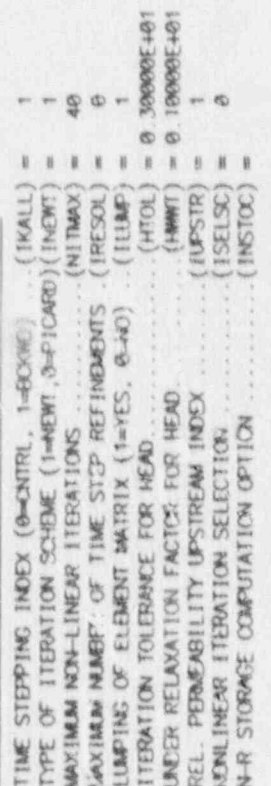

INPUT / OUTPUT CONTREL PARAMETERS<br>VELOCI:Y/SKIBRATION INPUT

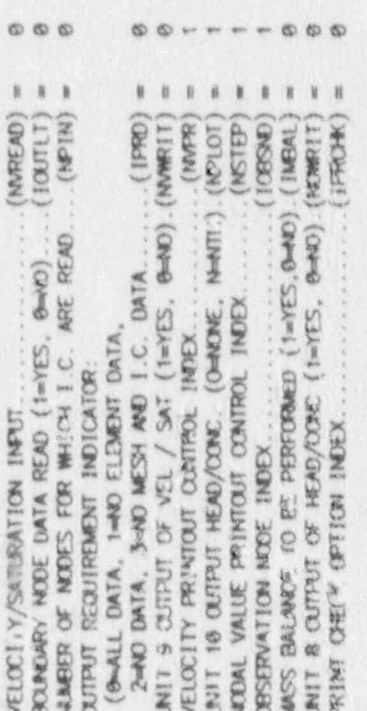

TEMPORAL DISORETIZATION DATA

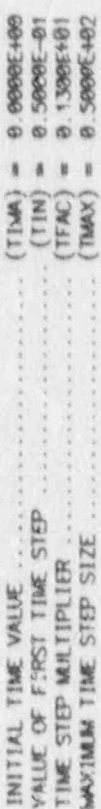

... LIST OF GENERATED TIME VALUES \*\*\*

 $\Theta : \mathcal{G} \text{P} \mathcal{G} \mathbb{C} \rightarrow 0.$ 

DEFAULT INITIAL VALUE OF PRESSURE HEAD

 $-0.100000033$ 

ELEMENT PROPERTY MUMBERS

 $\mathbf{v}$ 

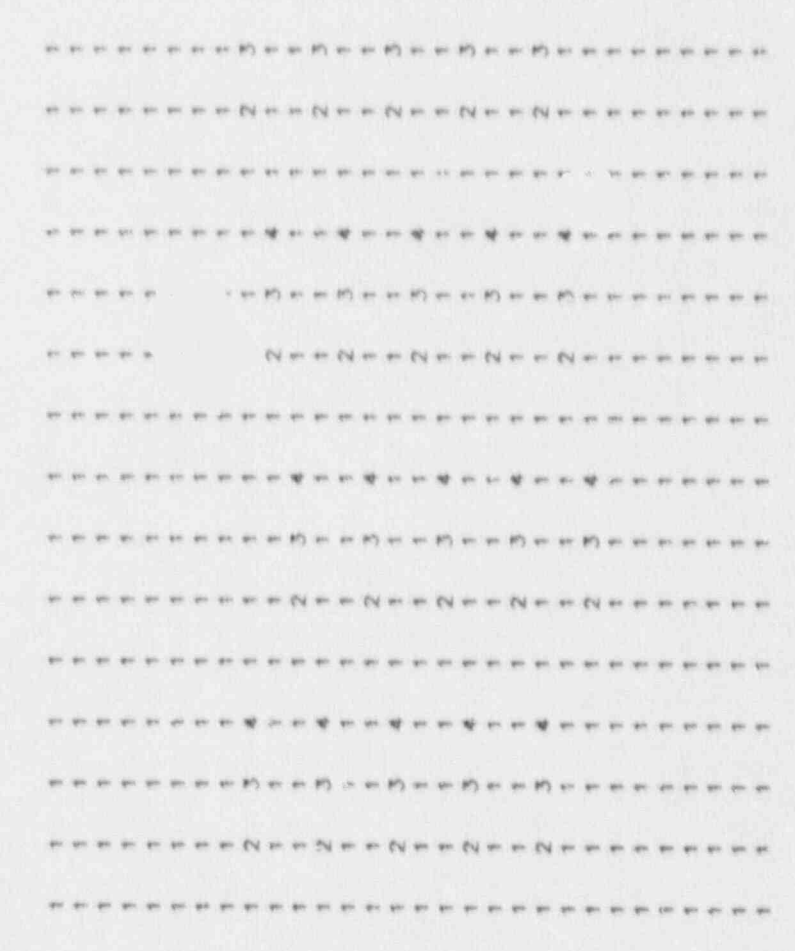

÷  $49.48$ 

49 91 91

 $49.40$ 

 $\rightarrow$ 

and the time and the time

 $\bullet$ 

 $(1) 1$ MATERIAL NUMBER:

HYDRAULIC PROPERTIES OF PORTUS MEDIA

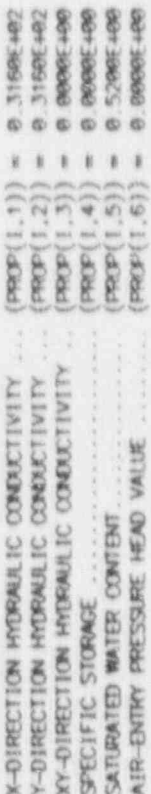

 $\begin{array}{c} \square \end{array}$  $_{\rm N}$ MATERIAL NUMBER:

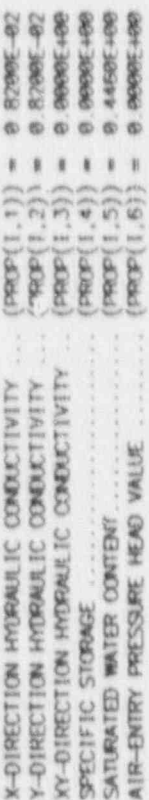

 $3(1)$ MATERIAL NUMBER:

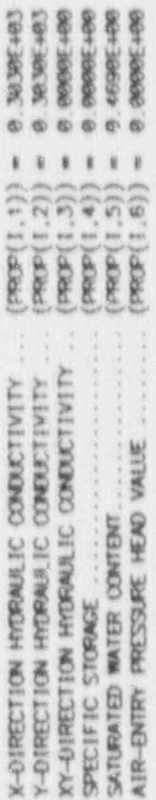

 $(1)$ MATERIAL NUMBER:

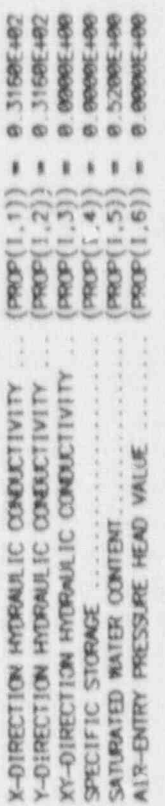

 $1(1)$ MATERIAL MUMBER:

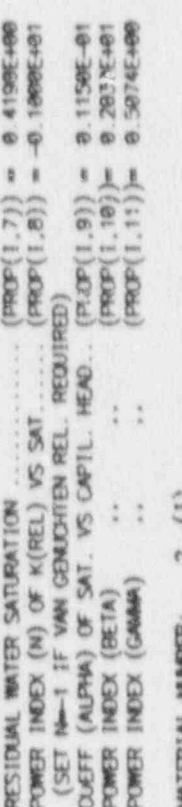

 $\frac{1}{2}$ MATERIAL NUMBER

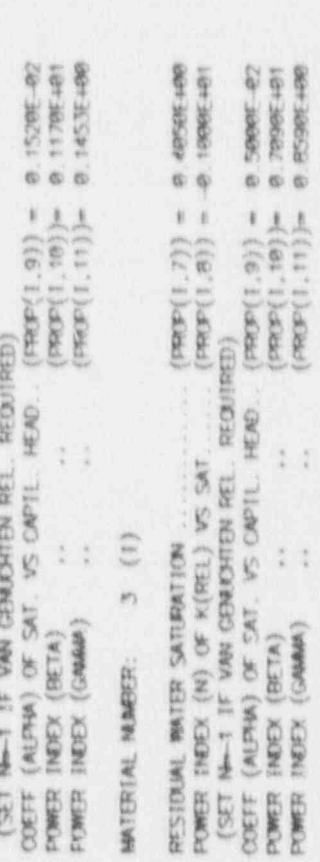

 $\omega_{\rm{int}}$  ,  $\omega_{\rm{int}}$ 

With CALL MAG

 $(1)$ MATERIAL MUMBER:

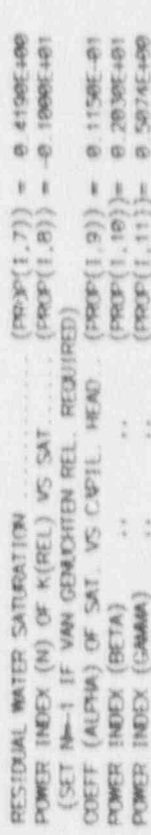

X-000ROTWITES OF GRID LINES

۰

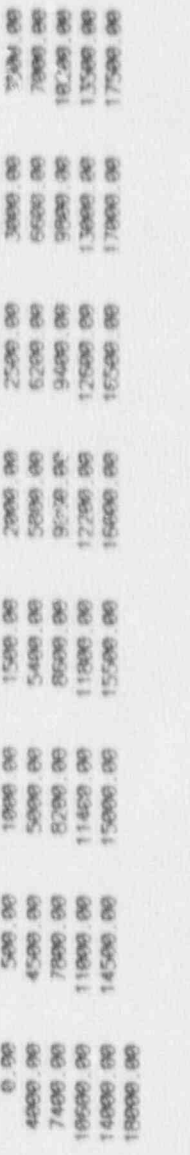

Y-COORDINATES OF GRID LINES

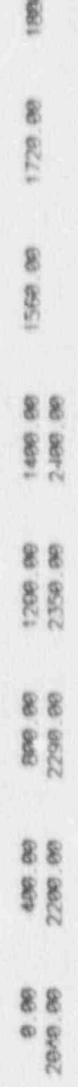

28

**AND YOU** 

\*\*\* FINITE-ELEMENY MESH COMMECTIONS \*\*\*

ø

Щ

C

The control of the control of the control of the control of the control of the control of the control of the control of the control of the control of the control of the control of the control of the control of the control

(MUMBERING IS COUNTER-CLOCKWISE)

| ELEMENT |                          | NOTE NUMBER ING |                        |          |                          | <b>ELEMENT</b> |                | NOEK NUMBERTING |     |           | ELEMENT | NODE NUMBERTRO  |     |     |     |
|---------|--------------------------|-----------------|------------------------|----------|--------------------------|----------------|----------------|-----------------|-----|-----------|---------|-----------------|-----|-----|-----|
|         |                          |                 | 生光                     | 15       |                          | 2              | 2              | 15              | 16  | 3         | 3       | 3               | 16  | 17  | 潘   |
|         |                          |                 | 17                     | 18       | 2<br>5                   | 5              | $\mathfrak{S}$ | 18              | 19  | 6         | 6       | 6               | 19  | 28  | 7   |
|         |                          | 溥               |                        |          |                          | 书              | 8              | 21              | 22  | 9         | 9       | 穿               | 22  | 23  | 18  |
|         | $\overline{\mathcal{I}}$ | Τ               | 28                     | 21       | 8                        |                | 73             | 24              | 25  | 12        | 12      | $\overline{12}$ | 25  | 26  | 13  |
|         | 10                       | 10              | 23                     | 24       | 11                       | 3.8<br>14.5    | 15             | 28              | 29  | 16        | 15      | 16              | 29  | 30  | 17  |
|         | 13                       | 14              | 27                     | 28       | 15                       | 17             | 18             | 31              | 32  | 19        | 18      | 19              | 32  | 33  | 20  |
|         | 16                       | 17              | 30                     | 31       | 18                       | 20             | 21             | 34              | 35  | 22        | 21      | 22              | 35  | 36  | 23  |
|         | 19                       | 20              | 33                     | 34       | 21                       | 23             | 24             | 37              | 38  | 25        | 24      | 25              | 38  | 39  | 26  |
|         | 22                       | 23              | 36                     | 37       | 24                       |                |                | 港下              | 42  | 29        | 27      | 29              | 42  | 43  | 30  |
|         | 25                       | 27              | 40                     | 41       | 28                       | 26             | 28<br>31       | 感感              | 45  | 32        | 30      | 32              | 45  | 46  | 33  |
|         | 28                       | 30              | 43                     | 遇遇       | 31                       | 29             | 34             | 47              | 48  | 35        | 33      | 35              | 48  | 49  | 36  |
|         | 31                       | 33              | 46                     | 47       | 34                       | 32             | 37             | 50              | 51  | 38        | 36      | 38              | 51  | 52  | 39  |
|         | 34                       | 36              | 49                     | 50       | 37                       | 35             | 41             | 54              | 55  | 42        | 39      | 42              | 55  | 56  | 43  |
|         | 37                       | 42              | 53                     | 54       | 41                       | 38<br>通生       | 福港             | 57              | 58  | 45        | 42      | 45              | 58  | 59  | 46  |
|         | 40                       | 43              | 56                     | 57       | 弗洛<br>47                 | 选用             | 47             | 80              | 61  | 48        | 45      | 48              | 61  | 62  | 49  |
|         | 43                       | 46              | 59                     | 60       | rn                       | 47             | 50             | 63              | 54  | 51        | 48      | 51              | 64  | 65  | 52  |
|         | 46                       | 49              | 62                     | 63       |                          | 50             | 54             | 67              | 68  | 55        | 51      | 55              | 68  | 69  | 56  |
|         | 49                       | 53              | 66                     | 67       | 54                       | 53             | 57             | 70              | 21  | 58        | 54      | 58              | 7.1 | 72  | 59  |
|         | 52                       | 56              | 69                     | 78       | 57<br>-18                | 56             | 68             | 73              | 74  | 61        | 57      | 61              | 74  | 75  | 52  |
|         | 55                       | 59              | 72                     | 73       | $\frac{\epsilon}{\beta}$ | 59             | 63             | 76              | 77  | 64        | 68      | 54              | 77  | 78  | 65  |
|         | 58                       | 62              | 75                     | 76       |                          | 62             | 67             | 胞               | 81  | 68        | 63      | 58              | 81  | 82  | 69  |
|         | 61                       | 66              | 79                     | 80       | 57                       | 65             | 78             | 83              | 84  | 71        | 66      | 71              | 84  | 85  | 72  |
|         | 54                       | 69              | 82                     | 83       | 70<br>73                 | 68             | 73             | 86              | 87  | 74        | 69      | 子希              | 87  | 懲   | 75  |
|         | 67                       | 72              | 85                     | 86<br>89 | 76                       | 71             | 76             | 89              | 98  | 77        | 72      | 77              | 90  | 例1  | 78  |
|         | 70                       | 75              | 88                     | 93       | 80                       | 74             | 80             | 93              | 94  | <b>B1</b> | 75      | 81              | 94  | 95  | 82  |
|         | 73                       | 79              | 92                     | 96       | 83                       | 77             | 83             | 96              | 97  | S4        | 78      | 84              | 97  | 98  | 85  |
|         | 76                       | 82              | 95                     | 99       | 86                       | 88             | 86             | 99              | 196 | 87        | 81      | 87              | 100 | 101 | 88  |
|         | 79                       | 85              | 98                     | 107      | 89                       | 83             | 89             | 102             | 103 | 90        | 答4      | 98              | 183 | 184 | 91  |
|         | 82                       | 88              | 101<br>10 <sub>0</sub> | 106      | 93                       | 86             | 93             | 186             | 107 | 94        | 87      | 94              | 187 | 108 | 95  |
|         | 85                       | 92<br>95        | 108                    | 109      | 96                       | 89             | 96             | 199             | 110 | 97        | 90      | 97              | 113 | 111 | 98  |
|         | 88                       | 98              | 111                    | 112      | 99                       | 92             | 99             | 112             | 113 | 100       | 93      | 180             | 113 | 714 | 181 |
|         | 91                       | 191             | 514                    | 115      | 102                      | 95             | 102            | 115             | 116 | 183       | 96      | 103             | 116 | 217 | 104 |
|         | 94                       | 105             | 118                    | 119      | 106                      | 98             | 196            | 119             | 120 | 107       | 99      | 187             | 120 | 121 | 108 |
|         | 97                       | 108             | 121                    | 122      | 109                      | 101            | 189            | 122             | 123 | 110       | 102     | 110             | 123 | 124 | 111 |
|         | 100<br>103               | 111             | 124                    | 125      | 112                      | 104            | 112            | 125             | 126 | 113       | 105     | 113             | 126 | 127 | 生生年 |
|         |                          | 114             | 127                    | 128      | 115                      | 107            | 115            | 128             | 129 | 116       | 108     | 716             | 129 | 130 | 117 |
|         | 106<br>189               | 118             | 131                    | 132      | 119                      | $10^{\circ}$   | 119            | 132             | 133 | 120       | すする     | 120             | 133 | 134 | 121 |
|         | 112                      | 121             | 134                    | 135      | 122                      | 113            | 122            | 135             | 136 | 123       | 生生姜     | 123             | 136 | 137 | 124 |
|         | 115                      | 124             | 137                    | 138      | 125                      | 116            | 125            | 138             | 139 | 126       | 117     | 126             | 139 | 148 | 127 |
|         | 11只                      | 177             | 1.60                   | 141      | 128                      | 大海             | 128            | 市場方             | 142 | 129       | 120     | 129             | 142 | 143 | 130 |

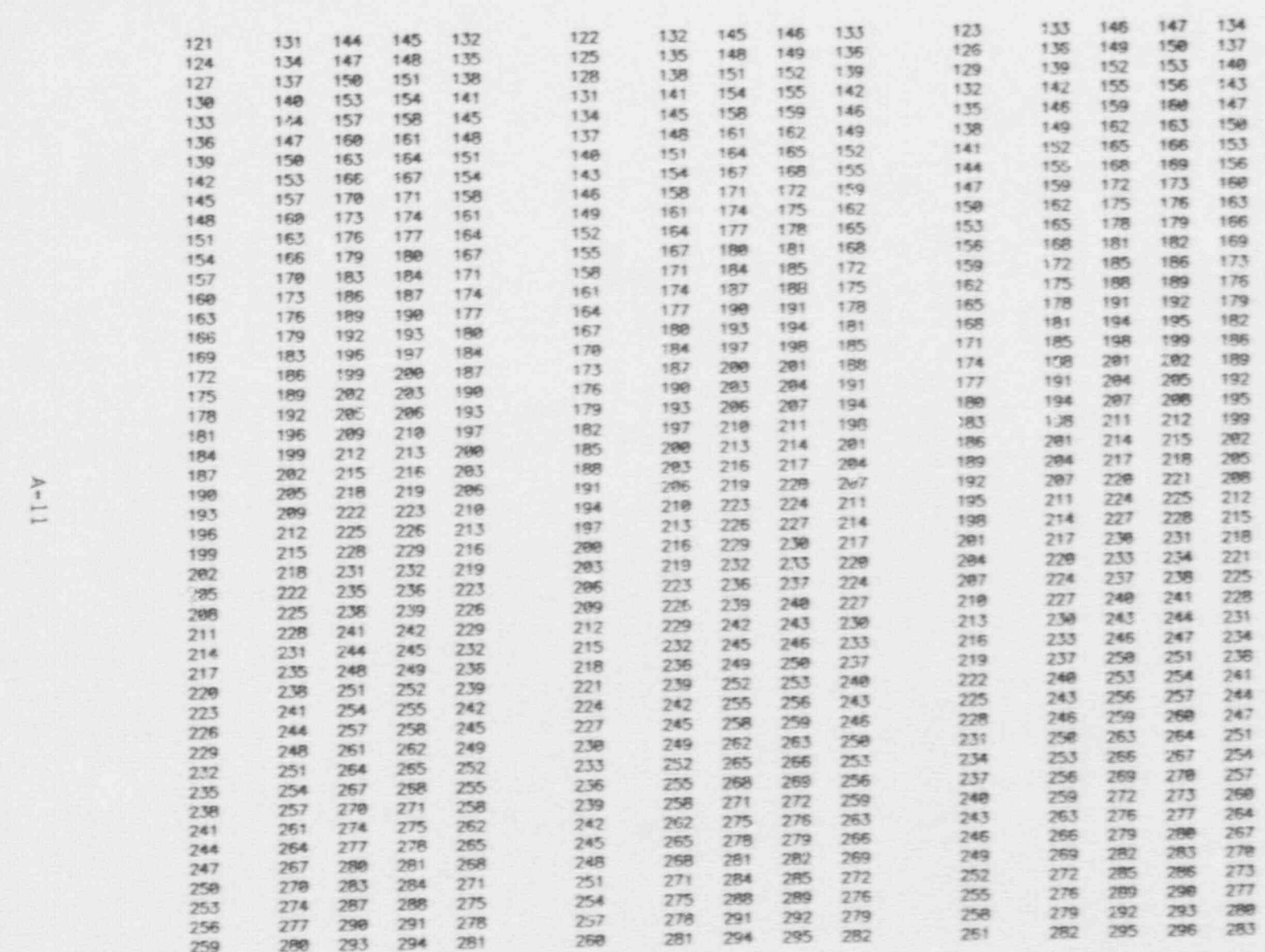

 $\chi_{\rm eff}^{(0)}$ 

a

 $A-11$ 

-- - - . . , . . ., ,. . . . , , , . . . \_ , \_ . . . . , . . . , . . . \_ . , . . \_ . . , . . . . . , , \_. \_. .

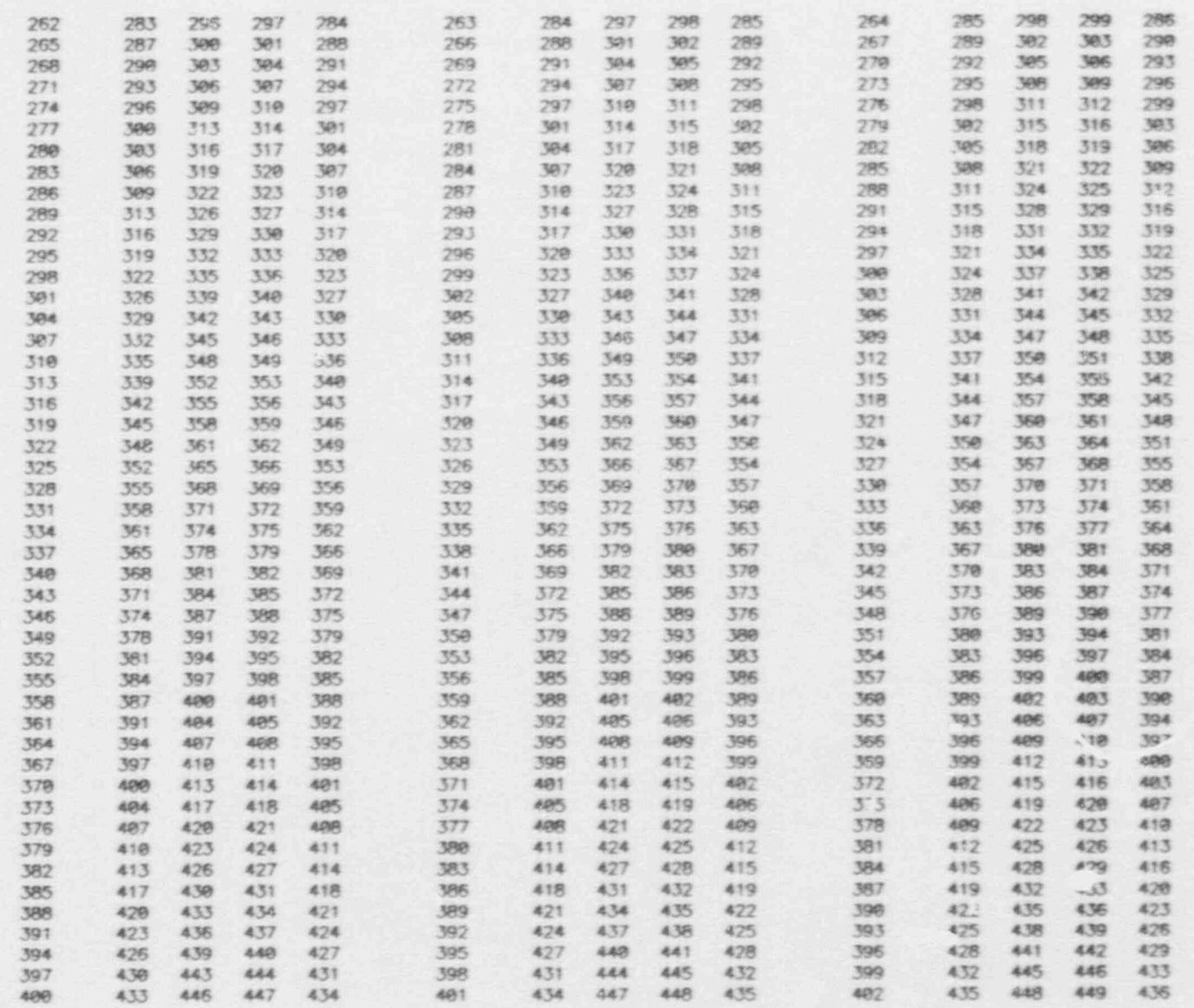

 $A-12$ 

n

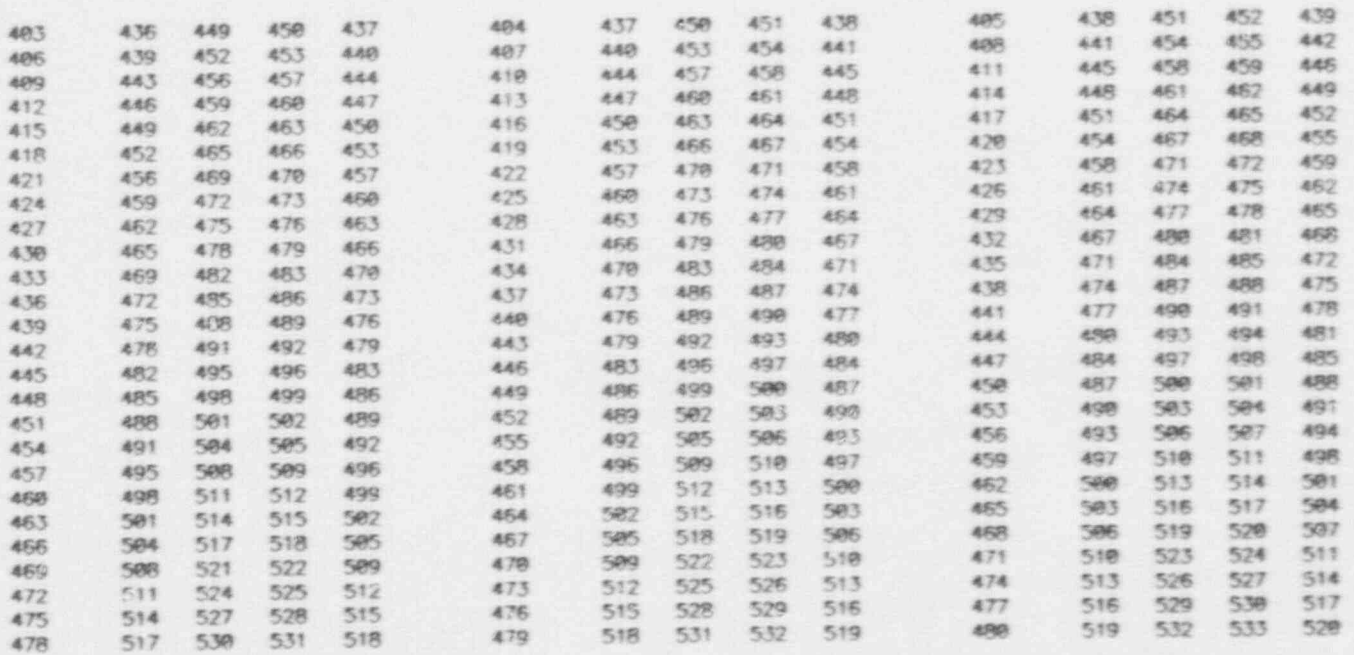

## \*\*\* NODAL COORDINATES \*\*\*

 $m_{11} = 1$ 

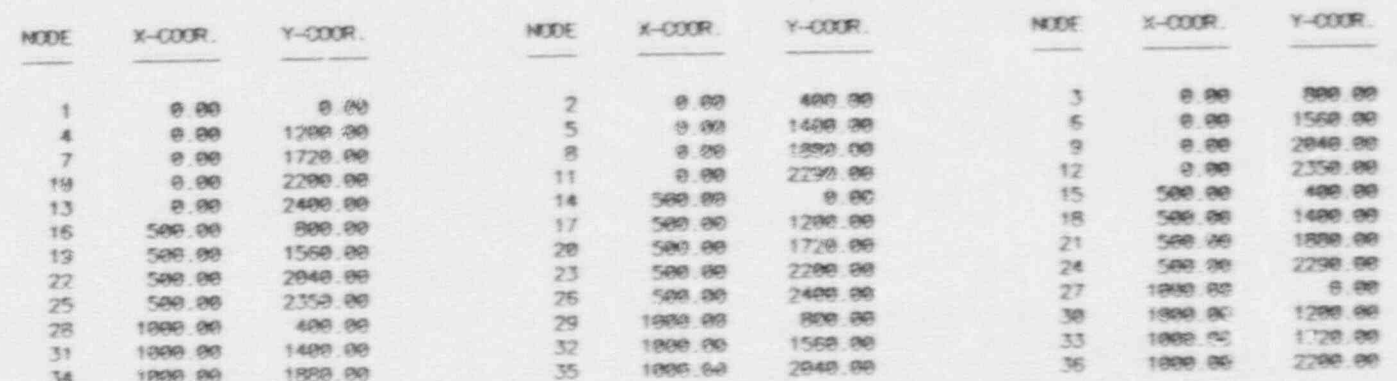

 $\mathcal{L}$ 

 $A = 1.3$ 

ğ ī,

 $\mathbf{I}$ 

A.

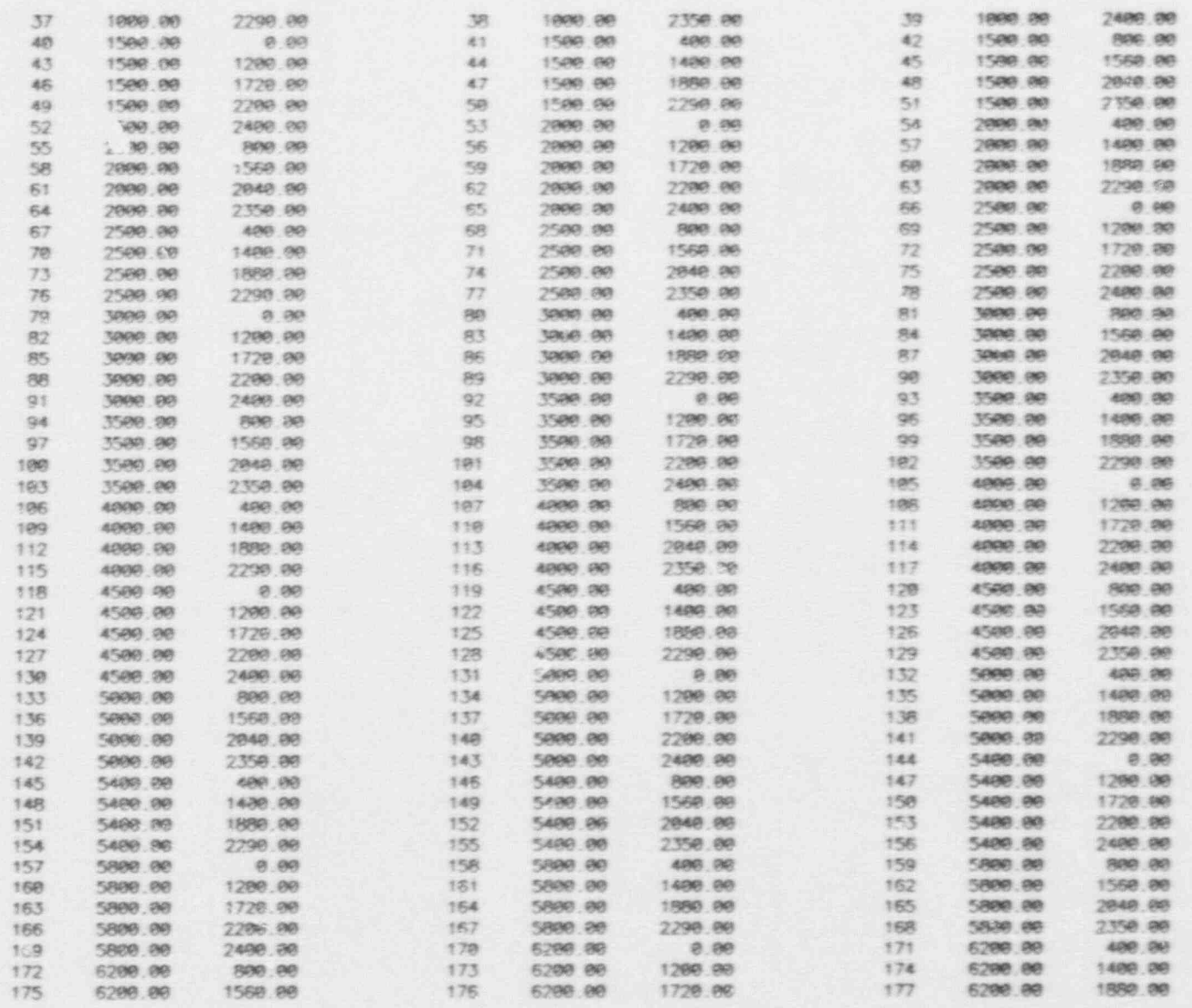

 $\mathbf{A} \rightarrow \mathbf{1}$ 4

学生

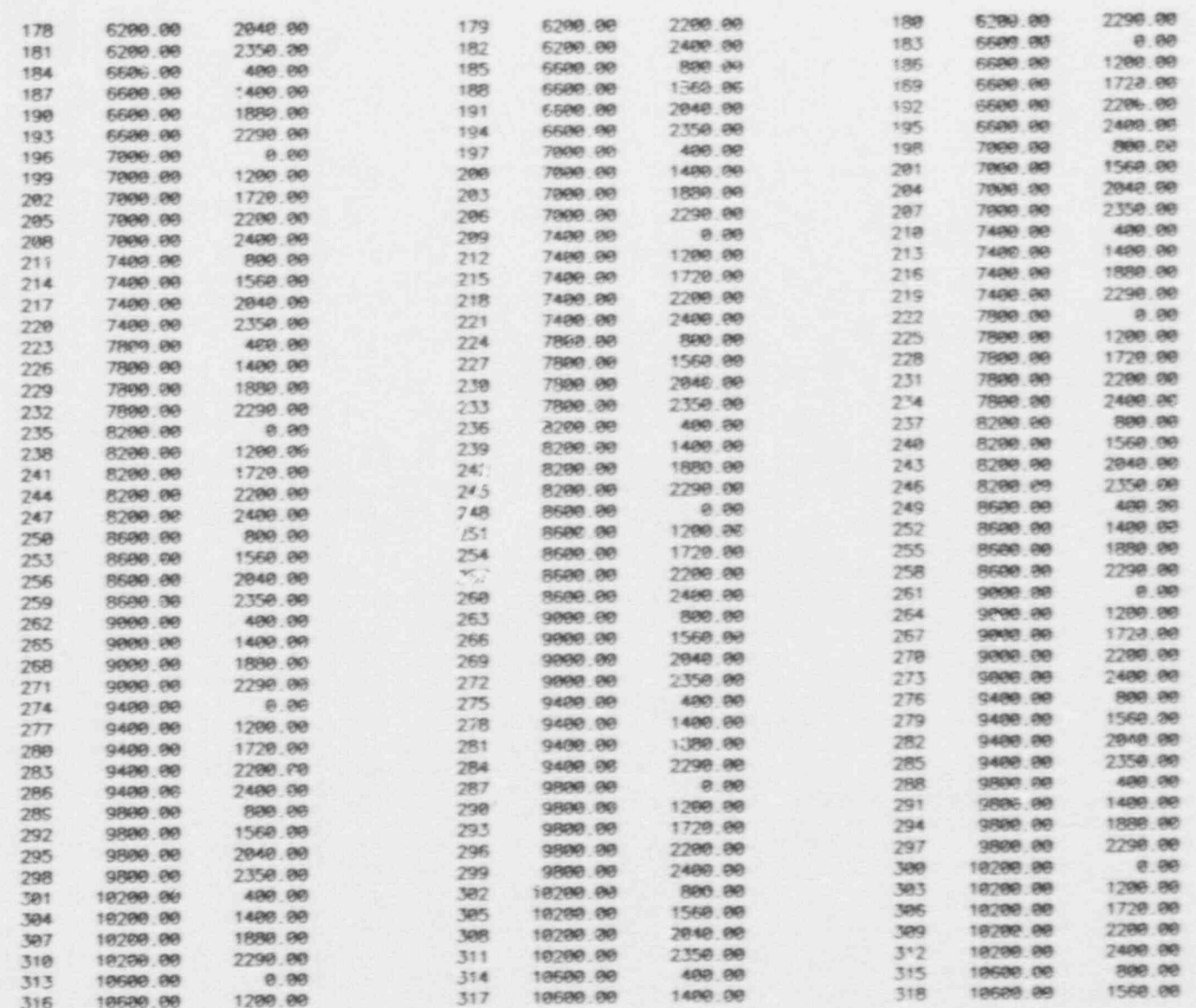

 $A-1.5$ 

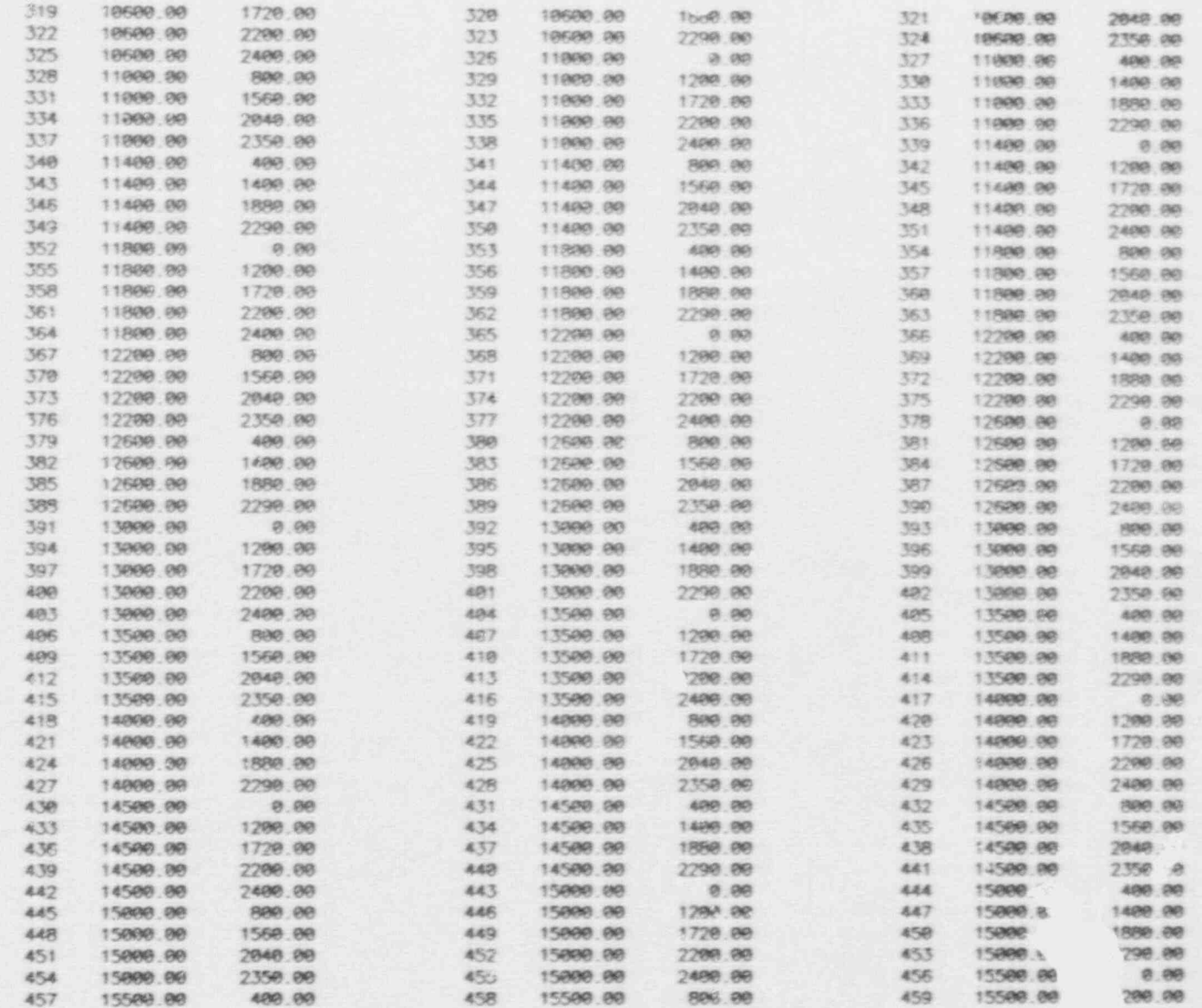

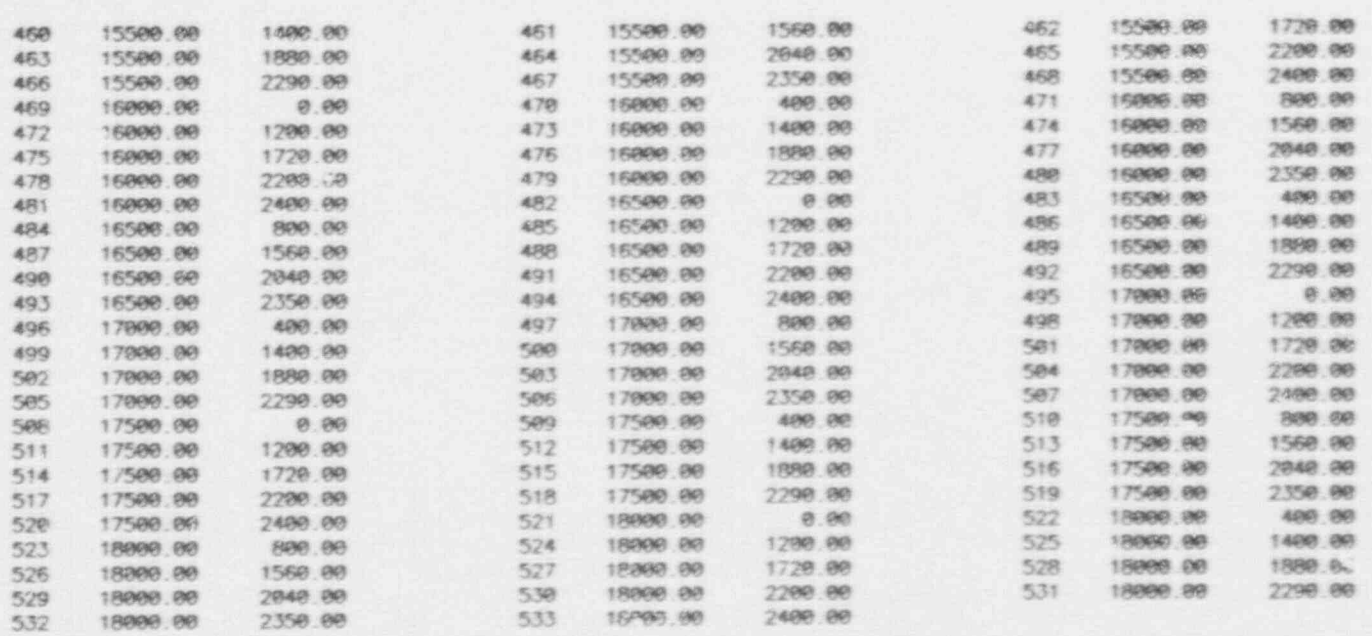

## BOUNDARY CONDITION DATA

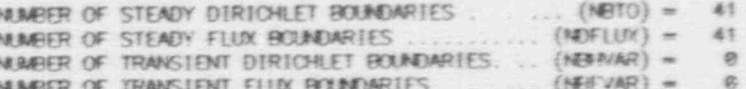

#### DIRICHLET BOUNDARY CONDITION DATA

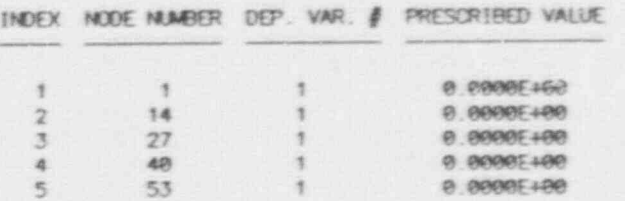

R

g,

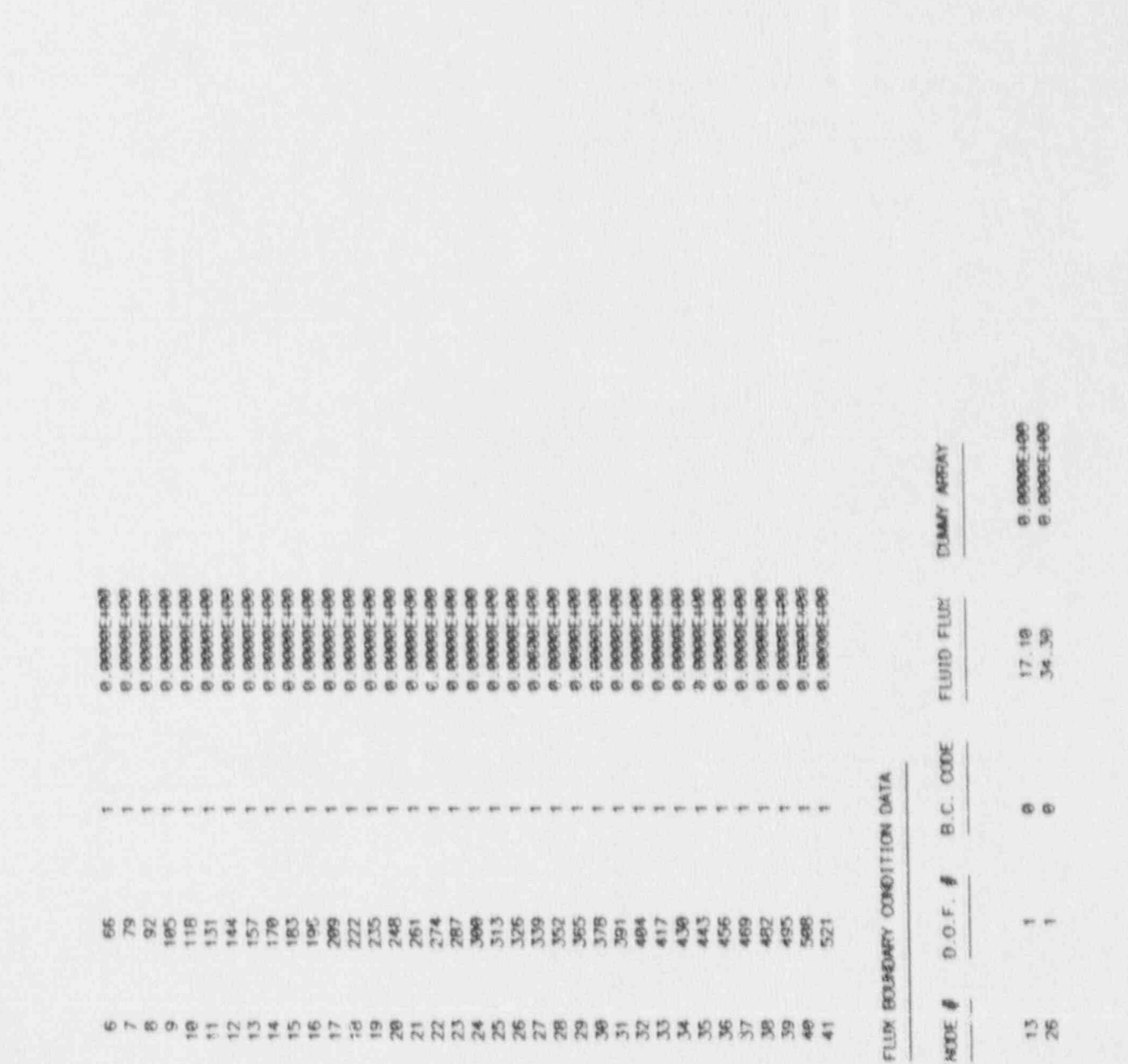

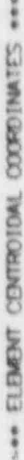

贮

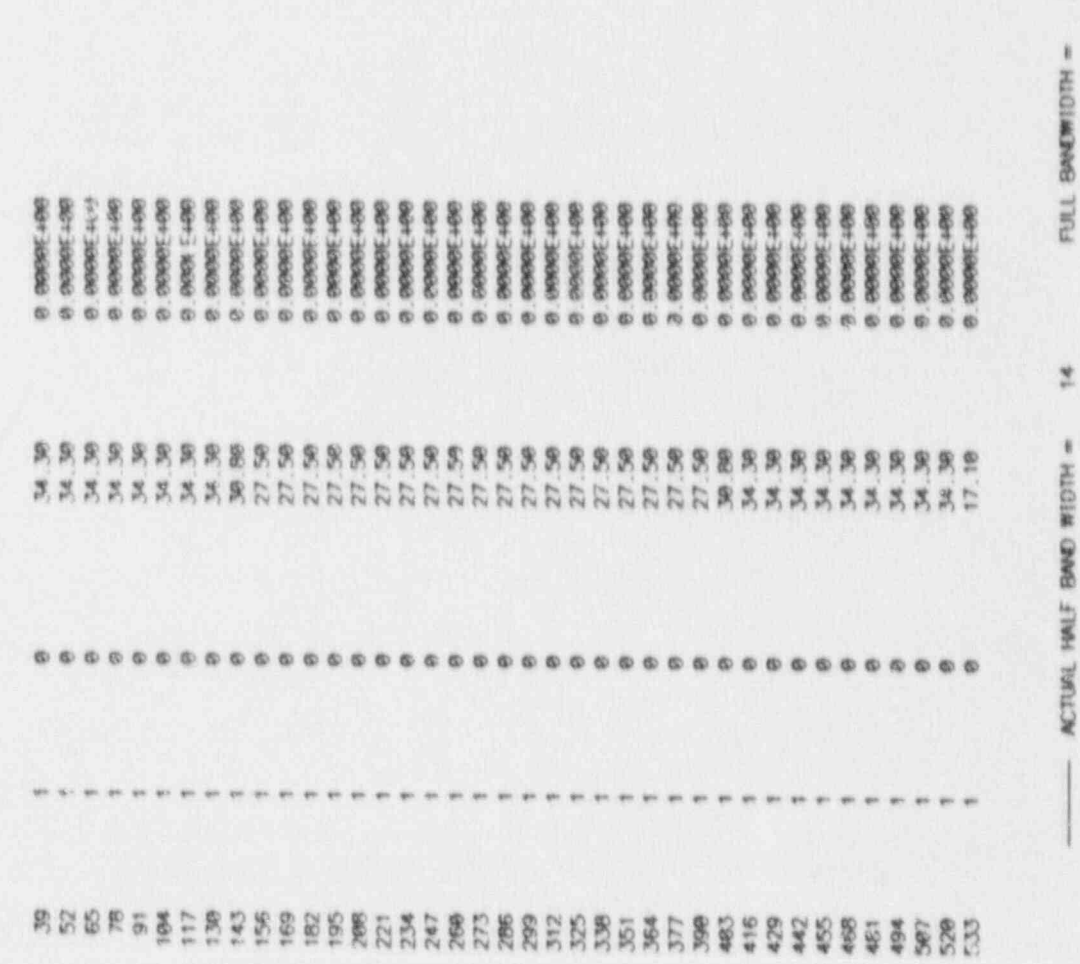

ì

 $\mathcal{N}_{\mathcal{A}}$ 

 $A - 19$ 

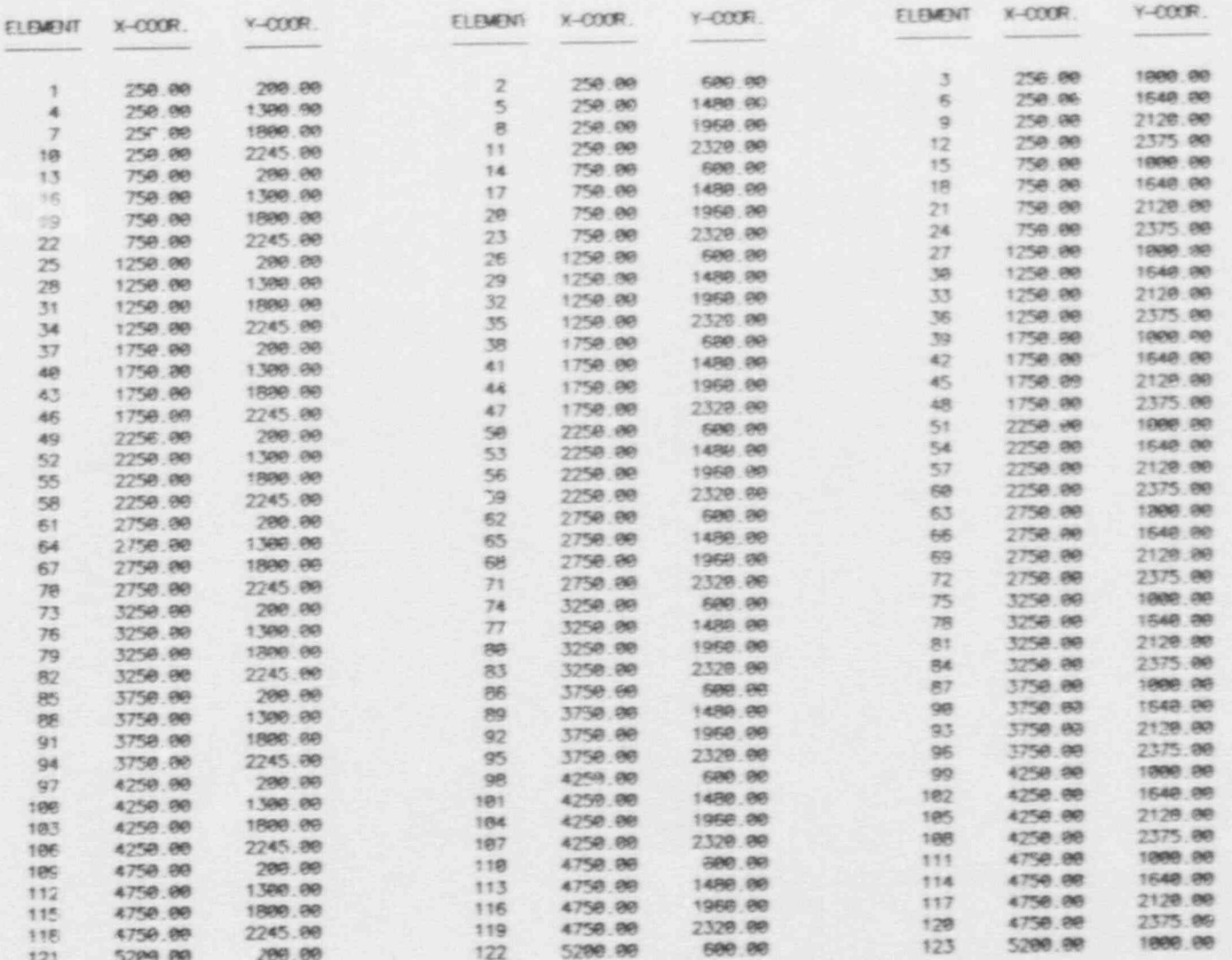

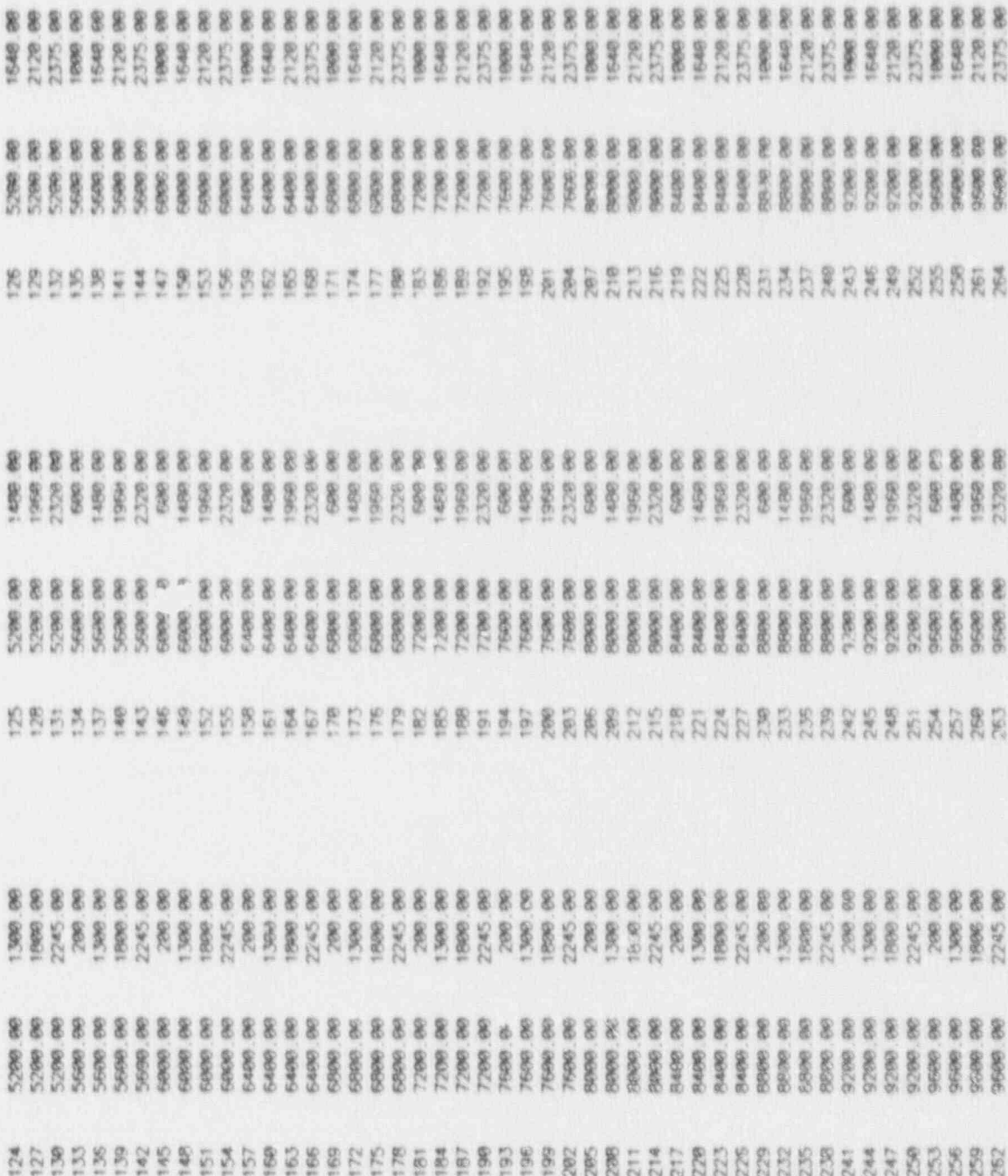

 $A - 21$ 

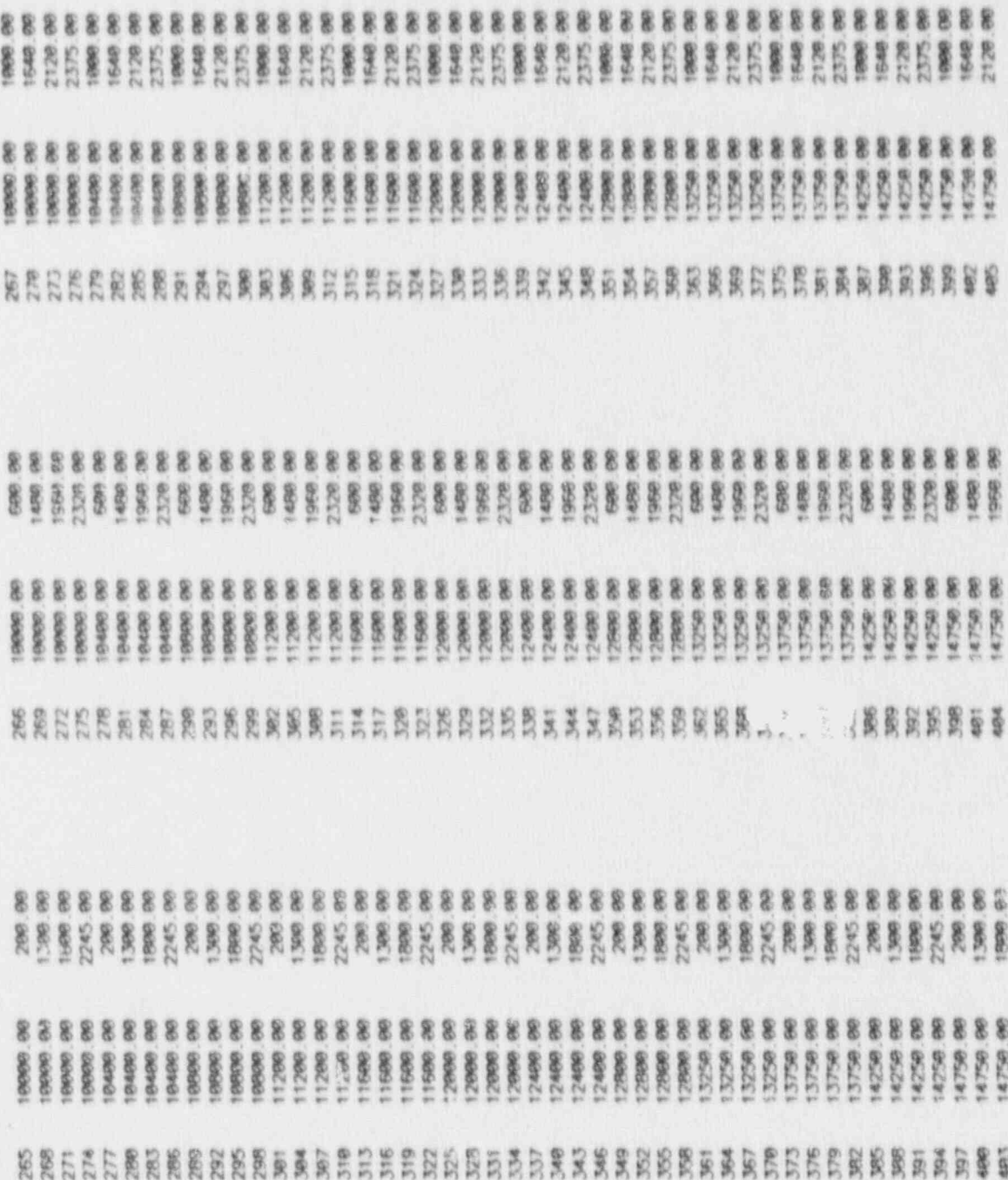

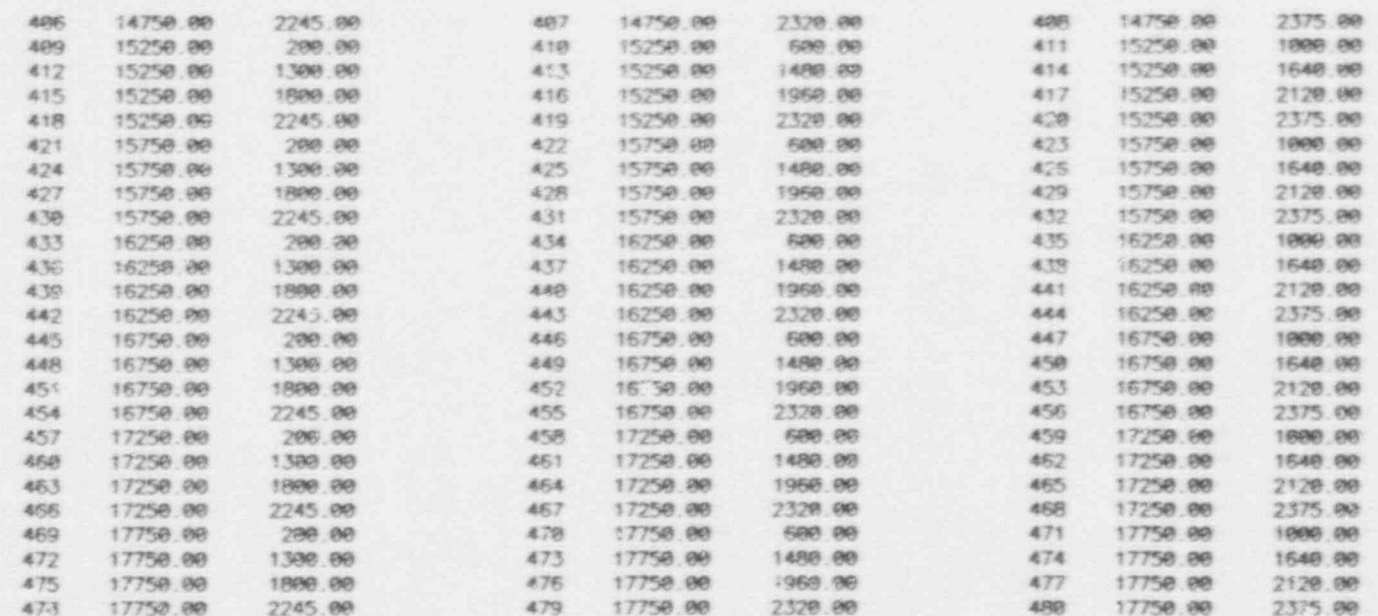

#### LIST OF OBSERVATION NODES

152 175 188 201 214 227 240 253 256 279

#### **++++++++ BEGIN TRANSIENT CALCULATIONS ++++++++**

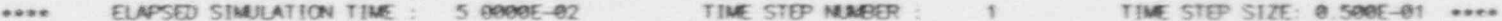

ø

NUMBER OF

 $A \rightarrow 2.3$ 

 $\overline{a}$ 

 $\mathcal{A}$ 

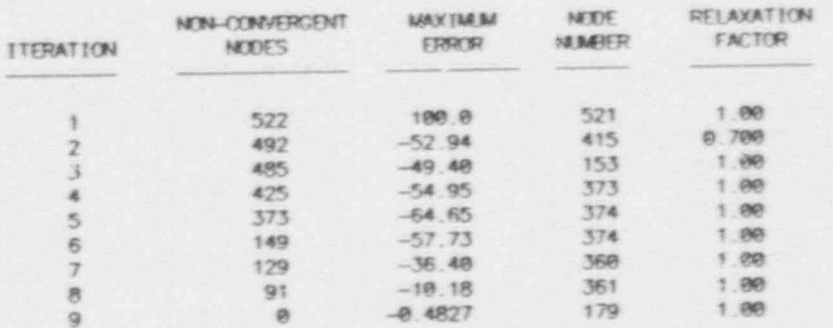

## \*\*\* NOOAL HEAD VALUES \*\*\*

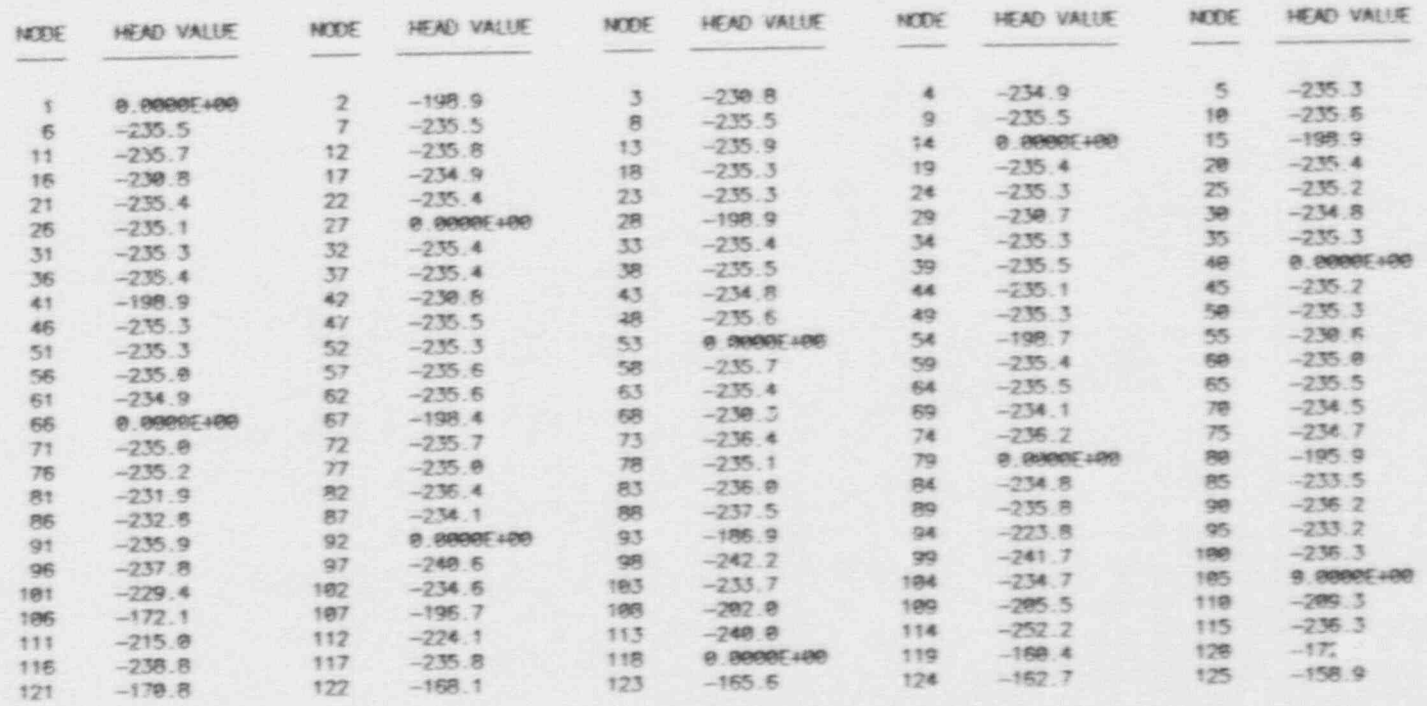

. a

 $A = 24$ 

**Pro** 

B

 $\mathcal{F}^{\bullet}$  is a set of  $\mathcal{F}^{\bullet}$ 

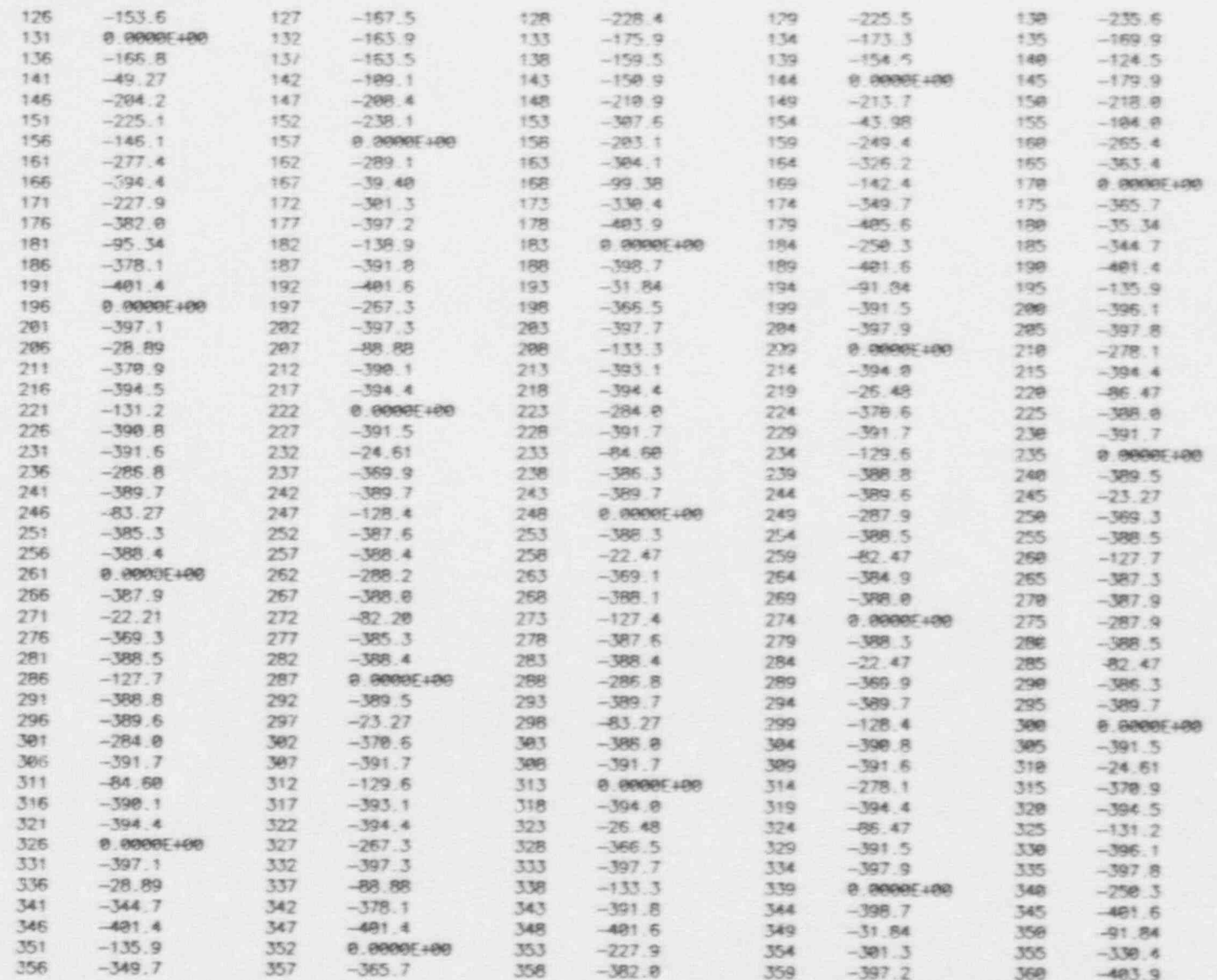

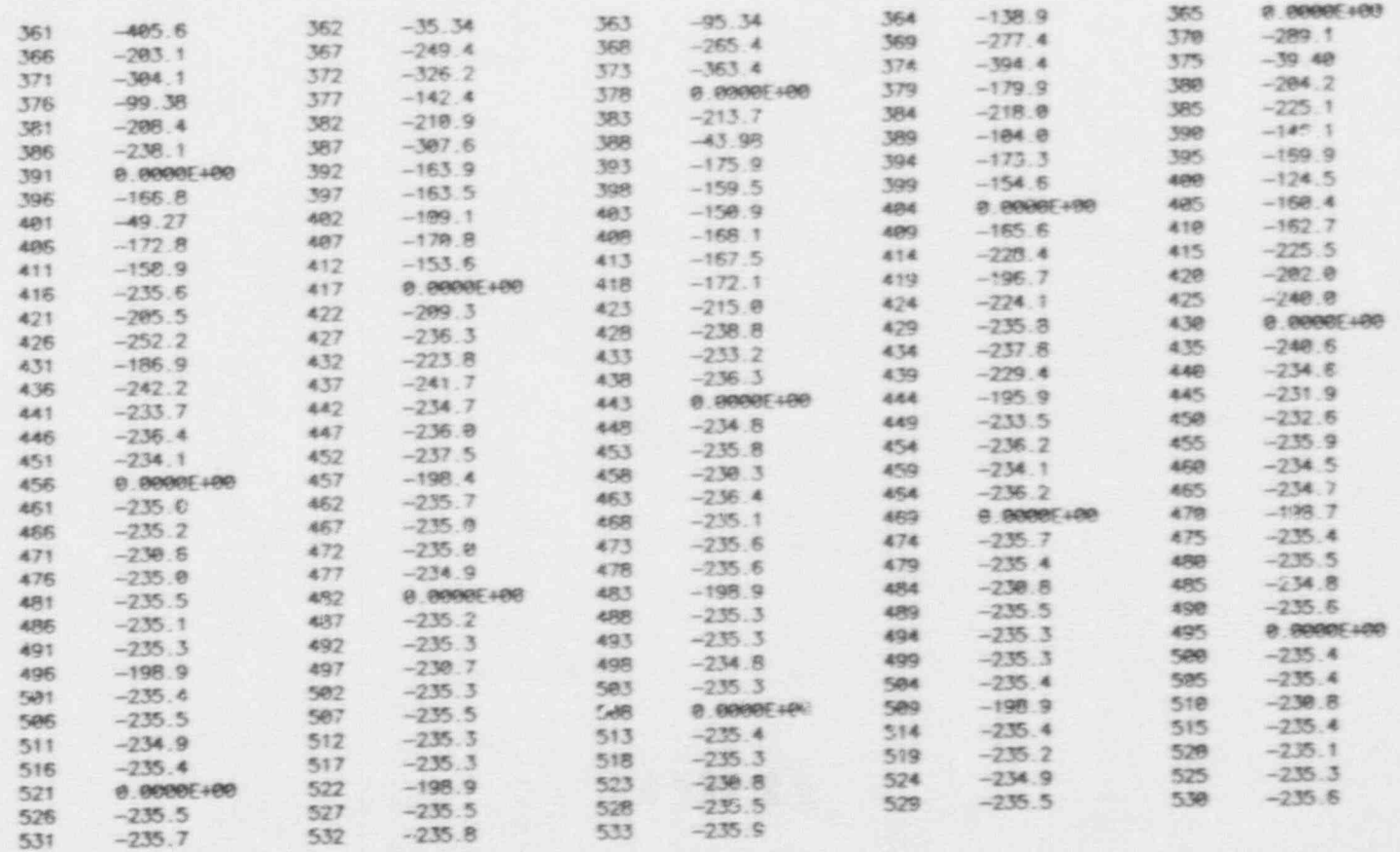

 $\begin{array}{c} \mathbf{r} \\ \mathbf{r} \end{array}$ 

 $\mathbf{A}^{\mathcal{A}}$ 

# \*\*\* LIST OF PARTIALLY SATURATED ELEMENTS \*\*\*

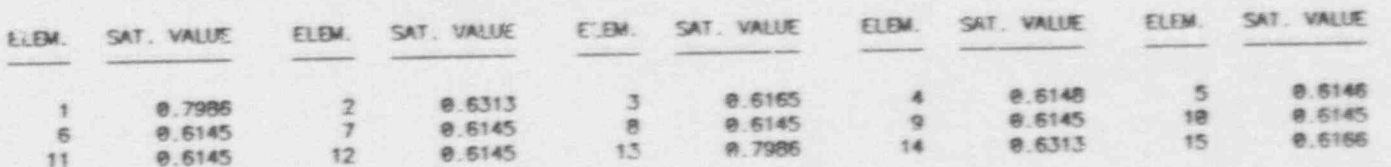

 $A = 2.6$ 

s

¥.

s

n

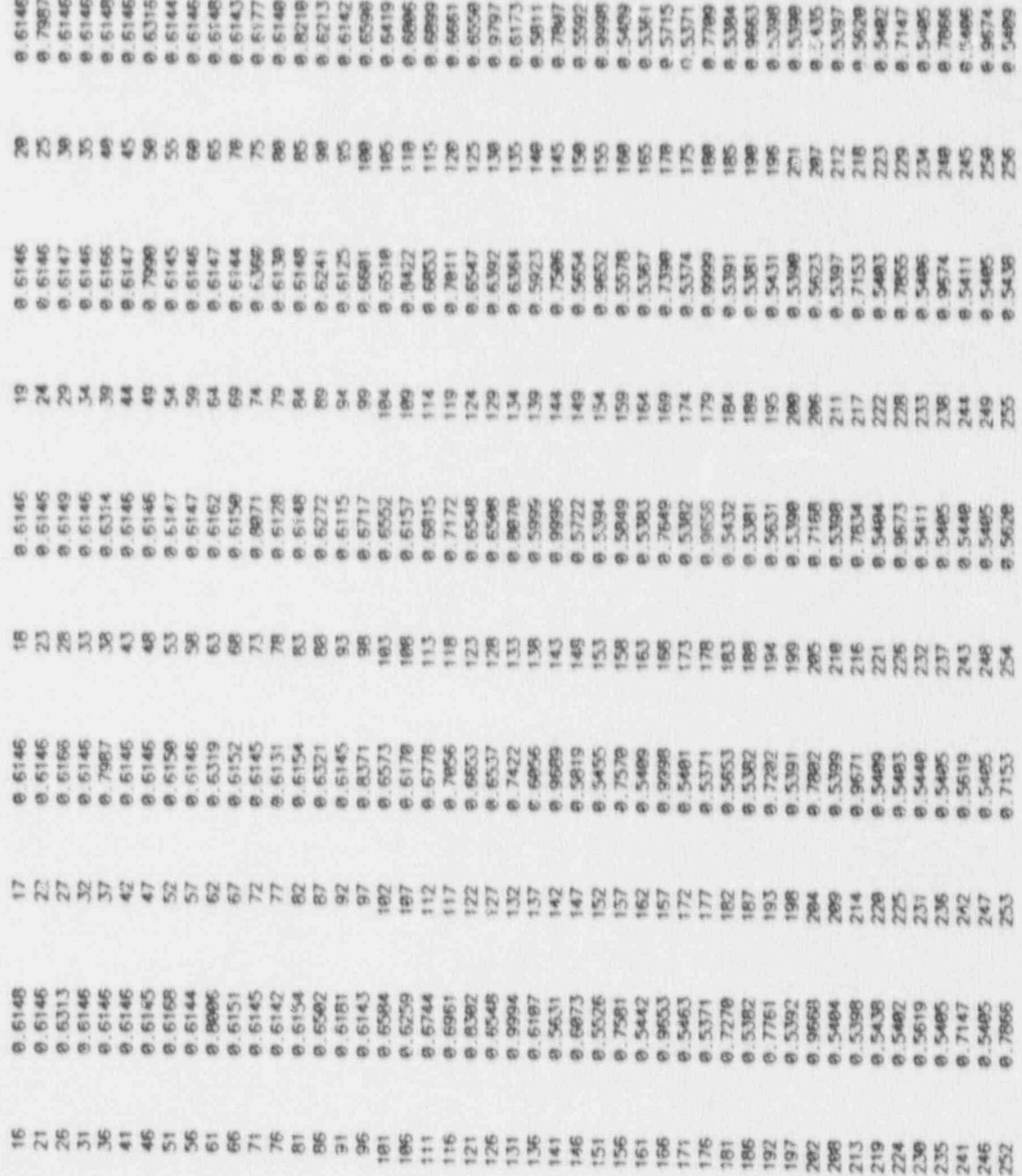

 $\mathcal{F}$ 

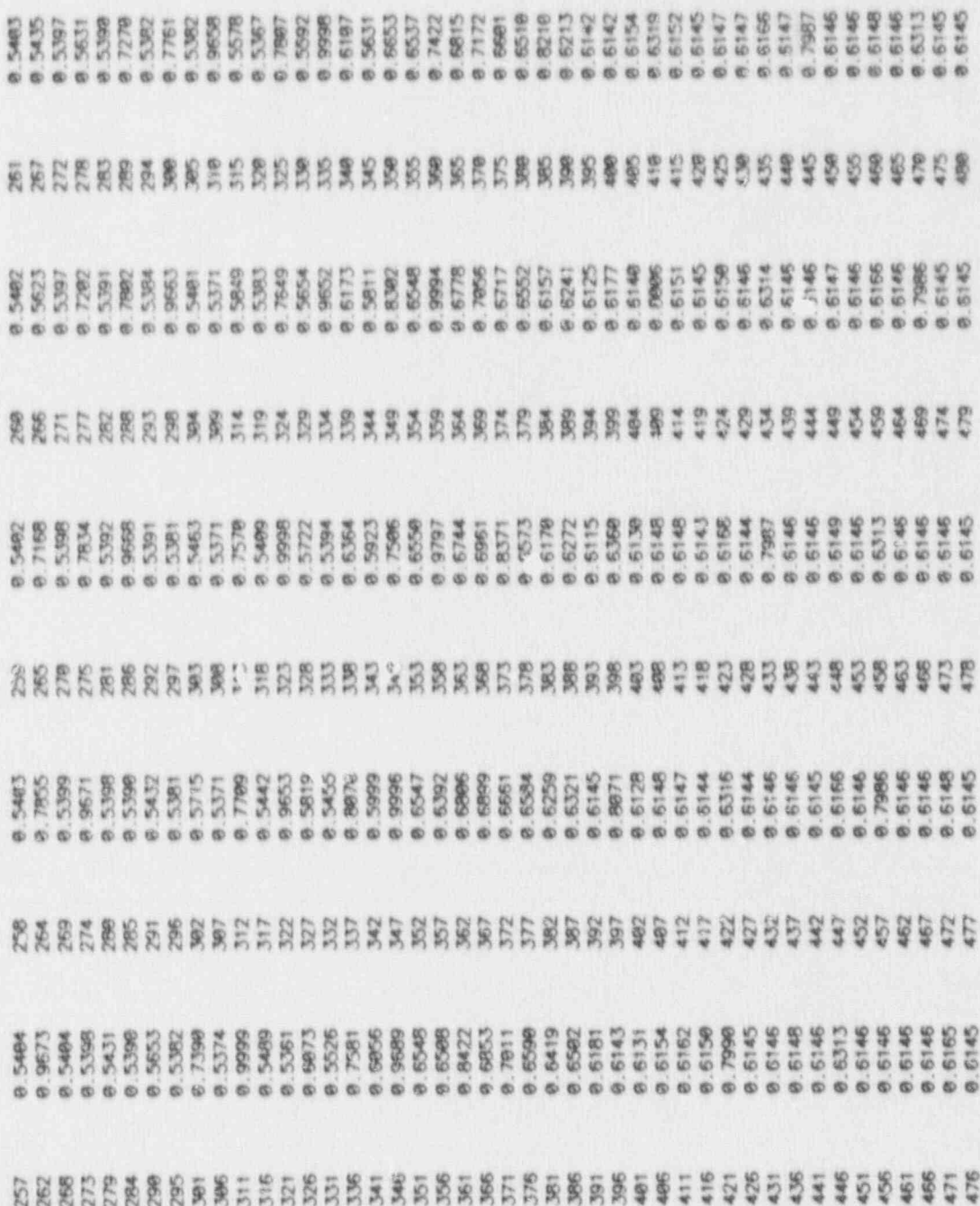

## \*\*\* ELEMENTAL FLUID VELOCITY \*\*\*

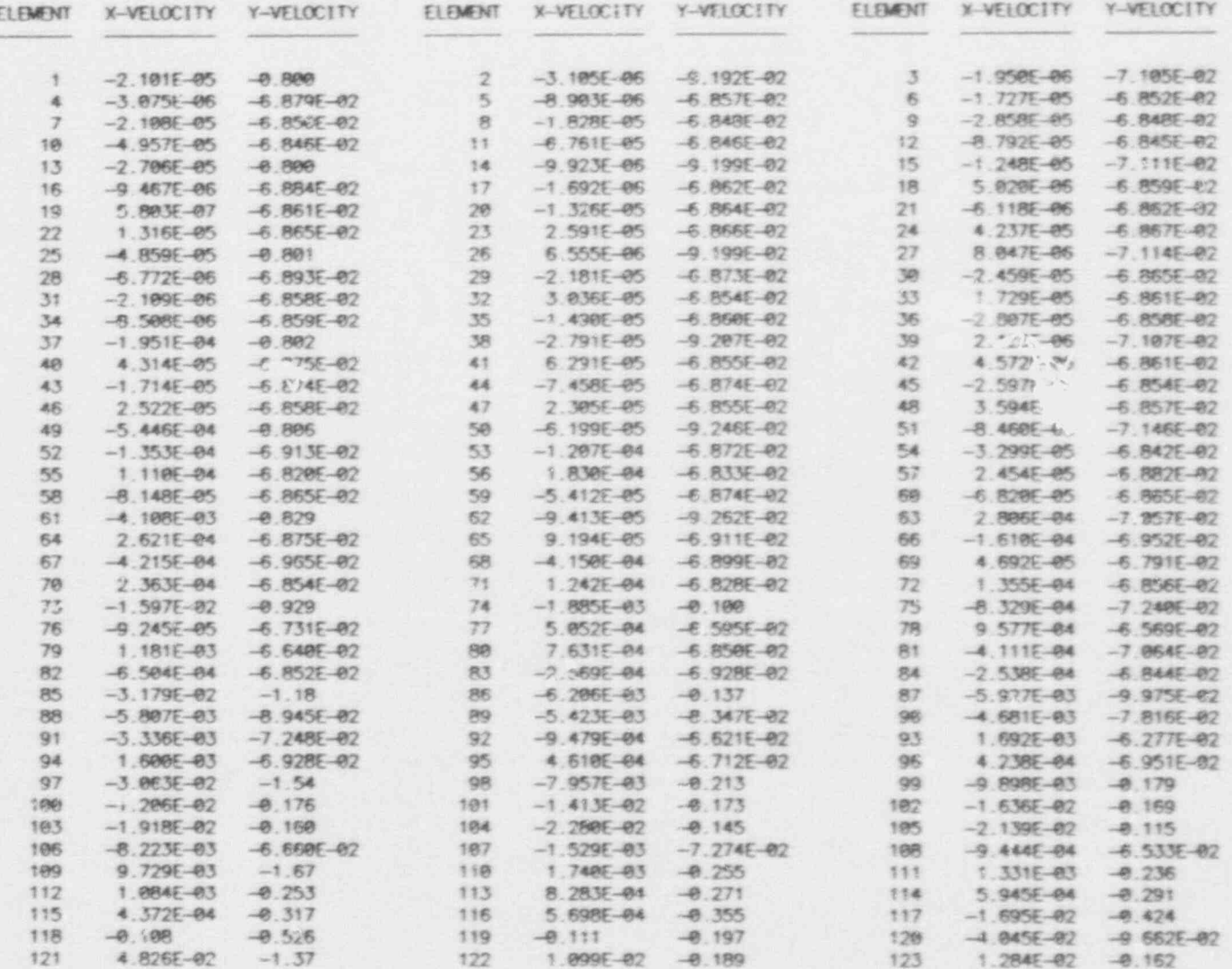

 $A - 2.9$ 

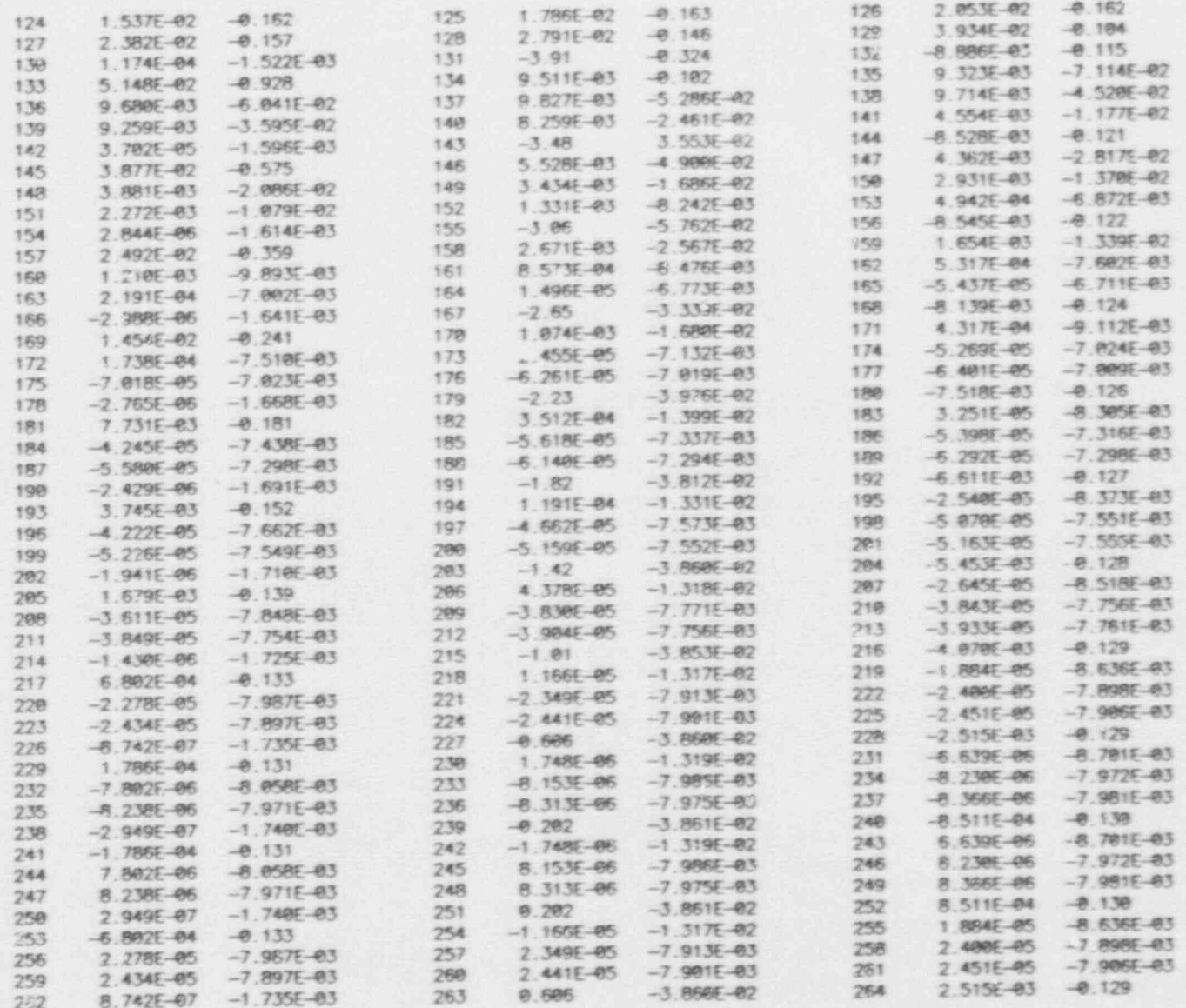

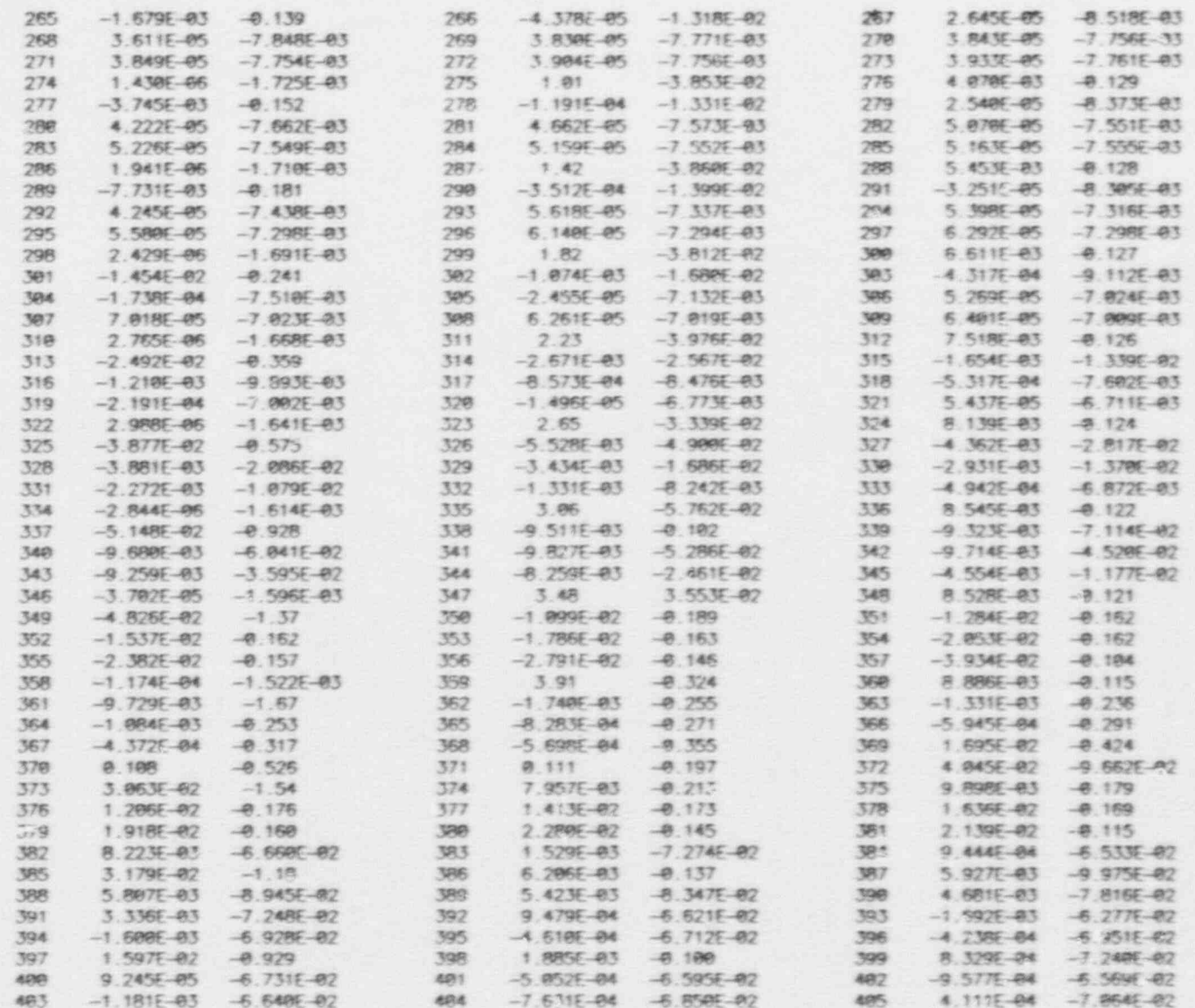

ē

Ĵ

 $A = 31$ 

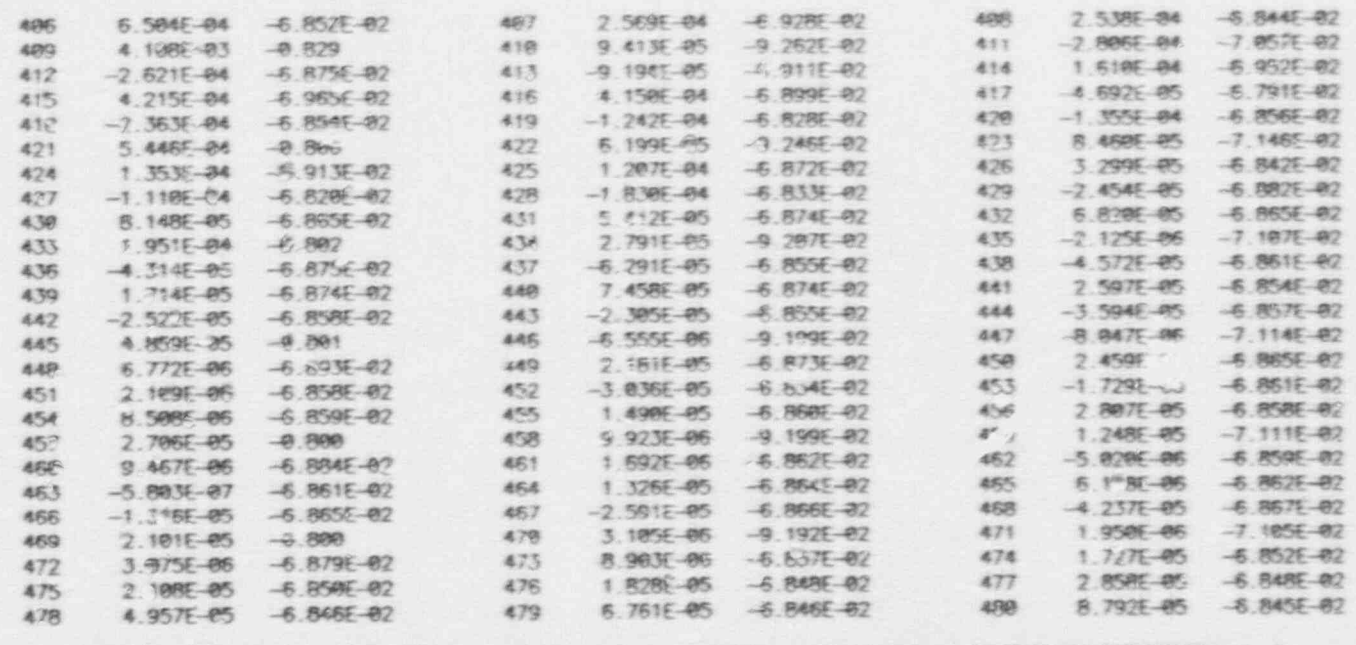

accessive Character

www.co.unauxia.com.com/areases/areases/areases/areases/

SOLUTION IS NOW COMPLETE FOR TARGET TIME STEP NO. 1 NUMBER OF COMPUTATIONAL TIME STEPS PERFORMED = 1

\*\*\* OBSERVATION NODE INFORMATION \*\*\*

NODAL VALUES OF DEPISIOENT VARIABLE OVER TIME

OBSERVED NODE NUMBER: 162

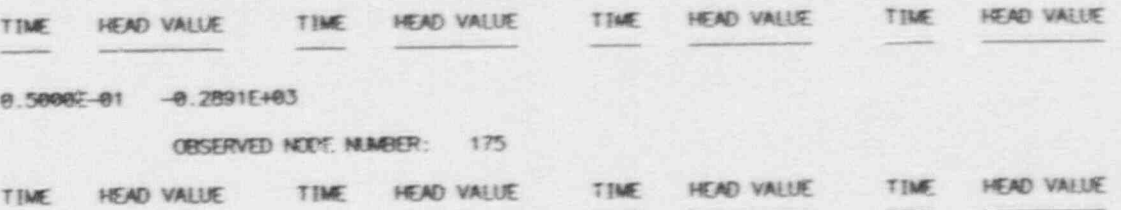

 $A - 32$ 

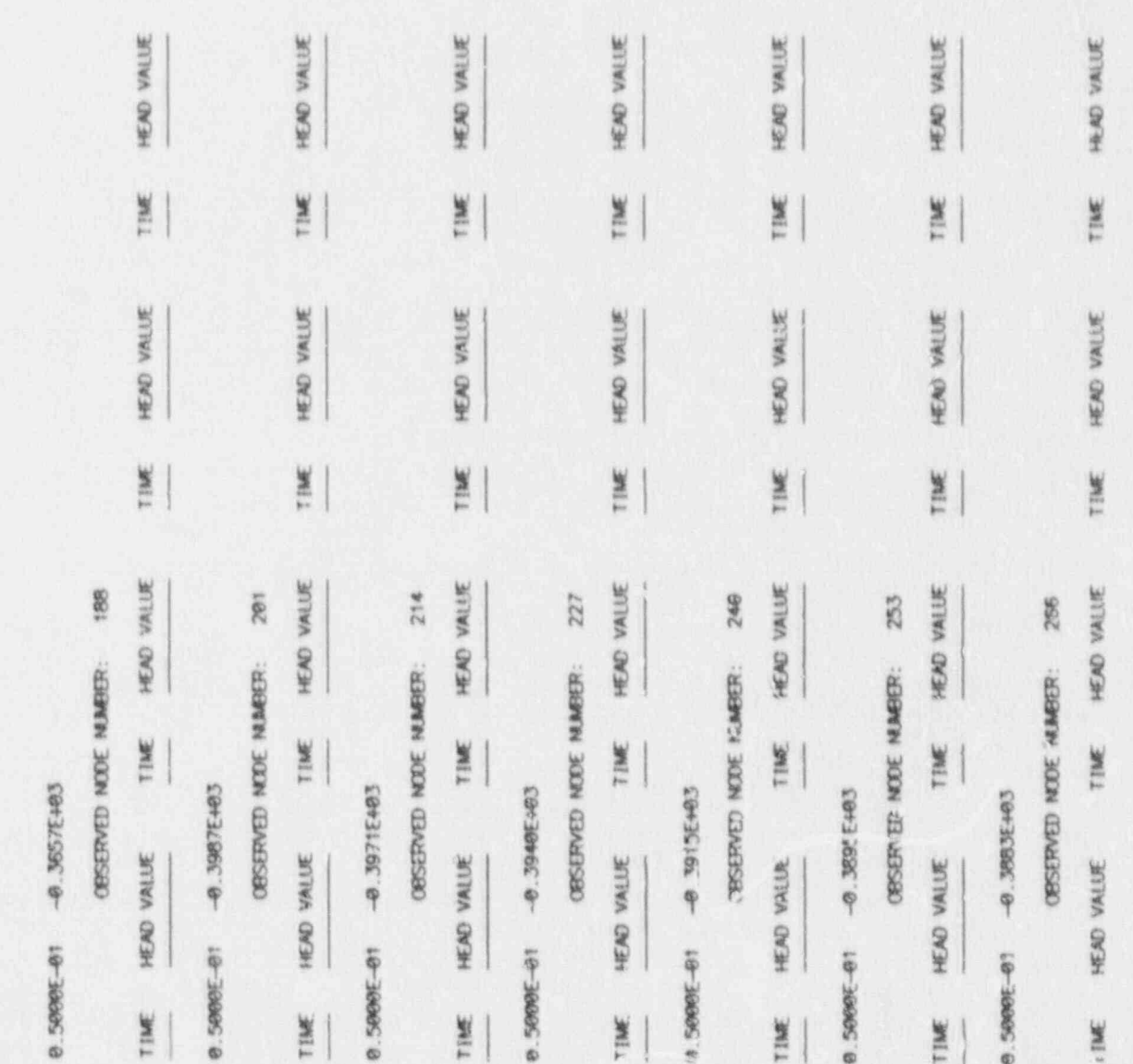

 $A - 33$ 

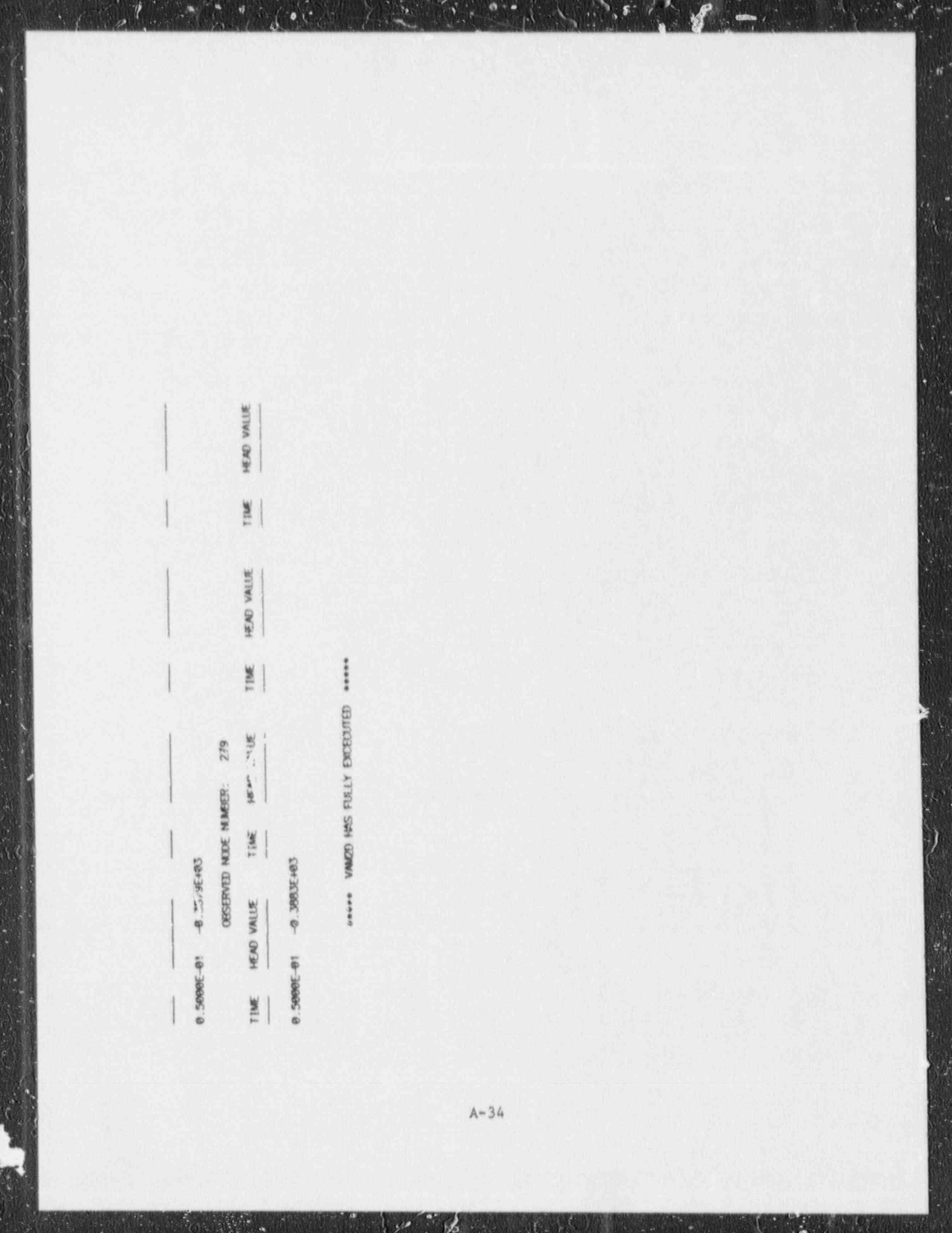

 $\sqrt{2}$ 

Ë

 $\ddot{\bullet}$ 

 $\mathcal{L}$ 

Appendix B: SAMPLE PROBLEM 2A INPUT

## EX2A.INP

FILE DATE 0\$=04-1990 TIME 18:42:39

DISPERSE AND SURTACE EXAMPLE 2A FOR STC

SAMPLING METHOD  $=1$  IATIN HYPERCUBE SAMPLING

NUMBER OF TRIALS = 0

RANDOM SEED = .222

Selecting Main Menu Option GENERATE OUTPUT BLOCK HEADERS will Run FIXUP.EXE

## FIXED DATA GROUP 1 RUN AND OUTPUT OPTIONS

**BOTH OF THE ART WAY** 

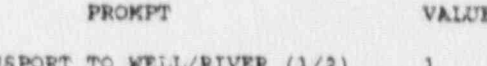

TRANSPORT TO WELL/RIVER  $(1/2)$ <br>OUTPUT SOURCE RATE?  $(0/1+1)/Y$ <br>OUTPUT TYPE OPTION  $(1/2/3)$  $\circ$  $\sqrt{2}$ 

-------------------

## FIXED DATA GROUP 2 MUMERICAL SCLUTION PARAMETERS

ig.

#### PROMPT VALUE MUXIMUM TIME OF INTEREST (Y) 200<br>NUMBER OF INTERMEDIATE TIMES 20<br>INTEGRAL DISCRETIZATION (MOD4) 200 DISTANCE TO WELL/RIVER (M)<br>NUMBER OF INTERMEDIATE DISTS<br>NO. SOURCE MIXING CELLS 150  $\mathbf{1}$ 80 SOURCE LEACH OPTION (0/1)  $\cdot$  0

RIVER CONC./NUCLIDE FLUX (1/2) 1

## FIXED DATA GROUP 3 PHYSICAL PROPERTIES

---------------------------

## PROMPT VALUE

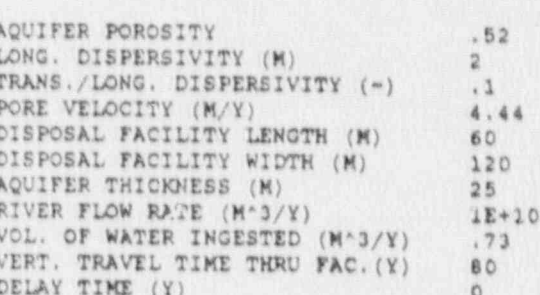

**Contract** 

 $\frac{1}{2}$ 

M

# FIXED DATA GROUP 4 CONTROLS FOR PARAMETRIC STUDY

## PROMPT

## VALUE

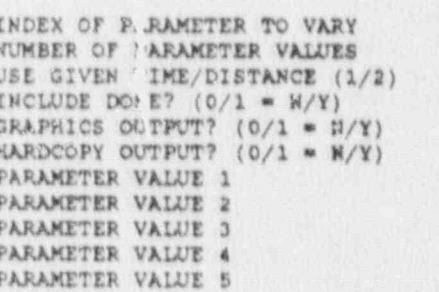

0000000000

 $B-4$ 

**REAR AREA** 

 $\bullet$   $\bullet$   $\bullet$   $\bullet$   $\bullet$   $\bullet$   $\bullet$ 

**TANGE** 

ARRAY NUMBER 1 180TOPE PROPERTIES

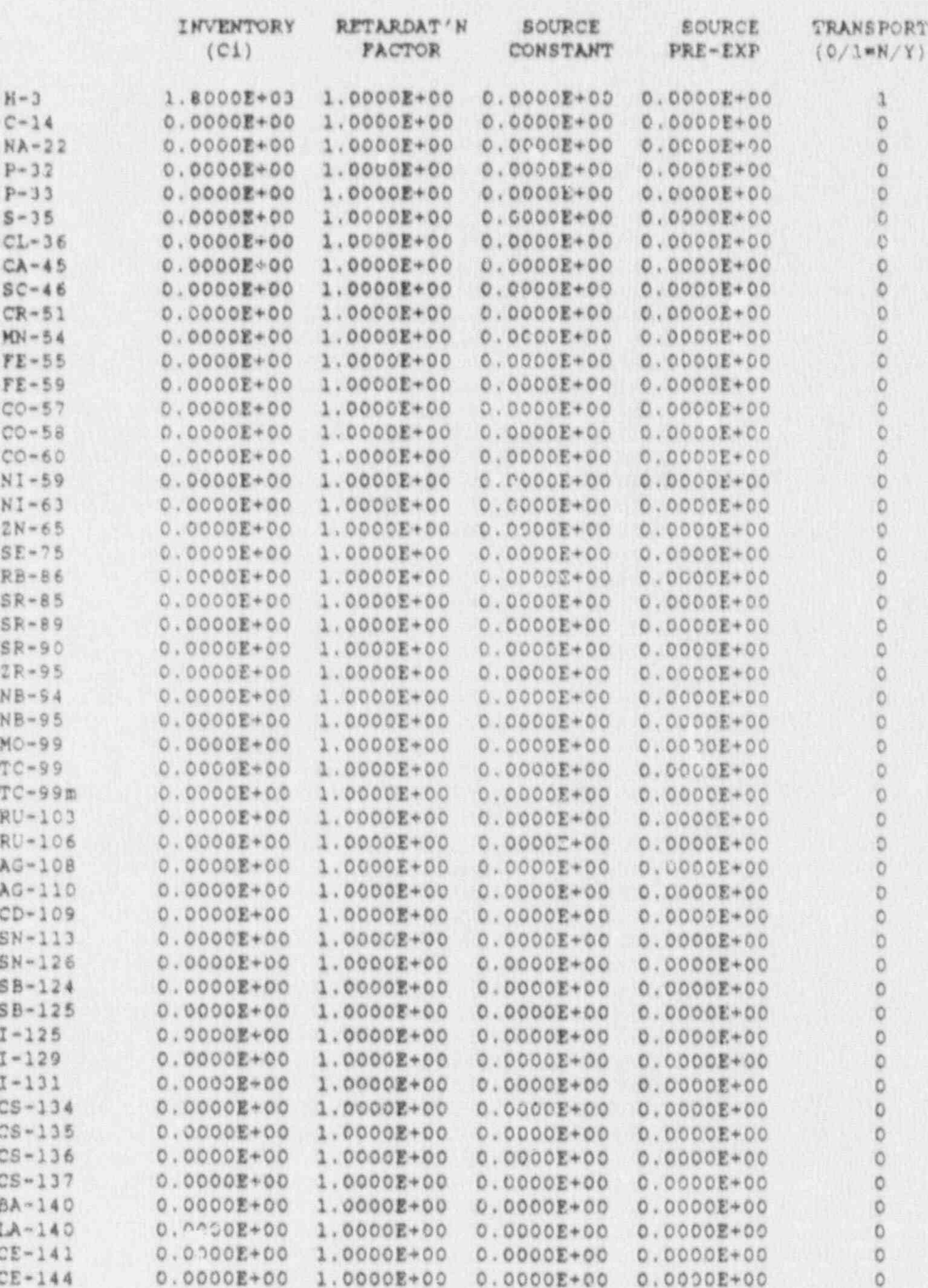
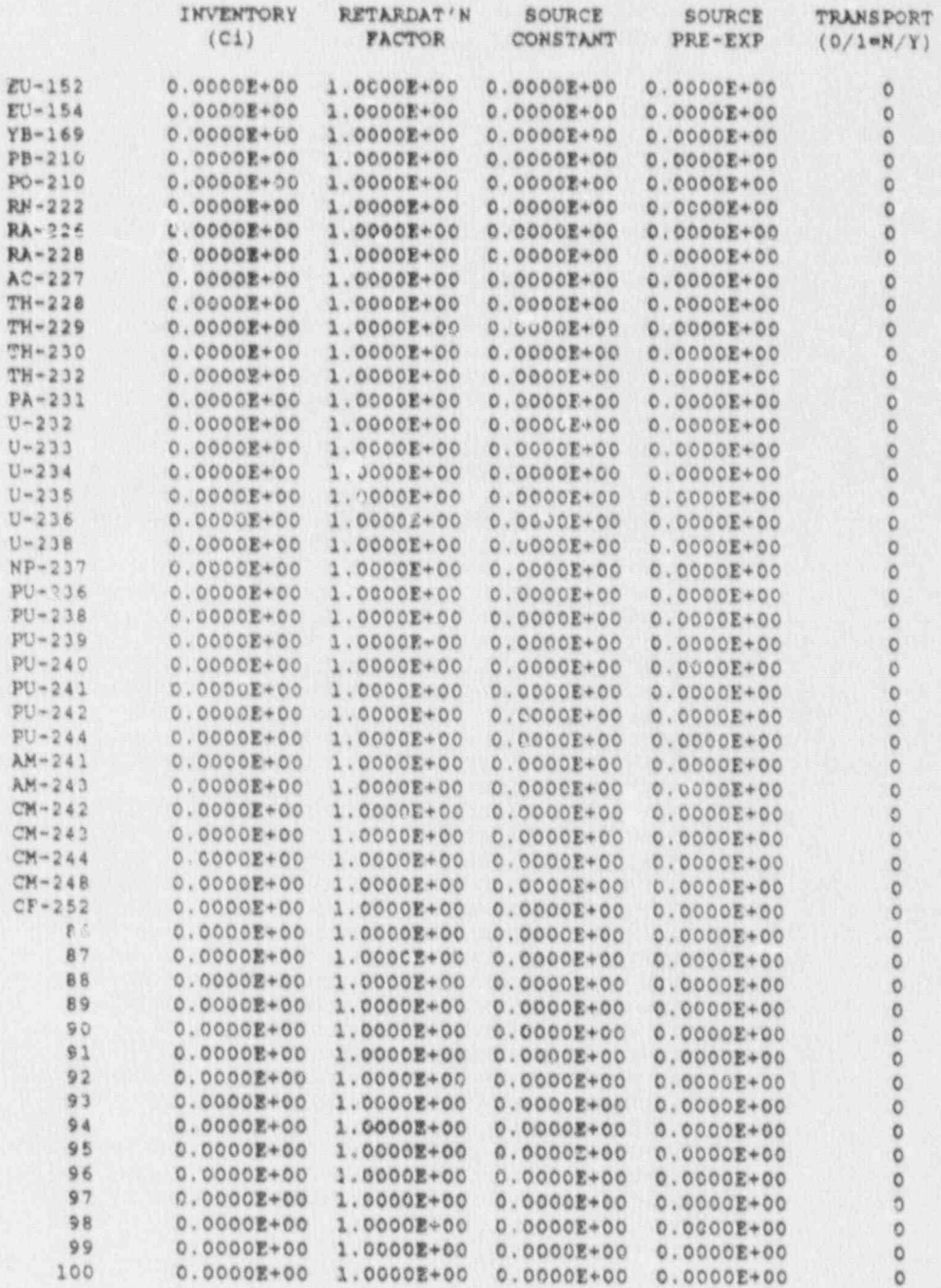

Ť,

ë

 $\bullet$ 

г

R

联航

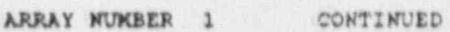

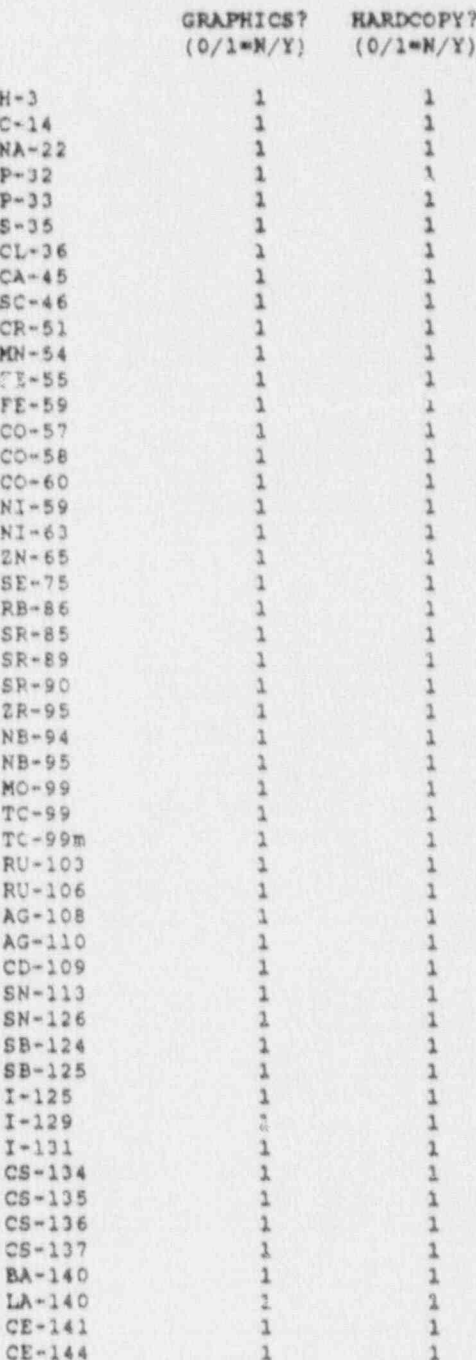

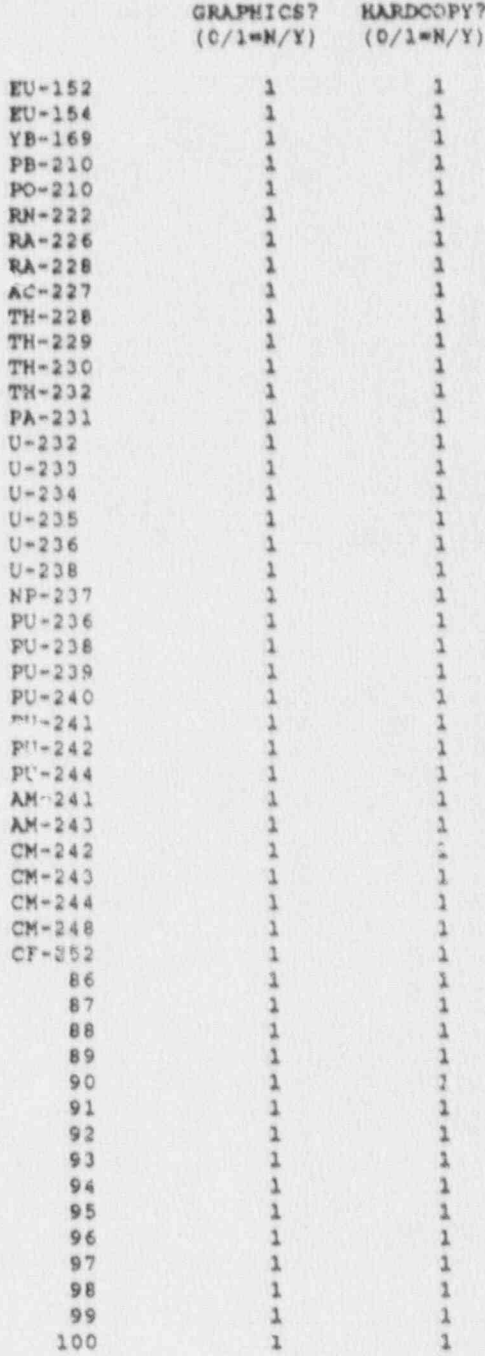

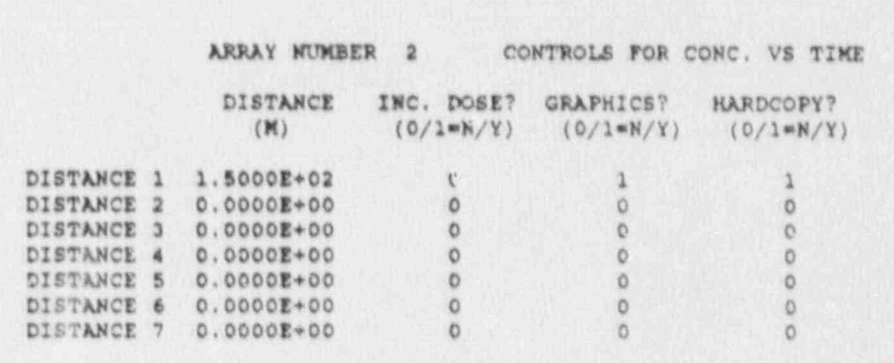

w

ARRAY NUMBER 3 CONTROLS FOR CONC. VS DISTANCE

Б

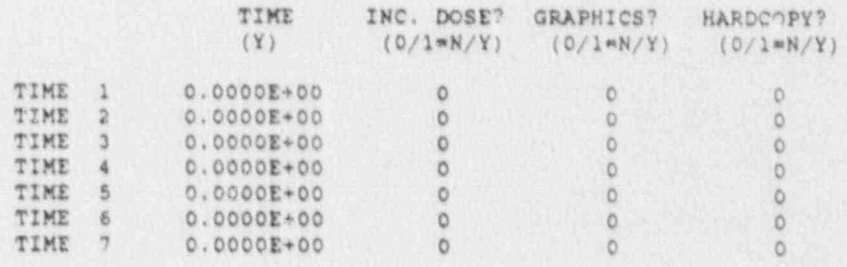

### OUTPUT DATA BLOCKS

 $\blacklozenge$ 

S

R

N

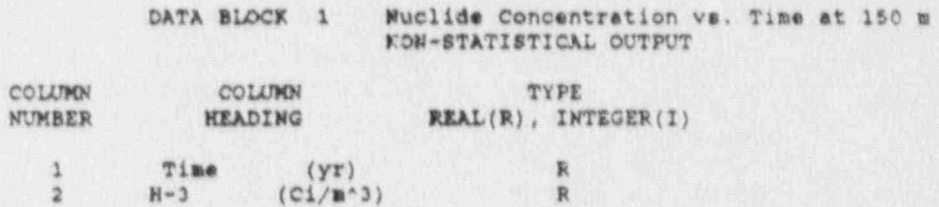

♦

**TANK SERVER TENDS** 

v

# Appendix C: SAMPLE PROBLEM 2B INPUT

D

s

Ñ

e

### EX2B.INP

FILE DATE 05-04-1990 TIME 15:25:05

DISPERSE AND SURTACE EXAMPLE 2B FOR STC

SAMPLING METHOD = 1 LATIN HYPERCUBE SAMPLING

NUMBER OF TRIALS  $\approx$  0

RANDOM SEED = .222

Selecting Main Menu Option GENERATE OUTPUT BLOCK HEADERS Will Run FIKUP.EXE

34 34 11 1

뫱

FIXED DATA GROUP 1 RUN AND OUTPUT OPTIONS

舌

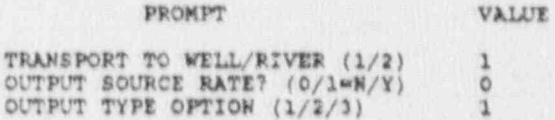

FIXED DATA GROUP 2 MUNIERICAL SOLUTION PARAMETERS

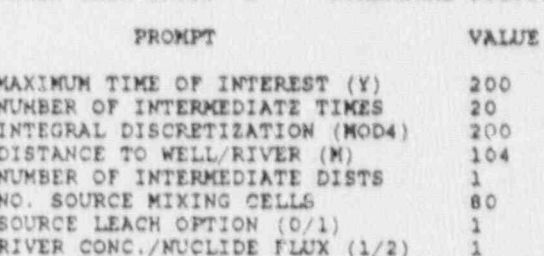

FIXED DATA GROUP 3 PHYSICAL PROPERTIES

## PROMPT

VALUE AQUIFER POROSITY<br>LONG. DISPERSIVITY (M)<br>TRANS./LONG. DISPERSIVITY (=)<br>PORE VELOCITY (M/Y)<br>DISPOSAL FACILITY LENGTH (M)<br>DISPOSAL FACILITY WIDTH (M)<br>AQUIFER THICKNESS (M)<br>RIVER FLOW RATE (M'3/Y)<br>VOL. OF WATE INGESTED (M'3/Y) AQUIFER POROSITY  $.52$  $\overline{2}$  $\cdot$ 1 4.44  $\overline{B}$ 120 25  $1E+10$ <br> $-73$ <br>80 50

W.

### FIXED DATA GROUP 4 CONTROLS FOR PARAMETRIC STUDY

 $\mathcal{U}^p$ 

腐

### PROMPT

# VALUE

0000000000

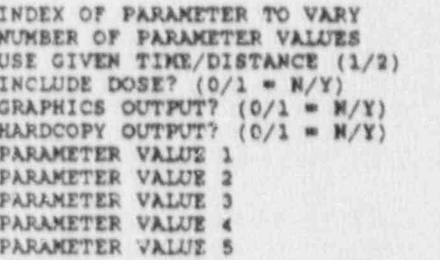

 $C-4$ 

RW.

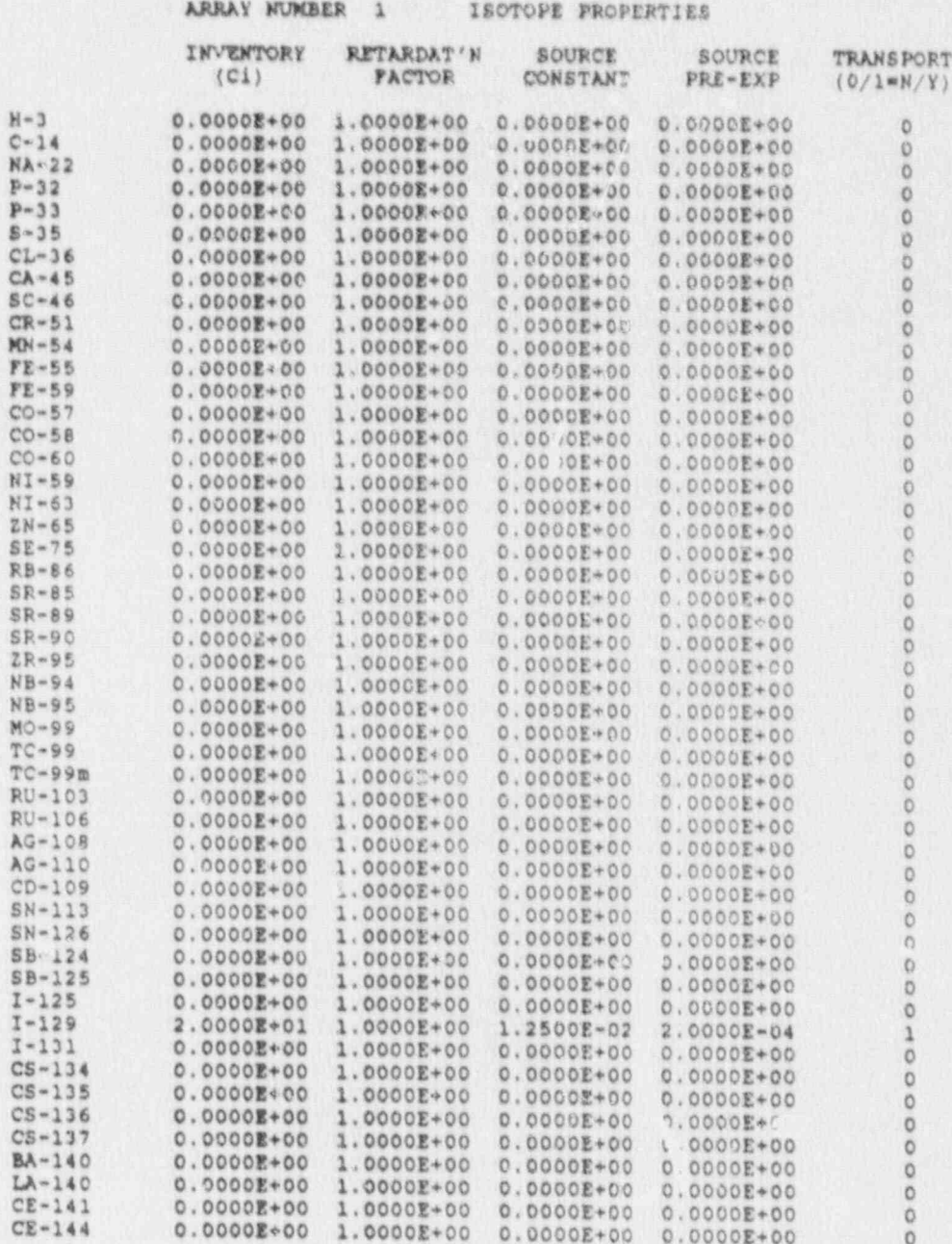

c

翾  $\Delta$ 

h

E

per er

A

 $\mathbb{R}$ 

M

 $\frac{1}{4}$ 

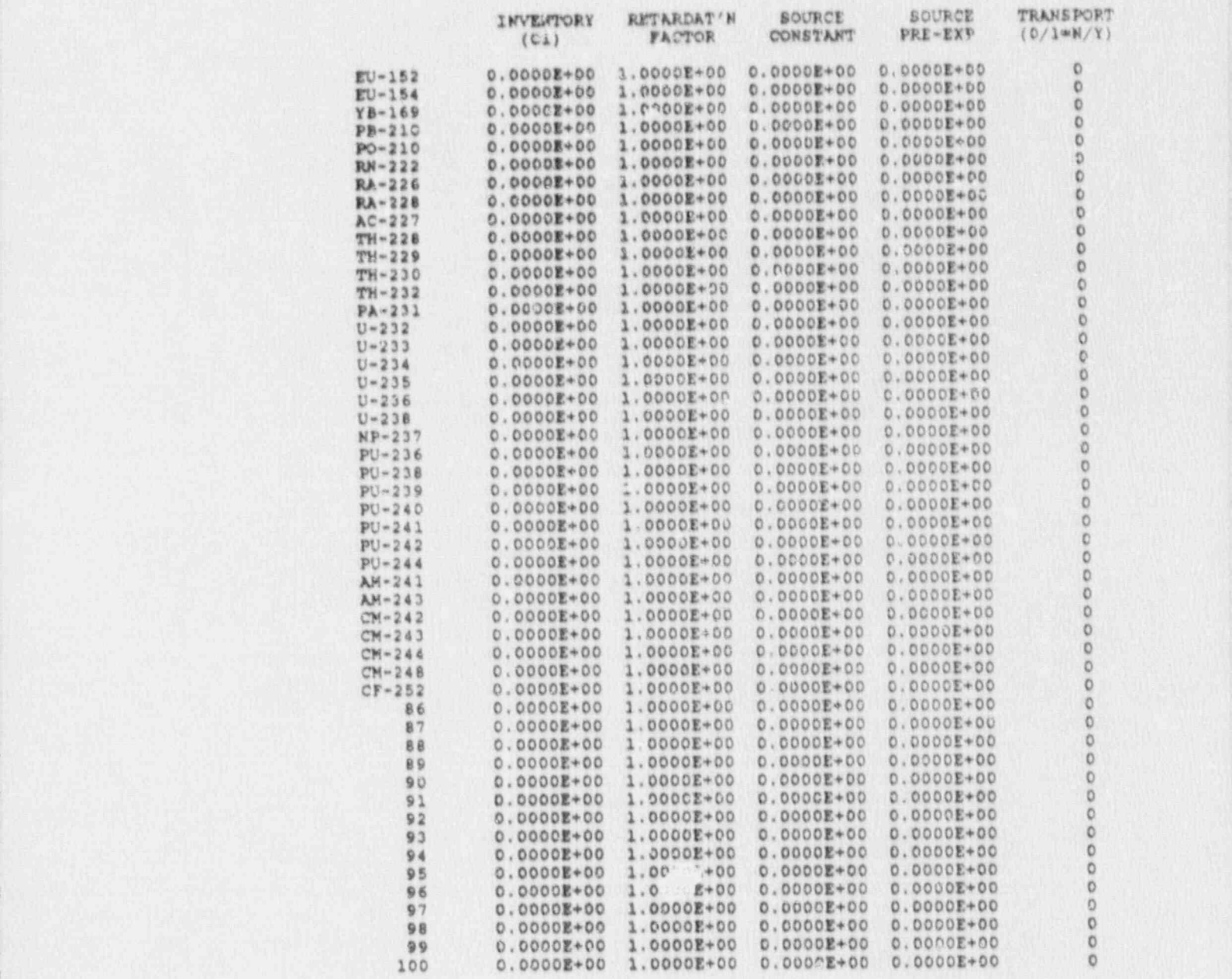

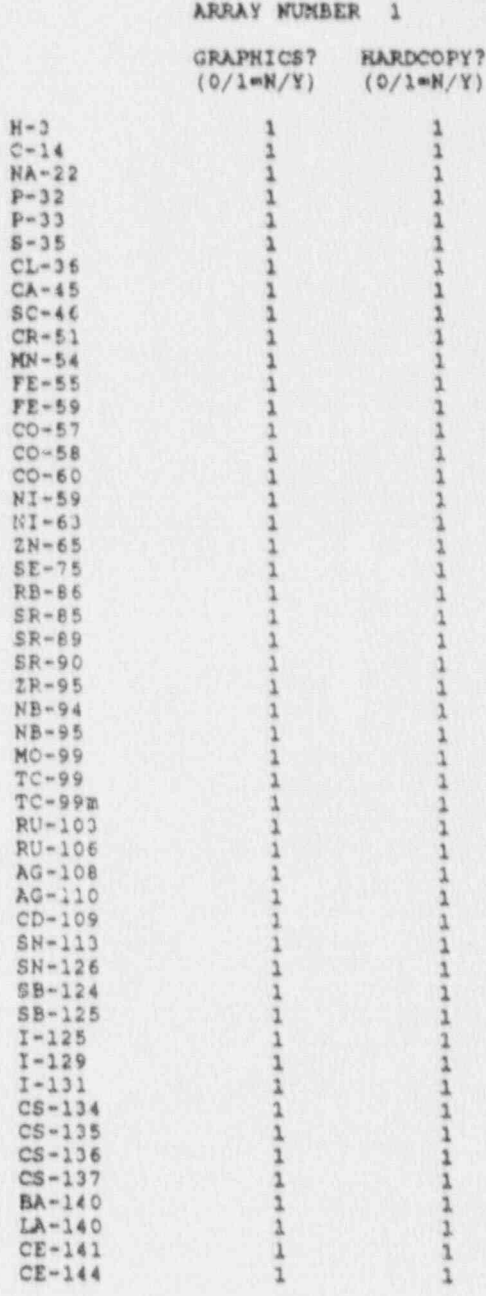

**OST** 喇

 $\mathcal{L}$ 

CONTINUED

š

勤 a.

**TRACKATIONS** 

 $\pmb{\phi}$ 

 $\bullet$ 

 $\bullet$ 

飑

**MARKET** 

 $SR-$ 

 $C-7$ 

STAND AREA

Ųэ,

W

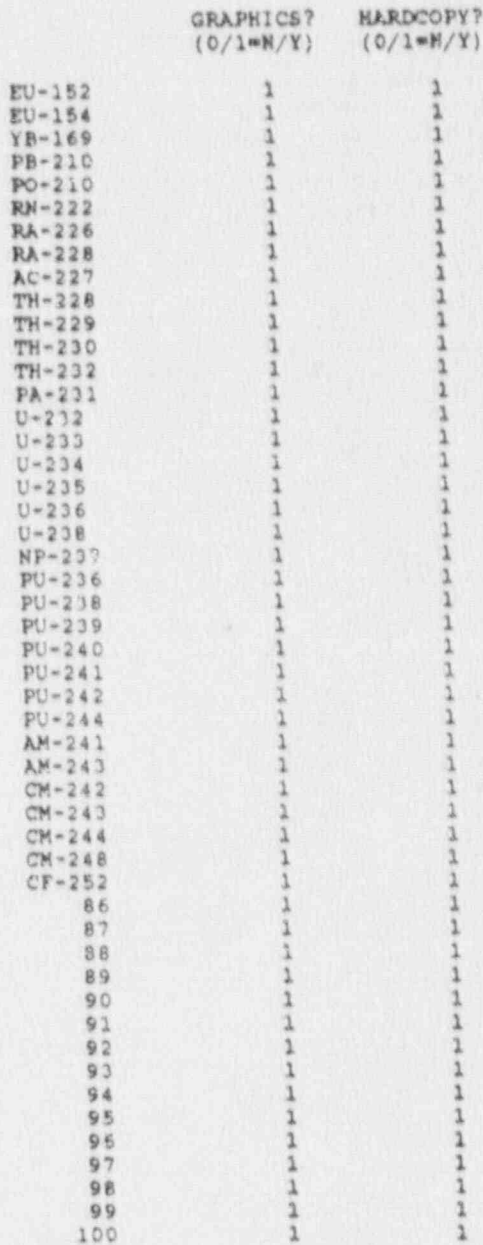

à,

 $\mathcal{C}^{\mathcal{G}}_{\mathcal{A}}$ 

N.

빏

W M a,

 $\hat{\mathcal{A}}$ 

ï,

闣

**ISSOCIA** 

š

 $\frac{1}{2}$ 

 $C - 8$ 

**DATE:** 

 $\cdots$ 

D  $\boldsymbol{v}$ 

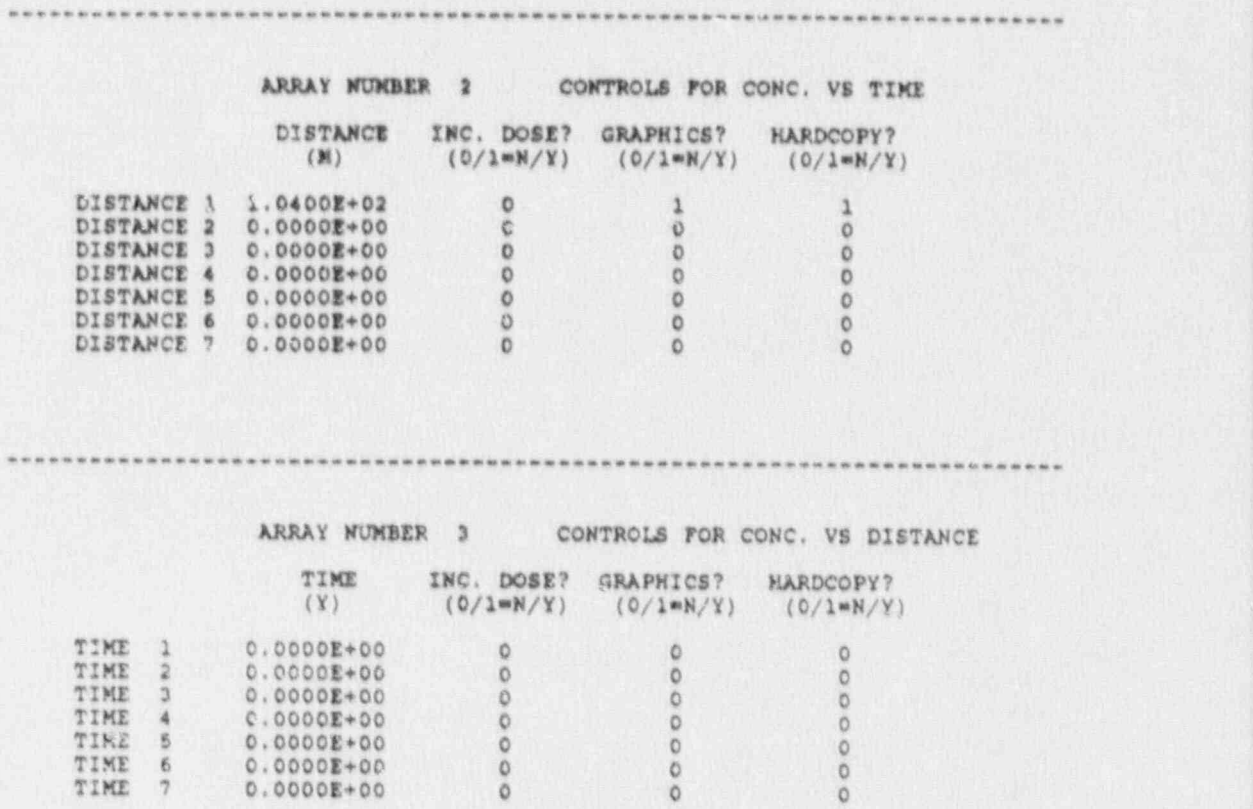

### OUTPUT DATA BLOCKS

V.

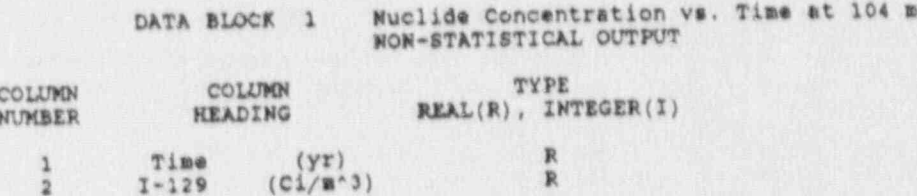

**BAR MACK** 

Q

Appendix D: SAMPLE PROBLEM 3 INPUT

b

 $\mathbf{r}$ 

è

en.

AN NATION

EX3B.INP

FILE DATE 05-08-1990 TIME 16:28:03

P)

٦

G

DISPERSE AND SURFACE

l.

Г

SAMPLING METHOD = 1 LATIN HYPERCUBE SAMPLING NUMBER OF TRIALS \* 0 RANDOM SEED . 222

Selecting Main Menu Option GENERATE OUTPUT BLOCK HEADERS WIll Run FIXUP.EXE

FIXED DATA GROUP 1 RUN AND OUTPUT OPTIONS PROMPT VAWE TRANSPORT TO WELL/ RIVER (1/2) 1 OUTPUT SOURCE RATE? (0/1\*N/Y) 0 OUTPUT TYPE OPTION (1/2/3) 3 .......................................................................... FIXED DATA GROUP 2 WUMERICAL SOLUTION PARAMETERS PROMPT . VALUE MAXINUM TIME OF INTEREST (Y) 200<br>NUMBER OF INTERMEDIATE TIMES 20 NUMBER OF INTERMEDIATE TIMES 20 INTEGRAL DISCRETIZATION (MOD4) 200 DISTANCE TO WELL/ RIVER (M) 150 NUMBER OF INTERMEDIATE DISTS 1 NO. SOURCE MIXING CELLS 50 SOURCE LEACH OPTION (0/1) 0 NUCLIDE FLUX/RIVER CONCS. (1/2) 1 ........................................................................ .. FIXED DATA GROUP 3 PHYSICAL PROPERTIES PROMPT VALUE AQUIFER POROSITY .52<br>LONG. DISPERSIVITY (M) 2 LONG. DISPERSIVITY (M) 2 TRANS./LONG. DISPERSIVITY (-) .1 PORE VELOCITY (M/Y) 4.44<br>DISPOSAL FACILITY LENGTH (M) 60 DISPOSAL FACILITY WIDTH (M)  $25$ <br>AQUIFER THICKNESS (M)  $25$ 60 . ] 120 - Anii 130 - Anii 130 - Anii 130 - Anii 130 - Anii 130 - Anii 140 - Anii 150 - Anii 160 - Anii 170 - Anii 1 RIVER FLOW RATE (M\*3/Y) . O VOL. 0F WATER INGESTED (M\* 3/Y) .73-

VERT. TRAVEL TIME THRU TAC. (Y) 80 ,

DELAY TIME (Y) 0

FIXED DATA GROUP 4 CONTROLS FOR PARAMETRIC STUDY

 $\mu_1$  ,  $\sigma$ 

 $\overline{C}$ 

 $\bar{\mathcal{U}}$  $\mathcal{X}$ 

### PROKPT

í.

C

# VALUE

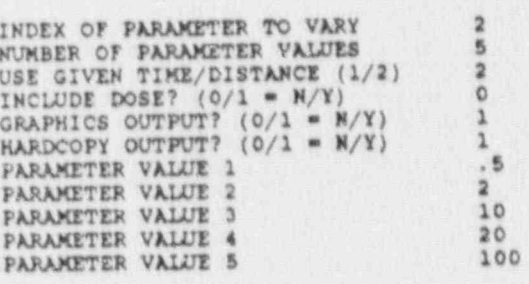

 $D-4$ 

NEW YORK

R

E

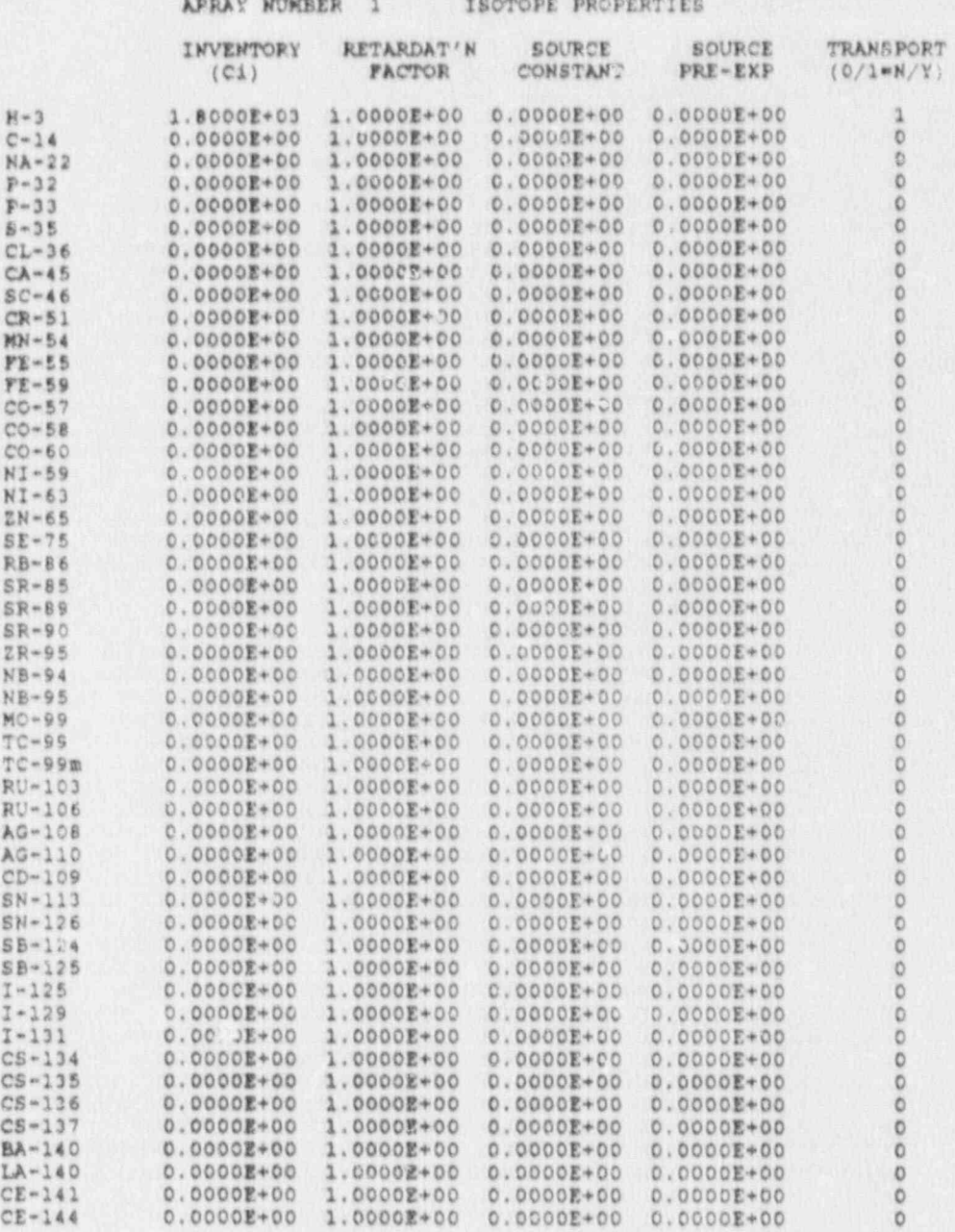

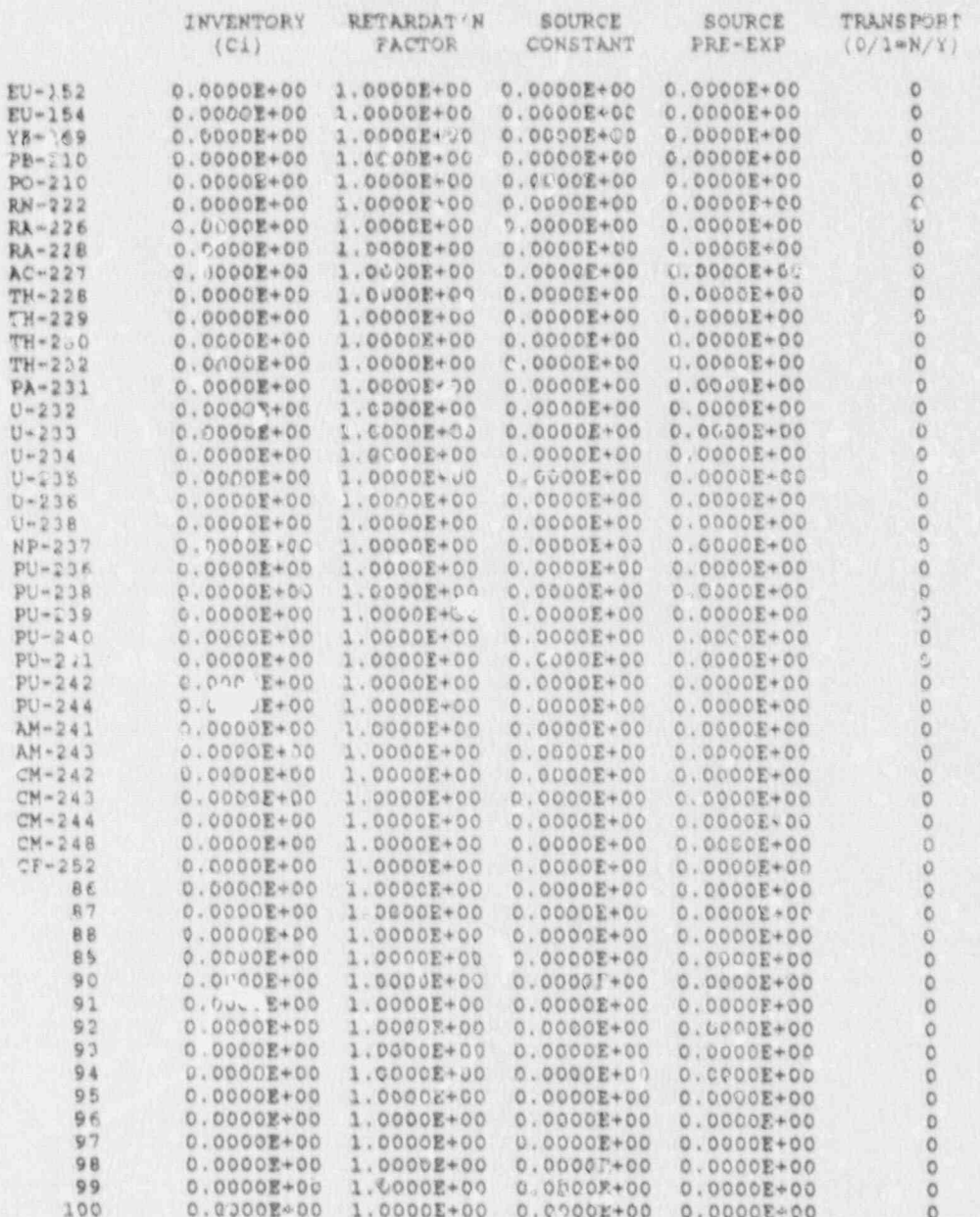

 $\frac{1}{\sqrt{2}}$ 

i,

ā

Į š í,

e.

r<br>M

**CONTRACTOR** 

л

Ń

 $\phi_i$ 

24

G

y.

Ē

V

b

**CONCO** 

 $D=6$ 

E

9

 $\frac{1}{\left(1-\frac{1}{2}\right)}\left(\frac{1}{\left(1-\frac{1}{2}\right)}\right)$ 

 $\mathcal{L}$ 

ø

膊

þ 

ķ

F.

×.

t,

D

ä

C

ومان

 $\mathbf{A}$ 

 $\bullet$ 

 $\boldsymbol{a}^{\prime}$ 

 $\bullet$ 

R

 $H-3$  $C-14$ <br> $NA-22$  $P - 32$  $P - 33$  $S - 35$  $CL-36$ <br> $CA-45$ 

 $SC-46$ <br> $CR-51$  $MN-54$ 

 $FE-55$  $YE - 59$  $CO - 57$  $CO-58$ <br> $CO-60$ 

 $NI-59$  $NI - 63$  $2N - 65$  $SE-75$ 

 $RB-86$  $SR-85$ 

 $SR-89$ 

 $SR-90$  $2R - 95$  $NB-94$  $NB-95$  $MO-99$ <br>TC-99<br>TC-99

 $RU-103$ 

RU-106

AG-108

 $AC-110$ <br> $CD-109$  $SN - 113$  $SN - 126$  $SB-124$ 

 $SB-125$  $I-125$ <br> $I-129$ <br> $I-131$ 

 $CS - 134$ 

 $CS - 135$  $CS - 136$  $CS - 137$ 

BA-140  $LA - 140$ 

 $CE-141$ <br> $C2-144$ 

G

 $\epsilon$ 

 $\frac{1}{2}$ 

J) кr

 $\mathbf{Q}^{(1)}$ 

 $\label{eq:1} r = \frac{1}{2} \int_0^1 \frac{dx}{y}$ 

大学

 $\mathbf{r}^{\prime}$  $\epsilon$ 

ä,

N.

Ĉ,

Ø  $\overline{\mathbf{A}}$ 

the fact that

**A** 

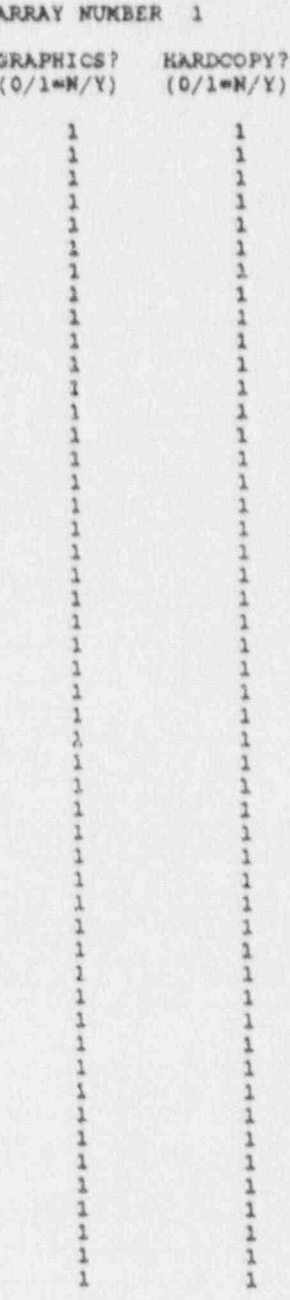

Y?

CONTINUED

Albert Holly County Committee

**ANG** 

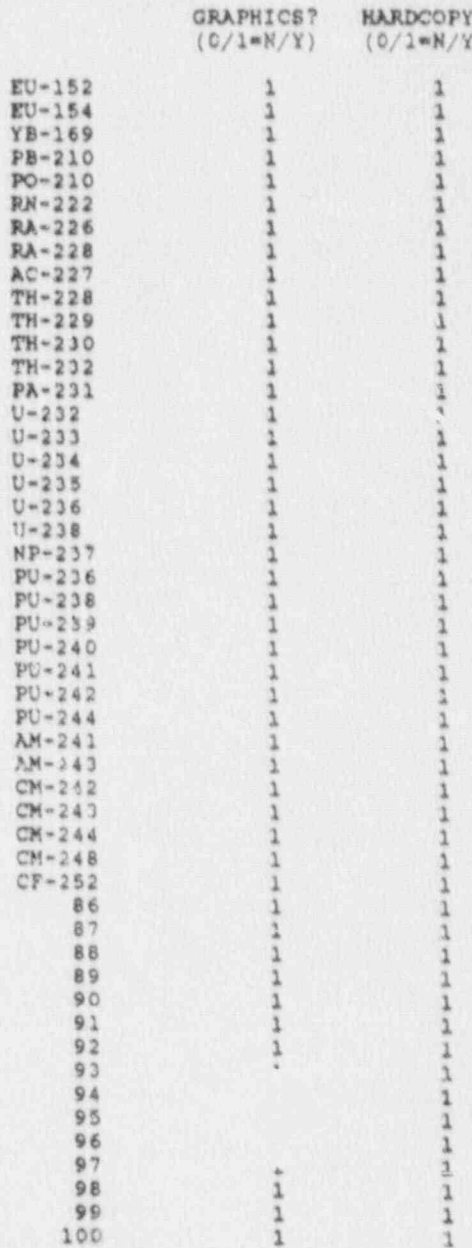

C

Ù

ż

 $\mathfrak{h}$ 

N

Ã

æ

ūν

 $R_{ab}$ 

 $\mathbf{v}_\mathbf{a}$ 

Y.

学校

п

 $D-8$ 

OFFICE

W

W

N.

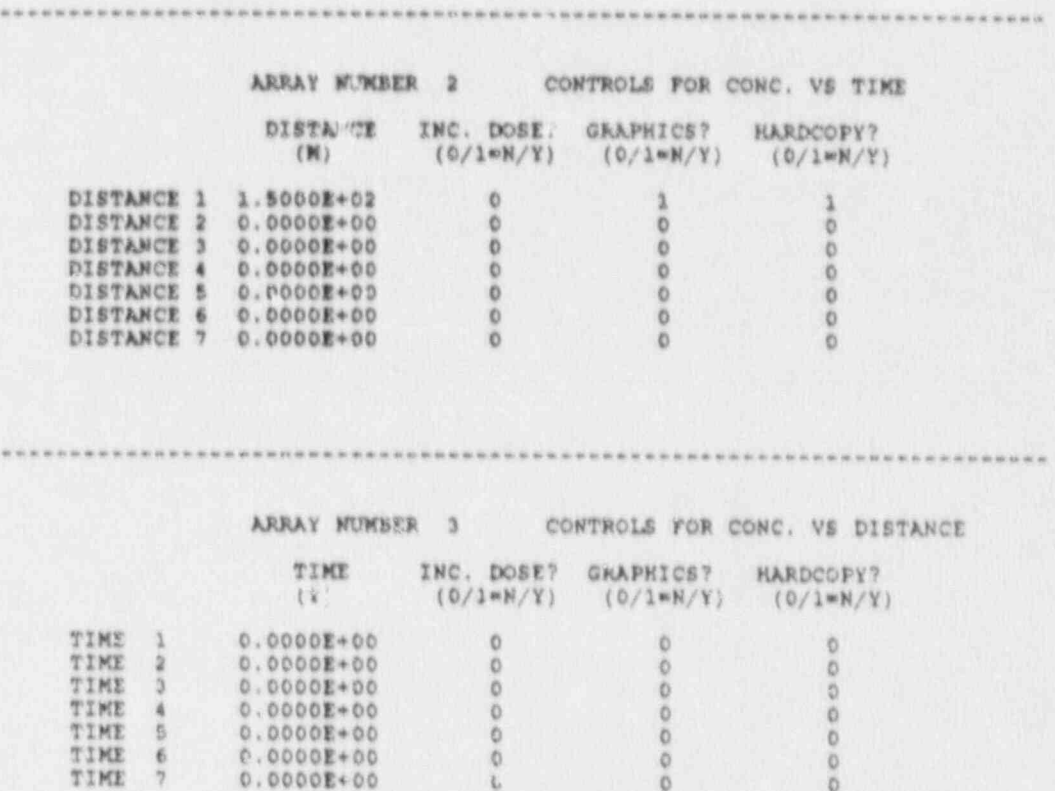

b

### OUTPUT DATA BLOCKS

 $4 - 1$ 

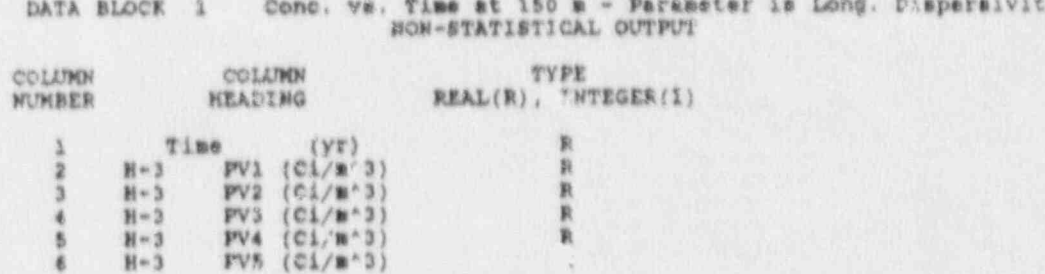

Appendix E: SAMPLE PROBLEM 4 INPUT

FIRE OF THE 1990 THE 1990 TIME 1991 TIME 18:

FILE DATE 05-04-1990 TIME 15:19:51

A

E

 $\boldsymbol{d}$ 

 $\mathbf{r}_a$ 

ö

 $\cdot$ 

Umb **FINEN** 

DISPERSE AND SURFACE<br>EXAMPLE 4A FOR STC

U.

.- E-2

\_- -- \_ \_ \_ \_ \_ \_ - \_ - - \_ .

穒

SAMPLING METHOD = 1 LATIN HYPERCUBE SAMPLING  $RU$  (BER OF TRIALS = 0

Selecting Main Menu Option GENERATE OUTPUT BLOCK MEADERS WIll Run FIXUP.EXE

 $\mathbf{R}$ 

44

FIXED DATA GROUP 1 RUN AND OUTPUT OPTIONS

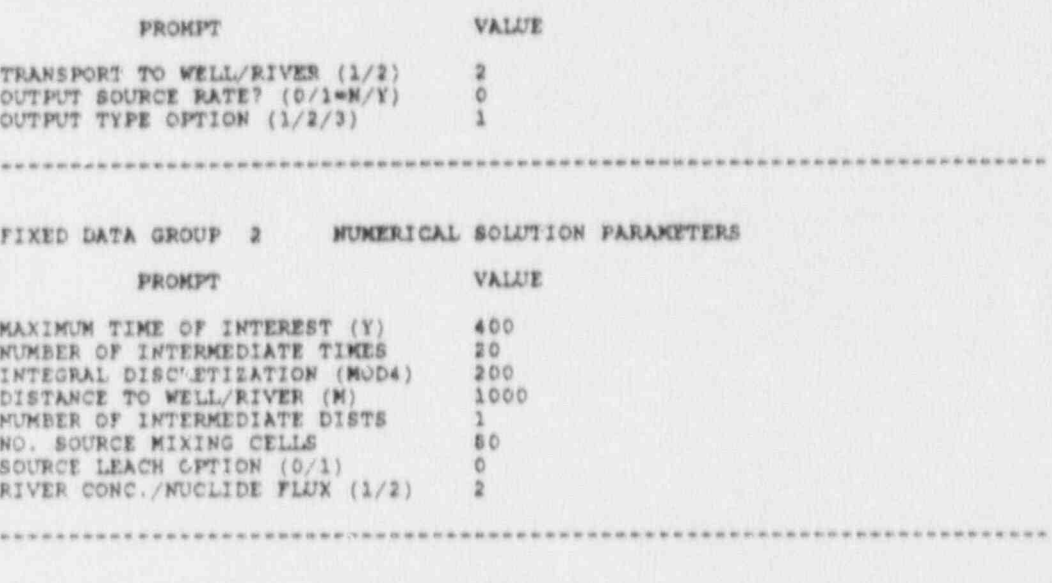

 $1.148$ 

FIXED DATA GROUP 3 PHYSICAL PROPERTIES

 $\circ$ 

VALUE

PROMPT

AQUIFER POROSITY<br>
LONG. DISPERSIVITY (M)<br>
TRANS./LONG. DISPERSIVITY (=)<br>
PORE VELOCITY (M/Y)<br>
DISPOSAL FAC' JTY LENGTH (M)<br>
DISPOSAL FAC' JTY WIDTH (M)<br>
AQUIFER THICKNESS (M)<br>
RIVER FLOW RATE (M^3/Y)<br>
VOL OF WATER INGESTED  $, 52$  $\frac{2}{4}$ 60 120 25  $\frac{1E+10}{73}$ 

∭.

## FIXED DATA GROUP 4 CONTROLS FOR PARAMETRIC STUDY

PROMPT

## VALUE

0000000000

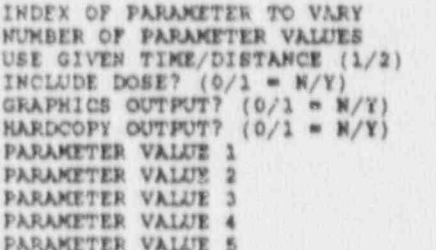

 $E-4$ 

 $m_{\ell}$ 

**LENGA** 

 $\frac{1}{2}$ 

 $\mathbb{Z}$  , which

**A** 

ij ÿ R ARRAY MUMBER 1 180TOPE PROPERTIES

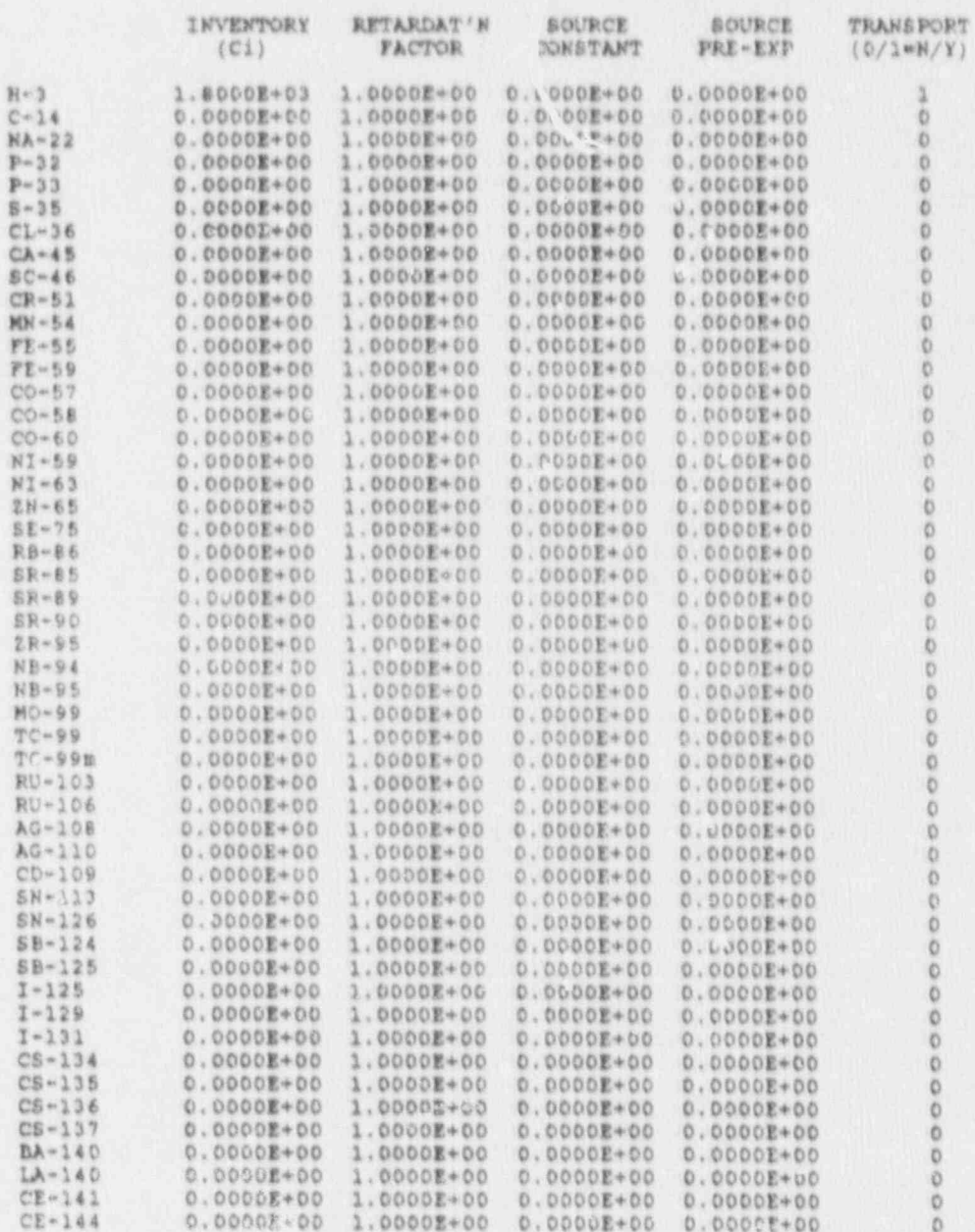

 $\mathbb{E}{\sim}\, \mathbb{S}$ 

И Ш

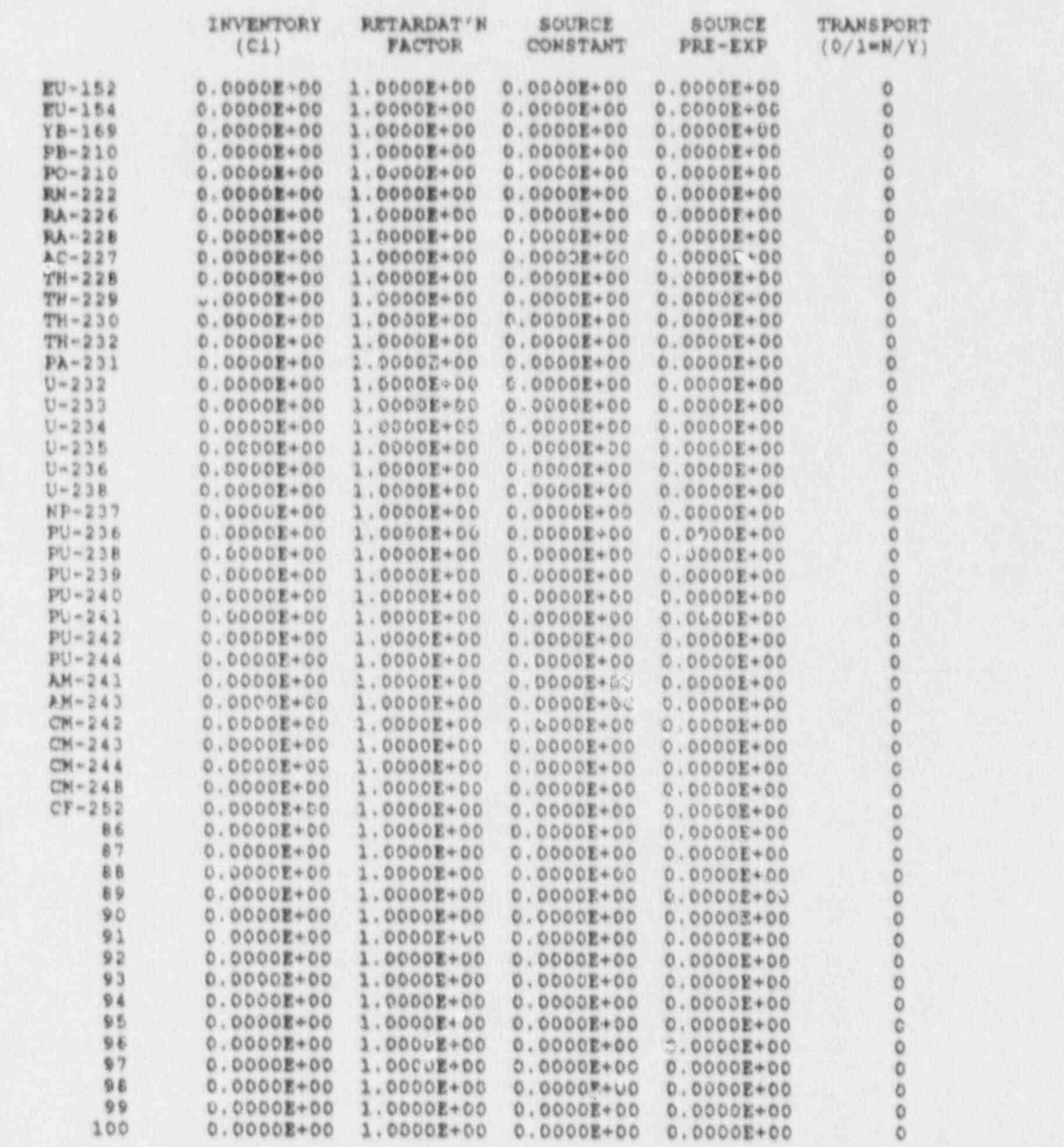

ъ

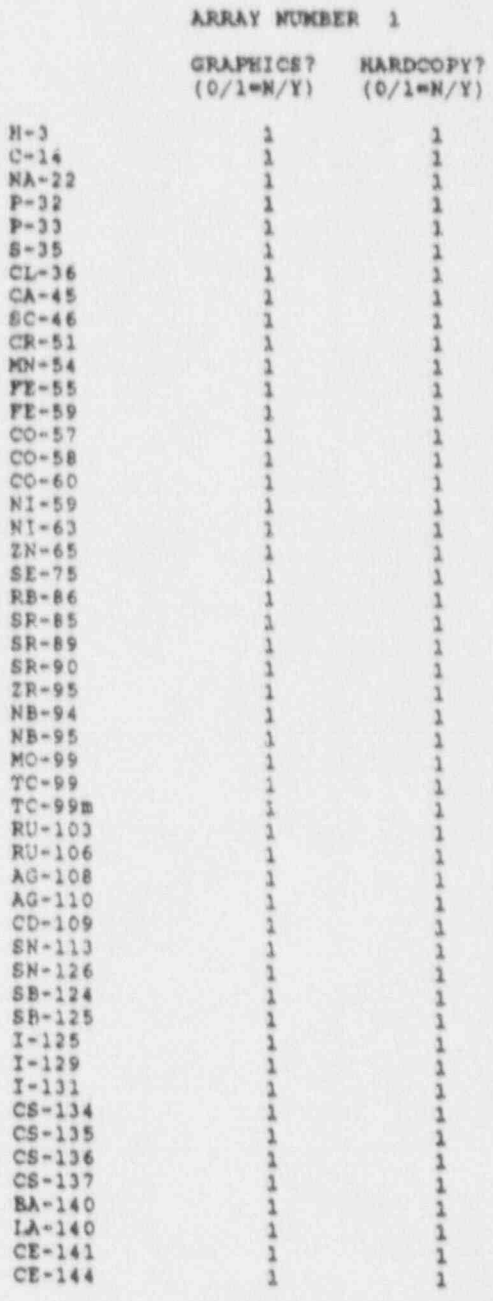

CONTINUED

 $\omega_{\rm{em}}$ 

 $\mathbf{U}$ 

ă

J.

ī,

R

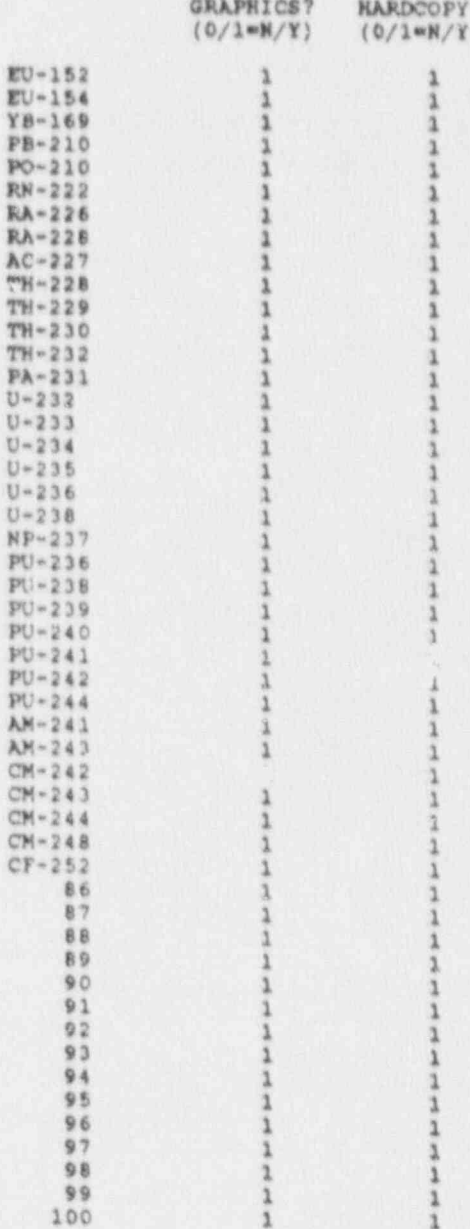

 $\frac{1}{2}$ 

ALC: ANDRAIN

 $\mathcal{A}$ 

**CATAR** 

۱,

C

 $E - 8$ 

邪

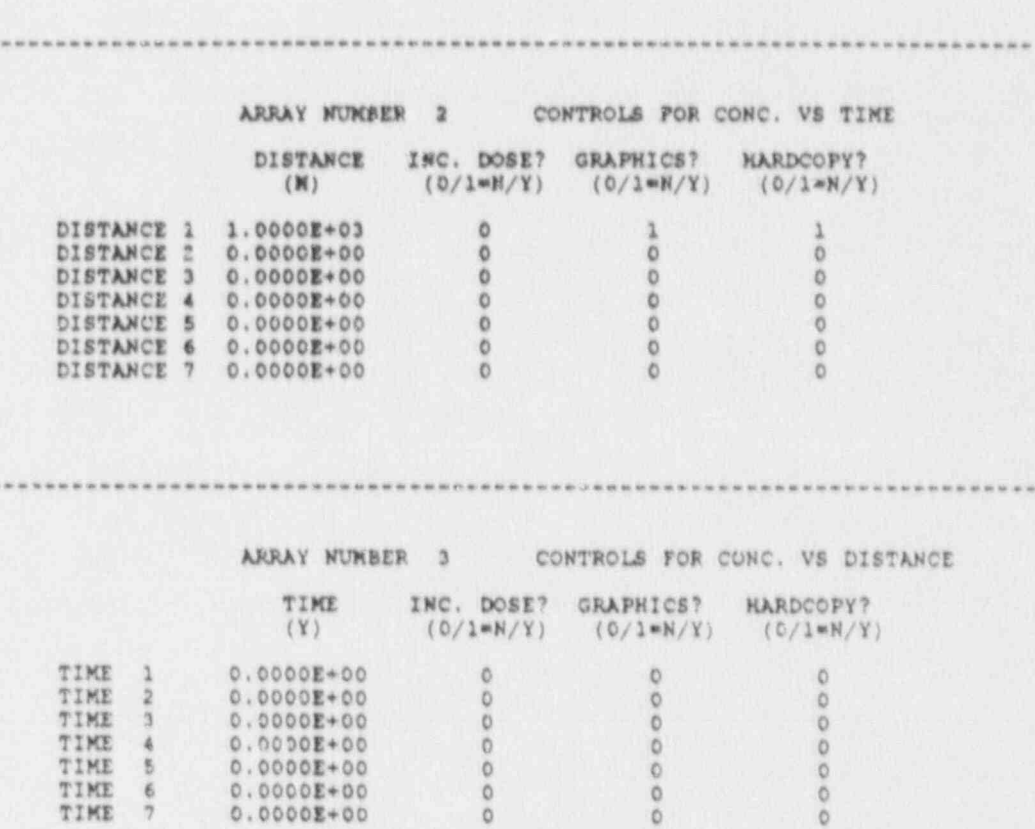

D

Ġ

 $\mathbb{R}^n$  and  $\mathbb{R}^n$  .

F.

### OUTPUT DATA BLOCKS

a

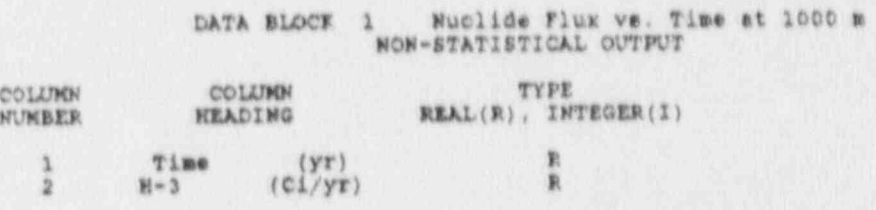

D

Ē

**AV** 

**TAWA**:

**Maria Carpenter** 

þ

EX4B.INP

FILE DATE 05-04-1990 TIME 15:22:55

O

DISPERSS AND SURFACE<br>EXAMPLE 4B FOR STC

N

**DA** 

SAMPLING METHOD = 1 LATIN HYPERCUBE SAMPLING

NUMBER OF TRIALS = 0

RANDOM SEED = .222

Selecting Main Menu Option GENERATE OUTPUT BLOCK HEADERS WILL Run FIXUP EXE

**ALCOHOL: A REPORT AND RESERVE**
FIXED DATA GROUP 1 IUN AND OUTPUT OPTIONS

### PROMPT VALUE

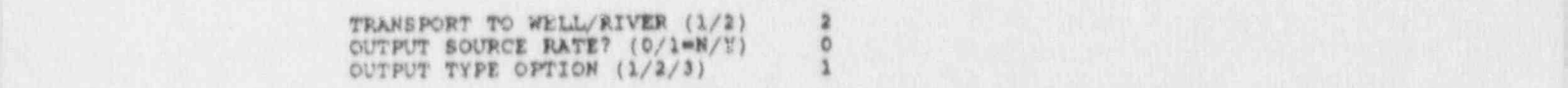

...........................................................................

FIXED DATA GROUP 2 WUNERICAL SOLUTION PARAMETERS.

### PROMPT VALUE

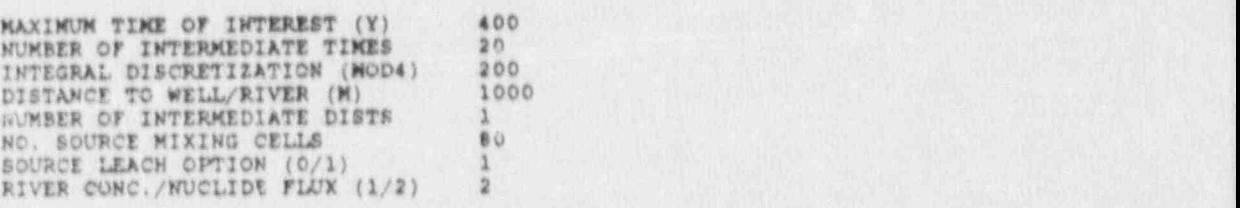

................................................................... .......

## FIXED DATA GROUP 3 PHYSICAL PROPERTIES

#### PROMPT VALUE

AQUIFER POROSITY . 62 LONG. DISPIRSIVITY (M) . <sup>2</sup> ; TRANS./LONG. DISPERSIVITY (\*) .1<br>
PORE VELOCITY (M/Y) 4.44 DISPOSAL FACILITY LENGTH (M) 0 DISPOSAL FACILITY WIDTH (M) 120 AQUIFER THICKNESS (M) 25 RIVER FLOW RATE (M\*3/Y) 1E+10 VOL. OF WATER INGESTED (M'3/4) .73 VERT. TRAVEL TZKE THRU FAC. (Y) 80 DELAY TIME (Y) 50

# FIXED DATA GROUP 4 CONTROLS FOR PARAMETRIC STUDY

### **FROMPT**

### VALUE

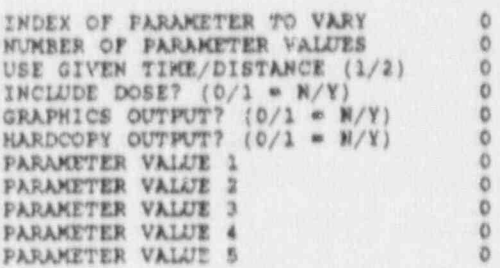

r

ú

ARRAY NUMBER 1 1b. ... \* PROPERTIES

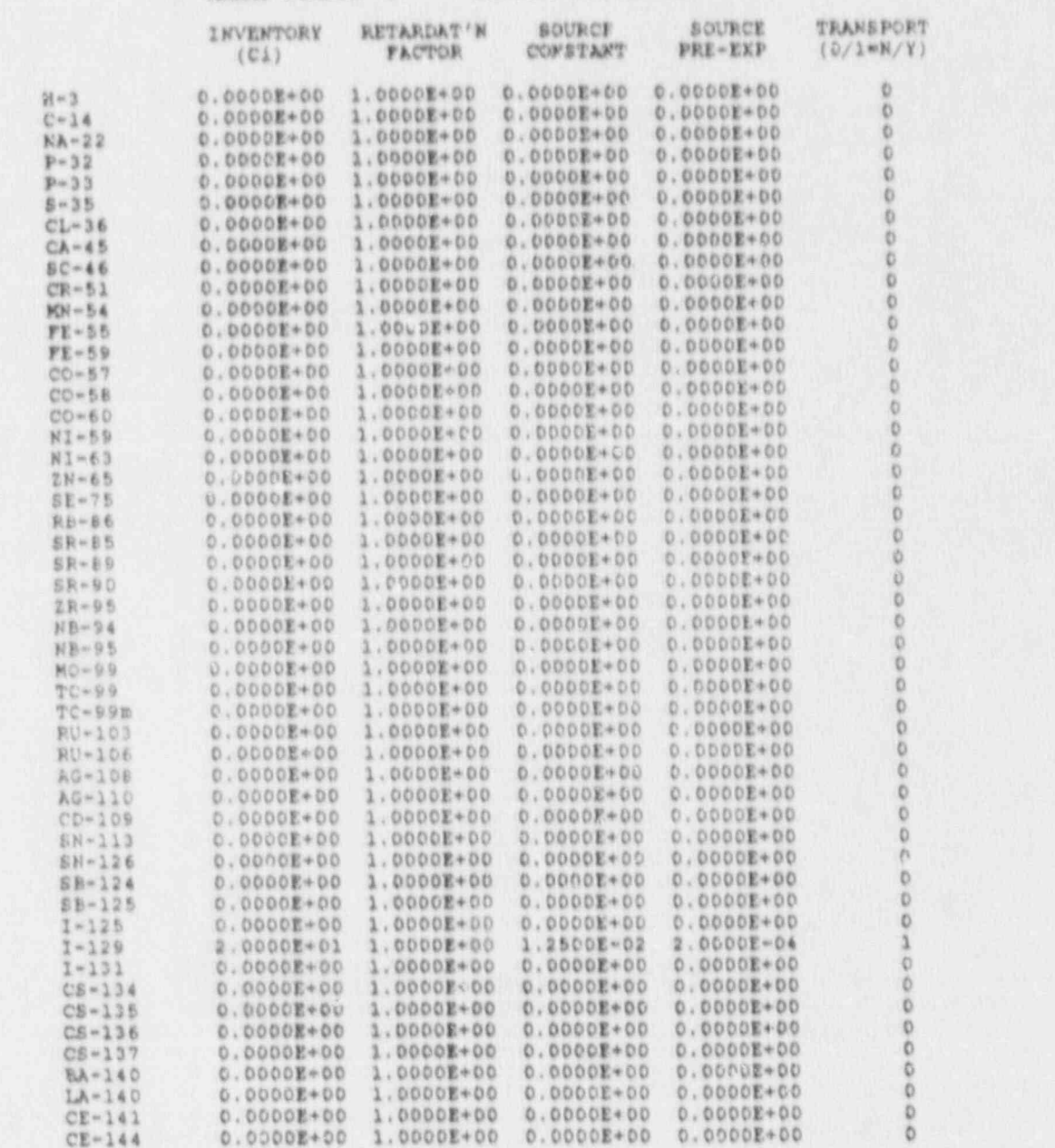

S.

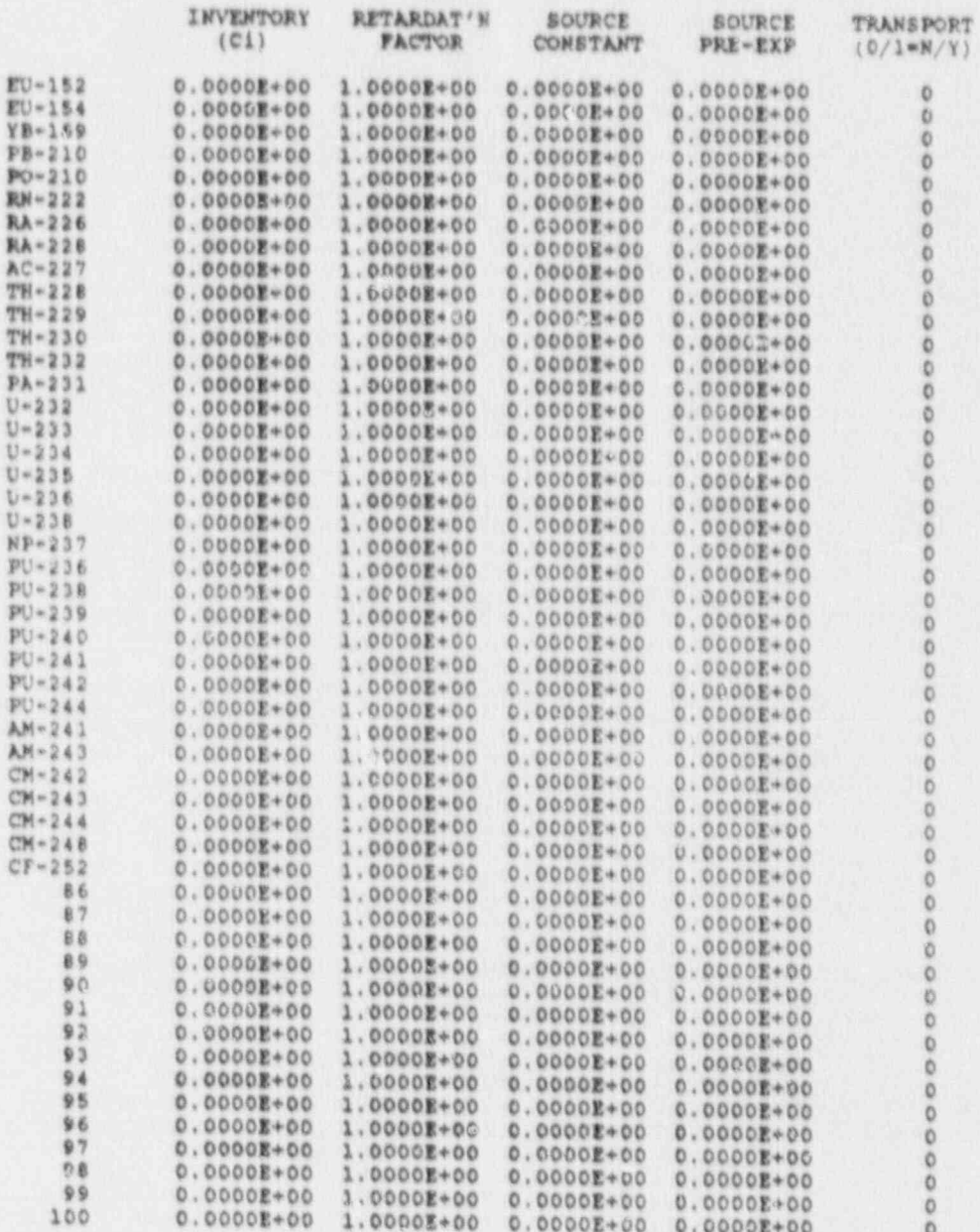

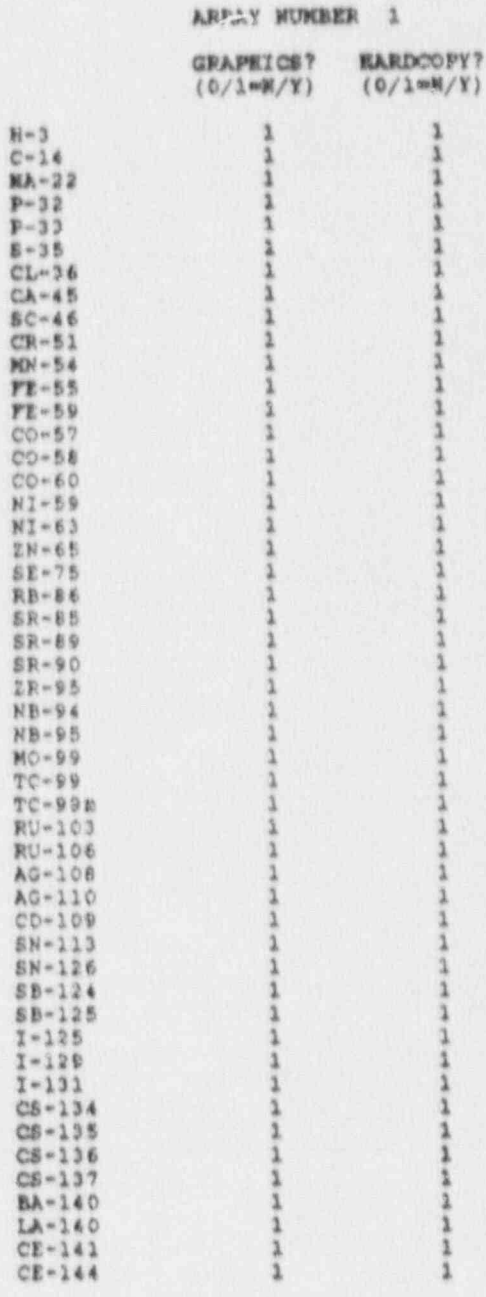

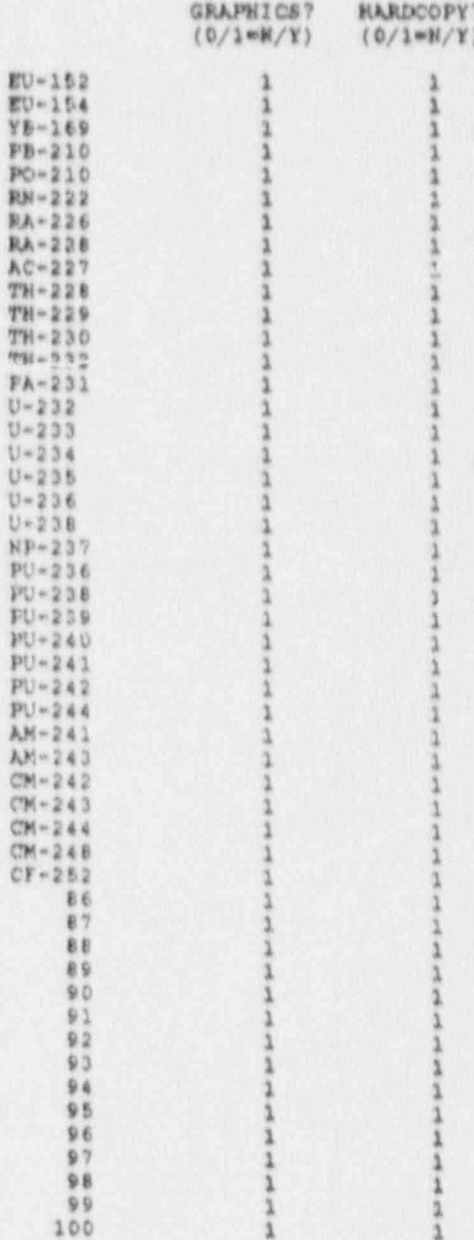

**Alle** 

ų

 $\mathbf{v}$ 

é

٥

Ħ

г

**WORK IS** 

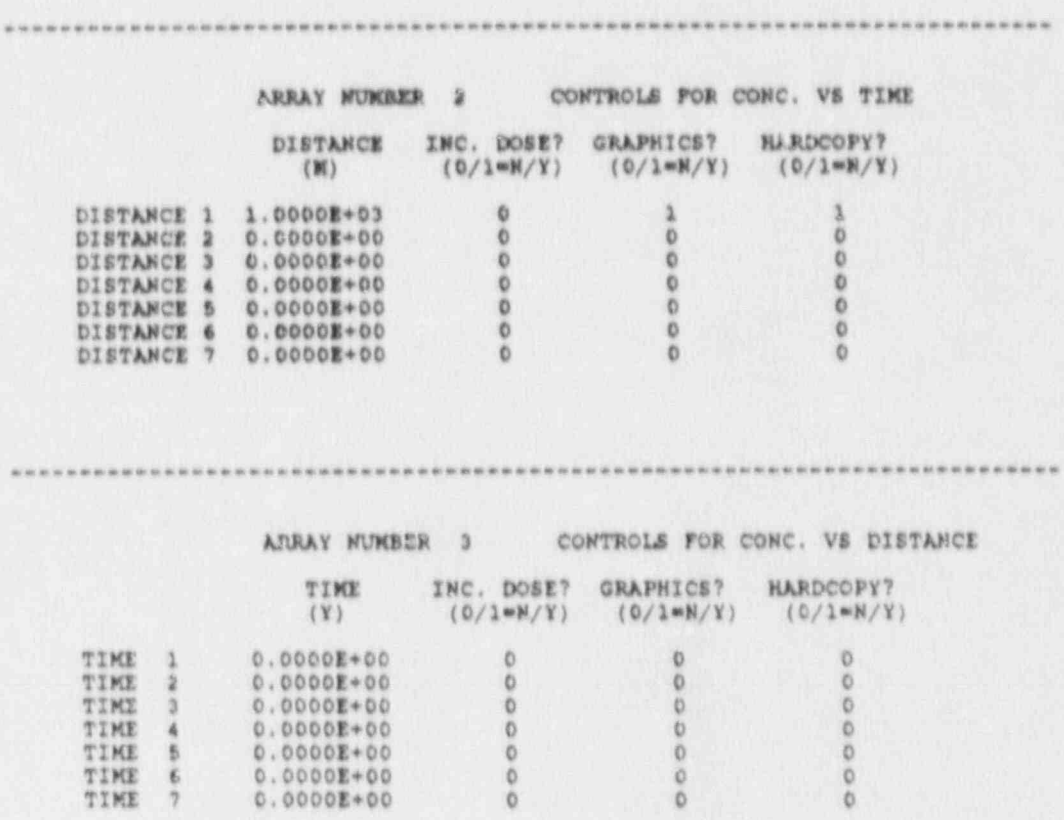

è

ö

# OUTPUT DATA BLOCKS

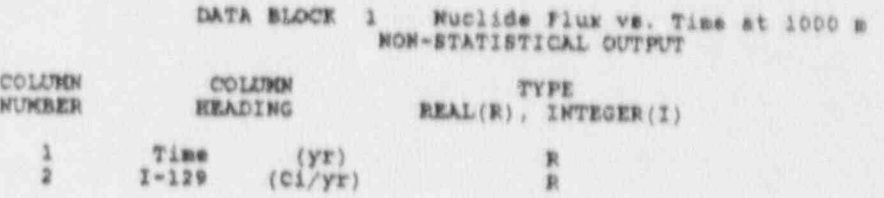

 $\rightarrow$ 

**KAN** 

Appendix F: DOSE CALCULATION AT 60 YEARS FROM WELL WATER SAMPLE PROBLEM 5 INPUT

**Million and** 

蘭

9)

H 

Ï

**ARANGER** 

Title: Sample Problem 5 - Doses at 60 years from well water<br>Title: Sample Problem 5 - Doses at 60 years from well water<br>CENTILE\samp5a.in<br>Created on 05-11-1990 at 11:01 OPTIONSWERRERERERERERERERERERER Default western ........................ (Far-field) Near-field scenario?<br>Population dose? NEAR-FIELD: harrowly-focused release, single site<br>wide scale release,<br>mu'sple sites Acute release? (Chronic)<br>Maximum Individual data met used FAR-FIELD: Complete Complete EXPOSURE PATHWAY OPTIC (SHERRE Section TRANSPORT OFTIONS \*\*\*\*\*\*\*\*\*\*\*\* Section POSURE PATHWAY OPTIONS<br>
Finite plume, external<br>
Infinite plume, external<br>
Oround, external<br>
Recreation, external<br>
Inhalation uptake<br>
Drinking water ingestion<br>Aquatic foods ingestion<br>
Terrestrial foods ingestion<br>
Threat ing Air Transport Surface Water Transport<br>Biotic Transport (near-field) 3,4<br>Waste Form Degradation (near) 3,4  $5,68$ REPORT OPTIONS www.www.www.www.www.www.ww Peport AEDE only<br>Report by radionuclide<br>Report by exposure pathway<br>Debug report on screen Animal product ingestion<br>Inadvertent soil ingestion  $7,10$ *EXSERER* INVENTORY \*\*\*\*\*\*\*\*\*\*\*\*\*\*\*\*\* Inventory input activity units: (1-pci 2-uci 3-mci 4-ci 5-Bq)<br>Surface soil source units (1- m2 2- m3 3- kg)<br>Equilibrium question goes here | www.Release Terms ------- | www.www.www.Basic Concentrations -------near-field scenario, optionally Use when transport selected \*\*\*\*\*\*\*\*\*\*\*\*\*\*\*\*\*\* the state and set on Ground Surface<br>Water Water Surface Buried<br>Water Waste Surface Deep Release Radio-<br>nuclide /yr<br>-------- ---Air Soil Soil Water Water  $\frac{1}{r}$  /yr /m3 /m3  $\frac{1}{2}$  $/1$ **A & & & # B W**  $-0.0000$  $\frac{H}{1}$   $\frac{3}{129}$  $2.2E - 07$  $1.8E - 23$ ......... | ---- Derived Concentrations ----measured values are known Use when **LEARE** ---------------------------Release Terres, Animal Drink Aquatic<br>Radio- Plant Product Water Food<br>nuclide /kg /kg /L /kg<br>-------- ------ ------ ------ ------\*\*\*\*\*\*\*\*\*\*\*\*\*\* TIME accossosssssssssss Intake ends after Intake enga aiter (yr)<br>Dose calc, enda after (yr)<br>Release enda after (yr)<br>No, of years of air deposition prior to the intake period<br>No, of years of irrigation water deposition prior to the intake period  $80$ FAR-FIELD SCENARIOS (IF POPULATION DOSE) \*\*\*\*\*\*\* \*\*\*\*\*\*\*\*\*\* Definition option: 1-Use population grid in file POP.IN<br>2-Use total entered on this line  $\mathbb{D}$ NEAR-FIELD SCENARIOS ESPECIFICATIVESITETES ............ Prior to the beginning of the intake period: (yr)<br>When was the inventory disposed? (Package degradation starts)<br>When was LOIC? (Biotic transport starts)<br>Fraction of roots in upper soil (top 15 cm)<br>Fraction of roots in deep  $1.0$  $0.0$ 

 $\mathbf{t}$ 

×

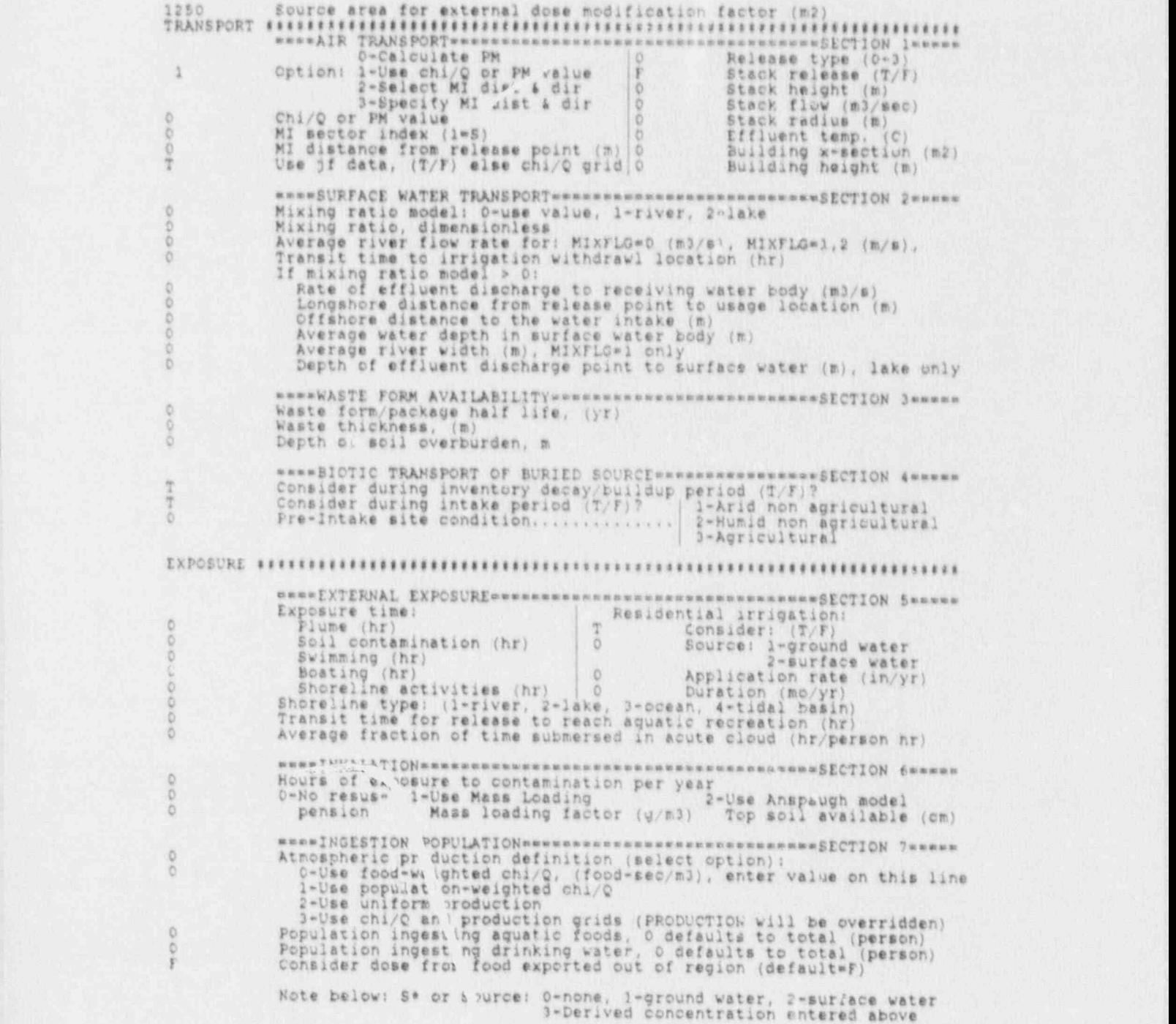

\*\*\*\* AQUATIC FOODS / DRINKING WATER INGESTION \*\*\*\*\*\*\*\*\*\*\*ECTION #\*\*\*\*

 $\overline{v}$ 

**BEEF**<br>MILR

R

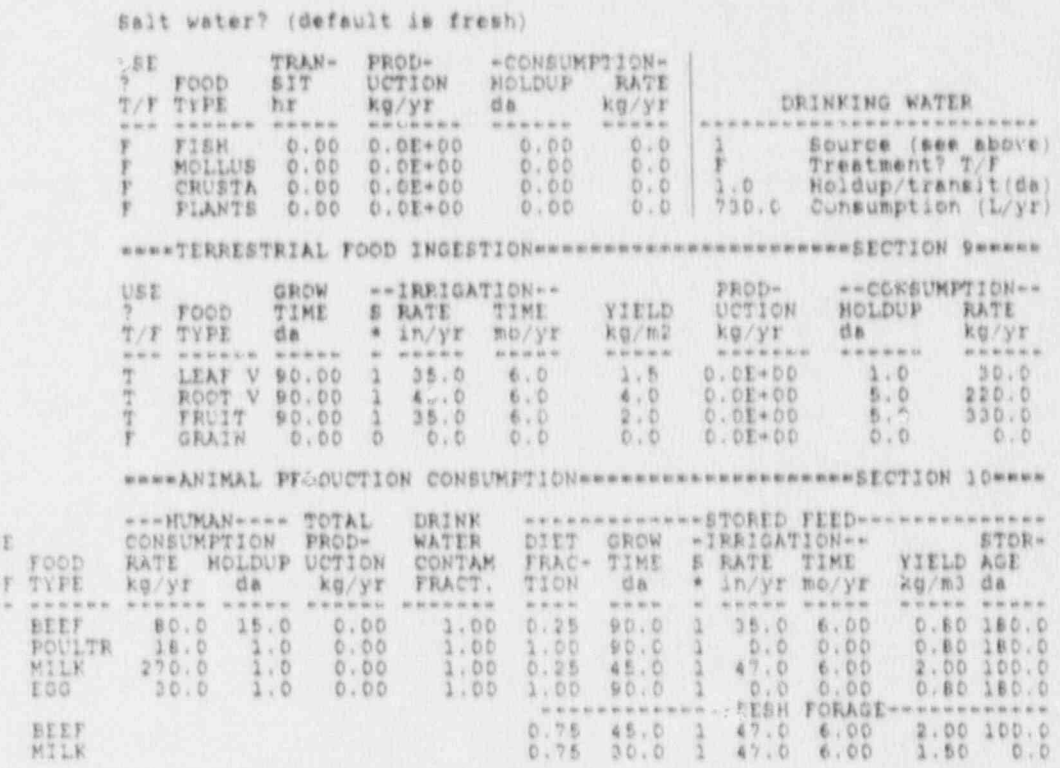

 $F-4$ 

B

L.

**Maritim** 

Appendix G: DOSE CALCULATION AT 60 YEARS FROM WELL WATER SAMPLE PROBLEM 5 OUTPUT

臘

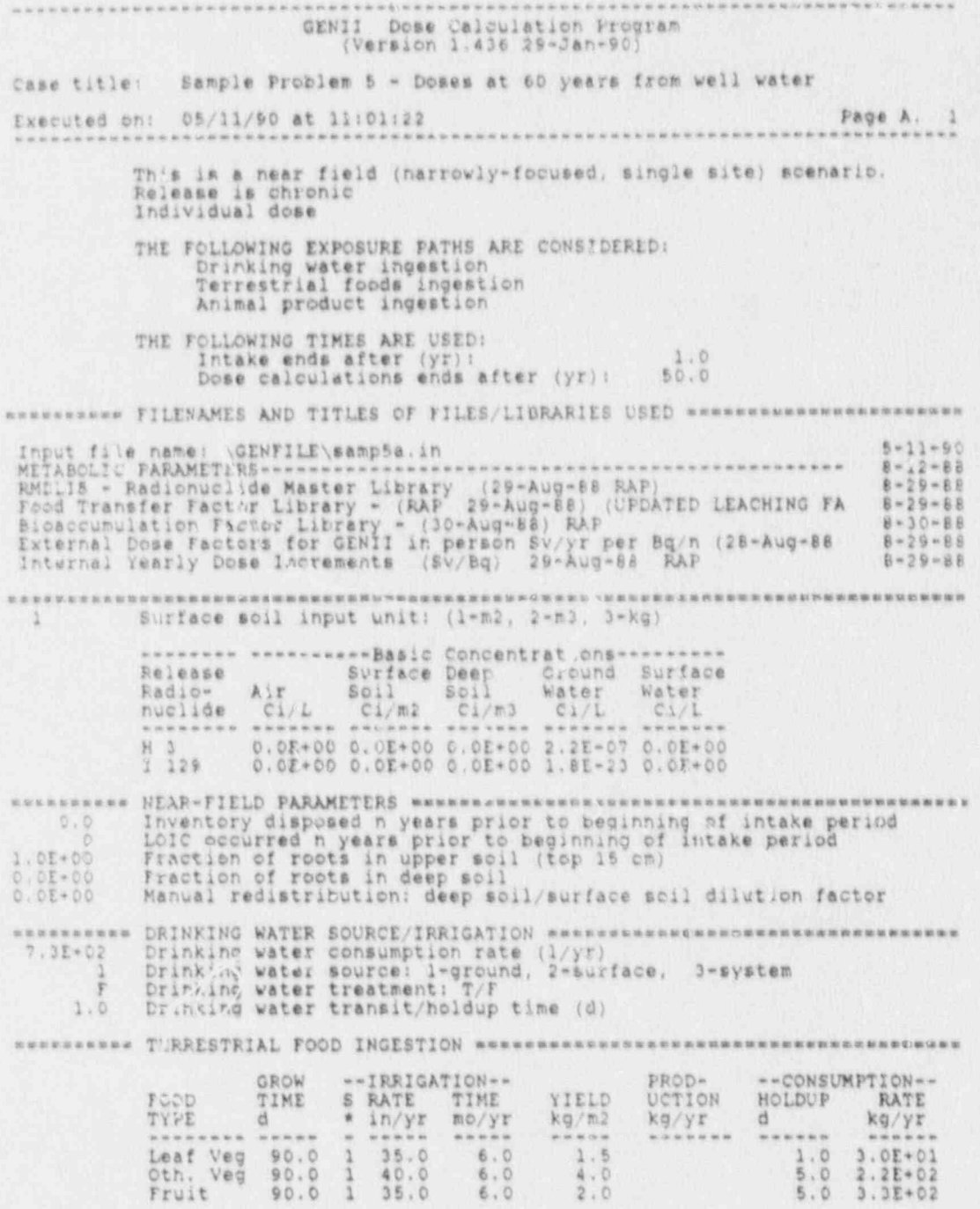

 $\pmb{\sigma}$ 

 $G-2$ 

늴

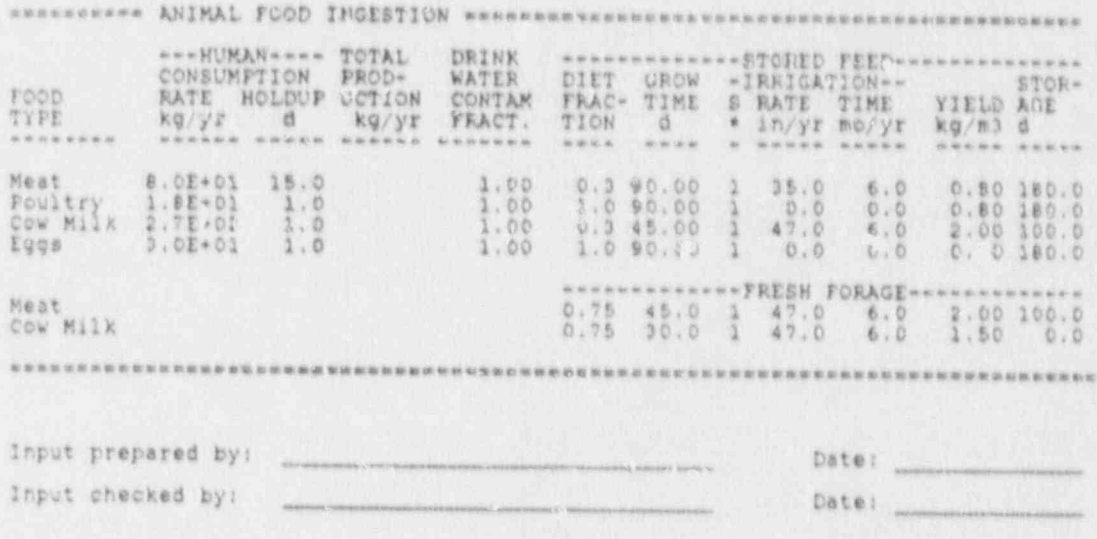

¢

癌

è

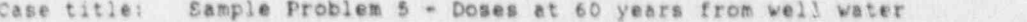

Executed on: 05/11/90 at 11:01:38 Page C. 1

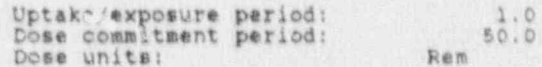

a e.

š,

Ú

All Parties

id.

r.

F

 $\ddot{\bm{\epsilon}}$ 

г

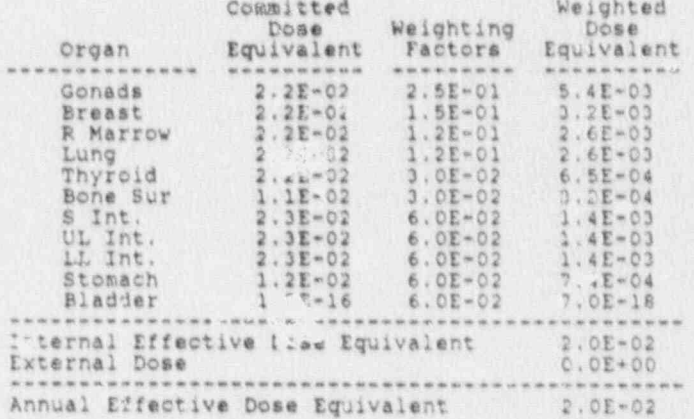

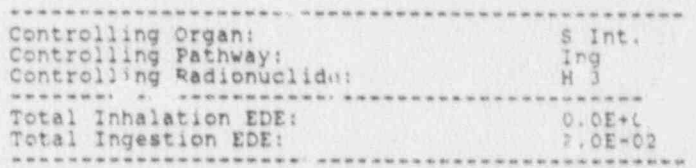

ø

 $\sigma$ 

Case title: Sample Problem 5 - Doses at 60 years from well water Execute<sup>4</sup> on: 05/11/90 at 11:01:38 Page C. www.communication.com  $Rem$  50.0

Uptake/exposure period:<br>Dose commitment period:<br>Dose units:

 $\sqrt{6}$ 

 $\overline{\mathcal{A}}$ 

ú,

B)

ā 蟹

Dose Commitment Year  $\sqrt{2}$  $\rightarrow$   $+$   $\rightarrow$ Internal Intake<br>Year:  $_{\rm 3}$  $0.0E + 00$  $2.1.1$  $\bar{2}$  $0.0E + 00$  0.0E+00 Internal<br>*Lifective*<br>Dose  $1.1.1$ 2.0E-C + 2.1E-15 + 2.3E-16 +  $\mathbbm{1}$  $. . . . .$  $\equiv$  $2.0E - 02$ Squivalent  $\mathbb{H}$  $\|$  $|11$ Inteinal Cumulative Annual  $2.0E-02 + 2.1E-15 + 2.3E-16 + ...$  $2.0E - 02$ Internal Dose  $\ast$  $\pm$  $\Delta$  $\div$ External<br>Annual  $0.0E + 00$  $0.0E + 00$  $0.0E + 00$  $0.0E + 0.0$  $\cdots$  $\sim 8$  .  $H$ Annual Cumulative  $2.0E-02$  +  $2.1E-15$  +  $2.3E-16$  + ... \* Dose  $2.0E - 02$  $Dose$ Maximum  $2.0E - 02$ Annual<br>Dose Occurred In Year<sub>1</sub>

..........

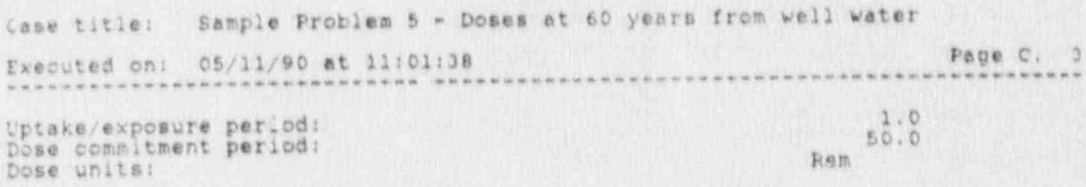

# Committed Dose Equivalent by Exposure Pathway

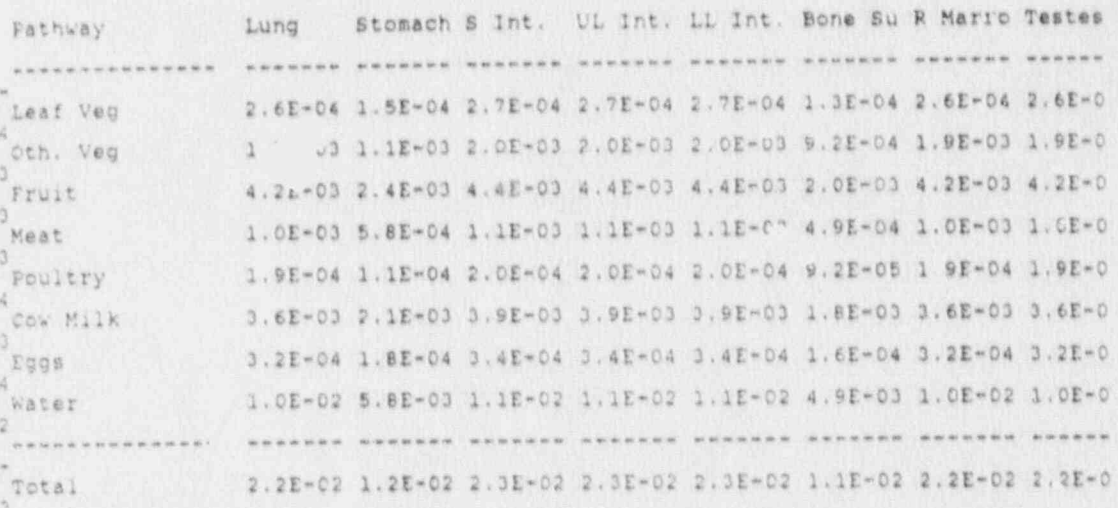

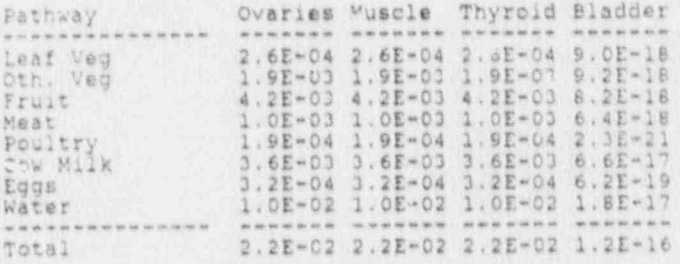

### External Dose by Exposure Pathway

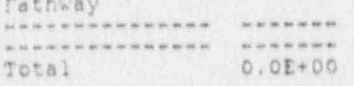

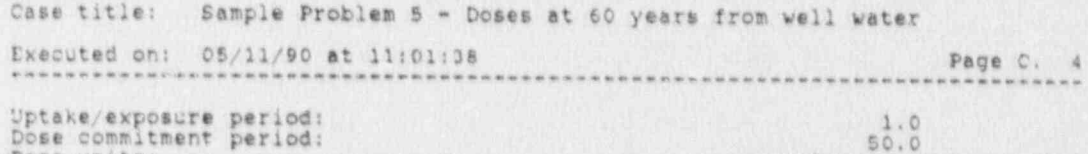

Uptake/exposure period:<br>Dose commitment period:<br>Dose units:

 $\ddot{\cdot}$ 

 $\mathbf{I}$ 

 $\frac{1}{2}$ 

H

W

# Rem Committed Dose Equivalent by Radionuclide

 $\mathbf{r}$ 

k

b

Ķ

**A** 

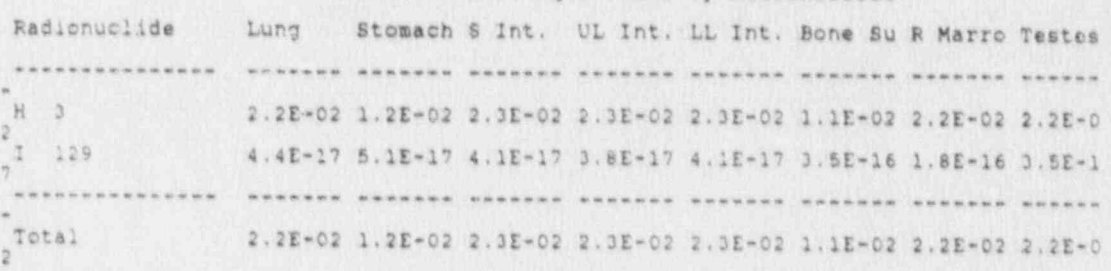

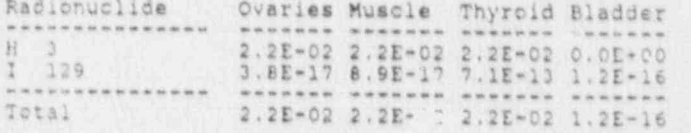

V)

 $\bullet$ 

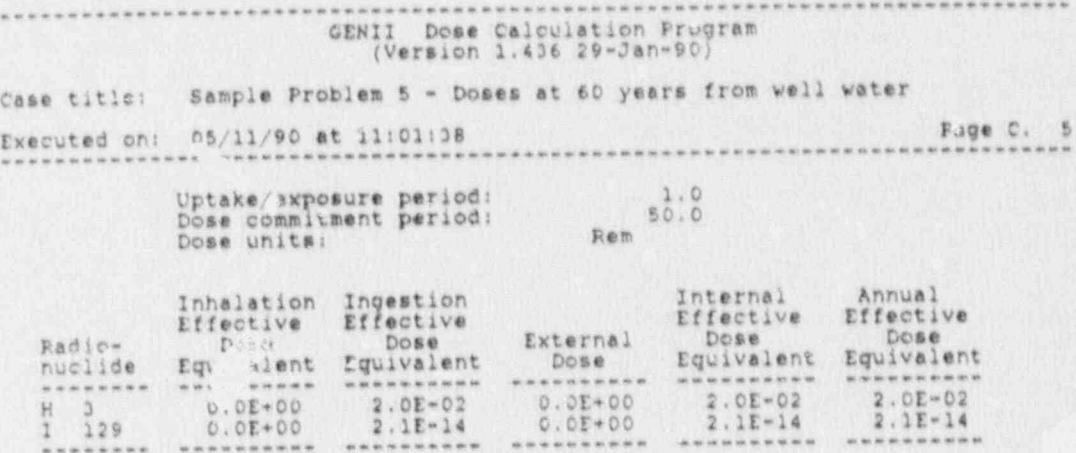

Appendix H: DOSE CALCULATION AT 400 YEARS FROM RIVER WATER SAMPLE PROBLEM 5 INPUT

ď

ÿ.

 $M = 12.5$ 

54

 $\mathbf{v}$ 

xessessessessessessessesses Program GENII Input File essessessesses = 8 Jul 88 esse<br>Title: Sample Problem 5 - doses from river at 400 years<br>Created on 05-11-1990 at 11:15 OPTIONS \*\*\*\*\*\*\*\*\*\*\*\*\*\*\*\*\*\*\*\*\*\* www Default  $(Far-field)$ <br> $(Individual)$ Near-field scenario? NEAR-FIELD: narrowly-focused FAR-FIELD: wide-scale release, Population dose? Acute release? (Chronic) Maximum Individual data set used Complete Complete TRANSPORT OPTIONS \*\*\*\*\*\*\*\*\*\*\*\* Section EXPOSURE PATHWAY OPTIONS\*\*\*\*\* Section Finite plume, external<br>Infinite plume, external<br>Ground, external<br>Recreation, external<br>Inhalation uptake Air Transport  $\frac{1}{2}$ Surface Water Transport<br>Biotic Transport (near-field) 3,4<br>Waste Form Degradation (near) 3,4 F  $5.6$  $7,8$ Drinking water ingestion<br>Aquatic foods ingestion REPORT OPTIONS \*\*\*\*\*\*\*\*\*\*\*\*\*\*\* Report AEDE only<br>Report by radionuclide<br>Report by exposure pathway Aquatic foods ingestion 7.8<br>Terrestrial foods ingestion 7.9 T Animal product ingestion<br>F Inadvertent soil ingestion  $7,10$ Debug report on screen INVENTORY ########### Inventory input activity units:  $(1-pC1 - 2+UC1 - 3+MC1 - 4+C1 - 5+Bq)$ <br>Surface soil source units  $(1-m2 - 2+ m3 - 3+kg)$ <br>Equilibrium question goes here \*\*Release Terms \*\*\*\*\*\* \*\*\*\*\*\*\*\*\*\* Basic Concentrations \*\*\*\*\*\* transport selected near-field scenario, optionally Use when  $888888888$ Ground Surface<br>Water Water Release Surface Buried Surface Deep Radio- Air Water<br>nuclide /yr /yr<br>-------- /\*\*----- /\*\*-----Water Waste Air Soil Soil<br>
/yr /m3 /m3 /unit /m3  $/1$  $/L$  $4.4E-16$ <br>2.0E-04  $H_3$  $1.129$ -------- ---Derived Concentrations----<br>Use when - measured values are known Use when Release Terres, Animal Drink Aquatic<br>Radio- Plant Product Water Food<br>nuclide /kg /kg /L /kg TIME SSEEERSEERS Intake ends after (yr)<br>Dose calc, ends after (yr)<br>Release ends after (yr)<br>No, of years of air deposition prior to the intake period<br>No, of years of irrigation water deposition prior to the intake period  $50$ ö FAR-FIELD SCENARIOS (IF POPULATION DOSE) ########## Definition option: 1-Use population grid in file POP.IN<br>2-Use total entared on this line  $\overline{\mathbb{Q}}$ NEAR-FIELD SCENARIOS \*\*\*\*\*\*\*\*\*\*\* Prior to the beginning of the intake period: (yr)<br>When was the inventory disposed<sup>5</sup> (Package degradation starts)<br>When was LOIC? (Biotic transport starts)<br>Fraction of roots in upper soil (top 15 cm) Fraction of roots in deep soil<br>Menual redistribution: deep soil/surface soil dilution factor ö

à,

H.

é,

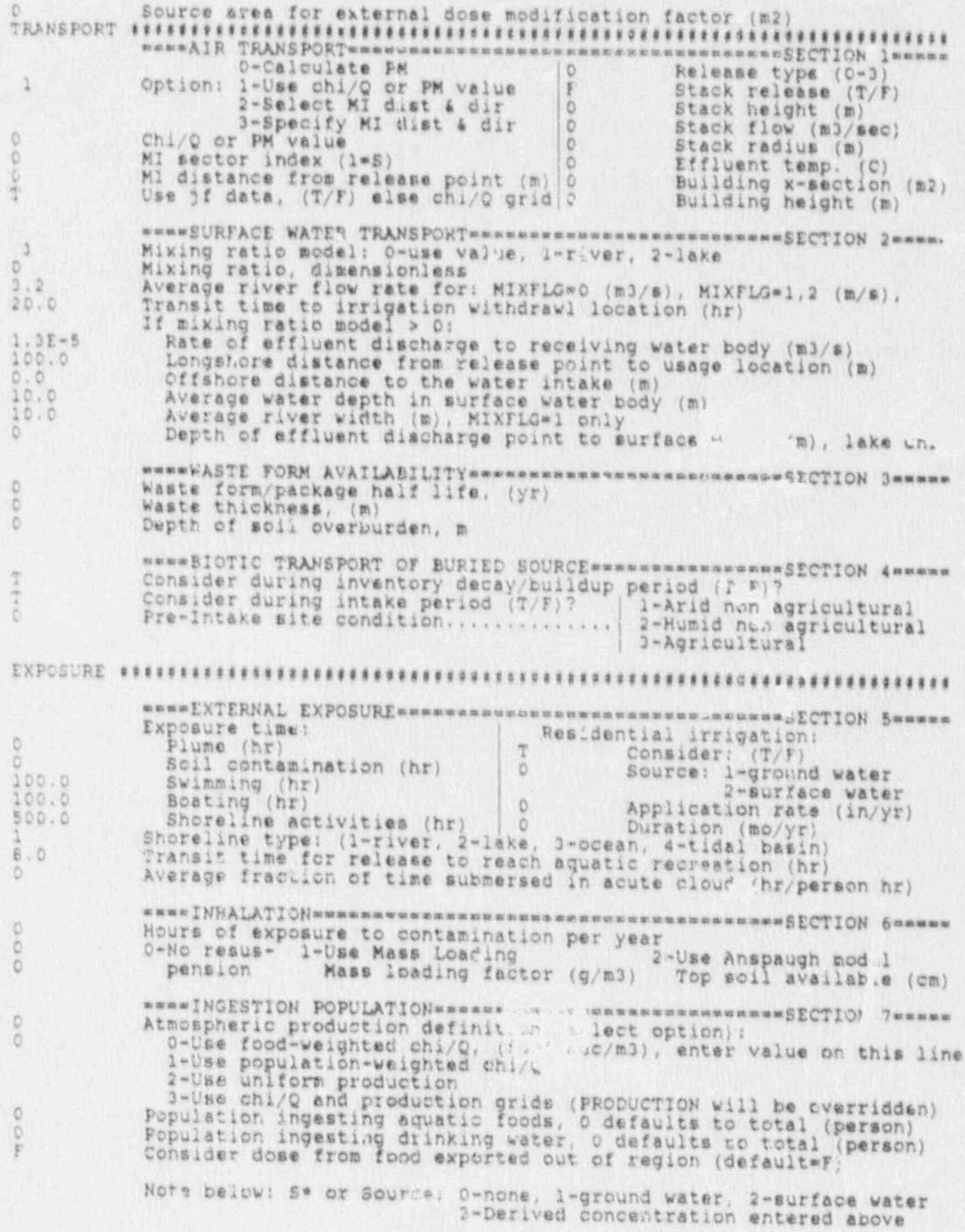

## 

S

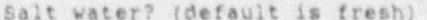

......

Ô

B

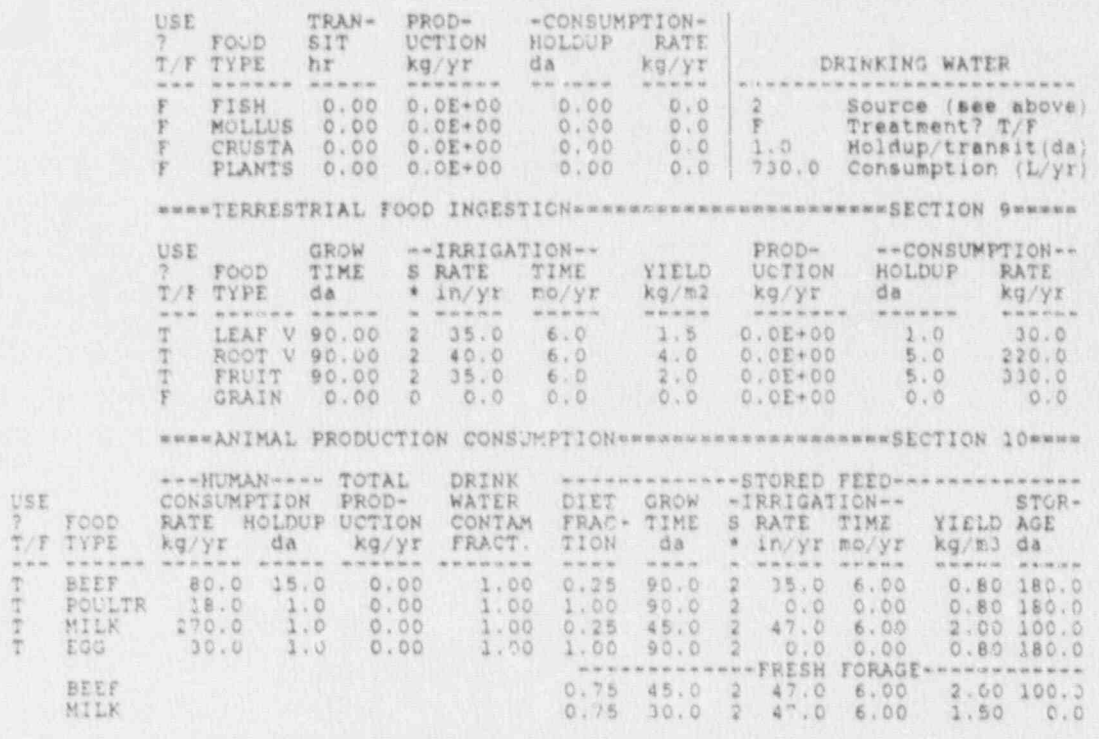

 $\rm H\!\sim\! 4$ 

Appendix I: DOSE CALCULATION AT 400 YEARS FROM RIVER WATER SAMPLS PROBLEM 5 OUTPUT

THE SILFINIAN TEACHER

g

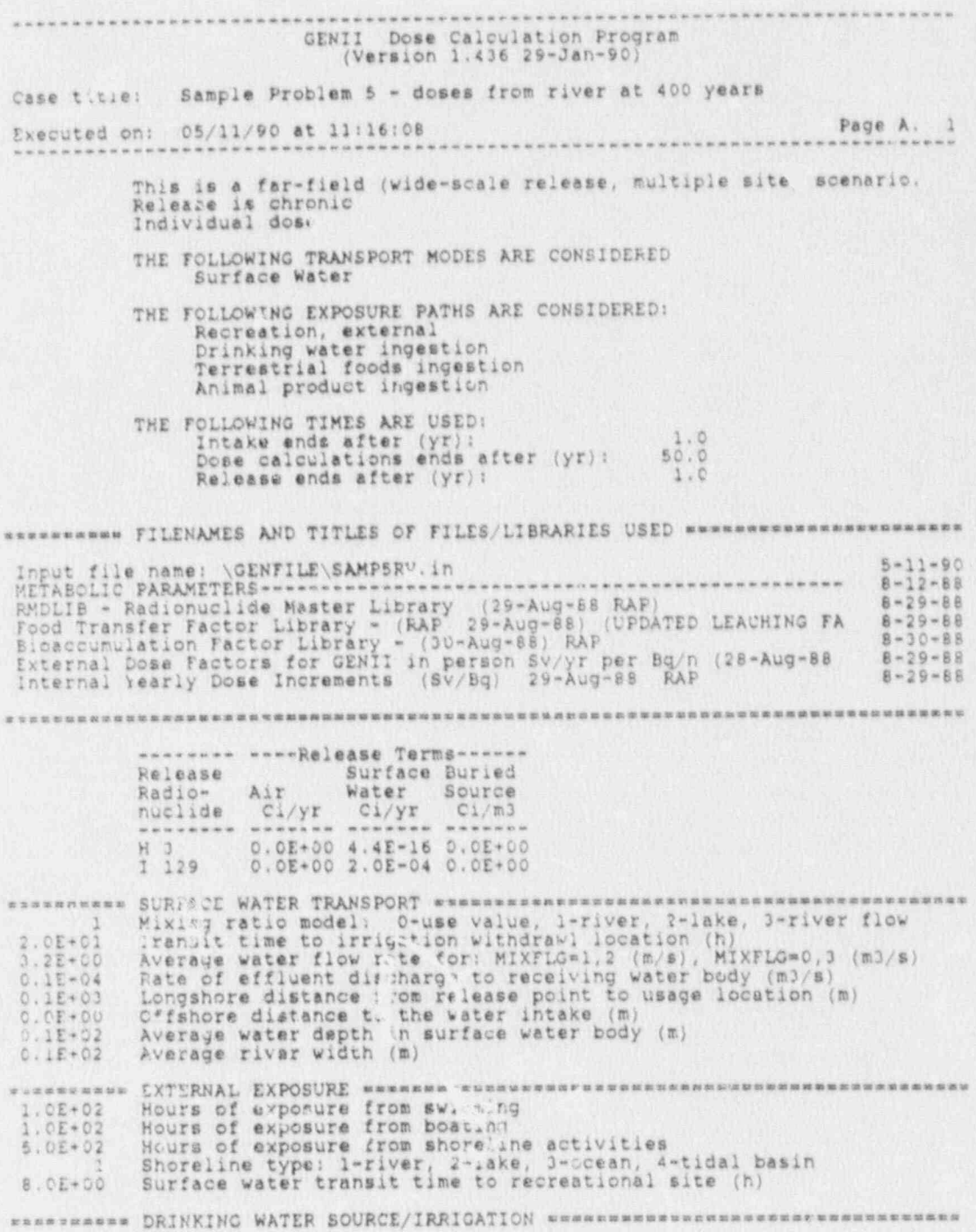

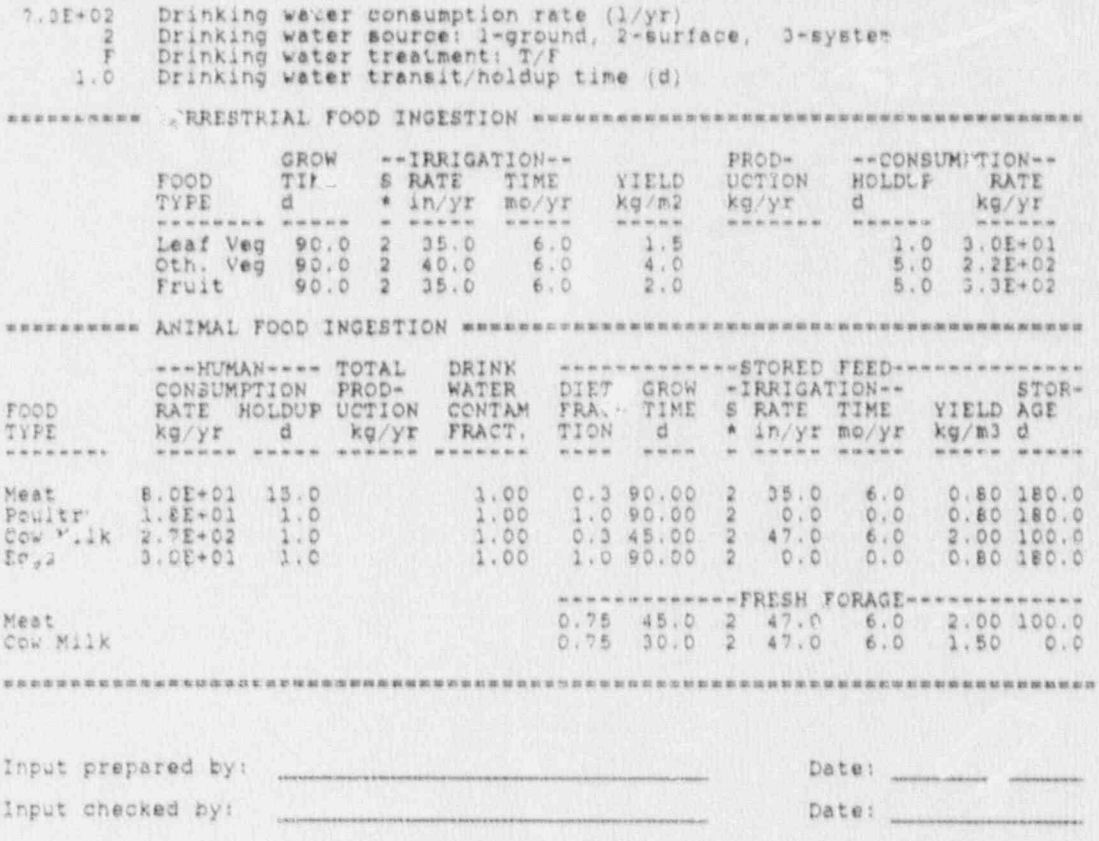

 $46, 36, 36$ 

# $I-3$

Case title: Sample Problem 5 - doses from river at 400 years

Hills of the

Page C. 1 Executed on: 05/11/90 at 11:16:24

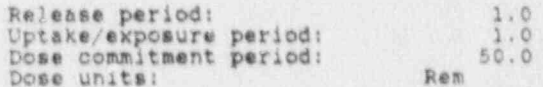

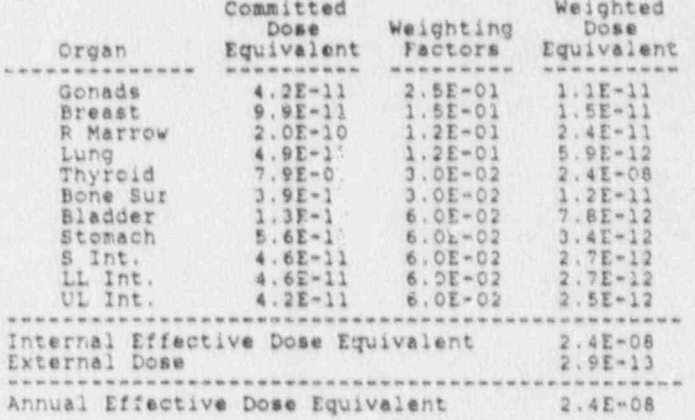

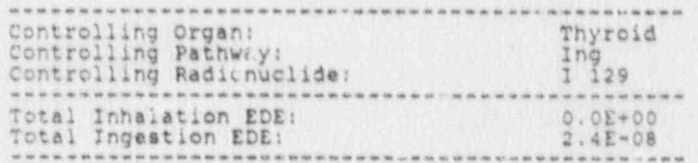

 $I=4$ 

 $4.11$ 

Case title: Sample Problem 5 - doses from river at 400 years

Executed on: 05/11/90 at 11:16:24 Page C. 2 .................................... ...... --------

Release period:<br>Uptake exposure period:<br>Dose commitment period:<br>Dose units:

L) i

C)

 $4.2$ 

is<br>S

藏

 $\mathbf{l}_3$ 

G

ø

 $\begin{array}{@{}c@{\hspace{1em}}c@{\hspace{1em}}c@{\hspace{$ 

B

 $\left\langle \mathbf{1},\mathbf{1}\right\rangle =\mathbf{1}$ 

W

38

ĥ

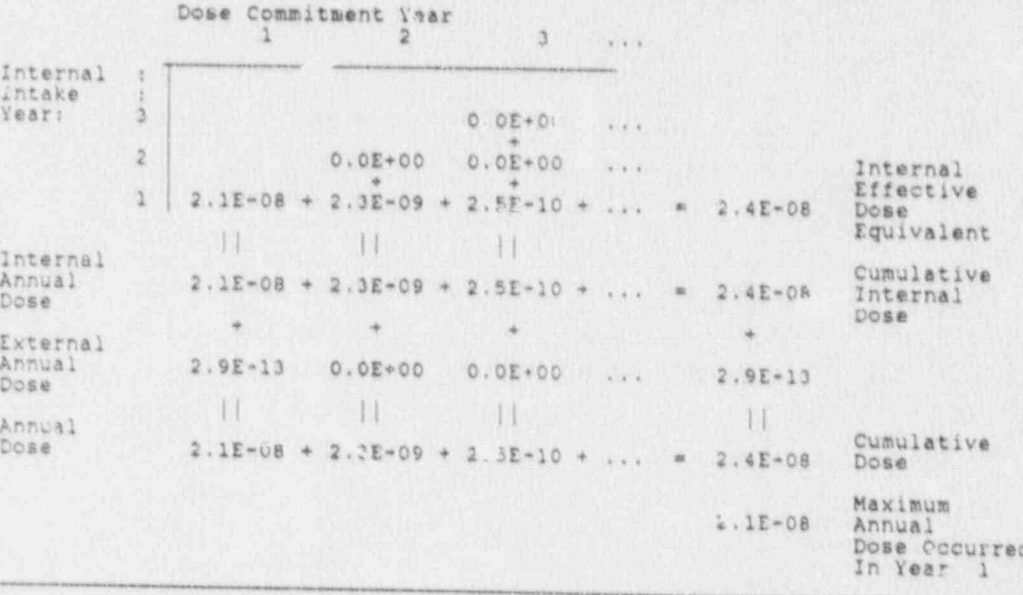

Case title: Sample Problem 5 - doses from river at 400 years

Page C. 3 Executed on: 05/11/90 at 11:16:24 -------------- $-0.000000000$  $\frac{1}{1}$ , 0<br> $\frac{0}{50}$ , 0

Release period:<br>Uptake/exposure period:<br>Dose commitment period:<br>Dose units:

### f anitted Dose Equivalent by Exposure Pathway

Rem

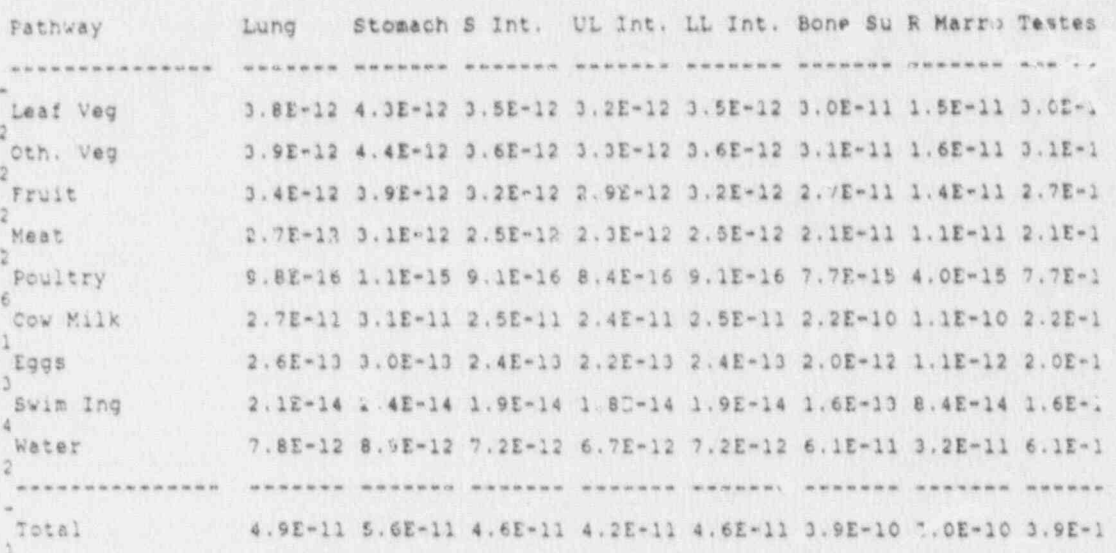

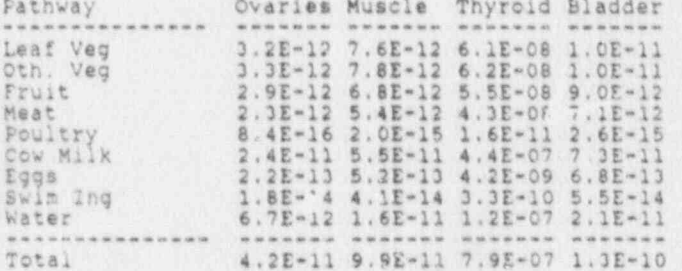

to you man will be two con-

### External Dose by Exposure Pathway

Pathway

H

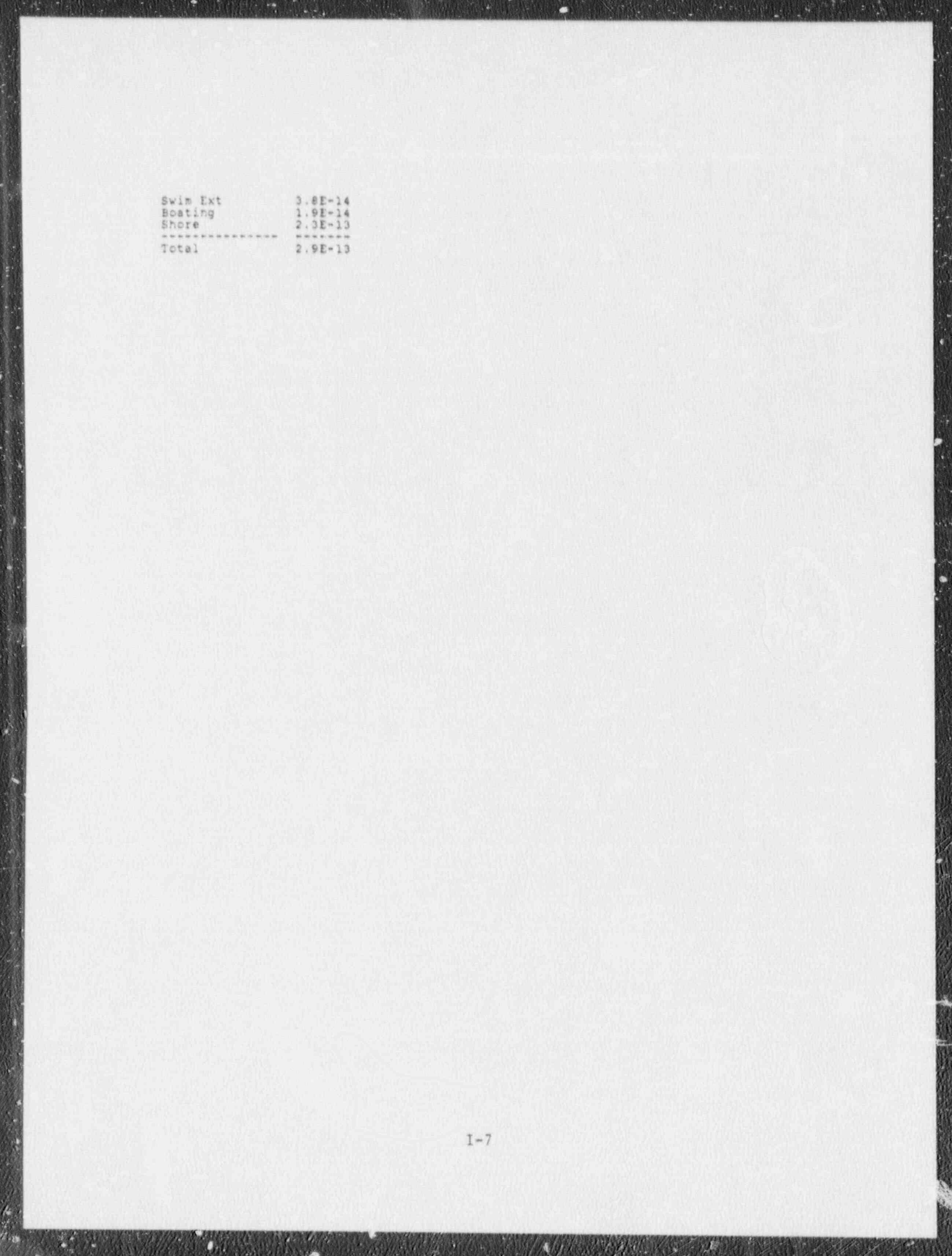

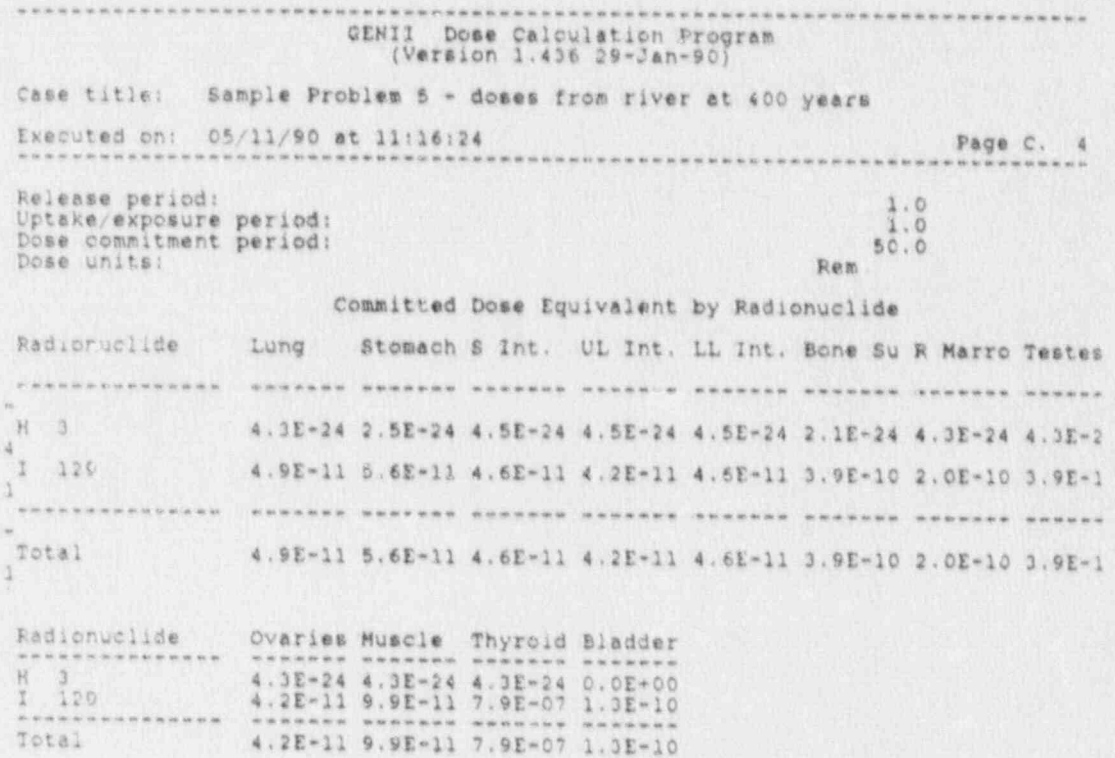

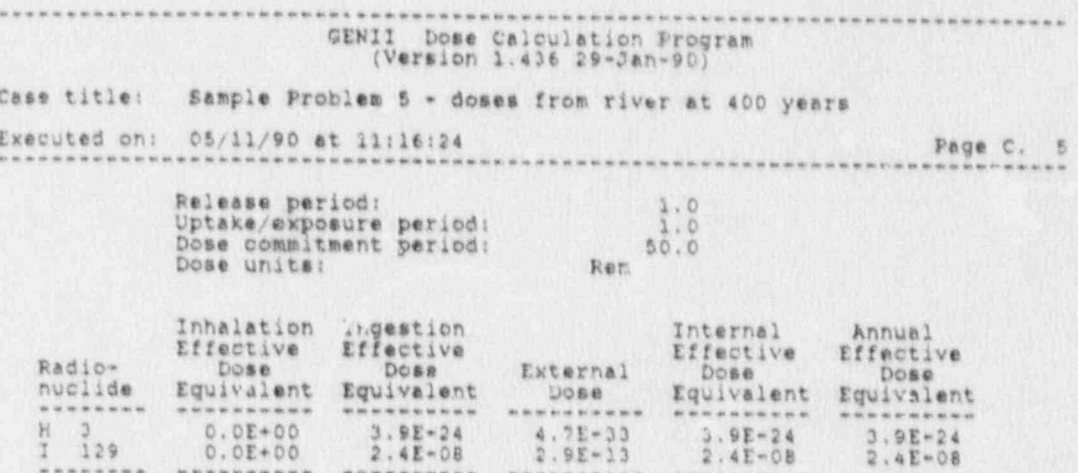

Appendix J: SAMPLE PROBLEM 6 INPUT

i<br>S

####### Program GENII Input File ############ # Jul 88 #### Title: INTRUSION CONSTRUCTION SCENARIO \CENFILE\SURFSOIL.in Created on 02-19-1990 at 13:05 **OPTIONS**\*\*\*\* **WEBWEEK Default** mean Near-field scenario? (Far-field) NEAR-FIELD: narrowly-focused release, single site<br>wide-scale release, (Individual) Population dose? Acte release? (Chronic)<br>Maximum Individual data set used FAR-FIELD: multiple sites Complete Complete TRANSPORT OPTIONS\*\*\*\*\*\*\*\*\*\*\*\* Section EXPOSURE PATHWAY OPTIONS \*\*\*\*\* Section Pinite plume: external<br>Infinite plume: external<br>Infinite plume: external<br>Ground, external<br>Recreation, external<br>Drinking water ingestion<br>Aquatic foods ingestion Air Transport Surface Water Transport<br>Biotic Transport (near-field) 3,4<br>Waste Form Degradation (near) 3,4  $5,6$ <br> $7,8$ <br> $7,8$ REPORT OPTIONS =========================== Report AEDE only Report by radionuclide<br>Report by exposure pathway Terrestria' foods ingestion 7,9 F Animal product ingestion<br>F Inadvertent soil ingestion  $7,10$ Debug report on screen INVENTORY SSSEEBERR288888886788888 \*\*\*\*\*\*\* Inventory input activity units: (1-pci 2-uci 3-mci 4-Ci 5-Bq)<br>Surface soil source units (1- m2 2- m3 3- kg)<br>Equilibrium question goes here ö | ----Release Terms-Use when transport selected Release Surface Buried Surface Deep Gr und Surface Air Radio-<br>nuclide Air  $\frac{W_{c}}{1}$  : = Soil Soil Water /unit  $/m3$  $/yr$  $/m3$  $/1$ ------- $3.77 - 02$ <br>2.6E-03 H 3<br>I 129 Use when Terres, Animal Drink<br>Plant Product Water Release Aquatic Plant Radio-Fund  $\frac{1}{2}$ nuclide /kg  $/kg$  $/Kg$ TIME SESSESSES Intake ends after (yr) These ends after (yr)<br>Dose calc. ends after (yr)<br>Release ends after (yr)<br>No. of years of irrigation water deposition prior to the intake period<br>No. of years of irrigation water deposition prior to the intake period 50 n. FAR-FIELD SCENARIOS (IF POPULATION DOSE) ############## Definition option: 1-Use population grid in file POP. IN<br>2-Use total entered on this line  $\ddot{\Omega}$  $\Omega$ NEAR-FIELD SCENARIOS ############## \*\*\*\*\*\*\*\*\*\*\*\* Prior to the beginning of the intake period: (yr)<br>When was the inventory disposed? (Package degradation starts)<br>When was LOIC? (Biotic transport starts)<br>Fraction of roots in upper soil (top 15 cm)<br>Fraction of roots in deep  $\ddot{\rm{o}}$ ö Manual redistribution: deep soil/surface soil dilution factor  $0.15$ 

SAL.

**G** 

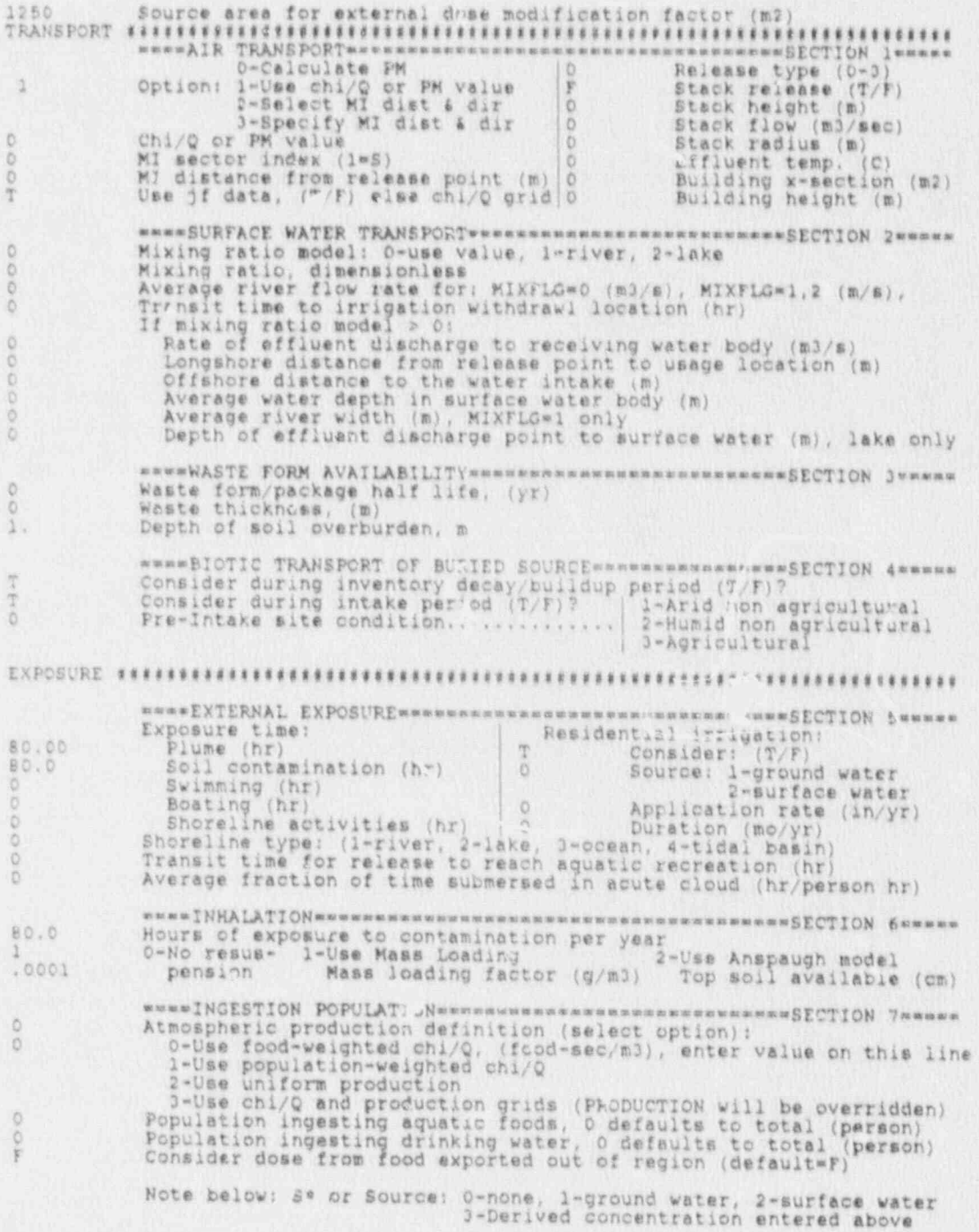

 $\mathbf{R}$  .

Ø
## REER AQUATIC FOODS / DRINKING WATER INGESTION=========SECTION B\*\*\*\*

Salt water? (default is fresh)

F

 $\mathcal{L}$ 

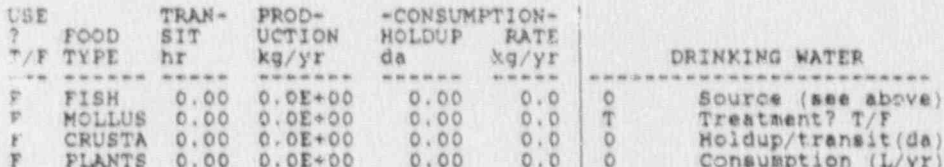

#### \*\*\*\*TERRESTRIAL FOOD INGESTION \*\*\*\*\*\*\*\*\*\*\*\*\*\*\*\*\*\*\*\*\*\*\*\*SECTION 9"\*\*\*\*\*

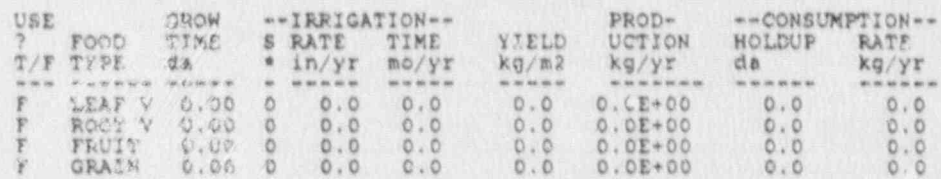

#### 

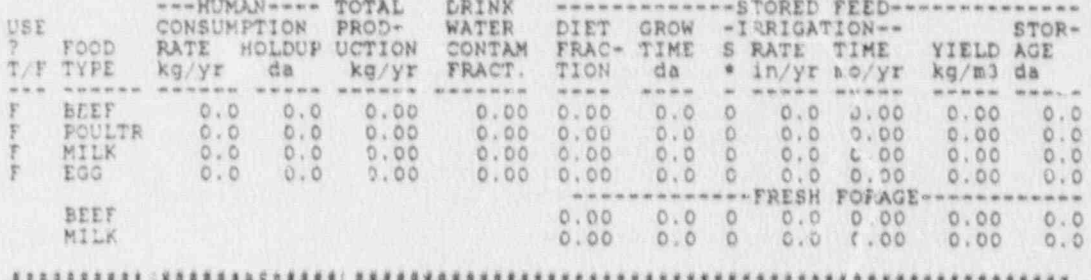

Appendix K: SAMPLE PROBLEM 6 OUTPUT

 $\boldsymbol{\phi}$ 

I.

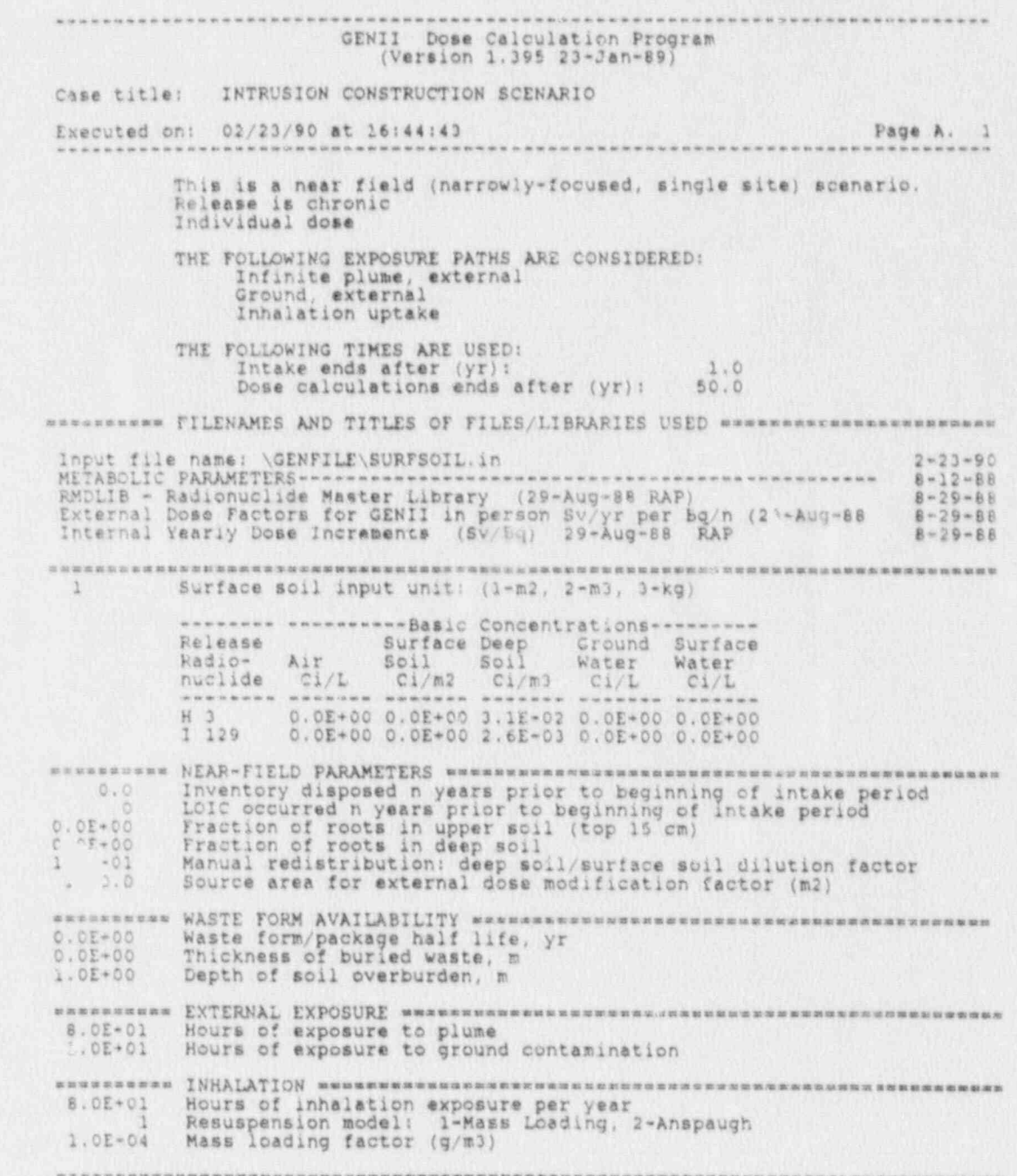

 $K-2$ 

.\_\_ - \_ - \_ \_ \_ - - \_ \_\_- - - - \_ \_ \_ \_ - \_ \_ - \_ \_ - \_ - - - \_ \_\_ \_ - - \_ - \_ \_\_ \_\_

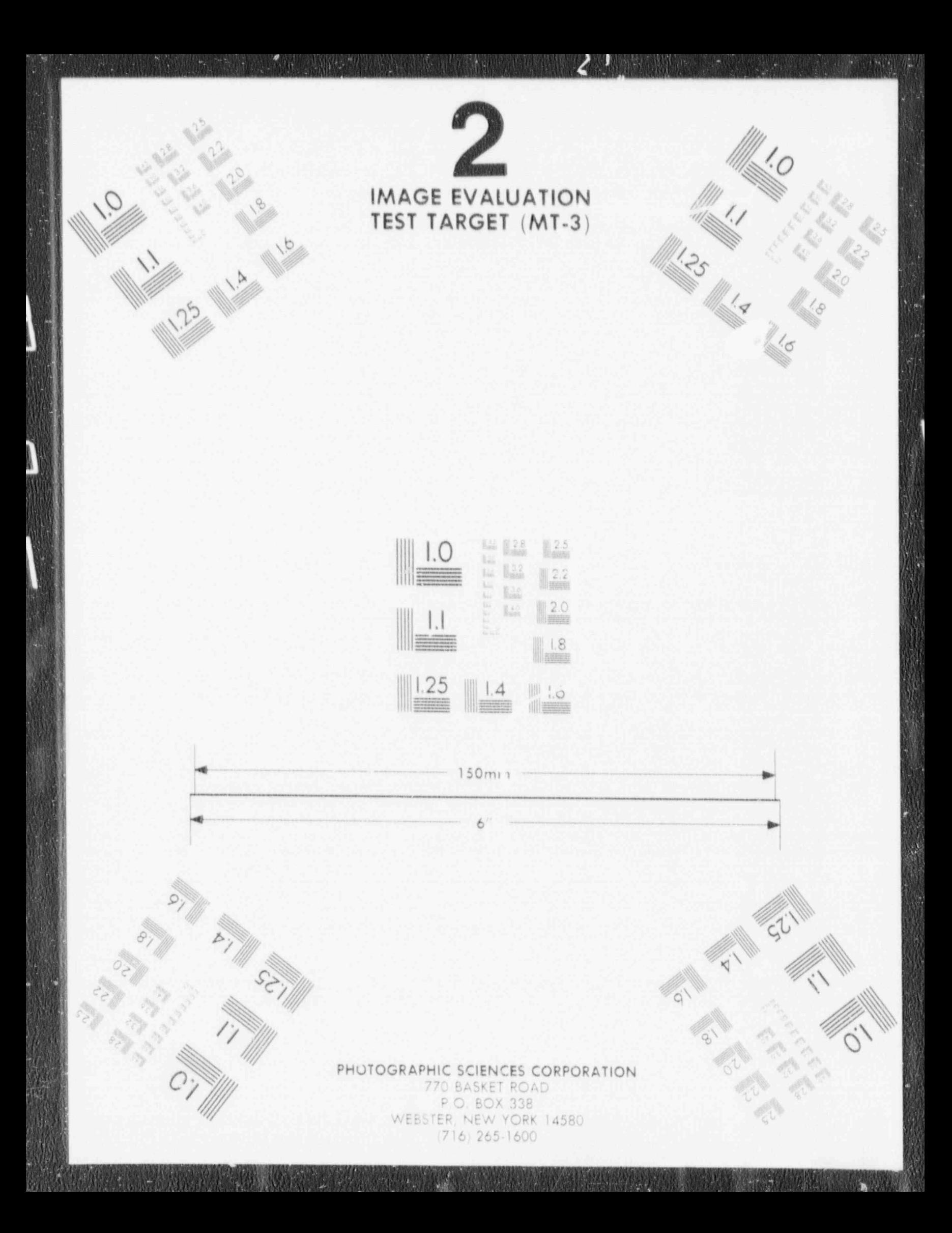

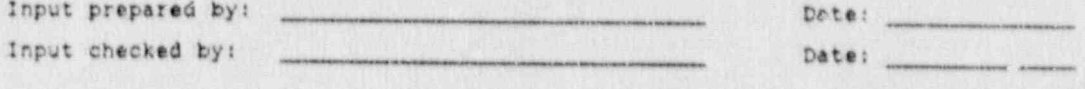

 $\frac{1}{\sqrt{2}}$ 59 满

ð

 $\ddot{\mathbf{r}}$ 

 $\ddot{\cdot}$ 

¢

# GENII Dose Calculation Program<br>(Version 1.393 22-Jan-89)

 $\mathcal{C}^{\mathcal{M}}_{\mathcal{A}}$  ,  $\mathcal{C}^{\mathcal{M}}_{\mathcal{A}}$  ,

# Case title: INTRUSION CONSTRUCTION SCENALIO

ï

 $\hat{\mathcal{E}}$ 

 $\bullet$ 

 $\rightarrow$ 

医果汁

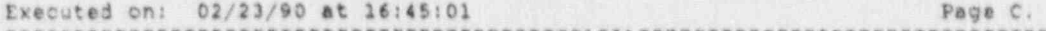

 $\,$  1

ı.

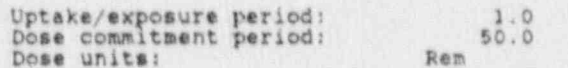

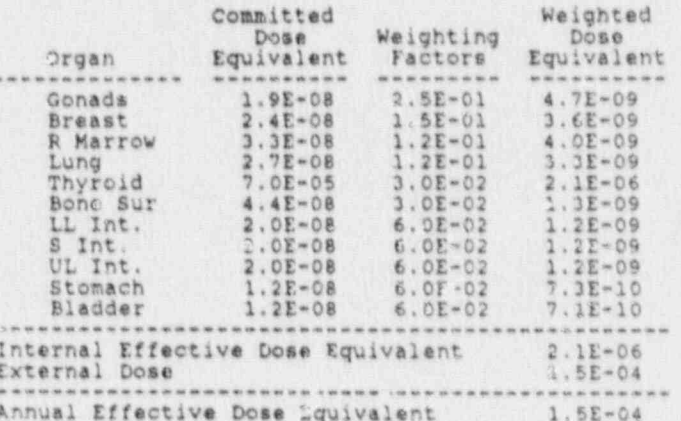

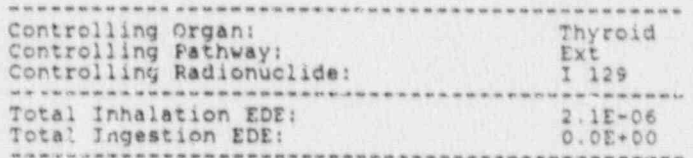

........... GENII Dose Calculation Program (Version 1.395 21-Jan-89)

Case title: INTRUSION CONSTRUCTION SCENARIO

Executed on: 02/23/90 at 16:45:01 Page C. 2 *GREATERS* 

Uptake/exposure period:<br>Dose commitment period:<br>Dose units:

 $\mathcal{H}(\mathcal{C})$ 

Rem  $50.0$ 

**EAN** 

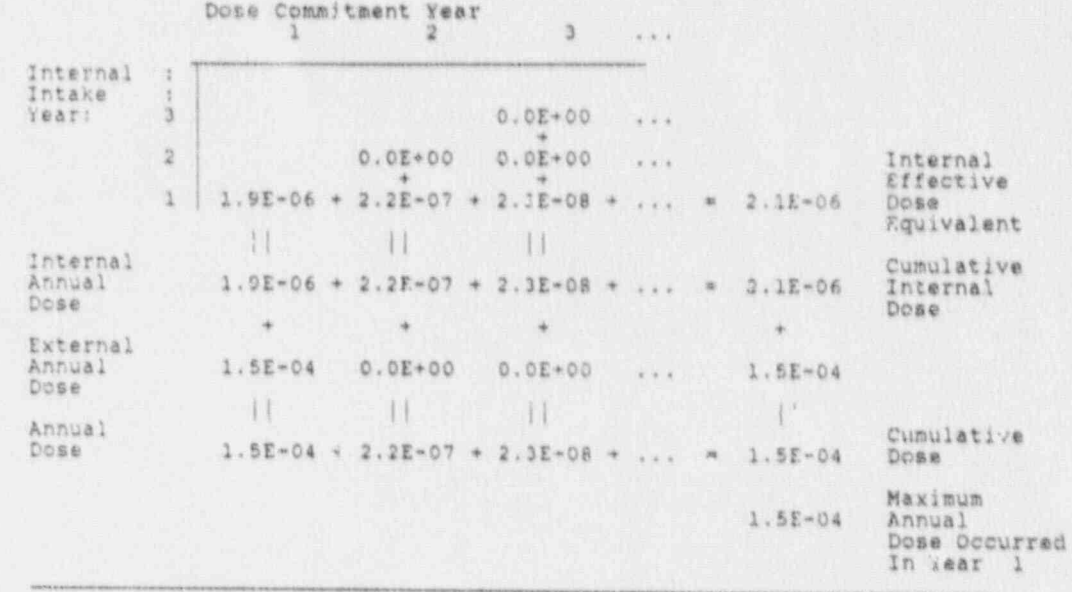

**ACCEPTE** 

GENII Dose Calculation Projram<br>(Version 1.395 23-Jan-89)

111 F.

犑

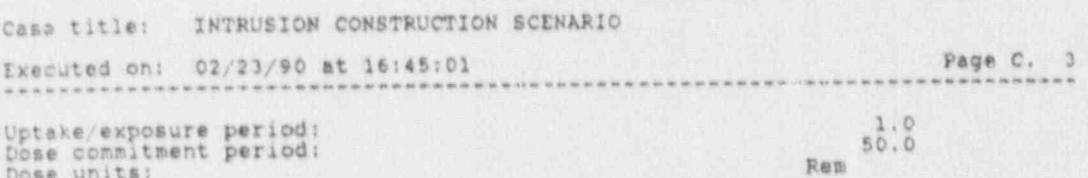

pose commic

# Committed Dose Equivalent by Exposure Pathway

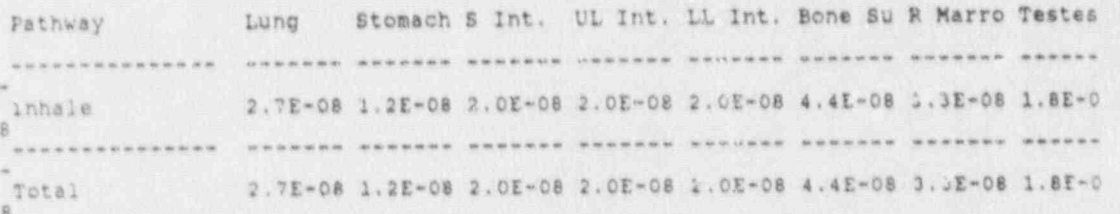

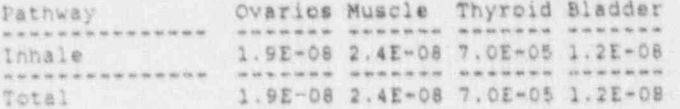

External Dose by Exposure Pathway

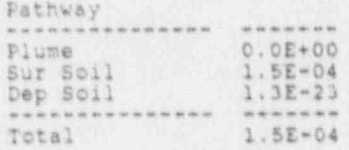

 $\hat{\bm{\theta}}$ 

 $\overline{a}$ 

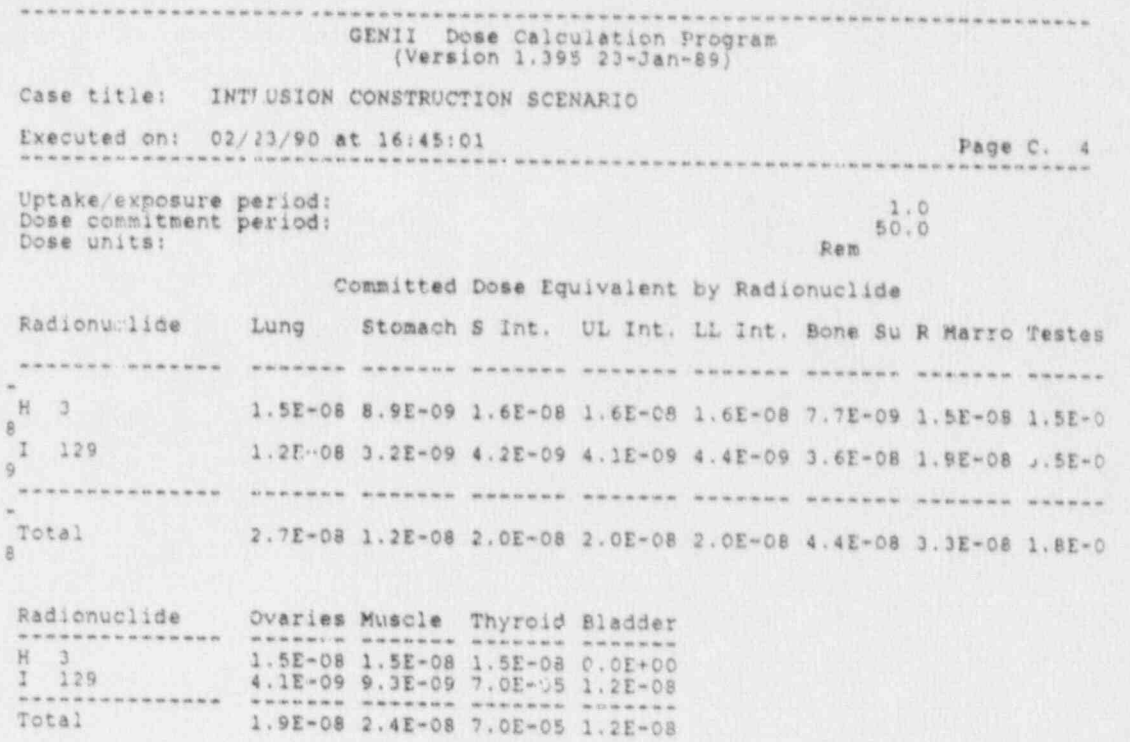

 $K-7$ 

126 R.

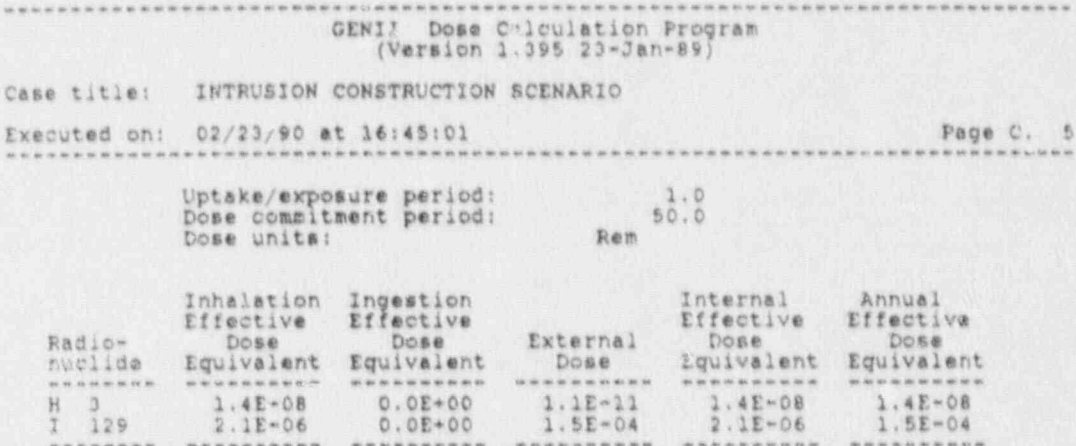

 $\bullet$ 

ΰű,

### **DISTRIBUTION**

W

U. S. Nuclear Regulatory Commission (21) Hucreal Re ncun: J, ra F. Ross (1)<br>Technical Branch of the Samuel Safety<br>Officient of Louis Material Material Safety Maisson of Lo Office of Nuclear Material Safety and Safeguards<br>Mail Stop 5E4 WFN Washington, DC 20555  $H = R$   $N_{\text{total}}$ Nuclear Regul Attn: R. Cady<br>T. J. McCartin J. Randall M. Silberberg W. Silberber UILLOB OF NUC Waste Management Branch<br>Mail Stop NLS260 Washington, DC 20555 Attacks in C. J. naven National Attn: C. J. Suen<br>T. M. Sullivan E. R. Sullivan NACLEAR WAST Upton, NY 11973 BOAD Trinho Track raano, Inc.<br>D. Hutch Attn: D. Hutchinson<br>K. Kostelnik P. A. Mattingly R. L. Nitschke  $P_{\text{max}}$ BOW LEVEL WASCE MA Idaho Falls, ID 83415  $GRAM, Inc. (3)$  $\begin{bmatrix} \nu & \nu & \nu \end{bmatrix}$ N. N. Wani D. A. Zimmerman<br>C. D. Updegraff 1709 Moon N.E. Albuquerque, NM 87112 Hydrogeologic Inc. (2) geologi<br>P Attn: P. Huyakorn J. Kool<br>5303 Carlisle Drive, Suite 250 Herndon, VA 22070

Pacific Northwest Laboratories (3) Attn: M. P. Bergeron G. W. Gee J. Smyth Ground Water Group Geosciences Department P. O. Box 999

Richland, WA 99352

L. Deering U.S. Environmental Protection Agency Mail Code OS-200 401 M Street Washington, DC 20460

R. J. Starmer ERM Corporation Suite 210 7926 Jones Branch Dr. McLean, VA 22102

P. Dickman U.S. Department of Energy P.S. Depart Revada Operacions Oil Las Vegas, NV 89193-8518

T. Meinik 1. Meinik<br>Atomic Energy of Canada, 1td Philadelphia March Whiteshell Nuclear Research Establishment<br>Pinawa, MB, Canada ROE 1LO

B. A. Napier Environmental Health Physics Group Health Physics Department Pacific Northwest Laboratories P. O. Box 999 Richland, WA 99352

B. M. Thompson INTERA Environmental Consultants STOO H  $\frac{6100 \text{ R^2}}{100 \text{ R^2}}$ Albuquerque, NM 87110

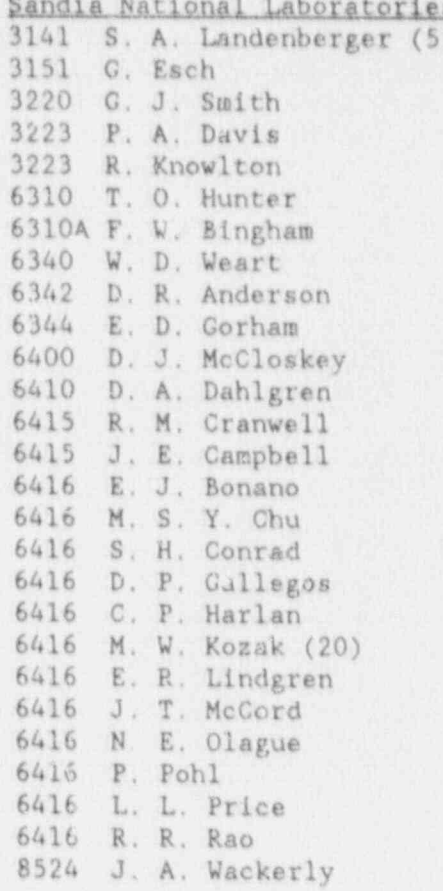

Ś

 $\omega$ 

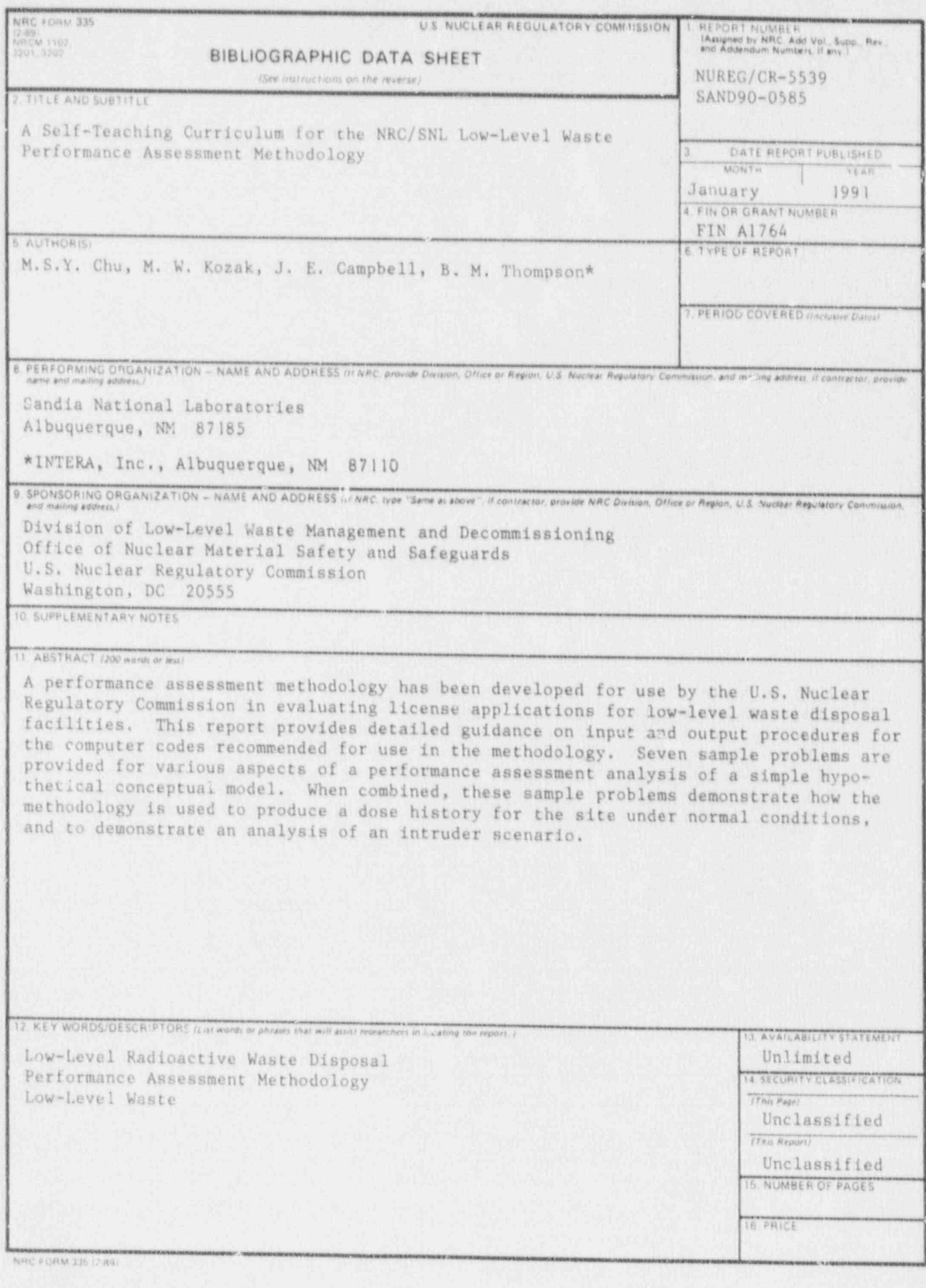

ĵ.)

THIS DOCUMENT WAS PRINTED USING RECYCLED PAPER.

 $\Phi$  .  $\tilde{\phantom{a}}$ 

ŀ,

 $\alpha^{\prime}$ 

**CONTRACTOR** 

9<br>Al

۹

**ATT RESIDENCE** 

# UNITED STATES<br>NUCLEAR REGULATORY COMMISSION

DENALTY FOR PRIVATE USE NOW

The communication of the communication

SPORT FOURTH DUANS HATE EXTERLED SAY

 $\mathcal{A}_{\mathcal{A}}$ 

120553139831 1 1ANICCICJIC<br>US NRC-242 PUBLICATIONS SVCS<br>TPS PODR-NULES<br>P-223<br>WASHINGTON DC 205 1 IANICCICUICOI